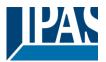

| 1 | INTRODUCTION                                                                          | 2   |
|---|---------------------------------------------------------------------------------------|-----|
|   | 1.1 GENERAL PRODUCT INFORMATION                                                       |     |
|   | 1.1.1 Power Block range                                                               |     |
|   | 1.1.2 General properties of the ETS application program                               |     |
|   | 1.1.3 Preliminary basic concepts                                                      | 3   |
| 2 | ETS COMMUNICATION OBJECTS OVERVIEW                                                    | 5   |
| 3 | PARAMETER                                                                             | 39  |
|   | 3.1 Parameter page: General Settings                                                  | 39  |
|   | 3.1.1 Parameter page: GENERAL SETTINGS / OUTPUTS                                      | 40  |
|   | 3.2 PARAMETER PAGE: OUTPUTS / CHANNEL A1X1 (BINARY)                                   |     |
|   | 3.2.1 Parameter page: OUTPUTS / Channel A1X1 (Binary) / Status                        |     |
|   | 3.2.2 Parameter page: OUTPUTS / Channel A1X1 (Binary) / ADVANCED FUNCTIONS            |     |
|   | 3.3 PARAMETER PAGE: OUTPUTS / CHANNEL X1 (SHUTTER / BLIND)                            |     |
|   | 3.4 PARAMETER PAGE: OUTPUTS / CHANNEL X1 (SHUTTER / BLIND)                            |     |
|   | 3.4.1 Parameter page: OUTPUTS / Channel X1 (Shutter / blind) / SLAT PARAMETERS        |     |
|   | 3.4.2 Parameter page: OUTPUTS / Channel X1 (Shutter / blind) / Status shutter / blind | 78  |
| 4 | PARAMETER PAGE: ADVANCED FUNCTIONS                                                    | 80  |
|   | 4.1 PARAMETER PAGE: ALARMS                                                            | 80  |
|   | 4.1.1 Parameter page: Alarm 18                                                        | 82  |
|   | 4.1.2 Parameter page: Alarms / Digital                                                | 82  |
|   | 4.1.3 Parameter page: Alarms / Analog                                                 | 83  |
|   | 4.2 PARAMETER PAGE: LOGICS                                                            |     |
|   | 4.2.1 Parameter page: Logics / Boolean                                                |     |
|   | 4.2.2 Parameter page: Logics / Gate / Filter                                          |     |
|   | 4.2.3 Parameter page: Logics / Mathematical                                           |     |
|   | 4.2.4 Parameter page: Logics / Comparators                                            |     |
|   | 4.2.5 Parameter page: Logics / Converters                                             |     |
|   | 4.3 PARAMETER PAGE: SCENE CONTROLLER                                                  |     |
|   | 4.3.1 Parameter page: Advanced scene controller                                       |     |
|   | 4.4.1 Parameter page: Timers/Advanced staircase function                              |     |
|   | 4.5 PARAMETER PAGE: SETPOINTS                                                         |     |
|   | 4.5.1 Parameter page: Setpoints 1 3                                                   | _   |
|   | 4.5.2 Parameter page: Setpoints 4 30                                                  |     |
|   | 4.6 PARAMETER PAGE: INTERNAL VARIABLES                                                |     |
|   | 4.6.1 Parameter page: Variables 110                                                   |     |
|   | 4.7 PARAMETER PAGE: OVERWRITE END-USER PARAMETER VALUES AT DOWNLOAD                   |     |
|   | 4.7.1 Parameter page: ENDUSER PARAMETERS / ADVANCED FUNCTIONS                         | 117 |
|   | 4.7.2 Parameter page: ENDUSER PARAMETERS/OUTPUTS                                      | 119 |
|   | 4.8 PARAMETER PAGE: CENTRAL SENDING OBJECT FOR MONITORING DEVICE                      | 120 |
|   | 4.9 PARAMETER PAGE: BEHAVIOUR AT BUS RECOVERY                                         | 120 |
| 5 | FIRMWARE VERSION AND UPDATE                                                           | 122 |
| 6 | RESET TO CONDITIONS AT DELIVERY                                                       | 122 |
| 7 | ANNEXES                                                                               | 123 |
|   | 7.1 ANNEX 1: MANUAL CONTROL                                                           | 123 |
|   | 7.2 MANUAL CONTROL – TEST MODE                                                        |     |
|   | 7.3 ANNEXES 2 FLOWCHARTS                                                              |     |
|   |                                                                                       |     |

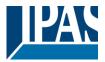

#### 1 Introduction

Using the application program

Product family: Actuators
Product type: Actuators
Manufacturer: IPAS GmbH

Name: Power Block actuator range

Order number: see table

| Reference       | Description           | Order number |
|-----------------|-----------------------|--------------|
| Power Block o8  | 8 capacitive outputs  | 77024-180-01 |
| Power Block o16 | 16 capacitive outputs | 77024-180-02 |

#### 1.1 General product information

The Power Block range consists of two different actuator types and distinguishes itself through its small and compact construction. The application programs are built in such a way that basic functions can be projected intuitively. This basic functionality, however, can be greatly expanded by means of structured parameter menus in the ETS.

#### 1.1.1 Power Block range

| Mounting type | Name            | Output Type | DIN MOD | Inputs | Outputs |
|---------------|-----------------|-------------|---------|--------|---------|
| fount         | Power Block o8  | 8C 16A      | 4       | 0      | 8       |
| N N N         | Power Block o16 | 16C 16A     | 8       | 0      | 16      |

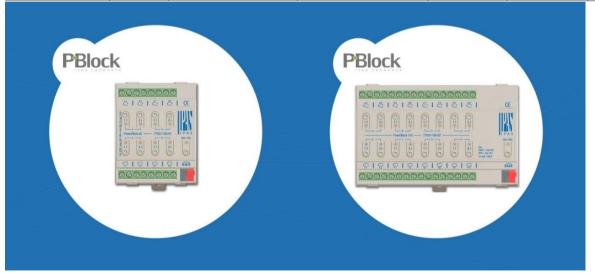

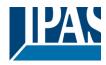

#### 1.1.2 General properties of the ETS application program

#### 1.1.2.1 Installing the application program

The application for the Power Block ACTUATOR RANGE is based on a powerful KNX communications stack of the System-B type, with up to 1000 KNX objects. It is designed as a standard ETS application program and no plug-in for ETS-3 and ETS-4 is needed.

After the import the product can be integrated as usual into the ETS.

ETS application names:

77014-PowerBlock o8-11-0110 77014-PowerBlock o16-12-0110

It can be found under product family "Output" and product type "Actuators".

#### 1.1.3 Preliminary basic concepts

#### **Output: channel type selection**

In the Power Block actuator range, each channel is composed of two mechanical outputs (relays):

If the channel type is selected to be a "Binary" output, then you will have two totally independent outputs in the Application program.

On the contrary, if you select the channel type to be "Shutter/Blind", then these two outputs work as one shutter/blind channel. The first relay will be for movement UP and second one for movement DOWN.

#### Type of contact

It is possible to select the type of contact to be normally open or normally closed, which is a common feature of modern actuators. It is very important though to keep in mind that these terms only refer to the mechanical contact.

On the other hand, in this application program the terms ON and OFF will be frequently used, whereas ON is always = "1" and OFF is always = "0". Independent from the type of contact (NO/NC), if you send an ON ("1") to the switching object, the status object will always send an ON ("1"); and vice versa.

NO-Normally open (ON=close, OFF=open): the output relay closes with ON ("1") and opens with OFF ("0"). NC-Normally close (ON=open, OFF=close): the output relay closes with OFF ("0") and opens with ON ("1").

#### Maximum sending speed

Should an output object be changed faster than the maximum sending speed of the KNX stack, these changes will be ignored and only the last change will be sent to the bus.

#### **Cyclical sending**

The application program contains multiple occasions where cyclic sending for different functions can be used. When this function is activated, the corresponding object will not send the telegram once, but repeat it infinitely.

#### Frequency and time calculation

The calculation of the preferred time (cyclical sending, delays, staircase, etc.) is done by multiplying the "time Base" by the "time Factor".

www.ipas-products.com

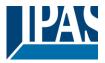

#### Selection of data point type

During the configuration of the actuator, you will be asked to choose the data point type. It is very important to correctly define the DPT because this will change the size and type of the object; also, the data will be differently interpreted. E.g.: 1 Byte counter value = 0 to 255, whereas 1 Byte scaling value = 0 to 100%.

#### Additional/advanced functions (channel related)

In order to keep the application program as easy as possible, only the main and most important functions are displayed at first sight. You will often find the possibility to activate the Additional or Advanced Functions, which disclose new functions that are not essential, but can be very useful. Also, see General\_Settings\_Advanced\_Functions.

#### **Scenes**

In this actuator range we can find two types of Scenes:

- KNX Scenes: fully KNX standard 1 byte scenes.
- Advanced Scenes controller (not available in Outputs): free configurable trigger conditions (start, save, stop and restore) and scene actions with time delays.

#### Enable/disable object

Most of the actuator's modules can be deactivated with a "... disable" object. The value (1 or 0) used to disable can also be configured.

This option can be very useful for many reasons, including simplifying the configuration: for instance, the logic functions might be a complex task that can take a while to finish; in the meantime, you don't want these modules to be active and cause unwanted actions. Therefore, you can disable them until you finish programming. Another example: you can simply activate/deactivate the timers for the irrigation system when not needed.

#### **End-user parameters**

It is very important for the end user to be able to change (via dedicated objects linked, for instance, to a visualization) certain settings of his/her KNX installation. This actuator allows for these changes to be maintained even when downloading the application program again. In "overwrite end-user parameter values at download" you will find an in-depth explanation on when and how to overwrite/maintain the changes made by the end-user.

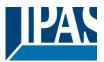

#### 2 ETS communication objects overview

The Power Block actuators communicates via the KNX bus based on powerful communication stacks. Altogether 998 communication objects for the Power Block o16 (depending of the device model) are available for the communication.

#### **GENERAL OBJECTS & ADVANCED FUNCTIONS**

| 1             | N.ń. | Name                                   | Object Function             | Le     | Data Type                 |   | R | W | Т | U | Priority |
|---------------|------|----------------------------------------|-----------------------------|--------|---------------------------|---|---|---|---|---|----------|
| <b>■</b> ‡  1 |      | Central switching                      | < On / Off                  | 1 bit  | 1-bit                     | С | - | W | - | - | Low      |
| <b>■</b> 2    | 2    | Central move                           | < Up/Down/Position          | 1 bit  | 1-bit                     | С | - | W | - | - | Low      |
| <b>■‡</b>   3 | ;    | Central cyclic telegram for monitoring | > Cyclic ON telegrams       | 1 bit  | 1-bit                     | С | R | - | Т | - | Low      |
| <b>■</b> ₹  4 | ŀ    | Telegram at bus recovery               | > Sends parameterized value | 1 bit  | 1-bit                     | С | - | - | Τ | - | Low      |
| <b>■‡</b>   5 | 5    | Manual control disable                 | < Disable = 0 / Enable = 1  | 1 bit  | 1-bit                     | С | R | W | - | - | Low      |
| <b>■‡</b>   6 | 5    | Alarm 1                                | < 2 bytes float             | 2 Byte | 2-byte float value        | С | R | W | - | - | Low      |
| <b>■</b> 2 1  | 4    | Alarm ACK                              | < Ack. with 1               | 1 bit  | 1-bit                     | С | - | W | - | - | Low      |
| <b>■</b> 2 1  | 5    | Alarm 1 setpoint                       | < 2 bytes float             | 2 Byte | 2-byte float value        | С | R | W | - | - | Low      |
| <b>■</b> 2 2  | 23   | Alarm 1 hysteresis                     | < 2 bytes float             | 2 Byte | 2-byte float value        | С | R | W | - | - | Low      |
| <b>■2</b>   3 | 1    | Alarm 1 disable                        | < Disable = 1 / Enable = 0  | 1 bit  | 1-bit                     | С | R | W | - | - | Low      |
| <b>■‡</b>   3 | 9    | Logic 1 disable                        | < Disable = 0 / Enable = 1  | 1 bit  | 1-bit                     | С | R | W | - | - | Low      |
| <b>■</b> ₹ 4  | 10   | Logic 1 input 1                        | < On / Off                  | 1 bit  | 1-bit                     | С | R | W | T | U | Low      |
| <b>■</b> 2 4  | 11   | Logic 1 input 2                        | < On / Off                  | 1 bit  | 1-bit                     | С | R | W | Т | U | Low      |
| <b>■</b>      | 12   | Logic 1 input 3                        | < On / Off                  | 1 bit  | 1-bit                     | С | R | W | T | U | Low      |
| <b>■</b> ₹  4 | 13   | Logic 1 input 4                        | < On / Off                  | 1 bit  | 1-bit                     | С | R | W | T | U | Low      |
| <b>■</b> 4    | 4    | Logic 1 output                         | > 1 byte unsigned           | 1 Byte | counter pulses (0255)     | С | R | - | T | - | Low      |
| <b>■‡</b>   1 | 59   | Scene 1 input                          | < Sc1 (0=Play 128=Rec) Sc64 | 1 Byte | counter pulses (0255)     | С | - | W | - | - | Low      |
| <b>■</b> 2 1  | 60   | Scene 1 disable                        | < Disable = 0 / Enable = 1  | 1 bit  | 1-bit                     | С | R | W | - | - | Low      |
| <b>■</b> 2 1  | 61   | Scene 1 event 1                        | > On / Off                  | 1 bit  | 1-bit                     | С | - | W | T | U | Low      |
| <b>■</b> 2 1  | 62   | Scene 1 event 2                        | > 0100%                     | 1 Byte | percentage (0100%)        | С | - | W | T | U | Low      |
| <b>■</b> 2 1  | 63   | Scene 1 event 3                        | > 1byte unsigned            | 1 Byte | counter pulses (0255)     | С | - | W | T | U | Low      |
| <b>■</b> 2 1  | 64   | Scene 1 event 4                        | > 2 bytes unsigned          | 2 Byte | pulses                    | С | - | W | T | U | Low      |
| <b>■</b> ₹ 1  | 65   | Scene 1 event 5                        | > 2 bytes float             | 2 Byte | 2-byte float value        | С | - | W | T | U | Low      |
| <b>■</b> ₹ 1  | 66   | Scene 1 event 6                        | > 4 bytes unsigned          | 4 Byte | counter pulses (unsigned) | С | - | W | T | U | Low      |
| <b>■‡</b>   1 | 67   | Scene 1 event 7                        | > 4 bytes float             | 4 Byte | 4-byte float value        | С | - | W | T | U | Low      |
| <b>■</b> 1    | 68   | Scene 1 event 8                        | > 4 bytes signed            | 4 Byte | counter pulses (signed)   | С | - | W | T | U | Low      |
| <b>■</b> 2    | 59   | Advanced Scene 1 input                 | < 2 bytes float             | 2 Byte | 2-byte float value        | С | - | W | - | - | Low      |
| <b>■</b> 2    | 60   | Advanced Scene 1 disable               | < Disable = 0 / Enable = 1  | 1 bit  | 1-bit                     | С | R | W | - | - | Low      |
| <b>■</b> 2 2  | 261  | Advanced Scene 1 event 1               | <> On / Off                 | 1 bit  | 1-bit                     | С | - | W | T | U | Low      |
| <b>■</b> 2 2  | 62   | Advanced Scene 1 event 2               | <> 0100%                    | 1 Byte | percentage (0100%)        | С | - | W | T | U | Low      |
| - 1           |      | Advanced Scene 1 event 3               | <> 1byte unsigned           | 1 Byte | counter pulses (0255)     | С | - | W | T | U | Low      |
|               |      | Advanced Scene 1 event 4               | <> 2 bytes unsigned         | 2 Byte | pulses                    | С | - | W | T | U | Low      |
| - 1           |      | Advanced Scene 1 event 5               | <> 2 bytes float            | 2 Byte | 2-byte float value        | С | - | W | T | U | Low      |
| - 1           |      | Advanced Scene 1 event 6               | <> 4 bytes unsigned         | 4 Byte | counter pulses (unsigned) | С | - | W | T | U | Low      |
|               |      | Advanced Scene 1 event 7               | <> 4 bytes float            | 4 Byte | 4-byte float value        | С | - | W | T | U | Low      |
|               |      | Advanced Scene 1 event 8               | <> 2 bytes signed           | 2 Byte | pulses difference         | С | - | W | T | U | Low      |
| - 1           |      | Timer 1 trigger                        | < 2 bytes float             | 2 Byte | 2-byte float value        | С | - | W | - | - | Low      |
|               |      | Timer 1 disable                        | < Disable = 0 / Enable = 1  | 1 bit  | 1-bit                     | С | R | W | - | - | Low      |
| - 1           |      | Timer 1 output                         | > 2 bytes float             | 2 Byte | 2-byte float value        | С | - | - | T | - | Low      |
|               |      | Setpoint 1 output regulator            | > On / Off                  | 1 bit  | 1-bit                     | С | R | - | T | - | Low      |
|               |      | Setpoint 1 setpoint value/status       | <> 2 bytes float            | 2 Byte | 2-byte float value        | С | R | W | T | - | Low      |
|               |      | Setpoint 1 Heat / Cool                 | < Heat = 1 / Cool = 0       | 1 bit  | 1-bit                     | С | R | W | - | - | Low      |
|               |      | Setpoint 1 input ext. sensor value     | < 2 bytes float             | 2 Byte | 2-byte float value        | С | R | W | - | - | Low      |
| <b>■</b> ₹  4 | 113  | Setpoint 1 disable                     | < On / Off                  | 1 bit  | 1-bit                     | С | R | W | - | - | Low      |

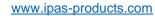

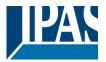

#### **BINARY OUTPUT CHANNEL**

| <b>=</b> 2 | 559 | [A1] Switching On / Off               | < On / Off                  | 1 bit  | switch                    | С | - | W | - | - | Low |
|------------|-----|---------------------------------------|-----------------------------|--------|---------------------------|---|---|---|---|---|-----|
| <b>■</b>   | 560 | [A1] Switching toggle/inverted        | < Toggle with 0 and 1       | 1 bit  | switch                    | С | - | W | - | - | Low |
| <b>=</b> 2 | 561 | [A1] Switching status                 | > On / Off                  | 1 bit  | switch                    | С | R | - | Т | - | Low |
| <b>=</b> 2 | 562 | [A1] RunHour counter value            | > 4 bytes unsigned          | 4 Byte | counter pulses (unsigned) | С | R | - | Т | - | Low |
| <b>=</b> 2 | 563 | [A1] RunHour counter threshold        | < Reading/writing threshold | 4 Byte | counter pulses (unsigned) | С | R | W | Т | - | Low |
| <b>=</b> 2 | 564 | [A1] RunHour counter alarm            | > 1 = Alarm, 0 = No alarm   | 1 bit  | 1-bit                     | С | R | - | Т | - | Low |
| <b>≡</b> ‡ | 565 | [A1] RunHour counter reset            | < 1 = Reset, 0 = Nothing    | 1 bit  | 1-bit                     | С | - | W | - | - | Low |
| <b>≡</b> ‡ | 566 | [A1] RunHour counter value at reset   | > 4 bytes unsigned          | 4 Byte | counter pulses (unsigned) | С | R | - | Т | - | Low |
| <b>≡</b> ‡ | 567 | [A1] Switching counter value          | > 4 bytes unsigned          | 4 Byte | counter pulses (unsigned) | С | R | - | Т | - | Low |
| <b>≡</b> ‡ | 568 | [A1] Switching counter threshold      | < Reading/writing threshold | 4 Byte | counter pulses (unsigned) | С | R | W | Т | - | Low |
| <b>≡</b> ‡ | 569 | [A1] Switching counter alarm          | > 1 = Alarm, 0 = No alarm   | 1 bit  | 1-bit                     | С | R | - | Т | - | Low |
| <b>=</b> 2 | 570 | [A1] Switching counter reset          | < 1 = Reset, 0 = Nothing    | 1 bit  | 1-bit                     | С | - | W | - | - | Low |
| <b>≡</b> ‡ | 571 | [A1] Switching counter value at reset | > 4 bytes unsigned          | 4 Byte | counter pulses (unsigned) | С | R | - | Т | - | Low |
| <b>=</b> 2 | 572 | [A1] Scene number                     | < Sc1 (0=Play 128=Rec) Sc64 | 1 Byte | counter pulses (0255)     | С | - | W | - | - | Low |
| <b>≡</b> ‡ | 573 | [A1] Scene disable                    | < Disable = 0 / Enable = 1  | 1 bit  | 1-bit                     | С | R | W | - | - | Low |
| <b>=</b> 2 | 574 | [A1] Timer 1 trigger                  | < On / Off                  | 1 bit  | 1-bit                     | С | - | W | - | - | Low |
| <b>≡</b> ‡ | 575 | [A1] Timer 1 change staircase factor  | < 1 byte unsigned           | 1 Byte | counter pulses (0255)     | С | R | W | - | - | Low |
| <b>=</b> 2 | 576 | [A1] Timer 1 warning pulse            | > On / Off                  | 1 bit  | switch                    | С | R | - | Т | - | Low |
| <b>≡</b> ‡ | 577 | [A1] Timer 1 disable                  | < Disable = 0 / Enable = 1  | 1 bit  | 1-bit                     | С | R | W | Т | - | Low |
| <b>=</b> 2 | 578 | [A1] Timer 2 trigger                  | < On / Off                  | 1 bit  | 1-bit                     | С | - | W | - | - | Low |
| <b>≡</b> ‡ | 579 | [A1] Timer 2 change staircase factor  | < 1 byte unsigned           | 1 Byte | counter pulses (0255)     | С | R | W | - | - | Low |
| <b>=</b> 2 | 580 | [A1] Timer 2 warning pulse            | > On / Off                  | 1 bit  | switch                    | С | R | - | Т | - | Low |
| <b>≡</b> ‡ | 581 | [A1] Timer 2 disable                  | < Disable = 0 / Enable = 1  | 1 bit  | 1-bit                     | С | R | W | Т | - | Low |
| <b>=</b> 2 | 582 | [A1] Disable channel                  | < On / Off                  | 1 bit  | 1-bit                     | С | R | W | Т | - | Low |
| <b>≡</b> ‡ | 583 | [A2] Switching On / Off               | < On / Off                  | 1 bit  | switch                    | С | - | W | - | - | Low |
| <b>=</b> 2 | 585 | [A2] Switching status                 | > On / Off                  | 1 bit  | switch                    | С | R | - | Т | - | Low |

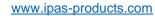

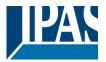

#### SHUTTER OUTPUT CHANNEL

| N.a            | Name                                | Object Function                | Le     | Data Type             |   | R | W | Т | U | Priority |
|----------------|-------------------------------------|--------------------------------|--------|-----------------------|---|---|---|---|---|----------|
| <b>■</b> 2 559 | [A] Move                            | < 0=up/1=down                  | 1 bit  | up/down               | С | - | W | - | - | Low      |
| <b>■</b> 2 560 | [A] Stop (Blind=Stop/step)          | < 0=stop/step, 1=stop/step     | 1 bit  | 1-bit                 | С | - | W | - | - | Low      |
| <b>■</b> 2 561 | [A] Move to position                | < 0100%                        | 1 Byte | percentage (0100%)    | С | - | W | - | - | Low      |
| <b>■</b> 2 562 | [A] Move slat                       | < 0100%                        | 1 Byte | percentage (0100%)    | С | - | W | - | - | Low      |
| <b>■</b> 2 563 | [A] Change upper limit              | <> 0100%                       | 1 Byte | percentage (0100%)    | С | R | W | Т | - | Low      |
| <b>■</b> 2 564 | [A] Change lower limit              | <> 0100%                       | 1 Byte | percentage (0100%)    | С | R | W | Т | - | Low      |
| <b>■</b> 2 565 | [A] Status blind position           | > 0100%                        | 1 Byte | percentage (0100%)    | С | R | - | Τ | - | Low      |
| <b>■</b> 2 566 | [A] Status blind lower end position | > 1 = Totally down / 0 = not   | 1 bit  | 1-bit                 | С | R | - | Т | - | Low      |
| <b>■</b> 2 567 | [A] Status blind upper end position | > 1 = Totally up / 0 = not     | 1 bit  | 1-bit                 | С | R | - | Т | - | Low      |
| <b>■</b> 2 568 | [A] Status slat position            | > 0100%                        | 1 Byte | percentage (0100%)    | С | R | - | Т | - | Low      |
| <b>■</b> 2 569 | [A] Preset 1 execute                | < 1 = Execute, 0 = Nothing     | 1 bit  | 1-bit                 | С | - | W | - | - | Low      |
| <b>■</b> ₽ 570 | [A] Preset 2 execute                | < 1 = Execute, 0 = Nothing     | 1 bit  | 1-bit                 | С | - | W | - | - | Low      |
| <b>■</b> 2 571 | [A] Preset 3 execute                | < 1 = Execute, 0 = Nothing     | 1 bit  | 1-bit                 | С | - | W | - | - | Low      |
| <b>■</b> 2 572 | [A] Preset 4 execute                | < 1 = Execute, 0 = Nothing     | 1 bit  | 1-bit                 | С | - | W | - | - | Low      |
| <b>■</b> 2 573 | [A] Preset 1 change move position   | < 0100%                        | 1 Byte | percentage (0100%)    | С | R | W | - | - | Low      |
| <b>■</b> 2 574 | [A] Preset 2 change move position   | < 0100%                        | 1 Byte | percentage (0100%)    | С | R | W | - | - | Low      |
| <b>■</b> 2 575 | [A] Preset 3 change move position   | < 0100%                        | 1 Byte | percentage (0100%)    | С | R | W | - | - | Low      |
| <b>■</b>   576 | [A] Preset 4 change move position   | < 0100%                        | 1 Byte | percentage (0100%)    | С | R | W | - | - | Low      |
| <b>■</b> 2 577 | [A] Preset 1 change slat position   | < 0100%                        | 1 Byte | percentage (0100%)    | С | R | W | - | - | Low      |
| <b>■</b> ₽ 578 | [A] Preset 2 change slat position   | < 0100%                        | 1 Byte | percentage (0100%)    | С | R | W | - | - | Low      |
| <b>■</b> 2 579 | [A] Preset 3 change slat position   | < 0100%                        | 1 Byte | percentage (0100%)    | С | R | W | - | - | Low      |
| ■⊉ 580         | [A] Preset 4 change slat position   | < 0100%                        | 1 Byte | percentage (0100%)    | С | R | W | - | - | Low      |
| <b>■</b> 2 581 | [A] Preset 1 save                   | < 1 = Save, 0 = Nothing        | 1 bit  | 1-bit                 | С | - | W | - | - | Low      |
| <b>■</b> 2 582 | [A] Preset 2 save                   | < 1 = Save, 0 = Nothing        | 1 bit  | 1-bit                 | С | - | W | - | - | Low      |
| <b>■</b> 2 583 | [A] Preset 3 save                   | < 1 = Save, 0 = Nothing        | 1 bit  | 1-bit                 | С | - | W | - | - | Low      |
| ■# 584         | [A] Preset 4 save                   | < 1 = Save, 0 = Nothing        | 1 bit  | 1-bit                 | С | - | W | - | - | Low      |
| ■# 585         | [A] Scene number                    | < Sc1 (0=Play 128=Rec) Sc64    | 1 Byte | counter pulses (0255) | С | - | W | - | - | Low      |
| ■# 586         | [A] Scene disable                   | < Disable = 0 / Enable = 1     | 1 bit  | 1-bit                 | С | R | W | - | - | Low      |
| <b>■</b> 2 587 | [A] Disable channel                 | < On / Off                     | 1 bit  | 1-bit                 | С | R | W | Т | - | Low      |
| ■‡ 588         | [A] Move inverted                   | < 1=up/0=down                  | 1 bit  | 1-bit                 | С | - | W | - | - | Low      |
| ■≵ 589         | [A] Disable limits / calibrate      | < Disable =0 / En&calibrate =1 | 1 bit  | 1-bit                 | С | R | W | - | - | Low      |

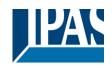

|              | Text                                                                                                    | Function text                                           | Object<br>Size           | Flags              | Datapoint type                                                |
|--------------|----------------------------------------------------------------------------------------------------|---------------------------------------------------------|--------------------------|--------------------|---------------------------------------------------------------|
| 1            | Central switching                                                                                          | < On / Off                                              | 1 Bit                    | -WC                | [1] 1.xxx                                                     |
| time         | n and every channel can indi<br>r 1 reaction at on when this o<br>ibilities.                               |                                                         |                          |                    | witch ON / OFF or start the arameter description to see all   |
| 1            | Central switching/move blind                                                                               | < On / Off,<br>Up/Down/Position                         | 1 Bit                    | -WC                | [1] 1.xxx                                                     |
| time         | n and every channel can indi<br>r 1 reaction at on, move UP/<br>ized value. See parameter c                | DOWN or move to a spe                                   | ecific posi              | tion when the      |                                                               |
| 2            | Central move                                                                                               | < Up/Down/Position                                      | 1 Bit                    | -WC                | [1] 1.xxx                                                     |
|              | ific position when this object                                                                             |                                                         |                          |                    | nove UP/DOWN or move to a<br>eter description to see all pos- |
| 3            | Central cyclic telegram for monitoring                                                                     | > Cyclic ON tele-<br>grams                              | 1 Bit                    | R-CT               | [1] 1.xxx                                                     |
| chan<br>time | object sends an ON telegra<br>inel in the mainline with a sta<br>by this object. Should the lin<br>th OFF. | aircase timer can be trig                               | gered wit                | h a higher f       | requency than the staircase                                   |
| 4            | Telegram at bus recovery                                                                                   | > Sends parameter-<br>ized value                        | 1 Bit                    | R-CT               | [1] 1.xxx                                                     |
|              | object will send a parametri<br>vent, like a scene to set up t                                             |                                                         |                          |                    | This can be used to trigger                                   |
| 4            | Telegram at bus recovery                                                                                   | > Sends parameter-<br>ized value                        | 1 Byte                   | R-CT               | [5.10] DPT_Value_1_Ucount                                     |
|              | object will send a parametri                                                                               |                                                         |                          |                    | This can be used to trigger                                   |
| 4            | Telegram at bus recovery                                                                                   | > Sends parameter-<br>ized value                        | 1 Byte                   | R-CT               | [5.1] DPT_Scaling                                             |
|              | object will send a parametri<br>vent, like a scene to set up t                                             |                                                         |                          |                    | This can be used to trigger                                   |
| 4            | Telegram at bus recovery                                                                                   | > Sends parameter-<br>ized value                        | 2<br>Bytes               | R-CT               | [9] 9.xxx                                                     |
| This an e    | object will send a parametri<br>vent, like a scene to set up t                                             | zed value to the bus afte<br>he whole installation at b | er bus vol<br>ous returr | tage return.<br>1. | This can be used to trigger                                   |
| 5            | Manual control disable                                                                                     | < Disable = 1 / Ena-<br>ble = 0                         | 1 Bit                    | RWC                | [1] 1.xxx                                                     |
| The          | manual buttons on the devic                                                                                | e can be deactivated by                                 | this obje                | ct like this:      | Disable = 1 / Enable = 0                                      |
| 5            | Manual control disable                                                                                     | < Disable = 0 / Ena-<br>ble = 1                         | 1 Bit                    | RWC                | [1] 1.xxx                                                     |
| The          | manual buttons on the devic                                                                                | e can be deactivated by                                 | this obje                | ct like this:      | Disable = 0 / Enable = 1                                      |
| 6            | Alarm 1                                                                                                    | < On / Off                                              | 1 Bit                    | RWC                | [1] 1.xxx                                                     |
|              | object is the alarm 1 trigger alarm state.                                                                 | object. In the parameter                                | s one ca                 | n define wit       | h which value it should be in                                 |
| 6            | Alarm 1                                                                                                    | < 0100%                                                 | 1 Byte                   | RWC                | [5.1] DPT_Scaling                                             |
|              | object is the alarm 1 trigger alarm state.                                                                 | object. In the parameter                                | s one ca                 | n define wit       | h which value it should be in                                 |
| 6            | Alarm 1                                                                                                    | < 1 byte unsigned                                       | 1 Byte                   | RWC                | [5.10] DPT_Value_1_Ucount                                     |
|              | object is the alarm 1 trigger alarm state.                                                                 | object. In the parameter                                | s one ca                 | n define wit       | h which value it should be in                                 |
| 6            | Alarm 1                                                                                                    | < 2 bytes float                                         | 2<br>Bytes               | RWC                | [9] 9.xxx                                                     |
|              | l                                                                                                    | i                                                       | ,                        | i .                | 1                                                             |

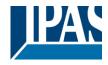

|        | object is the alarm 1 trigger larm state.                                                                                     | object. In the parameter | s one ca    | n define with  | n which value it should be in |  |  |  |  |
|--------|----------------------------------------------------------------------------------------------------|--------------------------|-------------|----------------|-------------------------------|--|--|--|--|
| tne a  | Alarm 1                                                                                                    | < 4 bytes unsigned       | 4<br>Dutas  | RWC            | [12.1] DPT_Value_4_Ucount     |  |  |  |  |
|        | This object is the alarm 1 trigger object. In the parameters one can define with which value it should be in the alarm state. |                          |             |                |                               |  |  |  |  |
| 6      | Alarm 1                                                                                                    | < 4 bytes float          | 4<br>Bytes  | RWC            | [14] 14.xxx                   |  |  |  |  |
|        | object is the alarm 1 trigger larm state.                                                                                     | object. In the parameter |             | n define with  | n which value it should be in |  |  |  |  |
| 14     | Alarm ACK                                                                                                    | < Ack. with 0            | 1 Bit       | -WC            | [1] 1.xxx                     |  |  |  |  |
|        | n activating the acknowledg<br>0 to this object. Alarms can                                                                   |                          |             |                | nowledge the alarm by send-   |  |  |  |  |
| 14     | Alarm ACK                                                                                                    | < Ack. with 1            | 1 Bit       | -WC            | [1] 1.xxx                     |  |  |  |  |
| ing a  | 1 to this object. Alarms can                                                                                                  | only be acknowledged     | if the alar | m has disar    | .`                            |  |  |  |  |
| 15     | Alarm 1 setpoint                                                                                                    | < 1 byte unsigned        | 1 Byte      | RWC            | [5.10] DPT_Value_1_Ucount     |  |  |  |  |
| If the | alarm is configured to be a                                                                                                   | n analog alarm then the  | threshold   | l of this alar | m can be set by this object   |  |  |  |  |
| 15     | Alarm 1 setpoint                                                                                                    | < 0100%                  | 1 Byte      |                | [5.1] DPT_Scaling             |  |  |  |  |
| If the | alarm is configured to be a                                                                                                   |                          |             |                |                               |  |  |  |  |
| 15     | Alarm 1 setpoint                                                                                                    | < 2 bytes float          | 2<br>Bytes  | RWC            | [9] 9.xxx                     |  |  |  |  |
| If the | alarm is configured to be a                                                                                                   | n analog alarm then the  |             | of this alar   | m can be set by this object   |  |  |  |  |
| 15     | Alarm 1 setpoint                                                                                                    | < 4 bytes unsigned       | 4<br>Bytes  | RWC            | [12.1] DPT_Value_4_Ucount     |  |  |  |  |
| If the | alarm is configured to be a                                                                                                   | n analog alarm then the  | threshold   | l of this alar | m can be set by this object   |  |  |  |  |
| 15     | Alarm 1 setpoint                                                                                                    | < 4 bytes float          | 4<br>Bytes  | RWC            | [14] 14.xxx                   |  |  |  |  |
| If the | alarm is configured to be a                                                                                                   | n analog alarm then the  | threshold   | of this alar   | m can be set by this object   |  |  |  |  |
| 23     | Alarm 1 hysteresis                                                                                                    | < 1 byte unsigned        | 1 Byte      | RWC            | [5.10] DPT_Value_1_Ucount     |  |  |  |  |
|        | alarm is configured to be a                                                                                                   | n analog alarm then the  | hysteresi   | s of this ala  | rm setpoint can be changed    |  |  |  |  |
| 23     | Alarm 1 hysteresis                                                                                                    | < 0100%                  | 1 Byte      | RWC            | [5.1] DPT_Scaling             |  |  |  |  |
|        | alarm is configured to be a<br>is object                                                                                      | n analog alarm then the  | hysteresi   | s of this ala  | rm setpoint can be changed    |  |  |  |  |
| 23     | Alarm 1 hysteresis                                                                                                    | < 2 bytes float          | 2<br>Bytes  | RWC            | [9] 9.xxx                     |  |  |  |  |
|        | alarm is configured to be a                                                                                                   | n analog alarm then the  | hysteresi   | s of this ala  | rm setpoint can be changed    |  |  |  |  |
| 23     | Alarm 1 hysteresis                                                                                                    | < 4 bytes float          | 4<br>Bytes  | RWC            | [14] 14.xxx                   |  |  |  |  |
|        | alarm is configured to be a                                                                                                   | n analog alarm then the  | hysteresi   | is of this ala | rm setpoint can be changed    |  |  |  |  |
| 23     | Alarm 1 hysteresis                                                                                                    | < 4 bytes unsigned       | 4<br>Bytes  | RWC            | [12.1] DPT_Value_4_Ucount     |  |  |  |  |
|        | alarm is configured to be a                                                                                                   | n analog alarm then the  | hysteresi   | s of this ala  | rm setpoint can be changed    |  |  |  |  |
| 31     | Alarm 1 disable                                                                                                    | < Disable = 1 / Ena-     | 1 Bit       | RWC            | [1] 1.xxx                     |  |  |  |  |
|        |                                                                                                    |                          |             |                |                               |  |  |  |  |

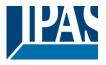

|      |                                                   | ble = 0                         |            |          |                           |  |  |  |  |  |
|------|---------------------------------------------------|---------------------------------|------------|----------|---------------------------|--|--|--|--|--|
| The  | alarm can be disabled by se                       |                                 |            |          |                           |  |  |  |  |  |
| 1110 |                                                   |                                 |            |          |                           |  |  |  |  |  |
| 39   | Logic 1 disable                                   | < Disable = 0 / Ena-<br>ble = 1 | 1 Bit      | RWC      | [1] 1.xxx                 |  |  |  |  |  |
| The  | The logic function can be disabled by sending a 0 |                                 |            |          |                           |  |  |  |  |  |
| 39   | Logic 1 disable                                   | < Disable = 1 / Ena-<br>ble = 0 | 1 Bit      | RWC      | [1] 1.xxx                 |  |  |  |  |  |
| The  | logic function can be disable                     |                                 |            | 1        |                           |  |  |  |  |  |
| 40   | Logic 1 input 1                                   | < On / Off                      | 1 Bit      | RWCTU-   | [1] 1.xxx                 |  |  |  |  |  |
| This | is the first of 4 logic inputs of                 | of this logic block             | 1          |          |                           |  |  |  |  |  |
| 40   | Logic 1 input 1                                   | < 0100%                         | 1 Byte     | RWCTU-   | [5.1] DPT_Scaling         |  |  |  |  |  |
| This | is the first of 4 logic inputs of                 | of this logic block             | , ,        | ı        |                           |  |  |  |  |  |
| 40   | Logic 1 input 1                                   | < 1 byte signed                 | 1 Byte     | RWCTU-   | [6.10] DPT_Value_1_Count  |  |  |  |  |  |
| This | is the first of 4 logic inputs of                 | I<br>If this logic block        |            |          |                           |  |  |  |  |  |
| 40   | Logic 1 input 1                                   | < 1 byte unsigned               | 1 Byte     | RWCTU-   | [5.10] DPT_Value_1_Ucount |  |  |  |  |  |
| This | is the first of 4 logic inputs of                 | l<br>of this logic block        |            |          |                           |  |  |  |  |  |
| 40   | Logic 1 input 1                                   | < 2 bytes unsigned              | 2<br>Bytes | RWCTU-   | [7.1] DPT_Value_2_Ucount  |  |  |  |  |  |
| This | is the first of 4 logic inputs of                 | I<br>of this logic block        | 2,.00      |          | <u> </u>                  |  |  |  |  |  |
| 40   | Logic 1 input 1                                   | < 2 bytes float                 | 2<br>Bytes | RWCTU-   | [9] 9.xxx                 |  |  |  |  |  |
| This | is the first of 4 logic inputs of                 | of this logic block             |            |          |                           |  |  |  |  |  |
| 40   | Logic 1 input 1                                   | < 2 bytes signed                | 2<br>Bytes | RWCTU-   | [8.1] DPT_Value_2_Count   |  |  |  |  |  |
| This | is the first of 4 logic inputs of                 | of this logic block             |            |          |                           |  |  |  |  |  |
| 40   | Logic 1 input 1                                   | < 4 bytes unsigned              | 4<br>Bytes | RWCTU-   | [12.1] DPT_Value_4_Ucount |  |  |  |  |  |
| This | is the first of 4 logic inputs of                 | l<br>of this logic block        | Dytes      |          |                           |  |  |  |  |  |
| 40   | Logic 1 input 1                                   | < 4 bytes float                 | 4<br>Bytos | RWCTU-   | [14] 14.xxx               |  |  |  |  |  |
| This | is the first of 4 logic inputs of                 | I<br>of this logic block        | Bytes      | <u> </u> | <u> </u>                  |  |  |  |  |  |
| 40   | Logic 1 input 1                                   | < 4 bytes signed                | 4<br>Bytes | RWCTU-   | [13.1] DPT_Value_4_Count  |  |  |  |  |  |
| This | is the first of 4 logic inputs of                 | of this logic block             | •          | •        |                           |  |  |  |  |  |
| 41   | Logic 1 input 2                                   | < On / Off                      | 1 Bit      | RWCTU-   | [1] 1.xxx                 |  |  |  |  |  |
| This | is the second of 4 logic inpu                     | its of this logic block         |            | •        |                           |  |  |  |  |  |
| 41   | Logic 1 Enable / Disable<br>Gate                  | < Disable = 1 / Ena-<br>ble = 0 | 1 Bit      | RWCT     | [1] 1.xxx                 |  |  |  |  |  |
|      |                                                   |                                 |            |          |                           |  |  |  |  |  |

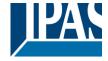

| Whe  | If the logic function is configured to be a Gate function then this input is used to enable or disable the gate. When the gate is disabled the input will not be sent to the output. This object can also be used to trigger the input to the output with different conditions (please see the parameter description to see al possibilities)  |                                 |              |          |                           |  |  |  |  |  |
|------|----------------------------------------------------------------------------------------------------|---------------------------------|--------------|----------|---------------------------|--|--|--|--|--|
| 41   | Logic 1 Enable / Disable<br>Gate                                                                                                    | < Disable = 0 / Ena-<br>ble = 1 | 1 Bit        | RWCT     | [1] 1.xxx                 |  |  |  |  |  |
| Whe  | If the logic function is configured to be a Gate function then this input is used to enable or disable the gate.  When the gate is disabled the input will not be sent to the output. This object can also be used to trigger the input to the output with different conditions (please see the parameter description to see al possibilities) |                                 |              |          |                           |  |  |  |  |  |
| 41   | Logic 1 input 2                                                                                                    | < 1 byte signed                 | 1 Byte       | RWCTU-   | [6.10] DPT_Value_1_Count  |  |  |  |  |  |
| This | is the second of 4 logic inpu                                                                                                    | ts of this logic block          |              |          |                           |  |  |  |  |  |
| 41   | Logic 1 input 2                                                                                                    | < 0100%                         | 1 Byte       | RWCTU-   | [5.1] DPT_Scaling         |  |  |  |  |  |
| This | is the second of 4 logic inpu                                                                                                    | ts of this logic block          |              |          |                           |  |  |  |  |  |
| 41   | Logic 1 input 2                                                                                                    | < 1 byte unsigned               | 1 Byte       | RWCTU-   | [5.10] DPT_Value_1_Ucount |  |  |  |  |  |
| This | is the second of 4 logic inpu                                                                                                    | ts of this logic block          |              |          |                           |  |  |  |  |  |
| 41   | Logic 1 input 2                                                                                                    | < 2 bytes signed                | 2<br>Bytes   | RWCTU-   | [8.1] DPT_Value_2_Count   |  |  |  |  |  |
| This | is the second of 4 logic inpu                                                                                                    | ts of this logic block          | , <b>,</b> , | <b>!</b> |                           |  |  |  |  |  |
| 41   | Logic 1 input 2                                                                                                    | < 2 bytes unsigned              | 2<br>Bytes   | RWCTU-   | [7.1] DPT_Value_2_Ucount  |  |  |  |  |  |
| This | is the second of 4 logic inpu                                                                                                    | ts of this logic block          | -            |          |                           |  |  |  |  |  |
| 41   | Logic 1 input 2                                                                                                    | < 2 bytes float                 | 2<br>Bytes   | RWCTU-   | [9] 9.xxx                 |  |  |  |  |  |
| This | is the second of 4 logic inpu                                                                                                    | ts of this logic block          |              |          |                           |  |  |  |  |  |
| 41   | Logic 1 input 2                                                                                                    | < 4 bytes unsigned              | 4<br>Bytes   | RWCTU-   | [12.1] DPT_Value_4_Ucount |  |  |  |  |  |
| This | is the second of 4 logic inpu                                                                                                    | ts of this logic block          |              |          |                           |  |  |  |  |  |
| 41   | Logic 1 input 2                                                                                                    | < 4 bytes float                 | 4<br>Bytes   | RWCTU-   | [14] 14.xxx               |  |  |  |  |  |
| This | is the second of 4 logic inpu                                                                                                    | ts of this logic block          |              |          |                           |  |  |  |  |  |
| 41   | Logic 1 input 2                                                                                                    | < 4 bytes signed                | 4<br>Bytes   | RWCTU-   | [13.1] DPT_Value_4_Count  |  |  |  |  |  |
| This | is the second of 4 logic inpu                                                                                                    | ts of this logic block          | •            |          |                           |  |  |  |  |  |
| 42   | Logic 1 input 3                                                                                                    | < On / Off                      | 1 Bit        | RWCTU-   | [1] 1.xxx                 |  |  |  |  |  |
| This | is the third of 4 logic inputs                                                                                                    | of this logic block             |              |          |                           |  |  |  |  |  |
| 42   | Logic 1 input 3                                                                                                    | < 0100%                         | 1 Byte       | RWCTU-   | [5.1] DPT_Scaling         |  |  |  |  |  |
| This | is the third of 4 logic inputs                                                                                                    | of this logic block             |              |          |                           |  |  |  |  |  |
| 42   | Logic 1 input 3                                                                                                    | < 1 byte unsigned               | 1 Byte       | RWCTU-   | [5.10] DPT_Value_1_Ucount |  |  |  |  |  |
| This | is the third of 4 logic inputs                                                                                                    | of this logic block             | •            |          |                           |  |  |  |  |  |
| 42   | Logic 1 input 3                                                                                                    | < 1 byte signed                 | 1 Byte       | RWCTU-   | [6.10] DPT_Value_1_Count  |  |  |  |  |  |
|      |                                                                                                    |                                 |              |          |                           |  |  |  |  |  |

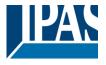

| This | is the third of 4 logic inputs                          | of this logic block   |            |        |                           |  |  |  |  |  |
|------|---------------------------------------------------------|-----------------------|------------|--------|---------------------------|--|--|--|--|--|
| 42   | Logic 1 input 3                                         | < 2 bytes unsigned    | 2<br>Bytes | RWCTU- | [7.1] DPT_Value_2_Ucount  |  |  |  |  |  |
| This | This is the third of 4 logic inputs of this logic block |                       |            |        |                           |  |  |  |  |  |
| 42   | Logic 1 input 3                                         | < 2 bytes signed      | 2<br>Bytes | RWCTU- | [8.1] DPT_Value_2_Count   |  |  |  |  |  |
| This | This is the third of 4 logic inputs of this logic block |                       |            |        |                           |  |  |  |  |  |
| 42   | Logic 1 input 3                                         | < 2 bytes float       | 2<br>Bytes | RWCTU- | [9] 9.xxx                 |  |  |  |  |  |
| This | is the third of 4 logic inputs                          | of this logic block   |            |        |                           |  |  |  |  |  |
| 42   | Logic 1 input 3                                         | < 4 bytes unsigned    | 4<br>Bytes | RWCTU- | [12.1] DPT_Value_4_Ucount |  |  |  |  |  |
| This | is the third of 4 logic inputs                          | of this logic block   |            |        |                           |  |  |  |  |  |
| 42   | Logic 1 input 3                                         | < 4 bytes signed      | 4<br>Bytes | RWCTU- | [13.1] DPT_Value_4_Count  |  |  |  |  |  |
| This | is the third of 4 logic inputs                          | of this logic block   |            |        |                           |  |  |  |  |  |
| 42   | Logic 1 input 3                                         | < 4 bytes float       | 4<br>Bytes | RWCTU- | [14] 14.xxx               |  |  |  |  |  |
| This | is the third of 4 logic inputs                          | of this logic block   |            |        |                           |  |  |  |  |  |
| 43   | Logic 1 input 4                                         | < On / Off            | 1 Bit      | RWCTU- | [1] 1.xxx                 |  |  |  |  |  |
| This | is the fourth of 4 logic input                          | s of this logic block |            |        |                           |  |  |  |  |  |
| 43   | Logic 1 input 4                                         | < 0100%               | 1 Byte     | RWCTU- | [5.1] DPT_Scaling         |  |  |  |  |  |
| This | is the fourth of 4 logic input                          | s of this logic block | •          |        |                           |  |  |  |  |  |
| 43   | Logic 1 input 4                                         | < 1 byte unsigned     | 1 Byte     | RWCTU- | [5.10] DPT_Value_1_Ucount |  |  |  |  |  |
| This | is the fourth of 4 logic input                          | s of this logic block |            |        |                           |  |  |  |  |  |
| 43   | Logic 1 input 4                                         | < 1 byte signed       | 1 Byte     | RWCTU- | [6.10] DPT_Value_1_Count  |  |  |  |  |  |
| This | is the fourth of 4 logic input                          | s of this logic block |            |        |                           |  |  |  |  |  |
| 43   | Logic 1 input 4                                         | < 2 bytes unsigned    | 2<br>Bytes | RWCTU- | [7.1] DPT_Value_2_Ucount  |  |  |  |  |  |
| This | is the fourth of 4 logic input                          | s of this logic block | •          | •      |                           |  |  |  |  |  |
| 43   | Logic 1 input 4                                         | < 2 bytes signed      | 2<br>Bytes | RWCTU- | [8.1] DPT_Value_2_Count   |  |  |  |  |  |
| This | is the fourth of 4 logic input                          | s of this logic block | -          |        |                           |  |  |  |  |  |
| 43   | Logic 1 input 4                                         | < 2 bytes float       | 2<br>Bytes | RWCTU- | [9] 9.xxx                 |  |  |  |  |  |
| This | is the fourth of 4 logic input                          | s of this logic block |            |        |                           |  |  |  |  |  |
| 43   | Logic 1 input 4                                         | < 4 bytes signed      | 4<br>Bytes | RWCTU- | [13.1] DPT_Value_4_Count  |  |  |  |  |  |

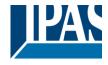

| This   | is the fourth of 4 logic inputs                                    | of this logic block             |            |               |                               |  |  |  |  |
|--------|--------------------------------------------------------------------|---------------------------------|------------|---------------|-------------------------------|--|--|--|--|
| 43     | Logic 1 input 4                                                    | < 4 bytes float                 | 4<br>Bytes | RWCTU-        | [14] 14.xxx                   |  |  |  |  |
| This   | This is the fourth of 4 logic inputs of this logic block           |                                 |            |               |                               |  |  |  |  |
| 43     | Logic 1 input 4                                                    | < 4 bytes unsigned              | 4<br>Bytes | RWCTU-        | [12.1] DPT_Value_4_Ucount     |  |  |  |  |
| This   | is the fourth of 4 logic inputs                                    | of this logic block             |            |               |                               |  |  |  |  |
| 44     | Logic 1 output                                                     | > On / Off                      | 1 Bit      | R-CT          | [1] 1.xxx                     |  |  |  |  |
|        | is the output of this logic blo<br>esult of the logic block will b |                                 | er from th | ne input. The | e value when true or false or |  |  |  |  |
| 44     | Logic 1 output                                                     | > 1 byte signed                 | 1 Byte     | R-CT          | [6.10] DPT_Value_1_Count      |  |  |  |  |
|        | is the output of this logic blo<br>esult of the logic block will b |                                 | er from th | ne input. The | e value when true or false or |  |  |  |  |
| 44     | Logic 1 output                                                     | > 1 byte unsigned               | 1 Byte     | R-CT          | [5.10] DPT_Value_1_Ucount     |  |  |  |  |
|        | is the output of this logic blo<br>esult of the logic block will b |                                 | er from th | ne input. The | e value when true or false or |  |  |  |  |
| 44     | Logic 1 output                                                     | > 0100%                         | 1 Byte     | R-CT          | [5.1] DPT_Scaling             |  |  |  |  |
|        |                                                                    |                                 | er from th | ne input. The | e value when true or false or |  |  |  |  |
|        | esult of the logic block will be                                   |                                 |            | D OT          | IZ 41 DDT Makes O Harring     |  |  |  |  |
| 44     | Logic 1 output                                                     | > 2 bytes unsigned              | 2<br>Bytes | R-CT          | [7.1] DPT_Value_2_Ucount      |  |  |  |  |
|        | is the output of this logic blo<br>esult of the logic block will b |                                 |            |               | e value when true or false or |  |  |  |  |
| 44     | Logic 1 output                                                     | > 2 bytes signed                | 2<br>Bytes | R-CT          | [8.1] DPT_Value_2_Count       |  |  |  |  |
| the re | esult of the logic block will be                                   | e sent with this object.        |            | •             | e value when true or false or |  |  |  |  |
| 44     | Logic 1 output                                                     | > 2 bytes float                 | 2<br>Bytes | R-CT          | [9] 9.xxx                     |  |  |  |  |
| the re | esult of the logic block will be                                   | e sent with this object.        |            |               | e value when true or false or |  |  |  |  |
| 44     | Logic 1 output                                                     | > 4 bytes signed                | 4<br>Bytes | R-CT          | [13.1] DPT_Value_4_Count      |  |  |  |  |
|        | esult of the logic block will be                                   | e sent with this object.        |            |               | e value when true or false or |  |  |  |  |
| 44     | Logic 1 output                                                     | > 4 bytes unsigned              | 4<br>Bytes | R-CT          | [12.1] DPT_Value_4_Ucount     |  |  |  |  |
|        | is the output of this logic blo<br>esult of the logic block will b |                                 | er from th | ne input. The | e value when true or false or |  |  |  |  |
| 44     | Logic 1 output                                                     | > 4 bytes float                 | 4<br>Bytes | R-CT          | [14] 14.xxx                   |  |  |  |  |
| the re | esult of the logic block will be                                   | e sent with this object.        |            | •             | e value when true or false or |  |  |  |  |
| 159    | Scene 1 input                                                      | < Sc1 (0=Play<br>128=Rec) Sc64  | 1 Byte     | -WC           | [5.10] DPT_Value_1_Ucount     |  |  |  |  |
|        |                                                                    | st scene. The scene nu          | mber to ti | rigger and re | ecord this first scene can be |  |  |  |  |
| 160    | gured in the parameters.  Scene 1 disable                          | < Disable = 1 / Ena-<br>ble = 0 | 1 Bit      | RWC           | [1] 1.xxx                     |  |  |  |  |
|        |                                                                    | NIC - 0                         | <u> </u>   | i             | <u> </u>                      |  |  |  |  |

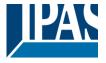

| Comparison of the first scene   Comparison of the first scene   Comparison of the first scen | _1_Count  |  |  |  |  |  |
|----------------------------------------------------------------------------------------------------|-----------|--|--|--|--|--|
| 161   Scene 1 event 1   > On / Off   1 Bit   -WCTU-   [1] 1.xxx    This is the first event for the first scene.  161   Scene 1 event 1   > 1 byte signed   1 Byte   -WCTU-   [6.10] DPT_Value_  This is the first event for the first scene.  161   Scene 1 event 1   > 0100%   1 Byte   -WCTU-   [5.1] DPT_Scaling    This is the first event for the first scene.  161   Scene 1 event 1   > 1 byte unsigned   1 Byte   -WCTU-   [5.10] DPT_Value_  This is the first event for the first scene.  161   Scene 1 event 1   > 2 bytes signed   2 Bytes   -WCTU-   [8.1] DPT_Value_2  This is the first event for the first scene.                                                                                                    | _1_Count  |  |  |  |  |  |
| This is the first event for the first scene.  161   Scene 1 event 1   > 1 byte signed   1 Byte   -WCTU-   [6.10] DPT_Value_  This is the first event for the first scene.  161   Scene 1 event 1   > 0100%   1 Byte   -WCTU-   [5.1] DPT_Scaling   This is the first event for the first scene.  161   Scene 1 event 1   > 1 byte unsigned   1 Byte   -WCTU-   [5.10] DPT_Value_  This is the first event for the first scene.  161   Scene 1 event 1   > 2 bytes signed   2 Bytes   -WCTU-   [8.1] DPT_Value_2  This is the first event for the first scene.                                                                                                    | _1_Count  |  |  |  |  |  |
| 161 Scene 1 event 1 > 1 byte signed 1 Byte -WCTU- [6.10] DPT_Value_  This is the first event for the first scene.  161 Scene 1 event 1 > 0100% 1 Byte -WCTU- [5.1] DPT_Scaling This is the first event for the first scene.  161 Scene 1 event 1 > 1byte unsigned 1 Byte -WCTU- [5.10] DPT_Value_  This is the first event for the first scene.  161 Scene 1 event 1 > 2 bytes signed 2 Bytes -WCTU- [8.1] DPT_Value_2  This is the first event for the first scene.                                                                                                    | _1_Count  |  |  |  |  |  |
| This is the first event for the first scene.  161   Scene 1 event 1   > 0100%   1 Byte   -WCTU-   [5.1] DPT_Scaling This is the first event for the first scene.  161   Scene 1 event 1   > 1 byte unsigned   1 Byte   -WCTU-   [5.10] DPT_Value_ This is the first event for the first scene.  161   Scene 1 event 1   > 2 bytes signed   2 Bytes   -WCTU-   [8.1] DPT_Value_2 Bytes   This is the first event for the first scene.                                                                                                    | _1_Count  |  |  |  |  |  |
| 161 Scene 1 event 1 > 0100% 1 Byte -WCTU- [5.1] DPT_Scaling   This is the first event for the first scene.   161 Scene 1 event 1 > 1byte unsigned 1 Byte -WCTU- [5.10] DPT_Value_   This is the first event for the first scene.   161 Scene 1 event 1 > 2 bytes signed 2 Bytes -WCTU- [8.1] DPT_Value_2   This is the first event for the first scene.                                                                                                    |           |  |  |  |  |  |
| This is the first event for the first scene.  161   Scene 1 event 1   > 1 byte unsigned   1 Byte   -WCTU-   [5.10] DPT_Value_  This is the first event for the first scene.  161   Scene 1 event 1   > 2 bytes signed   2 Bytes   -WCTU-   [8.1] DPT_Value_2  This is the first event for the first scene.                                                                                                    |           |  |  |  |  |  |
| 161 Scene 1 event 1 > 1byte unsigned 1 Byte -WCTU- [5.10] DPT_Value_  This is the first event for the first scene.  161 Scene 1 event 1 > 2 bytes signed 2 Bytes -WCTU- [8.1] DPT_Value_2  This is the first event for the first scene.                                                                                                    |           |  |  |  |  |  |
| This is the first event for the first scene.  161   Scene 1 event 1   > 2 bytes signed   2   -WCTU-   [8.1] DPT_Value_2  This is the first event for the first scene.                                                                                                    |           |  |  |  |  |  |
| 161 Scene 1 event 1 > 2 bytes signed 2 Bytes -WCTU- [8.1] DPT_Value_2  This is the first event for the first scene.                                                                                                    | _1_Ucount |  |  |  |  |  |
| This is the first event for the first scene.                                                                                                    |           |  |  |  |  |  |
| This is the first event for the first scene.                                                                                                    | 2_Count   |  |  |  |  |  |
|                                                                                                    |           |  |  |  |  |  |
| 161   Scene 1 event 1   > 2 bytes float   2   -WCTU-   [9] 9.xxx   Bytes                                                                                                    |           |  |  |  |  |  |
| This is the first event for the first scene.                                                                                                    |           |  |  |  |  |  |
| 161 Scene 1 event 1 > 2 bytes unsigned 2 Bytes   -WCTU- [7.1] DPT_Value_2                                                                                                    | 2_Ucount  |  |  |  |  |  |
| This is the first event for the first scene.                                                                                                    |           |  |  |  |  |  |
| 161 Scene 1 event 1 > 4 bytes signed 4 -WCTU- [13.1] DPT_Value_ Bytes                                                                                                    | _4_Count  |  |  |  |  |  |
| This is the first event for the first scene.                                                                                                    |           |  |  |  |  |  |
| 161 Scene 1 event 1 > 4 bytes unsigned 4 Bytes   -WCTU- [12.1] DPT_Value_                                                                                                    | _4_Ucount |  |  |  |  |  |
| This is the first event for the first scene.                                                                                                    |           |  |  |  |  |  |
| 161   Scene 1 event 1   > 4 bytes float   4   -WCTU-   [14] 14.xxx   Bytes                                                                                                    |           |  |  |  |  |  |
| This is the first event for the first scene.                                                                                                    |           |  |  |  |  |  |
| 162         Scene 1 event 2         > On / Off         1 Bit         -WCTU-         [1] 1.xxx                                                                                                    |           |  |  |  |  |  |
| This is the second event for the first scene.                                                                                                    |           |  |  |  |  |  |
| 162         Scene 1 event 2         > 0100%         1 Byte         -WCTU-         [5.1] DPT_Scaling                                                                                                    |           |  |  |  |  |  |
| This is the second event for the first scene.                                                                                                    |           |  |  |  |  |  |
| 162   Scene 1 event 2   > 1byte unsigned   1 Byte   -WCTU-   [5.10] DPT_Value_                                                                                                    |           |  |  |  |  |  |
| This is the second event for the first scene.                                                                                                    | _1_Ucount |  |  |  |  |  |

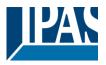

| 162                                          | Scene 1 event 2                                                  | > 1 byte signed                           | 1 Byte     | -WCTU- | [6.10] DPT_Value_1_Count  |
|----------------------------------------------|------------------------------------------------------------------|-------------------------------------------|------------|--------|---------------------------|
| This                                         | <br>is the second event for the f                                | irst scene.                               |            |        |                           |
| 162                                          | Scene 1 event 2                                                  | > 2 bytes float                           | 2          | -WCTU- | [9] 9.xxx                 |
|                                              |                                                                  | •                                         | Bytes      |        | [6]                       |
| Inis                                         | is the second event for the t                                    | irst scene.                               |            |        |                           |
| 162                                          | Scene 1 event 2                                                  | > 2 bytes signed                          | 2<br>Bytes | -WCTU- | [8.1] DPT_Value_2_Count   |
| This                                         | is the second event for the f                                    | irst scene.                               |            |        |                           |
| 162                                          | Scene 1 event 2                                                  | > 2 bytes unsigned                        | 2<br>Bytes | -WCTU- | [7.1] DPT_Value_2_Ucount  |
| This                                         | is the second event for the f                                    | irst scene.                               | 1 ,        |        |                           |
| 162                                          | Scene 1 event 2                                                  | > 4 bytes unsigned                        | 4<br>Bytes | -WCTU- | [12.1] DPT_Value_4_Ucount |
| This                                         | is the second event for the t                                    | irst scene.                               |            |        |                           |
| 162                                          | Scene 1 event 2                                                  | > 4 bytes float                           | 4<br>Bytes | -WCTU- | [14] 14.xxx               |
| This                                         | is the second event for the f                                    | irst scene.                               |            | 1      |                           |
| 162                                          | Scene 1 event 2                                                  | > 4 bytes signed                          | 4<br>Bytes | -WCTU- | [13.1] DPT_Value_4_Count  |
| This                                         | is the second event for the t                                    | irst scene.                               | 1 -        |        |                           |
| 163                                          | Scene 1 event 3                                                  | > On / Off                                | 1 Bit      | -WCTU- | [1] 1.xxx                 |
| This                                         | is the third event for the first                                 | t scene.                                  |            |        |                           |
| 163                                          | Scene 1 event 3                                                  | > 1byte unsigned                          | 1 Byte     | -WCTU- | [5.10] DPT_Value_1_Ucount |
| This                                         | is the third event for the first                                 | t scene.                                  | 1          |        |                           |
| 163                                          | Scene 1 event 3                                                  | > 1 byte signed                           | 1 Byte     | -WCTU- | [6.10] DPT_Value_1_Count  |
| This                                         | is the third event for the first                                 | t scene.                                  | 1          |        |                           |
| 163                                          | Scene 1 event 3                                                  | > 0100%                                   | 1 Byte     | -WCTU- | [5.1] DPT_Scaling         |
| This                                         | is the third event for the first                                 | t scene.                                  |            |        |                           |
| 163                                          | Scene 1 event 3                                                  | > 2 bytes unsigned                        | 2<br>Bytes | -WCTU- | [7.1] DPT_Value_2_Ucount  |
| This is the third event for the first scene. |                                                                  |                                           |            |        |                           |
|                                              | is the third event for the first                                 | t scene.                                  |            |        |                           |
| 163                                          | is the third event for the first                                 | > 2 bytes signed                          | 2<br>Bytes | -WCTU- | [8.1] DPT_Value_2_Count   |
| 163                                          |                                                                  | > 2 bytes signed                          | 2<br>Bytes | -WCTU- | [8.1] DPT_Value_2_Count   |
| 163                                          | Scene 1 event 3                                                  | > 2 bytes signed                          |            | -WCTU- | [8.1] DPT_Value_2_Count   |
| 163<br>This                                  | Scene 1 event 3 is the third event for the first                 | > 2 bytes signed t scene. > 2 bytes float | Bytes 2    |        |                           |
| 163<br>This                                  | Scene 1 event 3 is the third event for the first Scene 1 event 3 | > 2 bytes signed t scene. > 2 bytes float | Bytes 2    |        |                           |

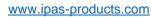

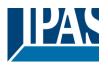

|       |                                               | 1                  | Dutaa      | 1       | 1                         |  |  |
|-------|-----------------------------------------------|--------------------|------------|---------|---------------------------|--|--|
| Thio  | <br>is the third event for the firs           | nt agains          | Bytes      |         |                           |  |  |
| Inis  | is the third event for the firs               | st scene.          |            |         |                           |  |  |
| 163   | Scene 1 event 3                               | > 4 bytes signed   | 4<br>Bytes | -WCTU-  | [13.1] DPT_Value_4_Count  |  |  |
| This  | is the third event for the fire               | st scene.          |            | l       |                           |  |  |
|       |                                               |                    |            | 1       |                           |  |  |
| 163   | Scene 1 event 3                               | > 4 bytes unsigned | 4<br>Bytes | -WCTU-  | [12.1] DPT_Value_4_Ucount |  |  |
| This  | is the third event for the fire               | st scene.          |            |         |                           |  |  |
| 164   | Scene 1 event 4                               | > On / Off         | 1 Bit      | -WCTU-  | [1] 1.xxx                 |  |  |
| This  | is the fourth event for the fi                | rst scene.         |            |         |                           |  |  |
| 164   | Scene 1 event 4                               | > 0100%            | 1 Byte     | -WCTU-  | [5.1] DPT_Scaling         |  |  |
|       | is the fourth event for the fi                |                    | ГБуце      | -00010- | [5.1] DF1_Scaling         |  |  |
| 11113 | is the loadin event for the h                 | 131 300110.        |            |         |                           |  |  |
| 164   | Scene 1 event 4                               | > 1byte unsigned   | 1 Byte     | -WCTU-  | [5.10] DPT_Value_1_Ucount |  |  |
| This  | is the fourth event for the fi                | rst scene.         |            |         |                           |  |  |
|       |                                               |                    |            |         |                           |  |  |
| 164   | Scene 1 event 4                               | > 1 byte signed    | 1 Byte     | -WCTU-  | [6.10] DPT_Value_1_Count  |  |  |
| This  | This is the fourth event for the first scene. |                    |            |         |                           |  |  |
| 164   | Scene 1 event 4                               | > 2 bytes float    | 2<br>Bytes | -WCTU-  | [9] 9.xxx                 |  |  |
| This  | is the fourth event for the fi                | rst scene.         | <u> </u>   |         |                           |  |  |
| 101   | Coope 4 event 4                               | . O huton unnimped | 2          | MOTH    | 17.41 DDT Value 2 Heavint |  |  |
| 164   | Scene 1 event 4                               | > 2 bytes unsigned | Bytes      | -WCTU-  | [7.1] DPT_Value_2_Ucount  |  |  |
| This  | is the fourth event for the fi                | rst scene.         |            |         |                           |  |  |
| 164   | Scene 1 event 4                               | > 2 bytes signed   | 2<br>Bytes | -WCTU-  | [8.1] DPT_Value_2_Count   |  |  |
| This  | is the fourth event for the fi                | rst scene.         | Dyloc      |         | I                         |  |  |
|       | Г <u>-</u>                                    | 1                  | 1          | 1       | 1 -                       |  |  |
| 164   | Scene 1 event 4                               | > 4 bytes signed   | 4<br>Bytes | -WCTU-  | [13.1] DPT_Value_4_Count  |  |  |
| This  | is the fourth event for the fi                | rst scene.         |            |         |                           |  |  |
| 164   | Scene 1 event 4                               | > 4 bytes unsigned | 4<br>Bytes | -WCTU-  | [12.1] DPT_Value_4_Ucount |  |  |
| This  | is the fourth event for the fi                | rst scene.         |            | l       | 1                         |  |  |
| 164   | Scene 1 event 4                               | > 4 bytes float    | 4<br>Bytes | -WCTU-  | [14] 14.xxx               |  |  |
| This  | l<br>is the fourth event for the fi           | rst scene.         | ן טאנפט    | I       | 1                         |  |  |
|       |                                               | T = 1 = 11         | 1          | T       | T                         |  |  |
| 165   | Scene 1 event 5                               | > On / Off         | 1 Bit      | -WCTU-  | [1] 1.xxx                 |  |  |
| Ihis  | is the fifth event for the firs               | t scene.           |            |         |                           |  |  |
| 165   | Scene 1 event 5                               | > 0100%            | 1 Byte     | -WCTU-  | [5.1] DPT_Scaling         |  |  |
|       | is the fifth event for the firs               |                    | 1 . 5,10   | 1       | [ [c] Dcoamig             |  |  |
|       |                                               |                    |            |         |                           |  |  |

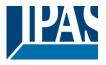

| This is the fifth event for the first scene.    165                                                                                                    | Count  |
|----------------------------------------------------------------------------------------------------|--------|
| 165     Scene 1 event 5     > 1byte unsigned     1 Byte -WCTU- [5.10] DPT_Value_1_       This is the fifth event for the first scene.       165     Scene 1 event 5     > 2 bytes float     2 Bytes     -WCTU- [9] 9.xxx       This is the fifth event for the first scene.       165     Scene 1 event 5     > 2 bytes signed     2 Bytes     -WCTU- [8.1] DPT_Value_2_C       This is the fifth event for the first scene.       165     Scene 1 event 5     > 2 bytes unsigned     2 Bytes     -WCTU- [7.1] DPT_Value_2_U       This is the fifth event for the first scene.       165     Scene 1 event 5     > 4 bytes unsigned     4 Bytes     -WCTU- [12.1] DPT_Value_4_       This is the fifth event for the first scene. | Count  |
| This is the fifth event for the first scene.  165   Scene 1 event 5   > 2 bytes float   2 Bytes   -WCTU- [9] 9.xxx    This is the fifth event for the first scene.  165   Scene 1 event 5   > 2 bytes signed   2 Bytes   -WCTU- [8.1] DPT_Value_2_C    This is the fifth event for the first scene.  165   Scene 1 event 5   > 2 bytes unsigned   2 Bytes   -WCTU- [7.1] DPT_Value_2_U    This is the fifth event for the first scene.  165   Scene 1 event 5   > 4 bytes unsigned   4 Bytes   -WCTU- [12.1] DPT_Value_4_B    This is the fifth event for the first scene.                                                                                                    | Count  |
| 165     Scene 1 event 5     > 2 bytes float     2 Bytes     -WCTU- [9] 9.xxx       This is the fifth event for the first scene.       165     Scene 1 event 5     > 2 bytes signed     2 Bytes     -WCTU- [8.1] DPT_Value_2_C       This is the fifth event for the first scene.       165     Scene 1 event 5     > 2 bytes unsigned     2 Bytes     -WCTU- [7.1] DPT_Value_2_U       This is the fifth event for the first scene.       165     Scene 1 event 5     > 4 bytes unsigned     4 Bytes     -WCTU- [12.1] DPT_Value_4_       This is the fifth event for the first scene.                                                                                                    | Jcount |
| This is the fifth event for the first scene.    165                                                                                                    | Jcount |
| 165     Scene 1 event 5     > 2 bytes signed     2 Bytes     -WCTU- [8.1] DPT_Value_2_C       This is the fifth event for the first scene.       165     Scene 1 event 5     > 2 bytes unsigned     2 Bytes     -WCTU- [7.1] DPT_Value_2_U       This is the fifth event for the first scene.       165     Scene 1 event 5     > 4 bytes unsigned     4 Bytes     -WCTU- [12.1] DPT_Value_4_       This is the fifth event for the first scene.                                                                                                    | Jcount |
| This is the fifth event for the first scene.    Scene 1 event 5                                                                                                    | Jcount |
| This is the fifth event for the first scene.  165   Scene 1 event 5   > 2 bytes unsigned   2 Bytes   -WCTU-   [7.1] DPT_Value_2_U  This is the fifth event for the first scene.  165   Scene 1 event 5   > 4 bytes unsigned   4 Bytes   -WCTU-   [12.1] DPT_Value_4_  This is the fifth event for the first scene.                                                                                                    |        |
| This is the fifth event for the first scene.  Scene 1 event 5 > 4 bytes unsigned 4 Bytes -WCTU- [12.1] DPT_Value_4_  This is the fifth event for the first scene.                                                                                                    |        |
| 165   Scene 1 event 5   > 4 bytes unsigned   4   -WCTU-   [12.1] DPT_Value_4_  This is the fifth event for the first scene.                                                                                                    | Ucount |
| This is the fifth event for the first scene.                                                                                                    | Ucount |
|                                                                                                    |        |
| 165   Scene 1 event 5   > 4 bytes float   4   -WCTU-   [14] 14.xxx                                                                                                    |        |
| Bytes                                                                                                    |        |
| This is the fifth event for the first scene.                                                                                                    |        |
| 165 Scene 1 event 5 > 4 bytes signed 4 -WCTU- [13.1] DPT_Value_4_                                                                                                    | Count  |
| This is the fifth event for the first scene.                                                                                                    |        |
| 166   Scene 1 event 6   > On / Off   1 Bit   -WCTU-   [1] 1.xxx                                                                                                    |        |
| This is the sixth event for the first scene.                                                                                                    |        |
| 166 Scene 1 event 6 > 1byte unsigned 1 Byte -WCTU- [5.10] DPT_Value_1_                                                                                                    | Ucount |
| This is the sixth event for the first scene.                                                                                                    |        |
| 166   Scene 1 event 6   > 0100%   1 Byte   -WCTU-   [5.1] DPT_Scaling                                                                                                    |        |
| This is the sixth event for the first scene.                                                                                                    |        |
| 166   Scene 1 event 6   > 1 byte signed   1 Byte   -WCTU-   [6.10] DPT_Value_1_                                                                                                    | Count  |
| This is the sixth event for the first scene.                                                                                                    |        |
| 166 Scene 1 event 6 > 2 bytes float 2 -WCTU- [9] 9.xxx                                                                                                    |        |
| This is the sixth event for the first scene.                                                                                                    |        |
| 166 Scene 1 event 6 > 2 bytes unsigned 2 Bytes -WCTU- [7.1] DPT_Value_2_U                                                                                                    | Jcount |
| This is the sixth event for the first scene.                                                                                                    |        |
| 166   Scene 1 event 6         > 2 bytes signed         2         -WCTU- [8.1] DPT_Value_2_0                                                                                                    |        |

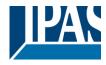

|                                              |                                                |                    | Bytes      |         |                           |  |  |
|----------------------------------------------|------------------------------------------------|--------------------|------------|---------|---------------------------|--|--|
| This                                         | I is the sixth event for the firs              | l<br>t scene.      | Dytes      |         |                           |  |  |
|                                              |                                                |                    |            |         |                           |  |  |
| 166                                          | Scene 1 event 6                                | > 4 bytes unsigned | 4<br>Bytes | -WCTU-  | [12.1] DPT_Value_4_Ucount |  |  |
| This is the sixth event for the first scene. |                                                |                    |            |         |                           |  |  |
| 400                                          |                                                | T 41 4 7 4         | T .        | 1440=11 |                           |  |  |
| 166                                          | Scene 1 event 6                                | > 4 bytes float    | 4<br>Bytes | -WCTU-  | [14] 14.xxx               |  |  |
| This                                         | is the sixth event for the firs                | t scene.           |            |         |                           |  |  |
| 166                                          | Scene 1 event 6                                | > 4 bytes signed   | 4<br>Bytes | -WCTU-  | [13.1] DPT_Value_4_Count  |  |  |
| This                                         | is the sixth event for the firs                | t scene.           |            |         |                           |  |  |
| 167                                          | Scene 1 event 7                                | > On / Off         | 1 Bit      | -WCTU-  | [1] 1.xxx                 |  |  |
| This                                         | is the seventh event for the                   | first scene.       | 1          | •       | ,                         |  |  |
| 167                                          | Scene 1 event 7                                | > 0100%            | 1 Byte     | -WCTU-  | [5.1] DPT_Scaling         |  |  |
| This                                         | is the seventh event for the                   | first scene.       |            |         |                           |  |  |
| 167                                          | Scene 1 event 7                                | < 1 byte unsigned  | 1 Byte     | -WCTU-  | [5.10] DPT_Value_1_Ucount |  |  |
| This                                         | This is the seventh event for the first scene. |                    |            |         |                           |  |  |
| 167                                          | Scene 1 event 7                                | > 1 byte signed    | 1 Byte     | -WCTU-  | [6.10] DPT_Value_1_Count  |  |  |
| This                                         | is the seventh event for the                   | first scene.       |            |         |                           |  |  |
| 167                                          | Scene 1 event 7                                | > 2 bytes float    | 2<br>Bytes | -WCTU-  | [9] 9.xxx                 |  |  |
| This                                         | is the seventh event for the                   | first scene.       |            |         |                           |  |  |
| 167                                          | Scene 1 event 7                                | > 2 bytes signed   | 2<br>Bytes | -WCTU-  | [8.1] DPT_Value_2_Count   |  |  |
| This                                         | is the seventh event for the                   | first scene.       | , , , ,    |         |                           |  |  |
| 167                                          | Scene 1 event 7                                | > 2 bytes unsigned | 2<br>Bytes | -WCTU-  | [7.1] DPT_Value_2_Ucount  |  |  |
| This                                         | is the seventh event for the                   | l<br>first scene.  | Bytes      |         |                           |  |  |
| 167                                          | Scene 1 event 7                                | > 4 bytes float    | 4<br>Bytes | -WCTU-  | [14] 14.xxx               |  |  |
| This                                         | is the seventh event for the                   | first scene.       | Dytes      | I       | 1                         |  |  |
| 167                                          | Scene 1 event 7                                | > 4 bytes signed   | 4<br>Bytes | -WCTU-  | [13.1] DPT_Value_4_Count  |  |  |
| This                                         | is the seventh event for the                   | first scene.       |            |         |                           |  |  |
| 167                                          | Scene 1 event 7                                | > 4 bytes unsigned | 4<br>Bytes | -WCTU-  | [12.1] DPT_Value_4_Ucount |  |  |
| This                                         | is the seventh event for the                   | first scene.       |            |         |                           |  |  |
| 168                                          | Scene 1 event 8                                | > On / Off         | 1 Bit      | -WCTU-  | [1] 1.xxx                 |  |  |
| 100                                          | Scene i evento                                 | / OII / OII        | I DIL      | -44010- | [1] 1.XXX                 |  |  |

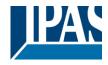

| This | is the eighth event for the fi                                                                                                    | rst scene.         |            |        |                                 |  |
|------|----------------------------------------------------------------------------------------------------|--------------------|------------|--------|---------------------------------|--|
|      | · ·                                                                                                    |                    |            |        |                                 |  |
| 168  | Scene 1 event 8                                                                                                    | > 1 byte signed    | 1 Byte     | -WCTU- | [6.10] DPT_Value_1_Count        |  |
| This | is the eighth event for the fi                                                                                                    | rst scene.         |            |        |                                 |  |
| 168  | Scene 1 event 8                                                                                                    | > 0100%            | 1 Byte     | -WCTU- | [5.1] DPT_Scaling               |  |
| This | is the eighth event for the fi                                                                                                    | rst scene.         | <u> </u>   |        | ,                               |  |
| 168  | Scene 1 event 8                                                                                                    | > 1byte unsigned   | 1 Byte     | -WCTU- | [5.10] DPT_Value_1_Ucount       |  |
| This | is the eighth event for the fi                                                                                                    | rst scene.         |            |        | ,                               |  |
| 168  | Scene 1 event 8                                                                                                    | > 2 bytes float    | 2<br>Bytes | -WCTU- | [9] 9.xxx                       |  |
| This | is the eighth event for the fi                                                                                                    | rst scene.         |            |        |                                 |  |
| 168  | Scene 1 event 8                                                                                                    | > 2 bytes signed   | 2<br>Bytes | -WCTU- | [8.1] DPT_Value_2_Count         |  |
| This | is the eighth event for the fi                                                                                                    | rst scene.         |            |        |                                 |  |
| 168  | Scene 1 event 8                                                                                                    | > 2 bytes unsigned | 2<br>Bytes | -WCTU- | [7.1] DPT_Value_2_Ucount        |  |
| This | is the eighth event for the fi                                                                                                    | rst scene.         | 1          |        |                                 |  |
| 168  | Scene 1 event 8                                                                                                    | > 4 bytes unsigned | 4<br>Bytes | -WCTU- | [12.1] DPT_Value_4_Ucount       |  |
| This | is the eighth event for the fi                                                                                                    | rst scene.         | -          |        |                                 |  |
| 168  | Scene 1 event 8                                                                                                    | > 4 bytes float    | 4<br>Bytes | -WCTU- | [14] 14.xxx                     |  |
| This | is the eighth event for the fi                                                                                                    | rst scene.         |            |        |                                 |  |
| 168  | Scene 1 event 8                                                                                                    | > 4 bytes signed   | 4<br>Bytes | -WCTU- | [13.1] DPT_Value_4_Count        |  |
| This | is the eighth event for the fi                                                                                                    | rst scene.         |            |        | ,                               |  |
| 259  | Advanced Scene 1 input                                                                                                    | < On / Off         | 1 Bit      | -WC    | [1] 1.xxx                       |  |
|      | •                                                                                                    |                    |            |        | values for this function can be |  |
| 259  | Advanced Scene 1 input                                                                                                    | < 0100%            | 1 Byte     | -WC    | [5.1] DPT_Scaling               |  |
|      | This is the input object to trigger a function of the advanced scene. Different values for this function can be set in the parameters like the play, record, stop and restore values. |                    |            |        |                                 |  |
| 259  | Advanced Scene 1 input                                                                                                    | < 1 byte signed    | 1 Byte     | -WC    | [6.10] DPT_Value_1_Count        |  |
|      | This is the input object to trigger a function of the advanced scene. Different values for this function can be set in the parameters like the play, record, stop and restore values. |                    |            |        |                                 |  |
| 259  | Advanced Scene 1 input                                                                                                    | < 1 byte unsigned  | 1 Byte     | -WC    | [5.10] DPT_Value_1_Ucount       |  |
|      | l<br>is the input object to trigger<br>n the parameters like the pla                                                                                                    |                    |            |        | /alues for this function can be |  |
| 259  | Advanced Scene 1 input                                                                                                    | < 2 bytes unsigned | 2<br>Bytes | -WC    | [7.1] DPT_Value_2_Ucount        |  |
|      | I<br>is the input object to trigger<br>n the parameters like the pla                                                                                                    |                    | ed scene   |        | values for this function can be |  |

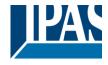

| This is the input object to trigger a function of the advanced scene. Different values for this function carset in the parameters like the play, record, stop and restore values.  259 Advanced Scene 1 input   < 2 bytes signed   2   -WC   [8.1] DPT_Value_2_Cord   Bytes   This is the input object to trigger a function of the advanced scene. Different values for this function carset in the parameters like the play, record, stop and restore values.  259 Advanced Scene 1 input   < 4 bytes float   4   -WC   [14] 14.xxx   Bytes   This is the input object to trigger a function of the advanced scene. Different values for this function carset in the parameters like the play, record, stop and restore values.  259 Advanced Scene 1 input   < 4 bytes signed   4   -WC   [13.1] DPT_Value_4_Cord   Bytes   This is the input object to trigger a function of the advanced scene. Different values for this function carset in the parameters like the play, record, stop and restore values.  259 Advanced Scene 1 input   < 4 bytes unsigned   4   -WC   [12.1] DPT_Value_4_Cord   Bytes   This is the input object to trigger a function of the advanced scene. Different values for this function carset in the parameters like the play, record, stop and restore values.  259 Advanced Scene 1 disa-   < Disable = 1 / Ena-   1 Bit   RWC   [1] 1.xxx    260 Advanced Scene 1 disa-   < Disable = 0 / Ena-   1 Bit   RWC   [1] 1.xxx | unt n be count        |  |  |  |  |
|----------------------------------------------------------------------------------------------------|-----------------------|--|--|--|--|
| 259 Advanced Scene 1 input                                                                                                    | n be                  |  |  |  |  |
| set in the parameters like the play, record, stop and restore values.  259 Advanced Scene 1 input                                                                                                    | ount be count         |  |  |  |  |
| 259 Advanced Scene 1 input                                                                                                    | ount<br>n be<br>count |  |  |  |  |
| This is the input object to trigger a function of the advanced scene. Different values for this function can set in the parameters like the play, record, stop and restore values.  259 Advanced Scene 1 input                                                                                                    | ount<br>n be<br>count |  |  |  |  |
| 259 Advanced Scene 1 input                                                                                                    | n be<br>count         |  |  |  |  |
| set in the parameters like the play, record, stop and restore values.  259   Advanced Scene 1 input   < 4 bytes unsigned   4   -WC   [12.1] DPT_Value_4_Uo  This is the input object to trigger a function of the advanced scene. Different values for this function car set in the parameters like the play, record, stop and restore values.  260   Advanced Scene 1 disa-   < Disable = 1 / Ena-   1 Bit   RWC   [1] 1.xxx  ble = 0  The scene can be disable with a 1                                                                                                    | count                 |  |  |  |  |
| This is the input object to trigger a function of the advanced scene. Different values for this function car set in the parameters like the play, record, stop and restore values.  260 Advanced Scene 1 disa-                                                                                                    |                       |  |  |  |  |
| set in the parameters like the play, record, stop and restore values.  260   Advanced Scene 1 disales   < Disable = 1 / Enales   1 Bit   RWC   [1] 1.xxx   ble = 0  The scene can be disable with a 1                                                                                                    | n be                  |  |  |  |  |
| ble ble = 0  The scene can be disable with a 1                                                                                                    |                       |  |  |  |  |
|                                                                                                    |                       |  |  |  |  |
| 260 Advanced Scene 1 disa- < Disable = 0 / Ena- 1 Bit RWC [1] 1.xxx                                                                                                    |                       |  |  |  |  |
| ble   ble = 1                                                                                                    |                       |  |  |  |  |
| The scene can be disable with a 0                                                                                                    |                       |  |  |  |  |
| 261 Advanced Scene 1 event <> On / Off 1 Bit -WCTU- [1] 1.xxx                                                                                                    |                       |  |  |  |  |
| This is the first event for the first advanced scene.                                                                                                    |                       |  |  |  |  |
| 261 Advanced Scene 1 event <> 1 byte signed 1 Byte -WCTU- [6.10] DPT_Value_1_Co                                                                                                    | ount                  |  |  |  |  |
| This is the first event for the first advanced scene.                                                                                                    |                       |  |  |  |  |
| 261 Advanced Scene 1 event <> 1byte unsigned 1 Byte -WCTU- [5.10] DPT_Value_1_Uc                                                                                                    | count                 |  |  |  |  |
| This is the first event for the first advanced scene.                                                                                                    |                       |  |  |  |  |
| 261 Advanced Scene 1 event <> 0100% 1 Byte -WCTU- [5.1] DPT_Scaling                                                                                                    |                       |  |  |  |  |
| This is the first event for the first advanced scene.                                                                                                    |                       |  |  |  |  |
| 261 Advanced Scene 1 event <> 2 bytes unsigned 2 Bytes -WCTU- [7.1] DPT_Value_2_Ucc                                                                                                    | ount                  |  |  |  |  |
| This is the first event for the first advanced scene.                                                                                                    |                       |  |  |  |  |
| 261 Advanced Scene 1 event <> 2 bytes signed 2 Bytes -WCTU- [8.1] DPT_Value_2_Cou                                                                                                    | unt                   |  |  |  |  |
| This is the first event for the first advanced scene.                                                                                                    |                       |  |  |  |  |
| 261 Advanced Scene 1 event <> 2 bytes float 2 -WCTU- [9] 9.xxx Bytes                                                                                                    |                       |  |  |  |  |
| This is the first event for the first advanced scene.                                                                                                    |                       |  |  |  |  |

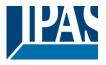

| 004  |                                                        |                      | 1 4        | MOTIL  | 140 41 DDT 1/4 4 11 4     |  |
|------|--------------------------------------------------------|----------------------|------------|--------|---------------------------|--|
| 261  | Advanced Scene 1 event 1                               | <> 4 bytes unsigned  | 4<br>Bytes | -WCTU- | [12.1] DPT_Value_4_Ucount |  |
| This | is the first event for the first                       | advanced scene.      |            |        |                           |  |
| 261  | Advanced Scene 1 event 1                               | <> 4 bytes signed    | 4<br>Bytes | -WCTU- | [13.1] DPT_Value_4_Count  |  |
| This | is the first event for the first                       | advanced scene.      | 1          |        |                           |  |
| 261  | Advanced Scene 1 event 1                               | <> 4 bytes float     | 4<br>Bytes | -WCTU- | [14] 14.xxx               |  |
| This | is the first event for the first                       | advanced scene.      |            |        |                           |  |
| 262  | Advanced Scene 1 event 2                               | <> On / Off          | 1 Bit      | -WCTU- | [1] 1.xxx                 |  |
| This | is the second event for the f                          | irst advanced scene. | 1          |        | 1                         |  |
| 262  | Advanced Scene 1 event 2                               | <> 1byte unsigned    | 1 Byte     | -WCTU- | [5.10] DPT_Value_1_Ucount |  |
| This | is the second event for the f                          | irst advanced scene. | II.        |        |                           |  |
| 262  | Advanced Scene 1 event 2                               | <> 0100%             | 1 Byte     | -WCTU- | [5.1] DPT_Scaling         |  |
| This | is the second event for the f                          | irst advanced scene. |            |        | 1                         |  |
| 262  | Advanced Scene 1 event 2                               | <> 1 byte signed     | 1 Byte     | -WCTU- | [6.10] DPT_Value_1_Count  |  |
| This | This is the second event for the first advanced scene. |                      |            |        |                           |  |
| 262  | Advanced Scene 1 event 2                               | <> 2 bytes unsigned  | 2<br>Bytes | -WCTU- | [7.1] DPT_Value_2_Ucount  |  |
| This | is the second event for the f                          | irst advanced scene. | 1          |        |                           |  |
| 262  | Advanced Scene 1 event 2                               | <> 2 bytes signed    | 2<br>Bytes | -WCTU- | [8.1] DPT_Value_2_Count   |  |
| This | is the second event for the f                          | irst advanced scene. |            |        |                           |  |
| 262  | Advanced Scene 1 event 2                               | <> 2 bytes float     | 2<br>Bytes | -WCTU- | [9] 9.xxx                 |  |
| This | is the second event for the f                          | irst advanced scene. | , , ,      |        |                           |  |
| 262  | Advanced Scene 1 event 2                               | <> 4 bytes unsigned  | 4<br>Bytes | -WCTU- | [12.1] DPT_Value_4_Ucount |  |
| This | is the second event for the f                          | irst advanced scene. | 1          |        |                           |  |
| 262  | Advanced Scene 1 event 2                               | <> 4 bytes float     | 4<br>Bytes | -WCTU- | [14] 14.xxx               |  |
| This | is the second event for the f                          | irst advanced scene. | , ,        |        | ,                         |  |
| 262  | Advanced Scene 1 event 2                               | <> 4 bytes signed    | 4<br>Bytes | -WCTU- | [13.1] DPT_Value_4_Count  |  |
| This | is the second event for the f                          | irst advanced scene. | -          | 1      | 1                         |  |
| 263  | Advanced Scene 1 event 3                               | <> On / Off          | 1 Bit      | -WCTU- | [1] 1.xxx                 |  |
| This | is the third event for the first                       | advanced scene.      | •          |        | ,                         |  |
|      |                                                        |                      |            |        |                           |  |

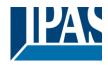

| 000  | A -h                                                   | Alexate supelane ed | 4 D. 4a    | MOTH   | IS 401 DDT. Value 4. Harrint |  |  |
|------|--------------------------------------------------------|---------------------|------------|--------|------------------------------|--|--|
| 263  | Advanced Scene 1 event 3                               | <> 1byte unsigned   | 1 Byte     | -WCTU- | [5.10] DPT_Value_1_Ucount    |  |  |
| This | is the third event for the first                       | advanced scene.     | 1          | ı      |                              |  |  |
| 263  | Advanced Scene 1 event 3                               | <> 0100%            | 1 Byte     | -WCTU- | [5.1] DPT_Scaling            |  |  |
| This | This is the third event for the first advanced scene.  |                     |            |        |                              |  |  |
| 263  | Advanced Scene 1 event 3                               | <> 1 byte signed    | 1 Byte     | -WCTU- | [6.10] DPT_Value_1_Count     |  |  |
| This | is the third event for the first                       | advanced scene.     |            |        |                              |  |  |
| 263  | Advanced Scene 1 event 3                               | <> 2 bytes unsigned | 2<br>Bytes | -WCTU- | [7.1] DPT_Value_2_Ucount     |  |  |
| This | is the third event for the first                       | advanced scene.     |            |        | 1                            |  |  |
| 263  | Advanced Scene 1 event 3                               | <> 2 bytes float    | 2<br>Bytes | -WCTU- | [9] 9.xxx                    |  |  |
| This | is the third event for the first                       | advanced scene.     |            |        |                              |  |  |
| 263  | Advanced Scene 1 event 3                               | <> 2 bytes signed   | 2<br>Bytes | -WCTU- | [8.1] DPT_Value_2_Count      |  |  |
| This | is the third event for the first                       | advanced scene.     |            |        |                              |  |  |
| 263  | Advanced Scene 1 event 3                               | <> 4 bytes float    | 4<br>Bytes | -WCTU- | [14] 14.xxx                  |  |  |
| This | This is the third event for the first advanced scene.  |                     |            |        |                              |  |  |
| 263  | Advanced Scene 1 event 3                               | <> 4 bytes signed   | 4<br>Bytes | -WCTU- | [13.1] DPT_Value_4_Count     |  |  |
| This | is the third event for the first                       | advanced scene.     |            |        |                              |  |  |
| 263  | Advanced Scene 1 event 3                               | <> 4 bytes unsigned | 4<br>Bytes | -WCTU- | [12.1] DPT_Value_4_Ucount    |  |  |
| This | is the third event for the first                       | advanced scene.     | l          | I      |                              |  |  |
| 264  | Advanced Scene 1 event                                 | <> On / Off         | 1 Bit      | -WCTU- | [1] 1.xxx                    |  |  |
| This | is the fourth event for the fire                       | st advanced scene.  |            |        | I                            |  |  |
| 264  | Advanced Scene 1 event 4                               | <> 1 byte signed    | 1 Byte     | -WCTU- | [6.10] DPT_Value_1_Count     |  |  |
| This | This is the fourth event for the first advanced scene. |                     |            |        |                              |  |  |
| 264  | Advanced Scene 1 event                                 | <> 0100%            | 1 Byte     | -WCTU- | [5.1] DPT_Scaling            |  |  |
| This | is the fourth event for the fire                       | st advanced scene.  | 1          | 1      | 1                            |  |  |
| 264  | Advanced Scene 1 event 4                               | <> 1byte unsigned   | 1 Byte     | -WCTU- | [5.10] DPT_Value_1_Ucount    |  |  |
| This | is the fourth event for the fire                       | st advanced scene.  | I          | I      |                              |  |  |
| 264  | Advanced Scene 1 event                                 | <> 2 bytes float    | 2          | -WCTU- | [9] 9.xxx                    |  |  |
| _5-  | 4                                                      |                     | Bytes      |        |                              |  |  |
|      | 4 is the fourth event for the fire                     | st advanced scene.  | Bytes      |        |                              |  |  |

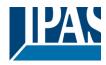

| 264  | Advanced Scene 1 event 4                              | <> 2 bytes signed   | 2<br>Bytes | -WCTU-   | [8.1] DPT_Value_2_Count   |  |
|------|-------------------------------------------------------|---------------------|------------|----------|---------------------------|--|
| This | is the fourth event for the fire                      | st advanced scene.  | Dy.00      |          |                           |  |
| 264  | Advanced Scene 1 event 4                              | <> 2 bytes unsigned | 2<br>Bytes | -WCTU-   | [7.1] DPT_Value_2_Ucount  |  |
| This | is the fourth event for the fire                      | st advanced scene.  | 1          | l        |                           |  |
| 264  | Advanced Scene 1 event 4                              | <> 4 bytes signed   | 4<br>Bytes | -WCTU-   | [13.1] DPT_Value_4_Count  |  |
| This | is the fourth event for the fire                      | st advanced scene.  |            |          |                           |  |
| 264  | Advanced Scene 1 event 4                              | <> 4 bytes unsigned | 4<br>Bytes | -WCTU-   | [12.1] DPT_Value_4_Ucount |  |
| This | is the fourth event for the fire                      | st advanced scene.  |            |          |                           |  |
| 264  | Advanced Scene 1 event 4                              | <> 4 bytes float    | 4<br>Bytes | -WCTU-   | [14] 14.xxx               |  |
| This | is the fourth event for the fire                      | st advanced scene.  |            |          |                           |  |
| 265  | Advanced Scene 1 event 5                              | <> On / Off         | 1 Bit      | -WCTU-   | [1] 1.xxx                 |  |
| This | is the fifth event for the first                      | advanced scene.     | 1          |          |                           |  |
| 265  | Advanced Scene 1 event 5                              | <> 1byte unsigned   | 1 Byte     | -WCTU-   | [5.10] DPT_Value_1_Ucount |  |
| This | This is the fifth event for the first advanced scene. |                     |            |          |                           |  |
| 265  | Advanced Scene 1 event 5                              | <> 0100%            | 1 Byte     | -WCTU-   | [5.1] DPT_Scaling         |  |
| This | is the fifth event for the first                      | advanced scene.     |            |          |                           |  |
| 265  | Advanced Scene 1 event 5                              | <> 1 byte signed    | 1 Byte     | -WCTU-   | [6.10] DPT_Value_1_Count  |  |
| This | is the fifth event for the first                      | advanced scene.     | 1          |          |                           |  |
| 265  | Advanced Scene 1 event 5                              | <> 2 bytes unsigned | 2<br>Bytes | -WCTU-   | [7.1] DPT_Value_2_Ucount  |  |
| This | is the fifth event for the first                      | advanced scene.     | 1 -        | <u> </u> |                           |  |
| 265  | Advanced Scene 1 event 5                              | <> 2 bytes signed   | 2<br>Bytes | -WCTU-   | [8.1] DPT_Value_2_Count   |  |
| This | is the fifth event for the first                      | advanced scene.     | , ,        | 1        | ,                         |  |
| 265  | Advanced Scene 1 event 5                              | <> 2 bytes float    | 2<br>Bytes | -WCTU-   | [9] 9.xxx                 |  |
| This | is the fifth event for the first                      | advanced scene.     | •          |          | •                         |  |
| 265  | Advanced Scene 1 event 5                              | <> 4 bytes float    | 4<br>Bytes | -WCTU-   | [14] 14.xxx               |  |
| This | is the fifth event for the first                      | advanced scene.     | •          | •        |                           |  |
| 265  | Advanced Scene 1 event 5                              | <> 4 bytes unsigned | 4<br>Bytes | -WCTU-   | [12.1] DPT_Value_4_Ucount |  |
| This | is the fifth event for the first                      | advanced scene.     | 1 -        | ı        | 1                         |  |
|      |                                                       |                     |            |          |                           |  |

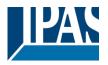

| 265  | Advanced Scene 1 event           | <> 4 hytes signed     | 4          | -WCTU-   | [13.1] DPT_Value_4_Count  |
|------|----------------------------------|-----------------------|------------|----------|---------------------------|
|      | 5                                | , ,                   | Bytes      | ******   | [10.1] B1 1_valao_1_00ant |
| This | is the fifth event for the first | advanced scene.       |            |          |                           |
| 266  | Advanced Scene 1 event 6         | <> On / Off           | 1 Bit      | -WCTU-   | [1] 1.xxx                 |
| This | is the sixth event for the first | advanced scene.       |            |          |                           |
| 266  | Advanced Scene 1 event 6         | <> 1 byte unsigned    | 1 Byte     | -WCTU-   | [5.10] DPT_Value_1_Ucount |
| This | is the sixth event for the first | advanced scene.       | •          |          |                           |
| 266  | Advanced Scene 1 event 6         | <> 0100%              | 1 Byte     | -WCTU-   | [5.1] DPT_Scaling         |
| This | is the sixth event for the first | advanced scene.       | 1          |          | ,                         |
| 266  | Advanced Scene 1 event 6         | <> 1 byte signed      | 1 Byte     | -WCTU-   | [6.10] DPT_Value_1_Count  |
| This | is the sixth event for the first | advanced scene.       |            |          |                           |
| 266  | Advanced Scene 1 event 6         | <> 2 bytes unsigned   | 2<br>Bytes | -WCTU-   | [7.1] DPT_Value_2_Ucount  |
| This | is the sixth event for the first | advanced scene.       | 1          | 1        | 1                         |
| 266  | Advanced Scene 1 event 6         | <> 2 bytes signed     | 2<br>Bytes | -WCTU-   | [8.1] DPT_Value_2_Count   |
| This | is the sixth event for the first | advanced scene.       |            |          |                           |
| 266  | Advanced Scene 1 event 6         | <> 2 bytes float      | 2<br>Bytes | -WCTU-   | [9] 9.xxx                 |
| This | is the sixth event for the first | advanced scene.       | , , ,      |          | ,                         |
| 266  | Advanced Scene 1 event 6         | <> 4 bytes float      | 4<br>Bytes | -WCTU-   | [14] 14.xxx               |
| This | is the sixth event for the first | advanced scene.       |            |          |                           |
| 266  | Advanced Scene 1 event 6         | <> 4 bytes unsigned   | 4<br>Bytes | -WCTU-   | [12.1] DPT_Value_4_Ucount |
| This | is the sixth event for the first | advanced scene.       |            |          |                           |
| 266  | Advanced Scene 1 event 6         | <> 4 bytes signed     | 4<br>Bytes | -WCTU-   | [13.1] DPT_Value_4_Count  |
| This | is the sixth event for the first | advanced scene.       | , , , , ,  | <u> </u> | <u> </u>                  |
| 267  | Advanced Scene 1 event           | <> On / Off           | 1 Bit      | -WCTU-   | [1] 1.xxx                 |
| This | is the seventh event for the     | first advanced scene. | 1          | 1        | 1                         |
| 267  | Advanced Scene 1 event 7         | <> 1 byte signed      | 1 Byte     | -WCTU-   | [6.10] DPT_Value_1_Count  |
| This | is the seventh event for the     | first advanced scene. | 1          | 1        |                           |
| 267  | Advanced Scene 1 event 7         | <> 1byte unsigned     | 1 Byte     | -WCTU-   | [5.10] DPT_Value_1_Ucount |
| L    |                                  |                       | 1          | <u> </u> | 1                         |

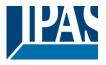

| 267   Advanced Scene 1 event   < > 0.100%   1 Byte   -WCTU-   [5.1] DPT_Scaling                                                                                                    | This | This is the seventh event for the first advanced scene. |                       |        |        |                           |  |
|----------------------------------------------------------------------------------------------------|------|---------------------------------------------------------|-----------------------|--------|--------|---------------------------|--|
| This is the seventh event for the first advanced scene.  267   Advanced Scene 1 event   <> 2 bytes signed   2                                                                                                    | 267  |                                                         | <> 0100%              | 1 Byte | -WCTU- | [5.1] DPT_Scaling         |  |
| 7                                                                                                    | This | -                                                       | first advanced scene. |        |        |                           |  |
| This is the seventh event for the first advanced scene.  267   Advanced Scene 1 event                                                                                                    | 267  |                                                         | <> 2 bytes signed     |        | -WCTU- | [8.1] DPT_Value_2_Count   |  |
| 7   Bytes                                                                                                    | This | is the seventh event for the                            | first advanced scene. |        |        |                           |  |
| 267 Advanced Scene 1 event   <> 2 bytes float   2 Bytes   -WCTU-   [9] 9.xxx    This is the seventh event for the first advanced scene.  267 Advanced Scene 1 event   <> 4 bytes signed   4 Bytes   -WCTU-   [13.1] DPT_Value_4_Count    This is the seventh event for the first advanced scene.  267 Advanced Scene 1 event   <> 4 bytes unsigned   4 Bytes   -WCTU-   [12.1] DPT_Value_4_Ucount    This is the seventh event for the first advanced scene.  268 Advanced Scene 1 event   <> 4 bytes float   8 Bytes   -WCTU-   [14] 14.xxx    This is the seventh event for the first advanced scene.  268 Advanced Scene 1 event   <> 4 bytes float   8 Bytes   -WCTU-   [14] 14.xxx    This is the eighth event for the first advanced scene.  268 Advanced Scene 1 event   <> 0n / Off   1 Bit   -WCTU-   [6.10] DPT_Value_1_Count    8 This is the eighth event for the first advanced scene.  268 Advanced Scene 1 event   <> 1 byte signed   1 Byte   -WCTU-   [6.10] DPT_Value_1_Count    8 This is the eighth event for the first advanced scene.  268 Advanced Scene 1 event   <> 0100%   1 Byte   -WCTU-   [5.1] DPT_Scaling    This is the eighth event for the first advanced scene.  268 Advanced Scene 1 event   <> 1 byte unsigned   1 Byte   -WCTU-   [5.10] DPT_Value_1_Ucount    8 Bytes   -WCTU-   [7.1] DPT_Value_2_Ucount    8 Bytes   Bytes   -WCTU-   [7.1] DPT_Value_2_Ucount    8 Bytes   Bytes   -WCTU-   [7.1] DPT_Value_2_Ucount    8 Bytes   -WCTU-   [8.1] DPT_Value_2_Ucount    8 Bytes   -WCTU-   [8.1] DPT_Value_2_Ucount    8 Bytes   -WCTU-   [8.1] DPT_Value_2_Ucount    8 Bytes   -WCTU-   [8.1] DPT_Value_2_Count    8 Bytes   -WCTU-   [8.1] DPT_Value_2_Count    8 Bytes   -WCTU-   [8.1] DPT_Value_2_Count    8 Bytes   -WCTU-   [8.1] DPT_Value_2_Count    8 Bytes   -WCTU-   [8.1] DPT_Value_2_Count    8 Bytes   -WCTU-   [8.1] DPT_Value_2_Count    8 Bytes   -WCTU-   [8.1] DPT_Value_2_Count    8 Bytes   -WCTU-   [8.1] DPT_Value_2_Count    8 Bytes   -WCTU-   [8.1] DPT_Value_2_Count    8 Bytes   -WCTU-   [8.1] DPT_Value_2_Count    8 Bytes   -WCTU-   [8.1] DPT_Valu | 267  |                                                         | <> 2 bytes unsigned   |        | -WCTU- | [7.1] DPT_Value_2_Ucount  |  |
| This is the seventh event for the first advanced scene.  267   Advanced Scene 1 event   <> 4 bytes signed   4 Bytes   -WCTU-   [13.1] DPT_Value_4_Count   This is the seventh event for the first advanced scene.  267   Advanced Scene 1 event   <> 4 bytes unsigned   4 Bytes   -WCTU-   [12.1] DPT_Value_4_Ucount   This is the seventh event for the first advanced scene.  268   Advanced Scene 1 event   <> 4 bytes float   4 Bytes   -WCTU-   [14] 14.xxx   This is the seventh event for the first advanced scene.  268   Advanced Scene 1 event   <> On / Off   1 Bit   -WCTU-   [1] 1.xxx   This is the eighth event for the first advanced scene.  268   Advanced Scene 1 event   <> 1 byte signed   1 Byte   -WCTU-   [6.10] DPT_Value_1_Count   This is the eighth event for the first advanced scene.  268   Advanced Scene 1 event   <> 0100%   1 Byte   -WCTU-   [5.1] DPT_Scaling   This is the eighth event for the first advanced scene.  268   Advanced Scene 1 event   <> 0100%   1 Byte   -WCTU-   [5.10] DPT_Value_1_Ucount   This is the eighth event for the first advanced scene.  268   Advanced Scene 1 event   <> 1 byte unsigned   1 Byte   -WCTU-   [5.10] DPT_Value_1_Ucount   This is the eighth event for the first advanced scene.  268   Advanced Scene 1 event   <> 2 bytes unsigned   2 Bytes   -WCTU-   [7.1] DPT_Value_2_Ucount   This is the eighth event for the first advanced scene.  268   Advanced Scene 1 event   <> 2 bytes unsigned   2 Bytes   -WCTU-   [9] 9.xxx   This is the eighth event for the first advanced scene.                                                                                                    | This | is the seventh event for the                            | first advanced scene. | 1      |        |                           |  |
| 267 Advanced Scene 1 event   <> 4 bytes signed   4 Bytes   -WCTU-   [13.1] DPT_Value_4_Count   This is the seventh event for the first advanced scene.  268 Advanced Scene 1 event   <> 4 bytes float   4 Bytes   -WCTU-   [12.1] DPT_Value_4_Ucount   This is the seventh event for the first advanced scene.  269 Advanced Scene 1 event   <> 4 bytes float   4 Bytes   -WCTU-   [14] 14.xxx   This is the seventh event for the first advanced scene.  260 Advanced Scene 1 event   <> 0 n / Off   1 Bit   -WCTU-   [1] 1.xxx   This is the eighth event for the first advanced scene.  261 Advanced Scene 1 event   <> 1 byte signed   1 Byte   -WCTU-   [6.10] DPT_Value_1_Count   This is the eighth event for the first advanced scene.  262 Advanced Scene 1 event   <> 0100%   1 Byte   -WCTU-   [5.1] DPT_Scaling   This is the eighth event for the first advanced scene.  263 Advanced Scene 1 event   <> 0100%   1 Byte   -WCTU-   [5.10] DPT_Value_1_Ucount   This is the eighth event for the first advanced scene.  264 Advanced Scene 1 event   <> 1 byte unsigned   1 Byte   -WCTU-   [5.10] DPT_Value_1_Ucount   This is the eighth event for the first advanced scene.  265 Advanced Scene 1 event   <> 2 bytes unsigned   2 Bytes   -WCTU-   [7.1] DPT_Value_2_Ucount   This is the eighth event for the first advanced scene.  268 Advanced Scene 1 event   <> 2 bytes unsigned   2 Bytes   -WCTU-   [9] 9.xxx   This is the eighth event for the first advanced scene.                                                                                                    | 267  | Advanced Scene 1 event 7                                | <> 2 bytes float      |        | -WCTU- | [9] 9.xxx                 |  |
| This is the seventh event for the first advanced scene.  267   Advanced Scene 1 event   <> 4 bytes unsigned   4 Bytes   -WCTU-   [12.1] DPT_Value_4_Ucount   7   7   7   7   7   7   7   7   7                                                                                                    | This | is the seventh event for the                            | first advanced scene. |        |        |                           |  |
| Advanced Scene 1 event   <> 4 bytes unsigned   4 Bytes   -WCTU-   [12.1] DPT_Value_4_Ucount   7   7   7   7   7   7   7   7   7                                                                                                    | 267  |                                                         | <> 4 bytes signed     |        | -WCTU- | [13.1] DPT_Value_4_Count  |  |
| This is the seventh event for the first advanced scene.  267 Advanced Scene 1 event   <> 4 bytes float   4 bytes   -WCTU-   [14] 14.xxx   This is the seventh event for the first advanced scene.  268 Advanced Scene 1 event   <> On / Off   1 Bit   -WCTU-   [1] 1.xxx    This is the eighth event for the first advanced scene.  268 Advanced Scene 1 event   <> 1 byte signed   1 Byte   -WCTU-   [6.10] DPT_Value_1_Count   8                                                                                                    | This | is the seventh event for the                            | first advanced scene. |        |        |                           |  |
| 267   Advanced Scene 1 event   <> 4 bytes float   4   Bytes   -WCTU-   [14] 14.xxx                                                                                                    | 267  |                                                         | <> 4 bytes unsigned   |        | -WCTU- | [12.1] DPT_Value_4_Ucount |  |
| This is the seventh event for the first advanced scene.  268   Advanced Scene 1 event   <> On / Off   1 Bit   -WCTU-   [1] 1.xxx    This is the eighth event for the first advanced scene.  268   Advanced Scene 1 event   <> 1 byte signed   1 Byte   -WCTU-   [6.10] DPT_Value_1_Count    This is the eighth event for the first advanced scene.  268   Advanced Scene 1 event   <> 0100%   1 Byte   -WCTU-   [5.1] DPT_Scaling    This is the eighth event for the first advanced scene.  268   Advanced Scene 1 event   <> 1 byte unsigned   1 Byte   -WCTU-   [5.10] DPT_Value_1_Ucount    This is the eighth event for the first advanced scene.  268   Advanced Scene 1 event   <> 2 bytes unsigned   2 Bytes   -WCTU-   [7.1] DPT_Value_2_Ucount    This is the eighth event for the first advanced scene.  268   Advanced Scene 1 event   <> 2 bytes float   2 Bytes   -WCTU-   [9] 9.xxx    This is the eighth event for the first advanced scene.                                                                                                    | This | This is the seventh event for the first advanced scene. |                       |        |        |                           |  |
| This is the seventh event for the first advanced scene.  268                                                                                                    | 267  | Advanced Scene 1 event 7                                | <> 4 bytes float      | -      | -WCTU- | [14] 14.xxx               |  |
| This is the eighth event for the first advanced scene.  268   Advanced Scene 1 event   <> 1 byte signed   1 Byte   -WCTU-   [6.10] DPT_Value_1_Count    This is the eighth event for the first advanced scene.  268   Advanced Scene 1 event   <> 0100%   1 Byte   -WCTU-   [5.1] DPT_Scaling    This is the eighth event for the first advanced scene.  268   Advanced Scene 1 event   <> 1 byte unsigned   1 Byte   -WCTU-   [5.10] DPT_Value_1_Ucount    This is the eighth event for the first advanced scene.  268   Advanced Scene 1 event   <> 2 bytes unsigned   2 Bytes   -WCTU-   [7.1] DPT_Value_2_Ucount    Bytes   Bytes   Bytes   -WCTU-   [9] 9.xxx    This is the eighth event for the first advanced scene.  268   Advanced Scene 1 event   <> 2 bytes float   2 Bytes   Bytes   -WCTU-   [9] 9.xxx    This is the eighth event for the first advanced scene.                                                                                                    | This | is the seventh event for the                            | first advanced scene. | , ,    |        |                           |  |
| 268 Advanced Scene 1 event                                                                                                    | 268  |                                                         | <> On / Off           | 1 Bit  | -WCTU- | [1] 1.xxx                 |  |
| This is the eighth event for the first advanced scene.  268   Advanced Scene 1 event   <> 0100%   1 Byte   -WCTU-   [5.1] DPT_Scaling  This is the eighth event for the first advanced scene.  268   Advanced Scene 1 event   <> 1byte unsigned   1 Byte   -WCTU-   [5.10] DPT_Value_1_Ucount  This is the eighth event for the first advanced scene.  268   Advanced Scene 1 event   <> 2 bytes unsigned   2 Bytes   -WCTU-   [7.1] DPT_Value_2_Ucount  This is the eighth event for the first advanced scene.  268   Advanced Scene 1 event   <> 2 bytes float   2 Bytes   -WCTU-   [9] 9.xxx  This is the eighth event for the first advanced scene.  268   Advanced Scene 1 event   <> 2 bytes float   2 Bytes   -WCTU-   [8] 9.xxx  This is the eighth event for the first advanced scene.                                                                                                    | This | is the eighth event for the fir                         | st advanced scene.    |        |        |                           |  |
| 268   Advanced Scene 1 event   <> 0100%   1 Byte   -WCTU-   [5.1] DPT_Scaling                                                                                                    | 268  |                                                         | <> 1 byte signed      | 1 Byte | -WCTU- | [6.10] DPT_Value_1_Count  |  |
| This is the eighth event for the first advanced scene.  268   Advanced Scene 1 event   <> 1 byte unsigned   1 Byte   -WCTU-   [5.10] DPT_Value_1_Ucount    This is the eighth event for the first advanced scene.  268   Advanced Scene 1 event   <> 2 bytes unsigned   2 Bytes   -WCTU-   [7.1] DPT_Value_2_Ucount    This is the eighth event for the first advanced scene.  268   Advanced Scene 1 event   <> 2 bytes float   2 Bytes   -WCTU-   [9] 9.xxx    This is the eighth event for the first advanced scene.  268   Advanced Scene 1 event   <> 2 bytes float   2 Bytes   -WCTU-   [9] 9.xxx    This is the eighth event for the first advanced scene.                                                                                                    | This | is the eighth event for the fir                         | st advanced scene.    |        |        |                           |  |
| 268 Advanced Scene 1 event                                                                                                    | 268  |                                                         | <> 0100%              | 1 Byte | -WCTU- | [5.1] DPT_Scaling         |  |
| This is the eighth event for the first advanced scene.  268 Advanced Scene 1 event 8  -WCTU- [7.1] DPT_Value_2_Ucount Bytes  This is the eighth event for the first advanced scene.  268 Advanced Scene 1 event 8  -WCTU- [9] 9.xxx  This is the eighth event for the first advanced scene.  268 Advanced Scene 1 event 4  -> 2 bytes float 2  -WCTU- [9] 9.xxx  This is the eighth event for the first advanced scene.                                                                                                    | This | is the eighth event for the fir                         | st advanced scene.    |        |        |                           |  |
| 268 Advanced Scene 1 event                                                                                                    | 268  | _                                                       | <> 1byte unsigned     | 1 Byte | -WCTU- | [5.10] DPT_Value_1_Ucount |  |
| Bytes  This is the eighth event for the first advanced scene.  268 Advanced Scene 1 event 8                                                                                                    | This | is the eighth event for the fir                         | st advanced scene.    |        |        |                           |  |
| 268 Advanced Scene 1 event                                                                                                    | 268  |                                                         | <> 2 bytes unsigned   |        | -WCTU- | [7.1] DPT_Value_2_Ucount  |  |
| 8   Bytes   This is the eighth event for the first advanced scene.   268   Advanced Scene 1 event   <> 2 bytes signed   2   -WCTU-   [8.1] DPT_Value_2_Count                                                                                                    | This | is the eighth event for the fir                         | st advanced scene.    |        |        |                           |  |
| This is the eighth event for the first advanced scene.  268   Advanced Scene 1 event   <> 2 bytes signed   2   -WCTU-   [8.1] DPT_Value_2_Count                                                                                                    | 268  | _                                                       | <> 2 bytes float      |        | -WCTU- | [9] 9.xxx                 |  |
|                                                                                                    | This | is the eighth event for the fir                         | st advanced scene.    |        |        |                           |  |
|                                                                                                    | 268  | _                                                       | <> 2 bytes signed     |        | -WCTU- | [8.1] DPT_Value_2_Count   |  |

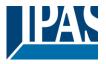

| This | is the eighth event for the fir      | st advanced scene.  |            |        |                           |
|------|--------------------------------------|---------------------|------------|--------|---------------------------|
| 268  | Advanced Scene 1 event 8             | <> 4 bytes unsigned | 4<br>Bytes | -WCTU- | [12.1] DPT_Value_4_Ucount |
| This | is the eighth event for the fir      | st advanced scene.  | 1          |        |                           |
| 268  | Advanced Scene 1 event 8             | <> 4 bytes signed   | 4<br>Bytes | -WCTU- | [13.1] DPT_Value_4_Count  |
| This | is the eighth event for the fir      | st advanced scene.  |            |        |                           |
| 268  | Advanced Scene 1 event 8             | ,                   | 4<br>Bytes | -WCTU- | [14] 14.xxx               |
| This | is the eighth event for the fir      | st advanced scene.  |            |        |                           |
| 359  | Timer 1 trigger                      | < On / Off          | 1 Bit      | -WC    | [1] 1.xxx                 |
| This | is to trigger the first timer        |                     |            |        |                           |
| 359  | Timer 1 trigger                      | < 1 byte signed     | 1 Byte     | -WC    | [6.10] DPT_Value_1_Count  |
| This | is to trigger the first timer (o     | nly for delay)      | <u>1</u>   | I      | 1                         |
| 359  | Timer 1 trigger                      | < 1 byte scaling    | 1 Byte     | -WC    | [5.1] DPT_Scaling         |
| This | is to trigger the first timer (o     | nly for delay)      |            |        |                           |
| 359  | Timer 1 trigger                      | < 1 byte unsigned   | 1 Byte     | -WC    | [5.10] DPT_Value_1_Ucount |
| This | is to trigger the first timer (o     | nly for delay)      |            |        |                           |
| 359  | Timer 1 trigger                      | < 2 bytes unsigned  | 2<br>Bytes | -WC    | [7.1] DPT_Value_2_Ucount  |
| This | is to trigger the first timer (o     | nly for delay)      |            |        |                           |
| 359  | Timer 1 trigger                      | < 2 bytes float     | 2<br>Bytes | -WC    | [9] 9.xxx                 |
| This | is to trigger the first timer (o     | nly for delay)      |            |        |                           |
| 359  | Timer 1 trigger                      | < 2 bytes signed    | 2<br>Bytes | -WC    | [8.1] DPT_Value_2_Count   |
| This | is to trigger the first timer (o     | nly for delay)      |            |        |                           |
| 359  | Timer 1 trigger                      | < 4 bytes unsigned  | 4<br>Bytes | -WC    | [12.1] DPT_Value_4_Ucount |
| This | is to trigger the first timer (o     | nly for delay)      | •          |        |                           |
| 359  | Timer 1 trigger                      | < 4 bytes signed    | 4<br>Bytes | -WC    | [13.1] DPT_Value_4_Count  |
| This | is to trigger the first timer (o     | nly for delay)      | •          | •      |                           |
| 359  | Timer 1 trigger                      | < 4 bytes float     | 4<br>Bytes | -WC    | [14] 14.xxx               |
| This | is to trigger the first timer (o     | nly for delay)      | , ,,,,,    |        |                           |
| 360  | Timer 1 change stair-<br>case factor | < 1 byte unsigned   | 1 Byte     | RWC    | [5.10] DPT_Value_1_Ucount |
|      |                                      |                     |            | •      |                           |

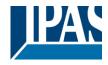

| chan |                                                              |                                 |            |               | to 1 second, this object will ct is equal to the minutes the |
|------|--------------------------------------------------------------|---------------------------------|------------|---------------|--------------------------------------------------------------|
|      | Timer 1 warning pulse                                        | > On / Off                      | 1 Bit      | R-CT          | [1.1] DPT_Switch                                             |
|      | dditional object can be activ<br>herefore have time to react |                                 |            | nform that th | ne staircase is about to expire                              |
| 362  | Timer 1 disable                                              | < Disable = 0 / Ena-<br>ble = 1 | 1 Bit      | RWC           | [1] 1.xxx                                                    |
| The  | imer can be disabled by this                                 | s object by sending a 0         |            |               |                                                              |
| 363  | Timer 1 output                                               | > On / Off                      | 1 Bit      | CT            | [1.1] DPT_Switch                                             |
| This | is the output object of the tir                              | ner.                            |            |               |                                                              |
| 363  | Timer 1 output                                               | > 1 byte signed                 | 1 Byte     | CT            | [6.10] DPT_Value_1_Count                                     |
| This | is the output object of the tir                              | mer. (only for the delay f      | unction)   |               |                                                              |
| 363  | Timer 1 output                                               | > 1 byte unsigned               | 1 Byte     | CT            | [5.10] DPT_Value_1_Ucount                                    |
| This | is the output object of the tir                              | mer. (only for the delay f      | unction)   | <u> </u>      | 1                                                            |
| 363  | Timer 1 output                                               | > 1 byte scaling                | 1 Byte     | CT            | [5.1] DPT_Scaling                                            |
| This | is the output object of the tir                              | mer. (only for the delay f      | unction)   |               | -                                                            |
| 363  | Timer 1 output                                               | > 2 bytes float                 | 2<br>Bytes | CT            | [9] 9.xxx                                                    |
| This | is the output object of the tir                              | mer. (only for the delay f      | unction)   |               |                                                              |
| 363  | Timer 1 output                                               | > 2 bytes unsigned              | 2<br>Bytes | CT            | [7.1] DPT_Value_2_Ucount                                     |
| This | is the output object of the tir                              | mer. (only for the delay f      | unction)   |               |                                                              |
| 363  | Timer 1 output                                               | > 2 bytes signed                | 2<br>Bytes | CT            | [8.1] DPT_Value_2_Count                                      |
| This | is the output object of the tir                              | mer. (only for the delay f      | unction)   |               |                                                              |
| 363  | Timer 1 output                                               | > 4 bytes signed                | 4<br>Bytes | CT            | [13.1] DPT_Value_4_Count                                     |
| This | is the output object of the tir                              | mer. (only for the delay f      | unction)   |               |                                                              |
| 363  | Timer 1 output                                               | > 4 bytes unsigned              | 4<br>Bytes | CT            | [12.1] DPT_Value_4_Ucount                                    |
| This | is the output object of the tir                              | mer. (only for the delay f      | unction)   | •             |                                                              |
| 363  | Timer 1 output                                               | > 4 bytes float                 | 4<br>Bytes | CT            | [14] 14.xxx                                                  |
| This | is the output object of the tir                              | mer. (only for the delay f      |            |               |                                                              |
| 409  | Setpoint 1 output regulator                                  | > On / Off                      | 1 Bit      | R-CT          | [1] 1.xxx                                                    |
|      | is the output of the two poin<br>n the parametrized values v |                                 |            |               | vill switch ON or OFF depend-                                |
| 410  | Setpoint 1 setpoint val-<br>ue/status                        | <> 0100%                        | 1 Byte     | RWCT          | [5.1] DPT_Scaling                                            |

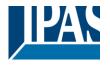

|                                                                           |                                                                                                    | tatus value will be sent v                                                                                                    | when cha                              |                | will be used to send the cur-<br>heat to cool and depending on |  |  |  |
|---------------------------------------------------------------------------|----------------------------------------------------------------------------------------------------|----------------------------------------------------------------------------------------------------|---------------------------------------|----------------|----------------------------------------------------------------|--|--|--|
| 410                                                                       | Setpoint 1 setpoint val-<br>ue/status                                                                                                    | <> 1 byte unsigned                                                                                                    | 1 Byte                                | RWCT           | [5.10] DPT_Value_1_Ucount                                      |  |  |  |
| rent s                                                                    | The desired setpoint value can be adjusted with this object. The same object will be used to send the current setpoint status value. This status value will be sent when changing from heat to cool and depending on the parameters when blocking and unblocking the setpoint |                                                                                                    |                                       |                |                                                                |  |  |  |
| 410                                                                       | Setpoint 1 setpoint val-<br>ue/status                                                                                                    | <> 2 bytes float                                                                                                    | 2<br>Bytes                            | RWCT           | [9] 9.xxx                                                      |  |  |  |
| rent s                                                                    |                                                                                                    | tatus value will be sent v                                                                                                    | when cha                              |                | will be used to send the cur-<br>heat to cool and depending on |  |  |  |
| 410                                                                       | Setpoint 1 setpoint val-<br>ue/status                                                                                                    | <> 2 bytes unsigned                                                                                                    | 2<br>Bytes                            | RWCT           | [7.1] DPT_Value_2_Ucount                                       |  |  |  |
| rent s                                                                    |                                                                                                    | tatus value will be sent v                                                                                                    | when cha                              |                | will be used to send the cur-<br>heat to cool and depending on |  |  |  |
| 410                                                                       | Setpoint 1 setpoint val-<br>ue/status                                                                                                    | <> 4 bytes float                                                                                                    | 4<br>Bytes                            | RWCT           | [14] 14.xxx                                                    |  |  |  |
| rent s                                                                    |                                                                                                    | tatus value will be sent v                                                                                                    | when cha                              |                | will be used to send the cur-<br>heat to cool and depending on |  |  |  |
| 410                                                                       | Setpoint 1 setpoint val-<br>ue/status                                                                                                    | <> 4 bytes unsigned                                                                                                    | 4<br>Bytes                            | RWCT           | [12.1] DPT_Value_4_Ucount                                      |  |  |  |
| rent s                                                                    |                                                                                                    | tatus value will be sent v                                                                                                    | when cha                              |                | will be used to send the cur-<br>heat to cool and depending on |  |  |  |
| 411                                                                       | Setpoint 1 Heat / Cool                                                                                                    | < Heat = 1 / Cool = 0                                                                                                    | 1 Bit                                 | RWC            | [1] 1.xxx                                                      |  |  |  |
|                                                                           | this object the two point reg<br>ge from: (Lower threshold =                                                                                                    |                                                                                                    |                                       |                | his will cause the threshold to = Setpoint at Heat = 1)        |  |  |  |
| 412                                                                       | Setpoint 1 input ext. sensor value                                                                                                    | < 0100%                                                                                                    | 1 Byte                                | RWC            | [5.1] DPT_Scaling                                              |  |  |  |
| This is the analog value which will be used as the input for the setpoint |                                                                                                    |                                                                                                    |                                       |                |                                                                |  |  |  |
| 0                                                                         |                                                                                                    | iii bo dood do tilo iiipat i                                                                                                    | or the set                            | point          |                                                                |  |  |  |
| 412                                                                       | Setpoint 1 input ext. sensor value                                                                                                    | < 1 byte unsigned                                                                                                    | 1 Byte                                | RWC            | [5.10] DPT_Value_1_Ucount                                      |  |  |  |
| 412                                                                       |                                                                                                    | < 1 byte unsigned                                                                                                    | 1 Byte                                | RWC            | [5.10] DPT_Value_1_Ucount                                      |  |  |  |
| 412                                                                       | sensor value                                                                                                    | < 1 byte unsigned                                                                                                    | 1 Byte                                | RWC            | [5.10] DPT_Value_1_Ucount                                      |  |  |  |
| 412<br>This                                                               | sensor value is the analog value which w Setpoint 1 input ext.                                                                                                    | < 1 byte unsigned rill be used as the input for the control of the control of the | 1 Byte or the set                     | RWC point      |                                                                |  |  |  |
| 412<br>This                                                               | sensor value is the analog value which w Setpoint 1 input ext. sensor value                                                                                                    | < 1 byte unsigned rill be used as the input for the control of the control of the | 1 Byte or the set                     | RWC point      |                                                                |  |  |  |
| 412 This 412 This 412                                                     | sensor value is the analog value which w Setpoint 1 input ext. sensor value is the analog value which w Setpoint 1 input ext.                                                                                                    | < 1 byte unsigned  ill be used as the input for the second second | 1 Byte or the set  2 Bytes or the set | RWC point  RWC | [9] 9.xxx                                                      |  |  |  |

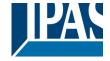

| This is the analog value which will be used as the input for the setpoint                                                                                                    |                                       |                               |            |                    |                                                                |  |
|----------------------------------------------------------------------------------------------------|---------------------------------------|-------------------------------|------------|--------------------|----------------------------------------------------------------|--|
|                                                                                                    |                                       |                               |            |                    |                                                                |  |
| 412 Setpoint 1 i                                                                                                    | nnut ext                              | < 4 bytes unsigned            | 4          | RWC                | [12.1] DPT_Value_4_Ucount                                      |  |
| sensor valu                                                                                                    |                                       | V + bytes unsigned            | Bytes      | I KWO              | [12.1] D1 1_value_4_0count                                     |  |
| This is the analog                                                                                                    | value which wi                        | II be used as the input f     | or the set | point              |                                                                |  |
|                                                                                                    |                                       |                               |            |                    |                                                                |  |
| 413 Setpoint 1 of                                                                                                    | disable                               | < On / Off                    | 1 Bit      | RWC                | [1] 1.xxx                                                      |  |
| The setpoint can                                                                                                    | be disabled with                      | n this object                 |            |                    |                                                                |  |
| 413 Setpoint 1 of                                                                                                    | disable                               | < 1 byte unsigned             | 1 Byte     | RWC                | [5.10] DPT_Value_1_Ucount                                      |  |
| 410 Corpoint 1                                                                                                    | JIGUDIO                               | T byte unoigned               | Dyte       | 11110              | [0.10] D1 1_value_1_000ant                                     |  |
|                                                                                                    |                                       |                               |            |                    | e the HVAC mode when link-                                     |  |
|                                                                                                    |                                       |                               |            |                    | different enable values. E.g. If int 1 can be the comfort mode |  |
| and setpoint 2 sta                                                                                                    | andby mode.                           |                               |            |                    |                                                                |  |
| 559 [A1] Switch                                                                                                    |                                       | < On / Off                    | 1 Bit      | -WC                | [1.1] DPT_Switch                                               |  |
|                                                                                                    |                                       |                               |            |                    | 1/ON when configured as N.O. Ifigured as N.C. contact.         |  |
| 559 [A] Move                                                                                                    |                                       | < 0=up/1=down                 | 1 Bit      | -WC                | [1.8] DPT_UpDown                                               |  |
| This object is to m                                                                                                    | nove the blind u                      | p=0 or down=1                 |            |                    |                                                                |  |
| 560 [A1] Switch                                                                                                    | ina toa-                              | < Inverted                    | 1 Bit      | -WC                | [1.1] DPT_Switch                                               |  |
| gle/inverted                                                                                                    | <u> </u>                              |                               |            |                    | -                                                              |  |
|                                                                                                    |                                       |                               |            |                    | O/OFF when configured as en configured as N.C. con-            |  |
|                                                                                                    |                                       |                               |            |                    | ggle the output regardless of                                  |  |
| the previous state                                                                                                    | of the output.                        | The value to do this can      | also be o  | configured in      | n the parameters                                               |  |
| 560 [A] Stop<br>(Blind=Stop                                                                                                    | v(ctop)                               | < 0=stop/step,<br>1=stop/step | 1 Bit      | -WC                | [1] 1.xxx                                                      |  |
|                                                                                                    |                                       | top/step up, 1=stop/step      | down       |                    |                                                                |  |
| <u> </u>                                                                                                    |                                       |                               |            |                    |                                                                |  |
| 560 [A1] Switch                                                                                                    |                                       | < Toggle only with 0          | 1 Bit      | -WC                | [1.1] DPT_Switch                                               |  |
| With this object th                                                                                                    | ne switching cha                      |                               |            |                    | O/OFF when configured as                                       |  |
|                                                                                                    |                                       |                               |            |                    | en configured as N.C. con-<br>agle the output regardless of    |  |
|                                                                                                    |                                       | The value to do this can      |            |                    |                                                                |  |
| 560 [A1] Switch                                                                                                    | ing tog-                              | < Toggle with 0 and           | 1 Bit      | -WC                | [1.1] DPT_Switch                                               |  |
| gle/inverted                                                                                                    |                                       | 1                             |            | e a a in dia a a d |                                                                |  |
|                                                                                                    |                                       |                               |            |                    | O/OFF when configured as en configured as N.C. con-            |  |
| tact, if so configur                                                                                                    | ed in the param                       | neters to invert. But it ca   | ın also be | used to tog        | ggle the output regardless of                                  |  |
| · .                                                                                                    | · · · · · · · · · · · · · · · · · · · | The value to do this can      |            |                    | · · · · · · · · · · · · · · · · · · ·                          |  |
| 560 [A1] Switch gle/inverted                                                                                                    |                                       | < Toggle only with 1          | 1 Bit      | -WC                | [1.1] DPT_Switch                                               |  |
| With this object th                                                                                                    | ne switching cha                      |                               |            |                    | O/OFF when configured as                                       |  |
|                                                                                                    |                                       |                               |            |                    | en configured as N.C. con-                                     |  |
| tact, if so configured in the parameters to invert. But it can also be used to toggle the output regardless of<br>the previous state of the output. The value to do this can also be configured in the parameters |                                       |                               |            |                    |                                                                |  |
| 561 [A1] Switch                                                                                                    | <u> </u>                              | > On / Off                    | 1 Bit      | R-CT               | [1.1] DPT_Switch                                               |  |
|                                                                                                    | <u> </u>                              | hannel. The sending be        |            |                    | _                                                              |  |
| 561 [A] Move to                                                                                                    | nosition                              | < 0100%                       | 1 Byte     | -WC                | [5.1] DPT_Scaling                                              |  |
| JOT   [A] IVIOVE TO                                                                                                    | ρυδιιίθη                              | < U 10070                     | ı byte     | -vvC               | [J. 1] DF 1_Scalling                                           |  |

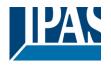

| The b  | The blind can be moved to a specific absolute position with this object.                                                                                                    |                              |             |               |                                                               |  |  |
|--------|----------------------------------------------------------------------------------------------------|------------------------------|-------------|---------------|---------------------------------------------------------------|--|--|
| 562    | [A1] RunHour counter value                                                                                                    | > 1 byte unsigned            | 1 Byte      | R-CT          | [5.10] DPT_Value_1_Ucount                                     |  |  |
| also l | The runhour value of this channel will be sent to the bus. The frequency to be sent can be adjusted. It can also be set to send different values than hours, when using the advanced functions of the runhour. Please see the parameter description. |                              |             |               |                                                               |  |  |
|        | [A] Move slat                                                                                                    | < 0100%                      | 1 Byte      | -WC           | [5.1] DPT_Scaling                                             |  |  |
| This   | This object is to move the slats to an absolute position.                                                                                                    |                              |             |               |                                                               |  |  |
| 562    | [A1] RunHour counter value                                                                                                    | > 2 bytes unsigned           | 2<br>Bytes  | R-CT          | [7.1] DPT_Value_2_Ucount                                      |  |  |
| and v  |                                                                                                    | anged in the application     |             |               | by this object. The frequency ven apply different multiplying |  |  |
| 562    | [A1] RunHour counter value                                                                                                    | > 4 bytes unsigned           | 4<br>Bytes  | R-CT          | [12.1] DPT_Value_4_Ucount                                     |  |  |
| and v  | values to be sent can be cha<br>vision factors in the applicati                                                                                                    | anged in the application on. | program.    | One can ev    | by this object. The frequency ven apply different multiplying |  |  |
|        | [A] Change upper limit                                                                                                    | <> 0100%                     | 1 Byte      | RWCT          | [5.1] DPT_Scaling                                             |  |  |
| objec  |                                                                                                    | ipper limit must be smal     | ler than lo | ower limit) b | an be changed by using this be sent to this object it will be |  |  |
| 563    | [A1] RunHour counter threshold                                                                                                    | < Reading/writing threshold  | 1 Byte      | RWCT          | [5.10] DPT_Value_1_Ucount                                     |  |  |
|        | hreshold of the runhour cou<br>hold alarm object will send a                                                                                                    |                              | this obje   | ct. When cr   | ossing the threshold value the                                |  |  |
| 563    | [A1] RunHour counter threshold                                                                                                    | < Reading threshold          | 1 Byte      | R-CT          | [5.10] DPT_Value_1_Ucount                                     |  |  |
|        | hreshold of the runhour cou<br>hold alarm object will send a                                                                                                    |                              | this obje   | ct. When cr   | ossing the threshold value the                                |  |  |
| 563    | [A1] RunHour counter threshold                                                                                                    | < Reading/writing threshold  | 2<br>Bytes  | RWCT          | [7.1] DPT_Value_2_Ucount                                      |  |  |
|        | hold alarm object will send a                                                                                                    | an alarm message.            | this obje   |               | ossing the threshold value the                                |  |  |
| 563    | [A1] RunHour counter threshold                                                                                                    | < Reading threshold          | 2<br>Bytes  | R-CT          | [7.1] DPT_Value_2_Ucount                                      |  |  |
| thres  | hold alarm object will send a                                                                                                    | an alarm message.            | this obje   |               | ossing the threshold value the                                |  |  |
| 563    | [A1] RunHour counter threshold                                                                                                    | < Reading/writing threshold  | 4<br>Bytes  | RWCT          | [12.1] DPT_Value_4_Ucount                                     |  |  |
|        | hreshold of the runhour cou<br>hold alarm object will send a                                                                                                    |                              | this obje   |               | ossing the threshold value the                                |  |  |
| 563    | [A1] RunHour counter threshold                                                                                                    | < Reading threshold          | 4<br>Bytes  | R-CT          | [12.1] DPT_Value_4_Ucount                                     |  |  |
| thres  | hold alarm object will send a                                                                                                    | an alarm message.            |             |               | ossing the threshold value the                                |  |  |
| 564    | [A1] RunHour counter alarm                                                                                                    | > 1 = Alarm, 0 = No<br>alarm | 1 Bit       | R-CT          | [1] 1.xxx                                                     |  |  |
| Wher   | n crossing the threshold value                                                                                                    | ue the threshold alarm o     | bject will  | send an ala   | arm message.                                                  |  |  |
| 564    | [A] Change lower limit                                                                                                    | <> 0100%                     | 1 Byte      | RWCT          | [5.1] DPT_Scaling                                             |  |  |

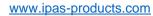

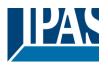

|      |                                                             |                                 |              |               | an be changed by using this       |
|------|-------------------------------------------------------------|---------------------------------|--------------|---------------|-----------------------------------|
|      | ct. Should an invalid value (<br>ted and the previous value |                                 |              |               | be sent to this object it will be |
| 565  | [A1] RunHour counter reset                                  | < 1 = Reset, 0 =<br>Nothing     | 1 Bit        | -WC           | [1] 1.xxx                         |
|      | unhour counter can be rese                                  | et by this object in order      |              |               | in from zero. In the parame-      |
|      | one can "to zero or if the co [A] Status blind position     | > 0100%                         | 1 Byte       | R-CT          | [5.1] DPT_Scaling                 |
|      | object sends the absolute b                                 |                                 |              |               |                                   |
| 500  |                                                             | T 4 T 4 H 1 /                   | Labi         | D 07          | T r41 4                           |
| 566  | [A] Status blind lower end position                         | > 1 = Totally down /<br>0 = not | 1 Bit        | R-CT          | [1] 1.xxx                         |
| Wher |                                                             |                                 | nd a 1, for  | any other p   | position this object will be 0.   |
| 566  | [A1] RunHour counter value at reset                         | > 1 byte unsigned               | 1 Byte       | R-CT          | [5.10] DPT_Value_1_Ucount         |
|      | e parameters one can decic<br>our counter at reset.         | le to activate this object      | and if it sl | hould store   | and send the last value of the    |
| 566  | [A1] RunHour counter value at reset                         | > 2 bytes unsigned              | 2<br>Bytes   | R-CT          | [7.1] DPT_Value_2_Ucount          |
|      | e parameters one can decidour counter at reset.             | le to activate this object      | and if it sl | hould store   | and send the last value of the    |
| 566  | [A1] RunHour counter value at reset                         | > 4 bytes unsigned              | 4<br>Bytes   | R-CT          | [12.1] DPT_Value_4_Ucount         |
|      | e parameters one can decid<br>our counter at reset.         | de to activate this object      | and if it sl | hould store   | and send the last value of the    |
| 567  | [A] Status blind upper end position                         | > 1 = Totally up / 0 = not      | 1 Bit        | R-CT          | [1] 1.xxx                         |
| Wher |                                                             | osition this object will ser    | nd a 1, fo   | r any other   | position this object will be 0.   |
| 567  | [A1] Switching counter value                                | > 1 byte unsigned               | 1 Byte       | R-CT          | [5.10] DPT_Value_1_Ucount         |
|      | object sends the number of<br>gured in the parameters       | switching's, whether to         | count who    | en it switch  | es ON, OFF or both can be         |
| 567  | [A1] Switching counter value                                | > 2 bytes unsigned              | 2<br>Bytes   | R-CT          | [7.1] DPT_Value_2_Ucount          |
|      | object sends the number of gured in the parameters          | switching's, whether to         | count who    | en it switche | es ON, OFF or both can be         |
| 567  | [A1] Switching counter value                                | > 4 bytes unsigned              | 4<br>Bytes   | R-CT          | [12.1] DPT_Value_4_Ucount         |
|      | object sends the number of gured in the parameters          | switching's, whether to         | count who    | en it switche | es ON, OFF or both can be         |
| 568  | [A] Status slat position                                    | > 0100%                         | 1 Byte       | R-CT          | [5.1] DPT_Scaling                 |
| This | sends the status of the slat                                | position after each move        | ement.       |               |                                   |
| 568  | [A1] Switching counter threshold                            | < Reading/writing threshold     | 1 Byte       | RWCT          | [5.10] DPT_Value_1_Ucount         |
| This | object is to read and write t                               | he threshold value.             | •            | •             |                                   |
| 568  | [A1] Switching counter threshold                            | < Reading threshold             | 1 Byte       | R-CT          | [5.10] DPT_Value_1_Ucount         |
|      | object is to only read the th                               | reshold value.                  | •            | •             | •                                 |
| This | object to to only road the th                               |                                 |              |               |                                   |

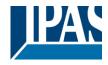

| This | object is to only read the thr                           | reshold value.                  |             |              |                                |
|------|----------------------------------------------------------|---------------------------------|-------------|--------------|--------------------------------|
| 568  | [A1] Switching counter threshold                         | < Reading/writing threshold     | 2<br>Bytes  | RWCT         | [7.1] DPT_Value_2_Ucount       |
| This | object is to read and write th                           | ne threshold value.             | -           | ı            |                                |
| 568  | [A1] Switching counter threshold                         | < Reading threshold             | 4<br>Bytes  | R-CT         | [12.1] DPT_Value_4_Ucount      |
| This | object is to only read the thr                           | eshold value.                   | 1           |              |                                |
| 568  | [A1] Switching counter threshold                         | < Reading/writing threshold     | 4<br>Bytes  | RWCT         | [12.1] DPT_Value_4_Ucount      |
| This | object is to read and write the                          | ne threshold value.             |             |              |                                |
| 569  | [A] Preset 1 execute                                     | < 1 = Execute, 0 = Nothing      | 1 Bit       | -WC          | [1] 1.xxx                      |
| With | a 1 this preset will be execu                            | ited. 0 = No reaction           |             |              |                                |
| 569  | [A1] Switching counter alarm                             | > 1 = Alarm, 0 = No<br>alarm    | 1 Bit       | R-CT         | [1] 1.xxx                      |
| Whe  | n crossing the threshold val                             | ue the threshold alarm o        | bject will  | send an ala  | arm message.                   |
| 570  | [A] Preset 2 execute                                     | < 1 = Execute, 0 =<br>Nothing   | 1 Bit       | -WC          | [1] 1.xxx                      |
| With | a 1 this preset will be execu                            | ited. 0 = No reaction           | •           |              |                                |
| 570  | [A1] Switching counter reset                             | < 1 = Reset, 0 =<br>Nothing     | 1 Bit       | -WC          | [1] 1.xxx                      |
|      | switching counter can be resone can decide to reset to z |                                 |             |              | ain from zero. In the parame-  |
| 571  | [A] Preset 3 execute                                     | < 1 = Execute, 0 = Nothing      | 1 Bit       | -WC          | [1] 1.xxx                      |
| With | a 1 this preset will be execu                            | ited. 0 = No reaction           | •           |              |                                |
| 571  | [A1] Switching counter value at reset                    | > 1 byte unsigned               | 1 Byte      | R-CT         | [5.10] DPT_Value_1_Ucount      |
|      | e parameters one can decid<br>hing counter at reset.     | e to activate this object       | and if it s | hould store  | and send the last value of the |
| 571  | [A1] Switching counter value at reset                    | > 2 bytes unsigned              | 2<br>Bytes  | R-CT         | [7.1] DPT_Value_2_Ucount       |
|      | e parameters one can decid<br>hing counter at reset.     | e to activate this object       | and if it s | hould store  | and send the last value of the |
| 571  | [A1] Switching counter value at reset                    | > 4 bytes unsigned              | 4<br>Bytes  | R-CT         | [12.1] DPT_Value_4_Ucount      |
|      | e parameters one can decid<br>hing counter at reset.     | e to activate this object       | and if it s | hould store  | and send the last value of the |
| 572  | [A] Preset 4 execute                                     | < 1 = Execute, 0 = Nothing      | 1 Bit       | -WC          | [1] 1.xxx                      |
| With | a 1 this preset will be execu                            | ited. 0 = No reaction           |             |              |                                |
| 572  | [A1] Scene number                                        | < Sc1 (0=Play<br>128=Rec) Sc64  | 1 Byte      | -WC          | [5.10] DPT_Value_1_Ucount      |
| With | this object any of the config                            | ured scenes of this char        | nnel can l  | be triggered | and/or recorded.               |
| 573  | [A1] Scene disable                                       | < Disable = 1 / Ena-<br>ble = 0 | 1 Bit       | RWC          | [1] 1.xxx                      |
|      |                                                          |                                 | •           |              | ·                              |

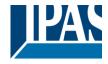

| The  | scene function for this chann                                                     | nel can be disabled by s        | ending a   | 1 to this obj | iect                                                               |  |  |  |
|------|-----------------------------------------------------------------------------------|---------------------------------|------------|---------------|--------------------------------------------------------------------|--|--|--|
| 573  | [A1] Scene disable                                                                | < Disable = 0 / Ena-<br>ble = 1 | 1 Bit      | RWC           | [1] 1.xxx                                                          |  |  |  |
| The  | The scene function for this channel can be disabled by sending a 0 to this object |                                 |            |               |                                                                    |  |  |  |
| 573  | [A] Preset 1 change move position                                                 | < 0100%                         | 1 Byte     | RWC           | [5.1] DPT_Scaling                                                  |  |  |  |
| This | is to change the blind absolu                                                     | ute movement position v         | which will | be set whe    | n calling preset 1                                                 |  |  |  |
| 574  | [A1] Timer 1 trigger                                                              | < On / Off                      | 1 Bit      | -WC           | [1] 1.xxx                                                          |  |  |  |
| This | is to trigger the first timer as                                                  | sociated to the channel         |            |               |                                                                    |  |  |  |
| 574  | [A] Preset 2 change move position                                                 | < 0100%                         | 1 Byte     | RWC           | [5.1] DPT_Scaling                                                  |  |  |  |
| This | is to change the blind absolu                                                     | ute movement position v         | vhich will | be set whe    | n calling preset 2                                                 |  |  |  |
| 575  | [A] Preset 3 change move position                                                 | < 0100%                         | 1 Byte     | RWC           | [5.1] DPT_Scaling                                                  |  |  |  |
| This | is to change the blind absolu                                                     | ute movement position v         | vhich will | be set whe    | n calling preset 3                                                 |  |  |  |
| 575  | [A1] Timer 1 change staircase factor                                              | < 1 byte unsigned               | 1 Byte     | RWC           | [5.10] DPT_Value_1_Ucount                                          |  |  |  |
| ond, |                                                                                   | me in seconds. If the ba        |            |               | If the base is equal to 1 sec-<br>alue sent to the object is equal |  |  |  |
| 576  | [A1] Timer 1 warning pulse                                                        | > On / Off                      | 1 Bit      | R-CT          | [1.1] DPT_Switch                                                   |  |  |  |
|      | dditional object can be active herefore have time to react                        |                                 |            | nform that th | ne staircase is about to expire                                    |  |  |  |
| 576  | [A] Preset 4 change move position                                                 | < 0100%                         | 1 Byte     | RWC           | [5.1] DPT_Scaling                                                  |  |  |  |
| This | is to change the blind absolu                                                     | ute movement position v         | vhich will | be set whe    | n calling preset 4                                                 |  |  |  |
| 577  | [A1] Timer 1 disable                                                              | < Disable = 0 / Ena-<br>ble = 1 | 1 Bit      | RWCT          | [1] 1.xxx                                                          |  |  |  |
| With | this object the timer will be                                                     |                                 | )          |               |                                                                    |  |  |  |
| 577  | [A] Preset 1 change slat position                                                 | < 0100%                         | 1 Byte     | RWC           | [5.1] DPT_Scaling                                                  |  |  |  |
| This | is to change the blind absolu                                                     | ute slat position which w       | ill be set | when calling  | g preset 1                                                         |  |  |  |
| 578  | [A1] Timer 2 trigger                                                              | < On / Off                      | 1 Bit      | -WC           | [1] 1.xxx                                                          |  |  |  |
| This | is to trigger the second time                                                     | r associated to the chan        | nel        |               |                                                                    |  |  |  |
| 578  | [A] Preset 2 change slat position                                                 | < 0100%                         | 1 Byte     | RWC           | [5.1] DPT_Scaling                                                  |  |  |  |
| This | is to change the blind absolu                                                     | ute slat position which w       | ill be set | when callin   | g preset 2                                                         |  |  |  |
| 579  | [A] Preset 3 change slat position                                                 | < 0100%                         | 1 Byte     | RWC           | [5.1] DPT_Scaling                                                  |  |  |  |
| This | is to change the blind absolu                                                     | ute slat position which w       | ill be set | when calling  | g preset 3                                                         |  |  |  |
| 579  | [A1] Timer 2 change staircase factor                                              | < 1 byte unsigned               | 1 Byte     | RWC           | [5.10] DPT_Value_1_Ucount                                          |  |  |  |

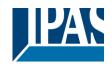

|                    | this object the ON time of th                                                                                   |                                                         |                        |                           |                                                             |
|--------------------|----------------------------------------------------------------------------------------------------|---------------------------------------------------------|------------------------|---------------------------|-------------------------------------------------------------|
|                    | nd, this object will change th                                                                                  |                                                         | e base is              | 1 minute the              | e value sent to the object is                               |
| <u>equa</u><br>580 | I to the minutes the staircas<br>[A1] Timer 2 warning<br>pulse                                                  | > On / Off                                              | 1 Bit                  | R-CT                      | [1.1] DPT_Switch                                            |
|                    |                                                                                                    |                                                         |                        | nform that th             | ne staircase is about to expire                             |
| 580                | [A] Preset 4 change slat position                                                                               | < 0100%                                                 | 1 Byte                 | RWC                       | [5.1] DPT_Scaling                                           |
| This               | is to change the blind absolu                                                                                   | ute slat position which w                               | vill be set            | when calling              | g preset 4                                                  |
| 581                | [A] Preset 1 save                                                                                               | < 1 = Save, 0 =<br>Nothing                              | 1 Bit                  | -WC                       | [1] 1.xxx                                                   |
|                    | current position of the blind a<br>et 1 values when sending a                                                   |                                                         | e parame               | eters) the sla            | ats can be saved as the new                                 |
| 581                | [A1] Timer 2 disable                                                                                            | < Disable = 0 / Ena-<br>ble = 1                         | 1 Bit                  | RWCT                      | [1] 1.xxx                                                   |
| The t              | timer can be disabled by this                                                                                   | s object by sending a 0                                 |                        |                           |                                                             |
| 582                | [A] Preset 2 save                                                                                               | < 1 = Save, 0 =<br>Nothing                              | 1 Bit                  | -WC                       | [1] 1.xxx                                                   |
|                    | current position of the blind a<br>et 1 values when sending a                                                   |                                                         | •                      | eters) the sla            | ats can be saved as the new                                 |
| 582                | [A1] Disable channel                                                                                            | < On / Off                                              | 1 Bit                  | RWCT                      | [1] 1.xxx                                                   |
| The                | channel can be disabled by                                                                                      | this object. In the param                               | eters one              | e can decide              | e to disable with a 1 or a 0.                               |
| 583                | [A] Preset 3 save                                                                                               | < 1 = Save, 0 =<br>Nothing                              | 1 Bit                  | -WC                       | [1] 1.xxx                                                   |
|                    | current position of the blind a<br>et 1 values when sending a                                                   |                                                         | e parame               | eters) the sla            | ats can be saved as the new                                 |
| 583                | [A2] Switching On / Off                                                                                         | < On / Off                                              | 1 Bit                  | -WC                       | [1.1] DPT_Switch                                            |
|                    |                                                                                                    |                                                         |                        |                           | 1/ON when configured as N.O.                                |
|                    | act. On the other hand it will                                                                                  |                                                         |                        |                           |                                                             |
| 584                | [A2] Switching tog-<br>gle/inverted                                                                             | < Toggle only with 1                                    | 1 Bit                  | -WC                       | [1.1] DPT_Switch                                            |
| N.O.<br>tact,      | this object the switching charact. On the other hand if so configured in the paramerevious state of the output. | it will be opened when r<br>neters to invert. But it ca | eceiving<br>in also be | a 0/OFF wh<br>used to tog | en configured as N.C. con-<br>ggle the output regardless of |
| 584                | [A] Preset 4 save                                                                                               | < 1 = Save, 0 =<br>Nothing                              | 1 Bit                  | -WC                       | [1] 1.xxx                                                   |
|                    | current position of the blind a<br>et 1 values when sending a                                                   |                                                         | e parame               | eters) the sla            | ats can be saved as the new                                 |
| 584                | [A2] Switching tog-<br>gle/inverted                                                                             | < Toggle with 0 and 1                                   | 1 Bit                  | -WC                       | [1.1] DPT_Switch                                            |
| N.O.<br>tact,      | this object the switching charact. On the other hand if so configured in the paramerevious state of the output. | it will be opened when r<br>neters to invert. But it ca | eceiving<br>in also be | a 0/OFF wh<br>used to tog | en configured as N.C. conggle the output regardless of      |
| 584                | [A2] Switching tog-<br>gle/inverted                                                                             | < Toggle only with 0                                    | 1 Bit                  | -WC                       | [1.1] DPT_Switch                                            |
| N.O.<br>tact,      | this object the switching cha<br>contact. On the other hand                                                     | it will be opened when r<br>neters to invert. But it ca | eceiving<br>in also be | a 0/OFF wh<br>used to tog | en configured as N.C. con-<br>ggle the output regardless of |
| 584                | [A2] Switching tog-                                                                                             | < Inverted                                              | 1 Bit                  | -WC                       | [1.1] DPT_Switch                                            |
|                    | , -, - · · · · · · · · · · · · · · · · ·                                                                        |                                                         |                        |                           | L] = <del> </del>                                           |

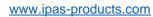

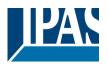

|            | gle/inverted                                                                                                    |                                                                                                    |             |                                         |                                                |  |  |
|------------|----------------------------------------------------------------------------------------------------|----------------------------------------------------------------------------------------------------|-------------|-----------------------------------------|------------------------------------------------|--|--|
|            | this object the switching cha                                                                                                    |                                                                                                    |             |                                         |                                                |  |  |
|            | N.O. contact. On the other hand it will be opened when receiving a 0/OFF when configured as N.C. contact, if so configured in the parameters to invert. But it can also be used to toggle the output regardless of |                                                                                                    |             |                                         |                                                |  |  |
|            |                                                                                                    |                                                                                                    |             |                                         |                                                |  |  |
|            | revious state of the output.                                                                                                    |                                                                                                    |             |                                         |                                                |  |  |
| 585        | [A2] Switching status                                                                                                    | > On / Off                                                                                                    | 1 Bit       | R-CT                                    | [1.1] DPT_Switch                               |  |  |
| This       | is the current status of the c                                                                                                    | hannel. The sending be                                                                                                    | haviour c   | an be chan                              | ged by the parameters                          |  |  |
| 585        | [A] Scene number                                                                                                    | < Sc1 (0=Play                                                                                                    | 1 Byte      | -WC                                     | [5.10] DPT_Value_1_Ucount                      |  |  |
|            |                                                                                                    | 128=Rec) Sc64                                                                                                    |             |                                         |                                                |  |  |
| With       | this object any of the config                                                                                                    | ured scenes of this char                                                                                                    | nel can b   | be triggered                            | and/or recorded.                               |  |  |
|            |                                                                                                    | · -                                                                                                    | 1           | T =                                     |                                                |  |  |
| 586        | [A] Scene disable                                                                                                    | < Disable = 0 / Ena-                                                                                                    | 1 Bit       | RWC                                     | [1] 1.xxx                                      |  |  |
| Tho        | <u>l</u><br>scene function for this chanr                                                                                                    | ble = 1                                                                                                    | ending a    | O to this ohi                           | inct                                           |  |  |
| THE        | scene function for this chain                                                                                                    | iei can be disabled by s                                                                                                    | enuing a    | o to triis obj                          | eci                                            |  |  |
| 586        | [A] Scene disable                                                                                                    | < Disable = 1 / Ena-                                                                                                    | 1 Bit       | RWC                                     | [1] 1.xxx                                      |  |  |
| Tho        | acono function for this about                                                                                                    | ble = 0                                                                                                    | onding o    | O to this ohi                           | inat                                           |  |  |
| rne        | scene function for this chanr                                                                                                    | iei can be disabled by s                                                                                                    | ending a    | o to this obj                           | ect                                            |  |  |
| 586        | [A2] RunHour counter                                                                                                    | > 1 byte unsigned                                                                                                    | 1 Byte      | R-CT                                    | [5.10] DPT_Value_1_Ucount                      |  |  |
|            | value                                                                                                    | l sylvamoighta                                                                                                    |             |                                         | [6.16] 2                                       |  |  |
| The        | runhour value of this channe                                                                                                    | el will be sent to the bus.                                                                                                    | The freq    | uencv to be                             | sent can be adjusted. It can                   |  |  |
|            |                                                                                                    |                                                                                                    |             |                                         | ctions of the runhour. Please                  |  |  |
|            | the parameter description.                                                                                                    |                                                                                                    |             |                                         |                                                |  |  |
| 586        | 1                                                                                                    | > 2 bytes unsigned                                                                                                    | 2           | R-CT                                    | [7.1] DPT_Value_2_Ucount                       |  |  |
|            | value                                                                                                    |                                                                                                    | Bytes       |                                         |                                                |  |  |
|            |                                                                                                    |                                                                                                    |             |                                         | e sent can be adjusted. It can                 |  |  |
| also       | be set to send different valu                                                                                                    | es than hours, when usi                                                                                                    | ng the ac   | lvanced fun                             | ctions of the runhour. Please                  |  |  |
| see 1      | he parameter description.                                                                                                    | T                                                                                                    | 1           |                                         |                                                |  |  |
| 586        | [A2] RunHour counter                                                                                                    | > 4 bytes unsigned                                                                                                    | 4           | R-CT                                    | [12.1] DPT_Value_4_Ucount                      |  |  |
|            | value                                                                                                    |                                                                                                    | Bytes       |                                         |                                                |  |  |
|            |                                                                                                    |                                                                                                    |             |                                         | e sent can be adjusted. It can                 |  |  |
|            |                                                                                                    | es than hours, when usi                                                                                                    | ng the ac   | Ivanced fun                             | ctions of the runhour. Please                  |  |  |
|            | the parameter description.  [A] Disable channel                                                                                                    | < On / Off                                                                                                    | 1 Di+       | RWCT                                    | [41.4 yyy                                      |  |  |
|            |                                                                                                    |                                                                                                    |             |                                         |                                                |  |  |
| me         | channel can be disabled by                                                                                                    | inis object. In the param                                                                                                    | ieters one  | e can decide                            | e to disable with a 1 of a 0.                  |  |  |
| 587        | [A2] RunHour counter                                                                                                    | < Reading/writing                                                                                                    | 1 Byte      | RWCT                                    | [5.10] DPT_Value_1_Ucount                      |  |  |
|            | threshold                                                                                                    | threshold                                                                                                    | 1           |                                         |                                                |  |  |
| The        | threshold of the runhour cou                                                                                                    | inter can be changed by                                                                                                    | this obje   | ct. When cr                             | ossing the threshold value the                 |  |  |
|            | shold alarm object will send a                                                                                                    |                                                                                                    | ·           |                                         |                                                |  |  |
| 587        | [A2] RunHour counter                                                                                                    | < Reading threshold                                                                                                    | 1 Byte      | R-CT                                    | [5.10] DPT_Value_1_Ucount                      |  |  |
| <b>T</b> . | threshold                                                                                                    | natan and the state of the state of the stat | Alada a tit | -4 \\\\\\\\\\\\\\\\\\\\\\\\\\\\\\\\\\\\ |                                                |  |  |
|            |                                                                                                    |                                                                                                    | tnis obje   | ct. When cr                             | ossing the threshold value the                 |  |  |
|            | shold alarm object will send a                                                                                                    |                                                                                                    | 1.0         |                                         | I (1884 - 17 - 17 - 17 - 17 - 17 - 17 - 17 - 1 |  |  |
| 587        | [A2] RunHour counter threshold                                                                                                    | < Reading threshold                                                                                                    | 2<br>Bytes  | R-CT                                    | [7.1] DPT_Value_2_Ucount                       |  |  |
| The        |                                                                                                    | ı<br>ınter can be changed by                                                                                                    | _           | ct. When cr                             | ossing the threshold value the                 |  |  |
|            | shold alarm object will send                                                                                                    |                                                                                                    | 00,0        | J                                       | ssamy and amborious value are                  |  |  |
| 587        | [A2] RunHour counter                                                                                                    | < Reading/writing                                                                                                    | 2           | RWCT                                    | [7.1] DPT_Value_2_Ucount                       |  |  |
|            | threshold                                                                                                    | threshold                                                                                                    | Bytes       |                                         |                                                |  |  |
| The        |                                                                                                    | Inter can be changed by                                                                                                    | _           | ct. When cr                             | ossing the threshold value the                 |  |  |
|            | shold alarm object will send                                                                                                    |                                                                                                    | 30,0        |                                         |                                                |  |  |
| 587        | [A2] RunHour counter                                                                                                    | < Reading threshold                                                                                                    | 4           | R-CT                                    | [12.1] DPT_Value_4_Ucount                      |  |  |
|            | threshold                                                                                                    | J                                                                                                    | Bytes       |                                         |                                                |  |  |
| 4 DD       | 77024-180-02 o16 en V1.0.0                                                                                                    | Copyright © 2021 by                                                                                                    |             |                                         | 35 / 131                                       |  |  |

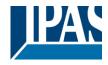

|                                                                                                    | threshold of the runhour cou<br>shold alarm object will send |                                   | this obje   | ct. When cr   | ossing the threshold value the                      |  |
|----------------------------------------------------------------------------------------------------|--------------------------------------------------------------|-----------------------------------|-------------|---------------|-----------------------------------------------------|--|
| 587                                                                                                    | ,                                                            | < Reading/writing threshold       | 4<br>Bytes  | RWCT          | [12.1] DPT_Value_4_Ucount                           |  |
|                                                                                                    | threshold of the runhour cou<br>hold alarm object will send  |                                   | this obje   | ct. When cr   | cossing the threshold value the                     |  |
| 588                                                                                                    | [A] Move inverted                                            | < 1=up/0=down                     | 1 Bit       | -WC           | [1] 1.xxx                                           |  |
| This object is to move the blind down with a 0 and up with a 1. It is very usual to send an all OFF telegram when leaving the house and mostly the clients want the blinds to go down in this case. By linking the all OFF telegram to this object instead of the normal move object the blinds will move DOWN and not UP |                                                              |                                   |             |               |                                                     |  |
| 588                                                                                                    | [A2] RunHour counter alarm                                   | > 1 = Alarm, 0 = No<br>alarm      | 1 Bit       | R-CT          | [1] 1.xxx                                           |  |
| Whe                                                                                                    | n crossing the threshold val                                 | ue the threshold alarm o          | bject will  | send an ala   | arm message.                                        |  |
| 589                                                                                                    | [A] Disable limits / cali-<br>brate                          | < Disable =0 /<br>En&calibrate =1 | 1 Bit       | RWC           | [1] 1.xxx                                           |  |
|                                                                                                    | this object the limits (must bing a 1 to this object the lim | its will be enabled and the       | ne blind w  |               | oled when receiving a 0. When calibration movement. |  |
| 589                                                                                                    | [A2] RunHour counter reset                                   | < 1 = Reset, 0 = Nothing          | 1 Bit       | -WC           | [1] 1.xxx                                           |  |
|                                                                                                    | runhour counter can be rese<br>one can decide to reset to z  |                                   |             | ain and send  |                                                     |  |
| 590                                                                                                    | [A2] RunHour counter value at reset                          | > 1 byte unsigned                 | 1 Byte      | R-CT          | [5.10] DPT_Value_1_Ucount                           |  |
|                                                                                                    | e parameters one can decid<br>our counter at reset.          | e to activate this object a       | and if it s | hould store   | and send the last value of the                      |  |
| 590                                                                                                    | [A2] RunHour counter value at reset                          | > 2 bytes unsigned                | 2<br>Bytes  | R-CT          | [7.1] DPT_Value_2_Ucount                            |  |
|                                                                                                    | e parameters one can decid<br>our counter at reset.          | e to activate this object         | and if it s | hould store   | and send the last value of the                      |  |
| 590                                                                                                    | [A2] RunHour counter value at reset                          | > 4 bytes unsigned                | 4<br>Bytes  | R-CT          | [12.1] DPT_Value_4_Ucount                           |  |
|                                                                                                    | e parameters one can decidour counter at reset.              | e to activate this object         | and if it s | hould store   | and send the last value of the                      |  |
| 591                                                                                                    | [A2] Switching counter value                                 | > 1 byte unsigned                 | 1 Byte      | R-CT          | [5.10] DPT_Value_1_Ucount                           |  |
|                                                                                                    | object sends the number of gured in the parameters           | switching's, whether to           | count wh    | en it switche | es ON, OFF or both can be                           |  |
| 591                                                                                                    | [A2] Switching counter value                                 | > 2 bytes unsigned                | 2<br>Bytes  | R-CT          | [7.1] DPT_Value_2_Ucount                            |  |
|                                                                                                    | object sends the number of gured in the parameters           | switching's, whether to           | count wh    | en it switche | es ON, OFF or both can be                           |  |
| 591                                                                                                    | [A2] Switching counter value                                 | > 4 bytes unsigned                | 4<br>Bytes  | R-CT          | [12.1] DPT_Value_4_Ucount                           |  |
|                                                                                                    | object sends the number of gured in the parameters           | switching's, whether to           | count wh    | en it switche | es ON, OFF or both can be                           |  |
| 592                                                                                                    | [A2] Switching counter threshold                             | < Reading threshold               | 1 Byte      | R-CT          | [5.10] DPT_Value_1_Ucount                           |  |
| This                                                                                                    | object is to only read the thi                               | eshold value.                     |             |               |                                                     |  |
| 592                                                                                                    | [A2] Switching counter threshold                             | < Reading/writing threshold       | 1 Byte      | RWCT          | [5.10] DPT_Value_1_Ucount                           |  |
| This                                                                                                    | object is to read and write the                              | ne threshold value.               | •           |               | •                                                   |  |

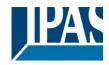

www.ipas-products.com

|       |                                                             | _                               | ı            | ı            |                                                          |
|-------|-------------------------------------------------------------|---------------------------------|--------------|--------------|----------------------------------------------------------|
| 592   | [A2] Switching counter threshold                            | < Reading/writing threshold     | 2<br>Bytes   | RWCT         | [7.1] DPT_Value_2_Ucount                                 |
| This  | object is to read and write t                               | he threshold value.             |              |              |                                                          |
| 592   | [A2] Switching counter threshold                            | < Reading threshold             | 2<br>Bytes   | R-CT         | [7.1] DPT_Value_2_Ucount                                 |
| This  | object is to only read the th                               | reshold value.                  |              |              |                                                          |
| 592   | [A2] Switching counter threshold                            | < Reading/writing threshold     | 4<br>Bytes   | RWCT         | [12.1] DPT_Value_4_Ucoun                                 |
| This  | object is to read and write t                               | he threshold value.             |              |              |                                                          |
| 592   | [A2] Switching counter threshold                            | < Reading threshold             | 4<br>Bytes   | R-CT         | [12.1] DPT_Value_4_Ucoun                                 |
| This  | object is to only read the th                               | reshold value.                  |              |              |                                                          |
| 593   | [A2] Switching counter alarm                                | > 1 = Alarm, 0 = No<br>alarm    | 1 Bit        | R-CT         | [1] 1.xxx                                                |
| Whe   | n crossing the threshold val                                | lue the threshold alarm o       | bject will   | send an ala  | arm message.                                             |
| 594   | [A2] Switching counter reset                                | < 1 = Reset, 0 = Nothing        | 1 Bit        | -WC          | [1] 1.xxx                                                |
|       | switching counter can be re<br>one can decide to reset to z |                                 |              |              | ain from zero. In the paramed the last value at reset    |
| 595   | [A2] Switching counter value at reset                       | > 1 byte unsigned               | 1 Byte       | R-CT         | [5.10] DPT_Value_1_Ucoun                                 |
|       | e parameters one can decide hing counter at reset.          | le to activate this object      | and if it sl | nould store  | and send the last value of the                           |
| 595   | [A2] Switching counter value at reset                       | > 2 bytes unsigned              | 2<br>Bytes   | R-CT         | [7.1] DPT_Value_2_Ucount                                 |
|       | e parameters one can decide hing counter at reset.          | le to activate this object      | and if it sl | nould store  | and send the last value of the                           |
| 595   | [A2] Switching counter value at reset                       | > 4 bytes unsigned              | 4<br>Bytes   | R-CT         | [12.1] DPT_Value_4_Ucoun                                 |
|       | e parameters one can decide hing counter at reset.          | le to activate this object      | and if it sl | nould store  | and send the last value of the                           |
| 596   | [A2] Scene number                                           | < Sc1 (0=Play<br>128=Rec) Sc64  | 1 Byte       | -WC          | [5.10] DPT_Value_1_Ucoun                                 |
| With  | this object any of the config                               | gured scenes of this char       | nnel can b   | oe triggered | and/or recorded.                                         |
| 597   | [A2] Scene disable                                          | < Disable = 1 / Ena-<br>ble = 0 | 1 Bit        | RWC          | [1] 1.xxx                                                |
| The   | scene function for this chan                                | nel can be disabled by s        | ending a     | 1 to this ob | ject                                                     |
| 597   | [A2] Scene disable                                          | < Disable = 0 / Ena-<br>ble = 1 | 1 Bit        | RWC          | [1] 1.xxx                                                |
| The   | scene function for this chan                                | nel can be disabled by s        | ending a     | 0 to this ob | ject                                                     |
| 598   | [A2] Timer 1 trigger is to trigger the first timer          | < On / Off                      | 1 Bit        | -WC          | [1] 1.xxx                                                |
| 11115 | 55 - 121                                                    |                                 |              |              |                                                          |
|       |                                                             | T                               |              |              |                                                          |
| 599   | [A2] Timer 1 change staircase factor                        | < 1 byte unsigned               | 1 Byte       | RWC          | [5.10] DPT_Value_1_Ucoun  If the base is equal to 1 sec- |

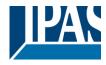

www.ipas-products.com

| to the                                                                                                    | e minutes the staircase will b                                                                                                    | oe ON, etc.                     |        |               |                                 |
|----------------------------------------------------------------------------------------------------|----------------------------------------------------------------------------------------------------|---------------------------------|--------|---------------|---------------------------------|
| 600                                                                                                    | [A2] Timer 1 warning pulse                                                                                                    | > On / Off                      | 1 Bit  | R-CT          | [1.1] DPT_Switch                |
|                                                                                                    | dditional object can be activa<br>herefore have time to react                                                                                                    |                                 |        | nform that th | ne staircase is about to expire |
| 601                                                                                                    | [A2] Timer 1 disable                                                                                                    | < Disable = 0 / Ena-<br>ble = 1 | 1 Bit  | RWCT          | [1] 1.xxx                       |
| With                                                                                                    | this object the timer will be                                                                                                    | disabled by receiving a (       | )      |               |                                 |
| 602                                                                                                    | [A2] Timer 2 trigger                                                                                                    | < On / Off                      | 1 Bit  | -WC           | [1] 1.xxx                       |
| This                                                                                                    | is to trigger the second time                                                                                                    | r                               |        |               |                                 |
| 603                                                                                                    | [A2] Timer 2 change staircase factor                                                                                                    | < 1 byte unsigned               | 1 Byte | RWC           | [5.10] DPT_Value_1_Ucount       |
| seco                                                                                                    | With this object the ON time of the second timer of this channel can be changed. If the base is equal to 1 second, this object will change the time in seconds. If the base is 1 minute the value sent to the object is equal to the minutes the staircase will be ON, etc. |                                 |        |               |                                 |
| 604                                                                                                    | [A2] Timer 2 warning pulse                                                                                                    | > On / Off                      | 1 Bit  | R-CT          | [1.1] DPT_Switch                |
| An additional object can be activated to send a warning pulse to inform that the staircase is about to expire and therefore have time to react in order to trigger it again. |                                                                                                    |                                 |        |               |                                 |
| 605                                                                                                    | [A2] Timer 2 disable                                                                                                    | < Disable = 0 / Ena-<br>ble = 1 | 1 Bit  | RWCT          | [1] 1.xxx                       |
| With this object the timer will be disabled by receiving a 0                                                                                                    |                                                                                                    |                                 |        |               |                                 |
| 606                                                                                                    | [A2] Disable channel                                                                                                    | < On / Off                      | 1 Bit  | RWCT          | [1] 1.xxx                       |
| The channel can be disabled by this object. In the parameters one can decide to disable with a 1 or a 0.                                                                     |                                                                                                    |                                 |        |               |                                 |

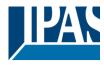

#### 3 Parameter

#### 3.1 Parameter page: General Settings

| Parameter                                                                                                    | Settings                                                                                                    |
|----------------------------------------------------------------------------------------------------|----------------------------------------------------------------------------------------------------|
| DEVICE NAME                                                                                                    | Power Block                                                                                                    |
| Here a personalized name for each device can be ente                                                                                                    | red. E.g. Power Block living room                                                                                                    |
| Outputs                                                                                                    | No                                                                                                    |
|                                                                                                    | Yes                                                                                                    |
| Use this parameter to activate or deactivate all outputs                                                                                                    | parameters and their objects.                                                                                                    |
| The outputs of the actuator are by default activated.                                                                                                    |                                                                                                    |
|                                                                                                    | nced controller module for logic functions, timers, etc. In this                                                                                                    |
|                                                                                                    | etely hide all their options and objects by selecting "No".                                                                                                    |
| ADVANCED FUNCTIONS                                                                                                    |                                                                                                    |
| All advanced features of the Power Block actuator can overview of all the functions available.                                                                                                    | be activated or hidden as desired. It also serves as useful                                                                                                    |
| overview of all the functions available.                                                                                                    |                                                                                                    |
| These functions are totally channel-independent. You of                                                                                                    | could even deactivate the outputs totally, thus converting the                                                                                                    |
| device into a pure controller module                                                                                                    | <b>3</b> · · · <b>3</b> · · · <b>3</b> · · · <b>3</b> · · · <b>3</b> · · · <b>3</b> · · · <b>3</b> · · · · <b>3</b> · · · · <b>3</b> · · · · <b>3</b> · · · · · · · · · · · · · · · · · · · |
| Alarms                                                                                                    | No                                                                                                    |
|                                                                                                    | Yes                                                                                                    |
| Use this parameter to activate or deactivate all alarm parameters to activate or deactivate all alarm parameters to activate or deactivate all alarm parameters to activate or deactivate all alarm parameters to activate or deactivate all alarm parameters. | arameters and their objects.                                                                                                    |
| Logics                                                                                                    | No                                                                                                    |
|                                                                                                    | Yes                                                                                                    |
| Use this parameter to activate or deactivate all logic pa                                                                                                    | rameters and their objects.                                                                                                    |
| Scene controller                                                                                                    | No                                                                                                    |
|                                                                                                    | Yes                                                                                                    |
| Use this parameter to activate or deactivate all scene c                                                                                                    | ontroller parameters and their objects.                                                                                                    |
| Advanced scene controller                                                                                                    | No                                                                                                    |
|                                                                                                    | Yes                                                                                                    |
| Use this parameter to activate or deactivate all advance                                                                                                    | ed scene controller parameters and their objects.                                                                                                    |
| Timers                                                                                                    | No                                                                                                    |
|                                                                                                    | Yes                                                                                                    |
| Use this parameter to activate or deactivate all timer pa                                                                                                    | arameters and their objects.                                                                                                    |
| Setpoints                                                                                                    | No                                                                                                    |
|                                                                                                    | Yes                                                                                                    |
| Use this parameter to activate or deactivate all setpoint                                                                                                    | parameters and their objects.                                                                                                    |
| Internal variables                                                                                                    | No                                                                                                    |
|                                                                                                    | Yes                                                                                                    |
| Use this parameter to activate or deactivate all parame                                                                                                    |                                                                                                    |
|                                                                                                    |                                                                                                    |

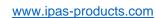

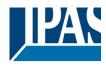

| Overwrite end-user parameter values at download                             | No                                                               |  |  |  |
|-----------------------------------------------------------------------------|------------------------------------------------------------------|--|--|--|
| ·                                                                           | Yes                                                              |  |  |  |
|                                                                             | Custom                                                           |  |  |  |
| By selecting "no" the end-user parameters will not be over                  | verwritten when downloading the application with the ETS.        |  |  |  |
| When selecting Custom the "ENDUSER PARAMETERS                               | S" tab will be activated in which almost each end-user pa-       |  |  |  |
| rameter can be individually selected whether to overwrit                    | te or not.                                                       |  |  |  |
| Central sending object for monitoring device                                | No                                                               |  |  |  |
|                                                                             | Yes                                                              |  |  |  |
| Use this parameter to activate or deactivate the "Centra                    | Il cyclic telegram for monitoring" object. This object will send |  |  |  |
| a cyclic ON telegram to the bus in order to supervise the device.           |                                                                  |  |  |  |
| Behaviour at bus recovery                                                   | No                                                               |  |  |  |
|                                                                             | Yes                                                              |  |  |  |
| Use this parameter to activate or deactivate the behaviour at bus recovery. |                                                                  |  |  |  |
| •                                                                           |                                                                  |  |  |  |

#### 3.1.1 Parameter page: GENERAL SETTINGS / OUTPUTS

| Parameter                                                                                                    | Settings |  |
|----------------------------------------------------------------------------------------------------|----------|--|
| Outputs                                                                                                    | No       |  |
|                                                                                                    | Yes      |  |
| The outputs of the actuator are by default activated.                                                                 |          |  |
| Nevertheless, this device can also be used as an advanced controller module for logic functions, timers, etc. In this |          |  |
| case, you can deactivate the outputs totally and completely hide all their options and objects by selecting "No".     |          |  |

Parameter page: OUTPUTS

| Parameter                                                                                  | Settings                                                          |  |
|--------------------------------------------------------------------------------------------|-------------------------------------------------------------------|--|
|                                                                                            | 9                                                                 |  |
| CHANNEL A                                                                                  | Binnary                                                           |  |
|                                                                                            | Shutter / Blind                                                   |  |
| CHANNEL H                                                                                  | No function                                                       |  |
| Each cannel can be configured either as Two Bina                                           | ary Channels or One Shutter/Blind Channel. If the channel is not  |  |
| meant to be used, you can hide all its options and                                         | tabs by choosing the "No Function" option.                        |  |
|                                                                                            | , ,                                                               |  |
| Octobrilla III DOMNI distri                                                                | In.                                                               |  |
| Central ON/OFF, UP/DOWN object                                                             | No                                                                |  |
|                                                                                            | One common object                                                 |  |
|                                                                                            | Two separate objects                                              |  |
| In order to do a classic KNX "Central function", this                                      | s actuator has a specific option that allows for all the channel  |  |
|                                                                                            | wo objects. This considerably reduces the amount of group ad-     |  |
| ` ` `                                                                                      | ners work load, but also to reduce the actuator's association ta- |  |
| ble).                                                                                      |                                                                   |  |
| Before we configure the function within the channel                                        | el we must activate one of the objects                            |  |
| Before we doring are the fariotion within the original                                     | or, we must delivate one or the objects.                          |  |
| The actuator has 1 or 2 Central ON/OFF, UP/DOWN objects for binary outputs and/or shutter: |                                                                   |  |
| 1 common object = "Central switching/move blind"                                           |                                                                   |  |
| 2 separate objects = "Central switching" + "Central                                        |                                                                   |  |
|                                                                                            |                                                                   |  |
| Manual control                                                                             | Param Mode + Test Mode                                            |  |
|                                                                                            | Param Mode                                                        |  |
|                                                                                            | Test Mode                                                         |  |
|                                                                                            | Disable                                                           |  |

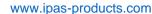

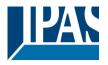

The Power Block actuator has 2 push buttons and status LEDs per each channel on the front side. These buttons can be used to control the current channel according to your selection in this parameter option. Please, see **Annex** 1 to learn more about manual control.

In this Parameter menu the behaviour of those push buttons and LEDS can be configured according to the following options:

Param Mode + Test Mode (default option): both modes will be available.

When the actuator starts up, it finds itself in Parameter Mode. In order to change to Test Mode, you must:

Binary: Long press to the binary push button

Blinds: Long press to both buttons simultaneously.

In both cases, press until the LED of the selected channel starts blinking (short blinking action once every second). To go back to Parameter Mode, you have to press the same button action than before again until the blinking stops.

**Param Mode:** only this mode will be available. **Test Mode:** only this mode will be available.

Disable: you can also deactivate the Manual Control functionality.

| Value for disable object                                                                                                    | No               |
|----------------------------------------------------------------------------------------------------|------------------|
|                                                                                                    | En = 1 / Dis = 0 |
|                                                                                                    | En = 0 / Dis = 1 |
| The Many of Control Condition of the Property of the Property | (                |

The Manual Control functionality can also disabled via an external object. The command used for enabling/disabling this function can be parameterized here.

#### 3.2 Parameter page: OUTPUTS / Channel A1...X1 (Binary)

| Parameter                                                | Settings                                                  |
|----------------------------------------------------------|-----------------------------------------------------------|
| Type of contact                                          | NO-Normally open: ON=close, OFF=open                      |
|                                                          | NC-Normally close: ON=open, OFF=close                     |
| Use this parameter option to set whether the output rela | ay closes with ON ("1") and opens with OFF ("0") or if it |
| closes with OFF ("0") and opens with ON ("1").           |                                                           |
| Reaction on bus voltage failure                          | Unchanged                                                 |
|                                                          | ON                                                        |
|                                                          | OFF                                                       |
|                                                          | Inchanged", whenever the bus voltage fails, the contact   |
|                                                          | e bus voltage fails, the contact switches on/off (which   |
| means, independent of the type of contact, it closes     | s/opens)                                                  |
| Reaction on bus voltage recovery                         | Unchanged                                                 |
|                                                          | ON                                                        |
|                                                          | OFF                                                       |
|                                                          | Recovery status before bus failure                        |
|                                                          | Timer 1 reaction at ON                                    |
|                                                          | Timer 1 reaction at OFF                                   |

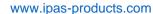

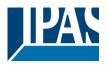

Here you can select one of the following reactions:

Please, see Annex 1 to learn more about manual control.

If "Unchanged", whenever the bus voltage returns, the contact stays the same.

With ON/OFF, as soon as the bus voltage returns, the contact switches on/off (which means, independent of the type of contact, it closes/opens).

With "Recovery status before bus failure", the status of the output will be saved in the actuator's non-volatile memory; therefore, when the actuator initializes, if this option has been chosen, it will switch the output as it was before the bus failure.

Each output has two timer functions. Only the first timer can be assigned to the reaction on bus voltage recovery. Timer 1 reaction at ON: the function that has been chosen under "OUTPUTS/Timer 1/REACTION AT ON" will be executed.

| Timer 1 reaction at OFF: the function that has been cho executed.                                                                                                    | sen under "OUTPUTS/Timer 1/REACTION AT OFF" will be                                                                 |
|----------------------------------------------------------------------------------------------------|----------------------------------------------------------------------------------------------------|
| Status                                                                                                    | No<br>Yes                                                                                                    |
| While the option Yes activates the "Status tab", No dead                                                                                                    | ctivates the "Status tab" and also the "Status object".                                                             |
| Advanced functions                                                                                                    | No<br>Yes                                                                                                    |
| find Advanced Functions:<br>In the General Settings parameter page: this a totally in objects, which can work autonomously (no need to be li<br>On top of that, the most common advanced functions at | re also available within each and every channel. The main innot be used independent from it. This has the advantage |
| Manual control                                                                                                    | No<br>Yes                                                                                                    |
| The Power Block actuator has 2 push buttons and statucan be used to control the current channel if you select                                                                                         | is LEDs per each channel on the front side. These buttons "yes" in this parameter option.                           |

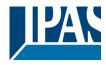

#### 3.2.1 Parameter page: OUTPUTS / Channel A1...X1 (Binary) / Status

Each channel has a separate tab to configure its status parameters, such as the different sending conditions.

| Parameter                                             | Settings                                                              |
|-------------------------------------------------------|-----------------------------------------------------------------------|
| Send status telegram                                  | Only on change                                                        |
|                                                       | Always                                                                |
|                                                       | Only on change - Inverted                                             |
|                                                       | Always - Inverted                                                     |
|                                                       | No                                                                    |
| Only on change: the status of the output will only    | be sent whenever the contact switches from on to off or vice          |
| versa.                                                |                                                                       |
| Always: after reception of each channel-depender      | nt telegram (not only via the "Switching object"), the status will be |
| sent to the bus.                                      |                                                                       |
| Only on change - Inverted: the inverted status of     | the output will only be sent whenever the contact switches from       |
| on to off or vice versa.                              |                                                                       |
| Always - Inverted: after reception of each channel    | el-dependent telegram (not only via the "Switching object"), the      |
| inverted status will be sent to the bus.              |                                                                       |
| No: the "Status object" of this channel will be hidde | en.                                                                   |
| Cyclic sending status telegram                        | No                                                                    |
|                                                       | Only ON                                                               |
|                                                       | Only OFF                                                              |
|                                                       | Both ON / OFF                                                         |
| <b>No:</b> the status telegram is only sent once.     |                                                                       |
| Only ON: if the output changes to ON status, it will  | l send the ON status cyclically.                                      |
| Only OFF: if the output changes to OFF status, it v   |                                                                       |
| ` '                                                   | anges to ON or OFF status), it will send the corresponding sta-       |
| tus cyclically.                                       |                                                                       |
|                                                       | e can have a base of 10s, 1 min, 5 min, 10 min, 1 hour, and the       |
| factor can be from 1 to 255.                          |                                                                       |
|                                                       | cyclic sending) the cyclic sending time will be reset in order to     |
| avoid unwanted duplicate telegrams.                   |                                                                       |
| Delay status telegram                                 | No                                                                    |
|                                                       | Yes                                                                   |
| Depending on the previously configured sending co     | ondition, the Status telegram can also be sent to the bus with a      |
| time delay.                                           |                                                                       |
| Send status telegram at bus recovery                  | No                                                                    |
| ,                                                     | Yes                                                                   |
| Attention! Activate "Behaviour at bus recovery"       | " & set delay in "General settings".                                  |
| •                                                     |                                                                       |

With Yes, the status of the channel will be sent after bus recovery.

This initial status telegram can also be sent with a delay, which can be configured in "General Settings/Behaviour at bus recovery" – "Delay for sending all status telegrams"

If this delay is set, and the behaviour after bus recovery is set to switch the channel, this switching after bus recovery will not cause a status telegram to be sent to the bus. Only after the initial status delay (as described above) the status telegram will be sent. This delayed sending behaviour is to avoid that all the devices send their status at the same time after bus recovery (even if all outputs are switched at the same time after bus recovery)

For example if the delay is set to be 10 seconds and the behaviour after bus return is set to switch the channel ON. Then the channel will be switched ON immediately after bus recovery (this will not cause any status telegrams to the bus) and then 10 seconds later the status telegrams will be sent.

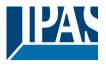

# 3.2.2 Parameter page: OUTPUTS / Channel A1...X1 (Binary) / ADVANCED FUNC-TIONS

| Parameter               | Settings                           |
|-------------------------|------------------------------------|
| Central ON/OFF function | No reaction                        |
|                         | Any value = ON                     |
|                         | Any value = OFF                    |
|                         | 0 = OFF, 1 = ON                    |
|                         | 0 = ON, 1 = OFF                    |
|                         | Any value = Timer 1 reaction at ON |
|                         | 0 = X, 1 = ON                      |
|                         | 0 = OFF, 1 = X                     |

No reaction: the channel has no reaction when the Central ON/OFF object/s receive/s a telegram.

**Any value = ON:** the channel switches ON when the Central ON/OFF object/s receive/s any telegram (no matter whether "0" or "1" is received).

**Any value = OFF:** the channel switches OFF when the Central ON/OFF object/s receive/s any telegram (no matter whether "0" or "1" is received).

**0 = OFF, 1 = ON:** the channel switches OFF when the Central ON/OFF object/s receive/s a "0" and switches ON when receiving a "1".

**0 = ON**, **1 = OFF**: the channel switches ON when the Central ON/OFF object/s receive/s a "0" and switches OFF when receiving a "1".

Any value = Timer 1 reaction at ON: when the Central ON/OFF object/s receive/s any value, the function that has been chosen under "OUTPUTS/Timer 1/REACTION AT ON" will be executed

**0 = X, 1 = ON:** the channel has no reaction when the Central ON/OFF object/s receive/s a "0" and switches ON when receiving a "1".

**0 = OFF, 1 = X:** the channel switches OFF when the Central ON/OFF object/s receive/s a "0" and has no reaction when receiving a "1".

| Additional object | No                  |  |
|-------------------|---------------------|--|
|                   | Inverted            |  |
|                   | Toggle only with 0  |  |
|                   | Toggle only with 1  |  |
|                   | Toggle with 0 and 1 |  |

No: this option hides the additional object.

**Inverted:** if the contact has been configured as normally open (default option), it will switch ON with a "0" and switch OFF with a "1". In other words, it does the opposite to the switching object.

**Toggle only with 0:** the output will change its state from OFF to ON or vice versa when receiving "0" (it will ignore the telegram when receiving a "1")

**Toggle only with 1:** the output will change its state from OFF to ON or vice versa when receiving "1" (it will ignore the telegram when receiving a "0")

Toggle with 0 and 1: the output will change its state from OFF to ON or vice versa both when receiving "0" or "1".

| Counters | No  |
|----------|-----|
|          | Yes |

There are two counters (one "Run hour" and one "Switching") per channel available, both of which can be configured to count up or down.

No: this option hides the counter tab and all its objects and options.

Yes: this option activates the counter tab

| res. this option activates the counter tab. |     |
|---------------------------------------------|-----|
| Scenes                                      | No  |
|                                             | Yes |

KNX standard 1 byte scenes: 1 Scene object per output. The advantage of having a Scene object per channel (and not only one for the all the channels) is that with the same Scene number, different scenes can be executed (since they are linked to another push button, with a different group address).

Up to 8 scenes can be configured per channel.

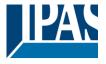

www.ipas-products.com

| No: this option hides the Scenes tab and all scene relat                                                                                         | ed functions and object for the current channel.             |  |
|----------------------------------------------------------------------------------------------------|--------------------------------------------------------------|--|
| Yes: this option activates the Scene tab, with multiple f                                                                                        | unctions and the Scene object for this channel.              |  |
| Timer 1                                                                                                    | No                                                           |  |
| Timer 2                                                                                                    | Yes                                                          |  |
| There are two timers linked to the current channel and                                                                                           | which can run parallel; also, they have their own triggering |  |
| object each. These timers can be configured to works a                                                                                           | as ON and/or OFF Delay, Staircase, Delay and staircase,      |  |
| blinking, etc.                                                                                                    |                                                              |  |
| No: the Timer tab and all timer related functions are hid                                                                                        | den.                                                         |  |
| Yes: the Timer tab and the trigger object will be availab                                                                                        | le, but they have no function assigned and this must be      |  |
| configured in the Timer tab.                                                                                                    |                                                              |  |
| Disable                                                                                                    | No                                                           |  |
|                                                                                                    | Yes                                                          |  |
| Each and every channel have a Disable object, which be                                                                                           | plocks all other functions of the channel. The behaviour at  |  |
| Disabling/Enabling can be configured per channel.                                                                                                |                                                              |  |
| No: the Disable object and tab will be hidden.                                                                                                   |                                                              |  |
| Yes: this option activates the Disable object and tab.                                                                                           |                                                              |  |
| Alarms                                                                                                    | No                                                           |  |
| , warme                                                                                                    | Yes                                                          |  |
| Now, in the Advanced Functions of the current channel, you can configure the behaviour of the channel when the alarm objects receive a telegram. |                                                              |  |
| After choosing the "Yes" option, the channel-related Alarms tab will be displayed.                                                               |                                                              |  |

www.ipas-products.com

Parameter

Run hour counter

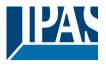

# 3.2.2.1 Parameter page: OUTPUTS / Channel A1...X1 (Binary) / ADVANCED FUNCTIONS / Counters

There are two counters (one "Run hour" and one "Switching") per channel available, both of which can be configured to count up or down.

Parameter page: OUTPUTS / Channel A1...X1 (Binary) / ADVANCED FUNCTIONS / Counters / Run hour counter

**No** Upward Backward

Settings

| No: this option hides the Run hour counter tab and all its objects and options.  Upward: this option is used to count the accumulated time during which the channel has been switched ON.  Backward: to count down from a configurable initial value.                                                                                                    |  |  |
|----------------------------------------------------------------------------------------------------|--|--|
|                                                                                                    |  |  |
| Settings                                                                                                    |  |  |
| 1 byte unsigned                                                                                                    |  |  |
| 2 bytes unsigned                                                                                                    |  |  |
| 4 bytes unsigned                                                                                                    |  |  |
| alue.                                                                                                    |  |  |
| But 1 and 2 bytes unsigned can also be configured for the purpose of showing the value in info displays, which cannot display 4 bytes unsigned values.                                                                                                    |  |  |
| No                                                                                                    |  |  |
| Yes                                                                                                    |  |  |
| Attention! After programming this value will only be overwritten if the new starting value is changed.                                                                                                    |  |  |
| ial value from which the counting will start up.                                                                                                    |  |  |
| After downloading with the ETS this value will only be overwritten if the new starting value is changed.                                                                                                    |  |  |
| <u>Practical example:</u> should the actuator be installed in an existing installation, where the load connected to the current channel has already a known number of run-hours, this information can be used as the "New starting value". But in a later stage, if some other parameter in the actuator must be changed and downloaded, the new current counter value will not be overwritten. |  |  |
|                                                                                                    |  |  |
|                                                                                                    |  |  |

Attention! 0 = Deactivated

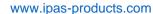

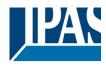

Here you can enter the number of run hours that will trigger the 1 bit alarm object of the current channel. So, this alarm object will be activated and send a "1" to the bus as soon as the Run hour counter passes this threshold.

Should the conversion factor be activated and set to be for example "Several run-hours increases 1 step" = 3, and the threshold value is set to 5 then the sequence will be as follows: 0,0,1,1,1,2,2,2,3,3,3,4,4,4,5,... The alarm is sent in the first 5 after 15 pulses.

Attention, this alarm will also be sent to the bus immediately after bus recovery.

Object for reading / writing the threshold value

Only readable
Readable and writable

**Only readable:** this option will activate an unsigned counter object, which can be read by the ETS/other KNX devices.

**Readable and writable:** this option will activate an unsigned counter object, which can be read and overwritten by the ETS/other KNX devices. This is meant to allow changing the threshold value with, for instance, a visualization.

Reaction on overflow (Max. value of DPT)

Reset to 0 and start again
Stay at maximum

Attention! Both counter & alarm objects will be set to zero

<u>Important note</u>: the overflow must not be mistaken with the threshold value, since they are two totally different concepts:

An overflow is reached when the object value exceeds the maximum value of the selected data point type. For example, the maximum value of a 1 byte unsigned value is 255; therefore, the overflow is reached when the object value exceeds 255.

On the other hand, the threshold refers to any given value of your choice that is valid for this DPT.

**Reset to 0 and start again:** when then overflow is reached, the object will start counting from 0 again. Attention! In this case the alarm object will also be set to zero, otherwise one would not know if the threshold has newly been reached or not.

**Stay at maximum:** in the event of the overflow being reached, the object will stop at the maximum value of the DPT.

Additional functions No Yes

In order to keep the application program as easy as possible, only the main and most important functions are displayed at first sight. You will often find the possibility to activate the Additional or Advanced Functions, which disclose new functions that are not essential, but can be very useful.

Parameter page: OUTPUTS / Channel A1...X1 (Binary) / ADVANCED FUNCTIONS / Counters / Run hour counter – UP / ADDITIONAL FUNCTONS

| Parameter                                                                                                    | Settings |  |
|----------------------------------------------------------------------------------------------------|----------|--|
| Cyclic sending of counter value                                                                                                    | No       |  |
|                                                                                                    | Yes      |  |
| When this function is activated, the corresponding object will not send the telegram once, but repeat it infinitely.                                                                                                    |          |  |
| Counter values are sent to the bus every: (Run hours)                                                                                                    | 1        |  |
| Enter here the number of hours that must go by before the counter sends its value to the bus. This option is meant to reduce the bus traffic. For instance, if you enter a "5", the counter will send its first value whenever the accumulated ON time of the channel has reached 5 hours and will then send the value 5 to the bus (10, 15, 20, 25, 30, 35). |          |  |

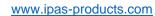

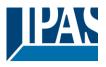

| Conversion factor                                                                                                    | None                                                            |  |
|----------------------------------------------------------------------------------------------------|-----------------------------------------------------------------|--|
|                                                                                                    | Several hours increases 1 step                                  |  |
|                                                                                                    | 1 hour increases several steps                                  |  |
| None: for each 1 hour accumulated ON time of the cha                                                                        | annel, the counter increases 1 step.                            |  |
| Several hours increases 1 step: define here the num                                                                         | ber of accumulated ON time (in hours) that must go by for       |  |
| the counter to increase 1 step.                                                                                             |                                                                 |  |
| 1 hour increases several steps: define here the step                                                                        | increment for each hour of accumulated ON time. For ex-         |  |
| ample, after 8 accumulated ON time hours, the counte                                                                        | r will have increased 8 x 10 (= 80) steps.                      |  |
| Send last value of counter at reset by counter object                                                                       | No                                                              |  |
|                                                                                                    | Yes                                                             |  |
|                                                                                                    |                                                                 |  |
|                                                                                                    |                                                                 |  |
| No: if you reset the counter by using the 1 bit reset obje                                                                  | ect, the last value of the counter will not be sent to the bus  |  |
| by the counter object. Instead, a "0" will be sent to indic                                                                 | cate it has been reset.                                         |  |
| Yes: if you reset the counter by using the 1 bit reset ob                                                                   | ject, the counter object will send its current value before     |  |
| reset to the bus and afterwards it will not reset to 0 but                                                                  | stay at its last value. Only at the next counter step, will the |  |
| first counter step be sent to the bus. Thus the counter v                                                                   | will never have the value "0".                                  |  |
| Additional object to store last value of counter on                                                                         | No                                                              |  |
| reset                                                                                                    | Yes                                                             |  |
|                                                                                                    | Yes and send                                                    |  |
| No: no additional object to store the last value of the counter on reset will be activated.                                 |                                                                 |  |
| Yes: an additional object to store the last value of the o                                                                  | counter on reset will be activated. This object can work par-   |  |
| allel with the previous option (Last value of counter at reset by counter object) and it is mainly there to store this      |                                                                 |  |
| last value until the next reset, whereas the counter object only stores it for a short time (until next counter pulse).     |                                                                 |  |
| Yes and send: an additional object to store and send the last value of the counter on reset will be activated. This         |                                                                 |  |
| object can work parallel with the previous option (Last value of counter at reset by counter object) and it is mainly       |                                                                 |  |
| there to store this last value until the next reset, whereas the counter object only stores it for a short time (until next |                                                                 |  |
| counter pulse). This value will then be sent after reset using this additional object.                                      |                                                                 |  |

# 3.2.2.2 Parameter page: OUTPUTS / Channel A1...X1 (Binary) / ADVANCED FUNCTIONS / Counters / Run hour counter - BACK

| Parameter                                                                                                    | Settings         |
|----------------------------------------------------------------------------------------------------|------------------|
| Data point type of counter                                                                                                    | 1 byte unsigned  |
|                                                                                                    | 2 bytes unsigned |
|                                                                                                    | 4 bytes unsigned |
| Usually, a Run hour counter has a 4 bytes unsigned value.                                                                                              |                  |
| But 1 and 2 bytes unsigned can also be configured for the purpose of showing the value in info displays, which cannot display 4 bytes unsigned values. |                  |
| Initial value run hour counter                                                                                                    | 8000             |
| Attention! After programming this value will only be overwritten is the new starting value is changed.                                                 |                  |

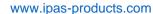

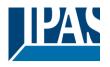

Here you can establish an initial value from which the counter will count back.

After downloading with the ETS this value will only be overwritten if the new starting value is changed.

Introduce here the lifespan of the connected load according to its data sheet which then can be used to supervise the lifespan of a lamp or any given load. It sends an alarm telegram when reaching the value zero. So instead of changing the lamp/load when it fails, it can be done before as a proactive measure. This is especially useful in halls with high ceilings. It cost more for a maintenance callout for changing individual bulbs every time they brake, than making a bulk replacement of all bulbs which or are close to or have reached zero, even though they are still working.

Should the conversion factor be activated and set to be for example "Several triggers decreases 1 step" = 3, and the "Initial value switching counter" is set to 5 then the sequence will be as follows: 444,333,222,111,000, and only at the last 0 the alarm will be sent.

Reaction on reaching zero

Stay at zero

Reset to initial value and start again

Stay at zero: once the counter reaches 0, it will stay there until it has been reset.

Reset to initial value and start again: once the counter reaches 0, it will start counting back again starting from the initial value of the run hour counter (as parameterized in the previous option).

Additional functions

No

Yes

In order to keep the application program as easy as possible, only the main and most important functions are displayed at first sight. You will often find the possibility to activate the Additional or Advanced Functions, which disclose new functions that are not essential, but can be very useful.

Parameter page: OUTPUTS / Channel A1...X1 (Binary) / ADVANCED FUNCTIONS / Counters / Run hour counter – BACK / ADDITIONAL FUNCTONS

| Parameter                                                                                                    | Settings                                                      |  |
|----------------------------------------------------------------------------------------------------|---------------------------------------------------------------|--|
| Cyclic sending of counter value                                                                                            | No                                                            |  |
|                                                                                                    | Yes                                                           |  |
| When this function is activated, the corresponding obje                                                                    | ct will not send the telegram once, but repeat it infinitely. |  |
|                                                                                                    |                                                               |  |
| Counter values are sent to the bus every: (Run hours)                                                                      | 1                                                             |  |
|                                                                                                    |                                                               |  |
|                                                                                                    | the counter sends its value to the bus. This option is meant  |  |
|                                                                                                    | ', the counter will have to count back 5 more hours in order  |  |
| to send the next value to the bus (60, 55, 50, 45, 40)                                                                     |                                                               |  |
| Conversion factor                                                                                                    | None                                                          |  |
|                                                                                                    | Several hours decreases 1 step                                |  |
|                                                                                                    | 1 hour decreases several steps                                |  |
| None: for each 1 hour accumulated ON time of the cha                                                                       |                                                               |  |
| Several hours decrease 1 step: define here the number of accumulated ON time (in hours) that must go by for                |                                                               |  |
| the counter to decrease 1 step.                                                                                            |                                                               |  |
| 1 hour decrease several steps: define here the step decrement for each hour of accumulated ON time. For ex-                |                                                               |  |
| ample, after 8 accumulated ON time hours, the counter will have decreased 8 x 10 (= 80) steps.                             |                                                               |  |
| Send last value of counter at reset by counter object                                                                      | No                                                            |  |
|                                                                                                    | Yes                                                           |  |
| No: if you reset the counter by using the 1 bit reset object, the last value of the counter will not be sent to the bus    |                                                               |  |
| by the counter object. Instead, a "0" will be sent to indicate it has been reset.                                          |                                                               |  |
| Yes: if you reset the counter by using the 1 bit reset object, the counter object will send its current value before       |                                                               |  |
| reset to the bus and afterwards it will not reset to 0 but stay at its last value. Only at the next counter step, will the |                                                               |  |
| first counter step be sent to the bus. Thus the counter will never have the value "0".                                     |                                                               |  |
| Additional object to store last value of counter on                                                                        | No                                                            |  |
| reset                                                                                                    | Yes                                                           |  |

Darameter

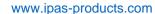

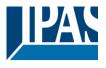

| Yes and send |
|--------------|
|              |

No: no additional object to store the last value of the counter on reset will be activated.

Yes: an additional object to store the last value of the counter on reset will be activated. This object can work parallel with the previous option (Last value of counter at reset by counter object) and it is mainly there to store this last value until the next reset, whereas the counter object only stores it for a short time (until next counter pulse). Yes and send: an additional object to store and send the last value of the counter on reset will be activated. This object can work parallel with the previous option (Last value of counter at reset by counter object) and it is mainly there to store this last value until the next reset, whereas the counter object only stores it for a short time (until next counter pulse). This value will then be sent after reset using this additional object.

# 3.2.2.3 Parameter page: OUTPUTS / Channel A1...X1 (Binary) / ADVANCED FUNCTIONS / Counters / Switching counter

| Parameter                                                                                                    | Settings                  |
|----------------------------------------------------------------------------------------------------|---------------------------|
| Switching counter                                                                                                    | <b>No</b> Upward Backward |
| No: this option hides the Switching counter tab and all its objects and options.  Upward: this option is used to count the accumulated switching operations of the current channel.  Backward: to count down from a configurable initial value. |                           |

# 3.2.2.4 Parameter page: OUTPUTS / Channel A1...X1 (Binary) / ADVANCED FUNCTIONS / Counters / Switching counter - UP

| Parameter                                                                                              | Settings                                                |  |
|----------------------------------------------------------------------------------------------------|---------------------------------------------------------|--|
| Data point type of counter                                                                             | 1 byte unsigned                                         |  |
|                                                                                                    | 2 bytes unsigned                                        |  |
|                                                                                                    | 4 bytes unsigned                                        |  |
| Usually, a Switching counter has a 4 bytes unsigned va                                                 | lue.                                                    |  |
| But 1 and 2 bytes unsigned can also be configured for t                                                | he purpose of showing the value in info displays, which |  |
| cannot display 4 bytes unsigned values.                                                                |                                                         |  |
|                                                                                                    |                                                         |  |
| Count number of switching's on:                                                                        | Only ON                                                 |  |
| •                                                                                                    | Only OFF                                                |  |
|                                                                                                    | ON and OFF                                              |  |
|                                                                                                    |                                                         |  |
| Only ON: the counter will increase only with ON operations.                                            |                                                         |  |
| Only OFF: the counter will increase only with OFF operations.                                          |                                                         |  |
| ON and OFF: the counter will increase with both ON and OFF operations.                                 |                                                         |  |
| Initial value switching counter                                                                        | No                                                      |  |
|                                                                                                    | Yes                                                     |  |
|                                                                                                    |                                                         |  |
| Attention! After programming this value will only be overwritten is the new starting value is changed. |                                                         |  |

**JPAS** 

www.ipas-products.com

This option gives you the possibility to establish an initial value from which the counting will start up

After downloading with the ETS this value will only be overwritten if the new starting value is changed.

<u>Practical example:</u> should the actuator be installed in an existing installation, where the load connected to the current channel has already a known number of switching operations, this information can be used as the "New starting value". But in a later stage, if some other parameter in the actuator must be changed and downloaded, the new current counter value will not be overwritten.

Switching threshold value

U

#### Attention! 0 = Deactivated

Here you can enter the number of switching operations that will trigger the 1 bit alarm object of the current channel. So, this alarm object will be activated and send a "1" to the bus as soon as the switching counter passes this threshold.

Should the conversion factor be activated and set to be for example "Several switching's increases 1 step" = 3, and the threshold value is set to 5 then the sequence will be as follows: 0,0,1,1,1,2,2,2,3,3,3,4,4,4,5,... The alarm is sent in the first 5 after 15 pulses.

Attention, this alarm will also be sent to the bus immediately after bus recovery.

Object for reading / writing the threshold value

No

Only readable

Readable and writable

Only readable: this option will activate an unsigned counter object, which can be read by the ETS/other KNX devices.

**Readable and writable:** this option will activate an unsigned counter object, which can be read and overwritten by the ETS/other KNX devices. This is meant to allow changing the threshold value with, for instance, a visualization.

Reaction on overflow (Max. value of DPT)

Reset to 0 and start again

Stay at maximum

Attention! Both counter & alarm objects will be set to zero

<u>Important note</u>: the overflow must not be mistaken with the threshold value, since they are two totally different concepts:

An overflow is reached when the object value exceeds the maximum value of the selected data point type. For example, the maximum value of a 1 byte unsigned value is 255; therefore, the overflow is reached when the object value exceeds 255.

On the other hand, the threshold refers to any given value of your choice that is valid for this DPT.

Reset to 0 and start again: when then overflow is reached, the object will start counting from 0 again. Attention! In this case the alarm object will also be set to zero, otherwise one would not know if the threshold has newly been reached or not.

**Stay at maximum:** in the event of the overflow being reached, the object will stop at the maximum value of the DPT.

Additional functions

No

Yes

In order to keep the application program as easy as possible, only the main and most important functions are displayed at first sight. You will often find the possibility to activate the Additional or Advanced Functions, which disclose new functions that are not essential, but can be very useful.

b) Parameter page: OUTPUTS / Channel A1...X1 (Binary) / ADVANCED FUNCTIONS / Counters / Switching counter – UP / ADDITIONAL FUNCTONS

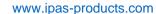

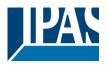

| Parameter                                                                                                    | Settings                                                      |  |
|----------------------------------------------------------------------------------------------------|---------------------------------------------------------------|--|
| Cyclic sending of counter value                                                                                                    | No                                                            |  |
|                                                                                                    | Yes                                                           |  |
| When this function is activated, the corresponding obje                                                                                                    | ct will not send the telegram once, but repeat it infinitely. |  |
| Counter values are sent to the bus every: (Switchings)                                                                                                    | 1                                                             |  |
|                                                                                                    | executed before the counter sends its value to the bus. This  |  |
| option is meant to reduce the bus traffic. For instance, if you enter a "50", the counter will send its first value whenever the accumulated switching operations of the channel amount to 50 and will then send the value 50 to the bus (50, 100, 150, 200, 250).                                                                                                    |                                                               |  |
| Conversion factor                                                                                                    | None                                                          |  |
|                                                                                                    | Several hours increases 1 step                                |  |
|                                                                                                    | 1 hour increases several steps                                |  |
| <b>None:</b> for each switching operation of the channel, the counter increases 1 step. <b>Several hours increases 1 step:</b> define here the number of switching operations that must be executed for the counter to increase 1 step. <b>1 hour increases several steps:</b> define here the step increment for each switching operation. For example, after 50 switching operations, the counter will have increased 50 x 10 (= 500) steps.                                                                                                    |                                                               |  |
| Send last value of counter at reset by counter object                                                                                                    | No<br>Yes                                                     |  |
| No: if you reset the counter by using the 1 bit reset object, the last value of the counter will not be sent to the bus by the counter object. Instead, a "0" will be sent to indicate it has been reset.  Yes: if you reset the counter by using the 1 bit reset object, the counter object will send its current value before reset to the bus and afterwards it will not reset to 0 but stay at its last value. Only at the next counter step, will the first counter step be sent to the bus. Thus the counter will never have the value "0".  Additional object to store last value of counter on reset  Yes  Yes  Yes  Yes  Yes  Yes  Yes |                                                               |  |
| No: no additional object to store the last value of the counter on reset will be activated.                                                                                                    |                                                               |  |
| The additional especies store the last value of the bounter of resolt will be delivated.                                                                                                    |                                                               |  |

**Yes:** an additional object to store the last value of the counter on reset will be activated. This object can work parallel with the previous option (Last value of counter at reset by counter object) and it is mainly there to store this last value until the next reset, whereas the counter object only stores it for a short time (until next counter pulse). **Yes and send:** an additional object to store and send the last value of the counter on reset will be activated. This

Yes and send: an additional object to store and send the last value of the counter on reset will be activated. This object can work parallel with the previous option (Last value of counter at reset by counter object) and it is mainly there to store this last value until the next reset, whereas the counter object only stores it for a short time (until next counter pulse). This value will then be sent after reset using this additional object.

# 3.2.2.5 Parameter page: OUTPUTS / Channel A1...X1 (Binary) / ADVANCED FUNCTIONS / Counters / Switching counter - BACK

| Parameter                  | Settings         |
|----------------------------|------------------|
| Data point type of counter | 1 byte unsigned  |
|                            | 2 bytes unsigned |
|                            | 4 bytes unsigned |

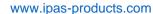

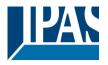

Usually, a Run hour counter has a 4 bytes unsigned value.

But 1 and 2 bytes unsigned can also be configured for the purpose of showing the value in info displays, which cannot display 4 bytes unsigned values.

Count number of switching's on

Only ON

Only OFF

ON and OFF

**Only ON:** the counter will decrease only with ON operations. **Only OFF:** the counter will decrease only with OFF operations.

ON and OFF: the counter will decrease with both ON and OFF operations.

Initial value switching counter

8000

Attention! After programming this value will only be overwritten is the new starting value is changed.

Here you can establish an initial value from which the counter will count back. Attention! This value will never be sent. The 1st value sent will be the first decreased value.

It will send a 1 bit alarm telegram with the value "1" when reaching the value zero.

After downloading with the ETS this value will only be overwritten if the new starting value is changed.

Introduce here the maximum number of switching's of the connected load,

(according to its data sheet) which then can be used to supervise the lifespan of a lamp or any given load. It sends an alarm telegram when reaching the value zero. So instead of changing the lamp/load when it fails, it can be done before as a proactive measure. This is especially useful in halls with high ceilings. It cost more for a maintenance callout for changing individual bulbs every time they brake, than making a bulk replacement of all bulbs which or are close to or have reached zero, even though they are still working.

Should the conversion factor be activated and set to be for example "Several triggers decreases 1 step" = 3, and the "Initial value switching counter" is set to 5 then the sequence will be as follows: 444,333,222,111,000, and only at the last 0 the alarm will be sent.

Reaction on reaching zero

Stay at zero

Reset to initial value and start again

Stay at zero: once the counter reaches 0, it will stay there until it has been reset.

**Reset to initial value and start again:** once the counter reaches 0, it will start counting back again starting from the initial value of the switching counter (as parameterized in the previous option). Attention! This initial value will not be sent to the bus, the next trigger sends the decreased value.

Additional functions No Yes

In order to keep the application program as easy as possible, only the main and most important functions are displayed at first sight. You will often find the possibility to activate the Additional or Advanced Functions, which disclose new functions that are not essential, but can be very useful.

### b) Parameter page: OUTPUTS / Channel A1...X1 (Binary) / ADVANCED FUNCTIONS / Counters / Switching counter – BACK / ADDITIONAL FUNCTONS

| Parameter                                                                                                    | Settings |  |
|----------------------------------------------------------------------------------------------------|----------|--|
| Cyclic sending of counter value                                                                                      | No       |  |
|                                                                                                    | Yes      |  |
| When this function is activated, the corresponding object will not send the telegram once, but repeat it infinitely. |          |  |
| Counter values are sent to the bus every: (Switchings)                                                               | 1        |  |

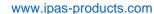

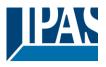

Enter here the number of switching operations that must be executed before the counter sends its value to the bus. This option is meant to reduce the bus traffic. For instance, if you enter a "50", the counter will have to count back 50 switching operations in order to send the next value to the bus (550, 500, 450, 400, 350...).

Conversion factor

None

Several hours decreases 1 step
1 hour decreases several steps

None: for each 1 switching operation of the channel, the counter decreases 1 step.

**Several hours increases 1 step:** define here the number of switching operations that must be executed for the counter to decrease 1 step.

**1 hour increases several steps:** de define here the step decrement for each switching operation. For example, after 50 switching operations, the counter will have decreased  $50 \times 10 = 500$  steps.

Send last value of counter at reset by counter object No Yes

**No:** if you reset the counter by using the 1 bit reset object, the last value of the counter will not be sent to the bus by the counter object. Instead, a "0" will be sent to indicate it has been reset.

Yes: if you reset the counter by using the 1 bit reset object, the counter object will send its current value before reset to the bus and afterwards it will not reset to 0 but stay at its last value. Only at the next counter step, will the first counter step be sent to the bus. Thus the counter will never have the value "0".

Additional object to store last value of counter on reset

No
Yes
Yes and send

No: no additional object to store the last value of the counter on reset will be activated.

Yes: an additional object to store the last value of the counter on reset will be activated. This object can work parallel with the previous option (Last value of counter at reset by counter object) and it is mainly there to store this last value until the next reset, whereas the counter object only stores it for a short time (until next counter pulse). Yes and send: an additional object to store and send the last value of the counter on reset will be activated. This object can work parallel with the previous option (Last value of counter at reset by counter object) and it is mainly there to store this last value until the next reset, whereas the counter object only stores it for a short time (until next counter pulse). This value will then be sent after reset using this additional object.

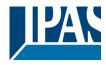

## 3.2.2.6 Parameter page: OUTPUTS / Channel A1...X1 (Binary) / ADVANCED FUNCTIONS / Scenes

KNX standard 1 byte scenes: 1 Scene object per output. The advantage of having a Scene object per channel (and not only one for the all the channels) is that with the same Scene number, different scenes can be executed (since they are linked to another push button, with a different group address). Up to 8 scenes can be configured per channel.

| Parameter               | Settings                       |
|-------------------------|--------------------------------|
| Enable / Disable object | No                             |
|                         | En = 1 / Dis = 0               |
|                         | En = 0 / Dis = 1               |
|                         | " "     T     (4 0)     (1   1 |

Most of the actuator's modules can be deactivated with a "... disable" object. The value (1 or 0) used to disable can also be configured.

This option can be very useful for many reasons, including simplifying the configuration: for instance, the logic functions might be a complex task that can take a while to finish; in the meantime, you don't want these modules to be active and cause unwanted actions. Therefore, you can disable them until you finish programming. Another example: you can simply activate/deactivate the scenes for the blind system when not needed.

Parameter page: OUTPUTS / Channel A1...X1 (Binary) / ADVANCED FUNCTIONS / Scenes / COMMON SCENE PARAMETERS

As mentioned before, up to 8 scenes can be configured per channel with identical parameters.

| Parameter                                                                                                    | Settings                                                                  |  |
|----------------------------------------------------------------------------------------------------|---------------------------------------------------------------------------|--|
| Reaction of channel for                                                                                                 | Scene 1                                                                   |  |
|                                                                                                    |                                                                           |  |
|                                                                                                    | Scene 64                                                                  |  |
| Attention! Same scene number may not be used twice!                                                                     |                                                                           |  |
| Only the first one (top) will prevail                                                                                   |                                                                           |  |
|                                                                                                    |                                                                           |  |
| Here you can define the Coope number                                                                                    | where this channel chould participate in                                  |  |
| nere you can define the Scene number                                                                                    | where this channel should participate in.                                 |  |
| All 64 possible KNX scenes can be used                                                                                  | d. As described in the KNX specifications, in order to reproduce scene 1, |  |
| the value 0 has to be sent to the scene object of the channel and so on (0=play scene1 63= play scene64).               |                                                                           |  |
| the value of has to be sent to the scene object of the channel and so on (o-play_scene i 03- play_scene 04).            |                                                                           |  |
| Important note: you may not use the sar                                                                                 | ne Scene number twice! Should you choose the same Scene number in         |  |
| more than one of the 8 available scene options, only the first one (from top to bottom) will prevail; the other will be |                                                                           |  |
| ignored.                                                                                                    |                                                                           |  |
| Possible to save scene                                                                                                  | No                                                                        |  |
| russinie iu save scelle                                                                                                 |                                                                           |  |
|                                                                                                    | Yes                                                                       |  |

It is possible to save the current output state of the actuator as the new scene state.

As described in the KNX specifications, in order to save scene 1, the value 128 has to be sent to the scene object of the channel and so on until 192 (128=save scene1 .... 192= save scene64).

The configured parameter in "Output state for scene" will be overwritten. For example, the end user of the installation can switch ON/OFF the lights as wished and then save the current state for this scene via long press of a standard KNX scene push button.

No: the scene cannot be saved with the KNX scene object.

**Yes:** this option allows to overwrite the current state of the output as the new "Output state for scene", according to the KNX standardization.

be executed (unless otherwise saved via channel scene object)

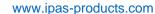

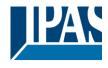

Important note: if the output state for scene is configured as a "Timer 1 reaction at ON" or "Timer 1 reaction at OFF", the output state will NOT be saved. The end-user parameters (like this one) can be configured in GENERAL SETTINGS/OVERWRITE END-USER PARAMETER VALUES AT DOWNLOAD. Here you can choose for the "Output state for scene" not to be overwritten by ETS download. No function Output state for scene ON OFF Timer 1 reaction at ON Timer 1 reaction at OFF Here you can establish the initial channel state of the scene. Please, note that this can be overwritten by the end user if you have selected "Yes" in the option above ("Possible to save scene"). No function: the channel will have no reaction in the initial stage; the channel will only react to this scene if "save scene" is active and it has been saved by the scene object. ON: the channel switches ON when executing the scene (unless otherwise saved via channel scene object) OFF: the channel switches OFF when executing the scene (unless otherwise saved via channel scene object) Timer 1 reaction at ON: the function that has been chosen under "OUTPUTS/Timer 1/REACTION AT ON" will be executed (unless otherwise saved via channel scene object)

## 3.2.2.7 Parameter page: OUTPUTS / Channel A1...X1 (Binary) / ADVANCED FUNCTIONS / Timer 1 and 2

Timer 1 reaction at OFF: the function that has been chosen under "OUTPUTS/Timer 1/REACTION AT OFF" will

There are two timers linked to the current channel and which can run parallel; also, they have their own triggering object each. These timers can be configured to works as ON and/or OFF Delay, Staircase, Delay and staircase, blinking, etc.

The Timer trigger object is a 1 bit object which will have different behaviours when receiving an ON or OFF respectively. Next we will explain both REACTION AT ON and REACTION AT OFF separately:

Parameter page: OUTPUTS / Channel A1...X1 (Binary) / ADVANCED FUNCTIONS / Timer 1 and 2 / REACTION AT ON

| Parameter      | Settings                          |
|----------------|-----------------------------------|
| REACTION AT ON | No action                         |
|                | Delay                             |
|                | Staircase                         |
|                | Delay and staircase               |
|                | Only ON (without delay/staircase) |

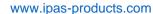

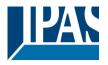

The timer can be used as any of the above timer types.

These are the possible actions to be executed when the timer trigger object receives an ON ("1"):

No action: the timer will not be executed.

Delay: the channel switches ON after a time delay.

**Staircase:** the channel immediately switches ON and stays ON for the configured staircase time and thereafter switches OFF again.

**Delay and staircase:** the channel switches ON after a time delay and then stays ON for the configured staircase time and thereafter switches OFF again.

Only ON (without delay/staircase): the channel immediately switches ON and stays ON.

Parameter page: OUTPUTS / Channel A1...X1 (Binary) / ADVANCED FUNCTIONS / Timer 1 and 2 / REACTION AT ON / Delay

| Parameter                                                  | Settings |  |
|------------------------------------------------------------|----------|--|
| - ON delay Base                                            | 1 s      |  |
|                                                            |          |  |
| - ON delay Factor                                          | 10       |  |
|                                                            |          |  |
| Configure here the time delay for the channel to switch ON |          |  |
|                                                            |          |  |

Parameter page: OUTPUTS / Channel A1...X1 (Binary) / ADVANCED FUNCTIONS / Timer 1 and 2 / REACTION AT ON / Staircase

| Parameter                                                                                                    | Settings |  |
|----------------------------------------------------------------------------------------------------|----------|--|
| - Staircase time (ON duration) Base                                                                             | 1 s      |  |
|                                                                                                    | 5 s      |  |
|                                                                                                    | 10 s     |  |
|                                                                                                    | 1 min    |  |
|                                                                                                    | 5 min    |  |
|                                                                                                    | 10 min   |  |
|                                                                                                    | 1 h      |  |
| - Staircase time (ON duration) Factor                                                                           | 60       |  |
|                                                                                                    |          |  |
| Establish here the wished time for the channel to be ON                                                         |          |  |
|                                                                                                    |          |  |
| The Staircase time is the period of time during which the actuator channel will be switched ON. After this time |          |  |
| elapses, the channel switches OFF again.                                                                        |          |  |
| Staircase time Factor changeable by object                                                                      | No       |  |
|                                                                                                    | Yes      |  |

www.ipas-products.com

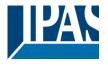

No (default option): staircase time only configurable via parameters.

Yes: this option activates an object to change staircase time factor. As you can see in the picture below, the time Base can be any of the following:

So, if you have selected, for instance, "1 s", then the values received in this object will be in "seconds". If you have selected "5 s" though, the values received will be in "seconds" and multiplied by 5 (base "5 s" x value received at object "10" = "50 seconds"). The same rule applies if the Base has been selected in "minutes" or "hours".

When using this communication object to modify the staircase factor, if the modification is done while the staircase is active, the modification will be applied after the end of the current staircase

Advanced staircase function

No

Yes

Here the advanced functions can be activated.

Parameter page: OUTPUTS / Channel A1...X1 (Binary) / ADVANCED FUNCTIONS / Timer 1 and 2 / REACTION AT ON / ADVANCED STAIRCASE FUNCTIONS

| Parameter                                                                                                    | Settings |
|----------------------------------------------------------------------------------------------------|----------|
| Multiply staircase                                                                                                    | No       |
|                                                                                                    | Yes      |
| * With Yes: Attention! Total staircase time = staircase time x number of consecutive ON telegrams separated by less than 1 sec. from |          |

\* With Yes: Attention! Total staircase time = staircase time x number of consecutive ON telegrams separated by less than 1 sec. from each other

Here you can activate the possibility to multiply the staircase time in order to extend the time during which the channel will stay ON. The total staircase ON time is calculated by taking the parameterized staircase time and multiplying it by the number of consecutive ON telegrams received.

Keep in mind that the multiplication telegrams (consecutive ON telegrams) must be separated by less than 1 second from each other. Should more than 1 second elapse between two telegrams, then it will only do the multiplication of the previous pulses received. The telegrams received after this, will be ignored or interpreted as a retrigger timer function (if parameterized), see next parameter "Retrigger timer" option.

This resulting multiplication time will never exceed the maximum staircase time as can be configured in the parameter option "Maximum staircase time Base/Factor"

<u>Practical example:</u> as implied by its name, the staircase time is frequently used in staircases. With the purpose of lowering the costs, instead of using a movement detector for switching ON/OFF, often push buttons are used with the staircase time as defined in the actuator. In order to save energy, the staircase time should be as short as possible, but sometimes you may wish to have the lights longer ON. In this case, this option can be very useful because it allows the end user to easily extend the staircase time by pressing several times (depending on how long the light should stay ON).

Retrigger timer

No
Yes, excluding multiplication
Yes, including multiplication

It is possible to extend the staircase time by retriggering it (in other words, the timer starts counting again from the start) with an ON telegram. But this function will only be executed after more than 1 second has elapsed between the triggering events of the timer (for trigger events less than 1 second, see the behaviour in the section "MULTI-PLY STAIRCASE").

Keep in mind that only the "Staircase time (ON duration)" will be extended. (So if the staircase is configured with an ON delay, when receiving the retrigger telegram it will NOT switch OFF, and the ON delay will be ignored)

If the previous parameter option "Multiply staircase" is activated, the retrigger telegrams will also do the multiplication, given the consecutive ON telegrams are separated by less than 1 second from each other.

www.ipas-products.com

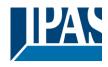

No: the staircase will not be retriggered.

Yes, excluding multiplication (default option): this option will retrigger the staircase to be reset to the time (Base/Factor) as configured in the ETS application program.

For example: you have configure the staircase time in the ETS application program to be 1 minute; should the staircase time be, for instance, 1 hour as the result of a previous multiplication (Multiply staircase option), the moment you receive the retrigger telegram it will be reset to 1 minute again.

Yes, including multiplication: this option will retrigger the staircase to be reset to the current staircase time (it could be the parameterized time or the multiplied staircase time).

For example: you have configure the staircase time in the ETS application program to be 1 minute; should the staircase time be, for instance, 1 hour as the result of a previous multiplication (Multiply staircase option), the moment you receive the retrigger telegram it will be reset to 1 hour again.

| Warning pulse | No function            |
|---------------|------------------------|
|               | With own output        |
|               | With additional object |

The warning pulse is meant to inform the end user about the fact that the staircase time is about to expire.

No function: the light will go OFF without previous warning after the staircase time elapses.

With own output: the same channel will be used for this warning pulse.

According to the default parameters, the output will switch OFF 10 seconds before the end of the staircase time and it will switch ON again 2 seconds after switching OFF. This creates a short blinking effect as a visual warning.

It is important to be able to configure the OFF time because not all loads can switch OFF immediately (for example, lights using transformers). So, if you have selected 1 second as a warning time, it might not switch OFF at all.

**With additional object:** this option serves the same purpose of warning before the staircase time elapses. It is specially indicated for those places where the channel can/may not be switched ON and OFF quickly. In these cases, the additional object can send a warning pulse to another channel (different load) just before the end of the staircase time of the main load.

<u>Practical example:</u> let's say this channel is used to control the flood lights of a tennis court via contactor. These lights take long to switch ON again (after they have been switched OFF), which is not energy-efficient nor practical. Therefore, to be able to generate a warning pulse, you can use an additional warning light connected to another channel, which this additional object is linked to.

1 action: ON: the additional object only sends a "1" at the configured point in time before the staircase time elapses.

2 actions: 1st OFF, 2nd ON; the additional object can execute two actions by sending:

Time before end of staircase for 1st action: a "0" at the configured point in time before the staircase time elapses. Time before end of staircase for 2nd action: a "1" at the configured point in time before the staircase time elapses.

2 actions: 1st ON, 2nd OFF: the additional object can execute two actions by sending:

Time before end of staircase for 1st action: a "1" at the configured point in time before the staircase time elapses. Time before end of staircase for 2nd action: a "0" at the configured point in time before the staircase time elapses.

3 actions: 1st OFF, 2nd ON, 3rd OFF (default option): the additional object can execute three actions by sending: Time before end of staircase for 1st action: a "0" at the configured point in time before the staircase time elapses. Time before end of staircase for 2nd action: a "1" at the configured point in time before the staircase time elapses. Time before end of staircase for 3rd action: a "0" at the configured point in time before the staircase time elapses.

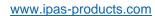

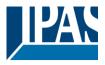

Parameter page: OUTPUTS / Channel A1...X1 (Binary) / ADVANCED FUNCTIONS / Timer 1 and 2 / REACTION AT ON / Delay and staircase

The Staircase function has been explained above. This "Delay and Staircase" combined function could also have:

| ·                                                                                                    | •                                                       |  |
|----------------------------------------------------------------------------------------------------|---------------------------------------------------------|--|
| Parameter                                                                                                    | Settings                                                |  |
| - ON delay Base                                                                                                    | 1 s                                                     |  |
| - ON delay Factor                                                                                                    | 10 s                                                    |  |
| The staircase can start after a configurable time delay                                                                                                    |                                                         |  |
| - Staircase time (ON duration) Base                                                                                                    | 1 s                                                     |  |
| - Staircase time (ON duration) Factor                                                                                                    | 60 s                                                    |  |
| Establish here the wished time for the channel to be ON                                                                                                    | V                                                       |  |
| The Staircase time is the period of time during which th elapses, the channel switches OFF again.                                                                                                    | e actuator channel will be switched ON. After this time |  |
| Staircase time factor changeable by object                                                                                                    | No<br>Yes                                               |  |
| No (default option): staircase time only configurable via                                                                                                    | parameters.                                             |  |
| Yes: this option activates an object to change staircase time factor. As you can see in the picture below, the time Base can be any of the following:                                                                                                    |                                                         |  |
| So, if you have selected, for instance, "1 s", then the values received in this object will be in "seconds". If you have selected "5 s" though, the values received will be in "seconds" and multiplied by 5 (base "5 s" x value received at object "10" = "50 seconds"). The same rule applies if the Base has been selected in "minutes" or "hours". |                                                         |  |
| Blinking / number of repetitions (0 = none, 65535 = infinite)                                                                                                    | 0                                                       |  |
| A repeated staircase function with an initial delay actually becomes a blinking function. It is indicated to switch a load ON and OFF with a configurable certain frequency (which can have different ON and OFF times).                                                                                                    |                                                         |  |
| The number of repetitions can be configured and can also be set to any number between 1 and 65534. Infinite repetitions can be achieved by using the value 65535.                                                                                                    |                                                         |  |
| In order to deactivate the blinking, just enter the value 0                                                                                                    |                                                         |  |

Parameter page: OUTPUTS / Channel A1...X1 (Binary) / ADVANCED FUNCTIONS / Timer 1 and 2 /REACTON AT OFF

| Parameter                                                | Settings                     |
|----------------------------------------------------------|------------------------------|
| REACTION AT OFF                                          | No action  OFF without delay |
|                                                          | OFF with delay               |
| Attention! Reaction at OFF cancels the running staircase |                              |

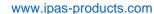

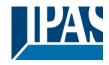

This are the possible actions to be executed when the timer trigger object receives an OFF ("0"):

No action: the timer will not be interrupted.

OFF without delay: the channel immediately switches OFF and the timer function is cancelled.

OFF with delay: the channel switches OFF after a time delay.

As soon as the OFF telegram is received, the Timer is cancelled.

| Object to disable timer | Yes, immediately             |
|-------------------------|------------------------------|
|                         | Yes, on ending current timer |
|                         | No                           |

The disable object will always react as follows (and cannot be otherwise configured):

"0": disable.

"1": enable.

**Yes, immediately:** as soon as the Disable object receives a "1", the timer will be cancelled and disabled. This option activates the parameter "Reaction on bus voltage recovery".

**Yes, on ending current timer:** whenever the Disable object receives a "1", the timer will be not cancelled, but disabled. Thus, the current timer will finalize normally. This option activates the parameter "Reaction on bus voltage recovery".

No: the disable object, including the "Reaction on bus voltage recovery" will be hidden.

Parameter page: OUTPUTS / Channel A1...X1 (Binary) / ADVANCED FUNCTIONS / Timer 1 and 2 / REACTION AT OFF / Object to disable timer

| Parameter                | Settings                     |
|--------------------------|------------------------------|
| Objecto to disable timer | Yes, immediately             |
|                          | Yes, on ending current timer |
|                          | No                           |

The disable object will always react as follows (and cannot be otherwise configured):

"0": disable.

"1": enable.

**Yes, immediately:** as soon as the Disable object receives a "1", the timer will be cancelled and disabled. This option activates the parameter "Reaction on bus voltage recovery".

**Yes, on ending current timer:** whenever the Disable object receives a "1", the timer will be not cancelled, but disabled. Thus, the current timer will finalize normally. This option activates the parameter "Reaction on bus voltage recovery".

No: the disable object, including the "Reaction on bus voltage recovery" will be hidden.

Parameter page: OUTPUTS / Channel A1...X1 (Binary) / ADVANCED FUNCTIONS / Timer 1 and 2 / REACTION AT OFF / Object to disable timer / Reaction on bus voltage recovery

| Parameter                        | Settings           |
|----------------------------------|--------------------|
| Reaction on bus voltage recovery | Enable             |
|                                  | Disable            |
|                                  | Last object status |

www.ipas-products.com

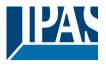

Whether the Timer will be active or not on bus voltage recovery can be configured here.

On bus voltage recovery the timer can be enabled, disabled, or have the same state as before the bus failure depending on the above selection.

**Enable:** the timer will be enabled. **Disable:** the timer will be disabled.

**Last object status:** the status of the Enable object will be saved in the actuator's non-volatile memory; therefore, when the actuator initializes, if this option has been chosen, it will set the object as it was before the bus failure.

Parameter page: OUTPUTS / Channel A1...X1 (Binary) / ADVANCED FUNCTIONS / Timer 1 and 2 / REACTION AT OFF / Reaction when SWITCHING or SCENE objects receive a value while timer is active

| Parameter                                    | Settings                         |
|----------------------------------------------|----------------------------------|
| Reaction when SWITCHING or SCENE objects re- | Don't cancel timer and do action |
| ceive a value while timer is active          | Cancel timer and do action       |
|                                              | Ignore telegram                  |

**Don't cancel timer and do action:** the Switching or Scene function will not cancel the active timer and the function will be executed parallel to the Timer.

**Cancel timer and do action:** the Switching or Scene function will cancel the active timer and only the triggered functions (Switching or Scene) will be executed (whereas the Timer will be cancelled and thus will not interfere with these functions).

**Ignore telegram:** if a telegram is received via the Switching or Scene objects while the timer is active, these functions (Switching or Scene) will not be executed.

## 3.2.2.8 Parameter page: OUTPUTS / Channel A1...X1 (Binary) / ADVANCED FUNCTIONS / Disable

Each and every channel has a Disable object, which blocks all other functions of the channel.

The behaviour at Disabling/Enabling can be configured per channel.

On the other hand, the priority of all Disable objects can also be adjusted to have higher/lower priority as the alarms; this can be done in General Settings/Advanced Functions/Alarms (then, Alarm tab)

| Parameter                                                                                                    | Settings                                                     |  |
|----------------------------------------------------------------------------------------------------|--------------------------------------------------------------|--|
| Disable object                                                                                                    | Disable with ON                                              |  |
| Disable disjoit                                                                                                    | Disable with OFF                                             |  |
| Disable with ON: the channel will be blocked whenever                                                                      | er the Disable object receives a "1"; and enabled again with |  |
| a "0".                                                                                                    | ,                                                            |  |
| <b>Disable with OFF:</b> the channel will be blocked whenever the Disable object receives a "0"; and enabled again with    |                                                              |  |
| a "1".                                                                                                    | Enable                                                       |  |
| - Reaction on bus voltage recovery                                                                                         |                                                              |  |
|                                                                                                    | Disable                                                      |  |
|                                                                                                    | Last object status                                           |  |
| Whether the channel will be disabled or enabled on bus voltage recovery can be configured here.                            |                                                              |  |
|                                                                                                    |                                                              |  |
| Enable: the channel will be enabled.                                                                                       |                                                              |  |
| Disable: the channel will be disabled.                                                                                     |                                                              |  |
| <b>Last object status:</b> the status of the Enable object will be saved in the actuator's non-volatile memory; therefore, |                                                              |  |
| when the actuator initializes, if this option has been chosen, it will set the object as it was before the bus failure.    |                                                              |  |
| Behaviour at disabling                                                                                                    | Block channel as is                                          |  |

ON

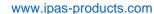

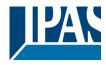

OFF
Timer 1 reaction at ON
Timer 1 reaction at OFF

**Block channel as is:** the channel will be blocked, but not switched ON or OFF when disabling the channel via Disable object.

**ON:** the channel will be switched ON and blocked. **OFF:** the channel will be switched OFF and blocked.

Each output has two timer functions. Only the first timer can be assigned to the behaviour at disabling:

**Timer 1 reaction at ON:** the function that has been chosen under "OUTPUTS/Timer 1/REACTION AT ON" will be executed and the channel will be blocked.

**Timer 1 reaction at OFF:** the function that has been chosen under "OUTPUTS/Timer 1/REACTION AT OFF" will be executed and the channel will be blocked.

| Behaviour at enabling | Enable and leave channel as is |  |
|-----------------------|--------------------------------|--|
| Benaviour at chabing  | ON                             |  |
|                       | OFF                            |  |
|                       | · ·                            |  |
|                       | Timer 1 reaction at ON         |  |
|                       | Timer 1 reaction at OFF        |  |
|                       | Set to tracked state           |  |

**Enable and leave channel as is:** the channel will be enabled, but not switched ON or OFF when enabling the channel via Disable object.

**ON:** the channel will be switched ON and enabled. **OFF:** the channel will be switched OFF and enabled.

Each output has two timer functions. Only the first timer can be assigned to the behaviour at enabling:

**Timer 1 reaction at ON:** the function that has been chosen under "OUTPUTS/Timer 1/REACTION AT ON" will be executed and the channel will be enabled.

**Timer 1 reaction at OFF:** the function that has been chosen under "OUTPUTS/Timer 1/REACTION AT OFF" will be executed and the channel will be enabled.

**Set to tracked state:** while the channel is blocked, the other channel-related objects might receive telegrams. Nevertheless, since the channel is blocked, it does not switch ON or OFF.

Even though the actuator does not switch ON or OFF, it does register all these events in order to be able to go to the state where it would have been at enabling (if the channel had not been blocked).

Attention! Enable channel will trigger the behaviour of the next active (lower priority) alarm. Also the "Behaviour at enabling" will only be executed with no active & acknowledged channel alarms.

## 3.2.2.9 Parameter page: OUTPUTS / Channel A1...X1 (Binary) / ADVANCED FUNCTIONS / Alarms

#### Attention! Alarm function must be activated in "General Settings" tab

First of all, in order for the channel-related Alarms to work, the Alarms must be activated in "General Settings/Advanced Functions/Alarms". In this tab you can configure up to 8 alarms to be either "analogue" or "digital".

<u>Channel-dependent alarms</u>: now, in the Advanced Functions of the current channel, you can configure the behaviour of the channel when the alarm objects receive a telegram.

After choosing the "Yes" option, the channel-related Alarms tab will be displayed.

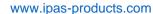

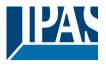

Alarm telegrams are used to block the channel. The reaction of the current channel when any/several of the 8 available alarms have been activated can be configured in the next tab.

| Parameter                          | Settings                |
|------------------------------------|-------------------------|
| Behaviour at beginning of alarm 18 | Nothing                 |
|                                    | Block channel as is     |
|                                    | ON                      |
|                                    | OFF                     |
|                                    | Timer 1 reaction at ON  |
|                                    | Timer 1 reaction at OFF |

Nothing: the channel will not participate in the alarm. Thus, it will not be blocked.

Block channel as is: the channel will be blocked, but not switched ON or OFF when activating the alarm.

**ON:** the channel will be switched ON and blocked.

**OFF:** the channel will be switched OFF and blocked.

Each output has two timer functions. Only the first timer can be assigned to the behaviour of the alarm:

**Timer 1 reaction at ON:** the function that has been chosen under "OUTPUTS/Timer 1/REACTION AT ON" will be executed and the channel will be blocked.

**Timer 1 reaction at OFF:** the function that has been chosen under "OUTPUTS/Timer 1/REACTION AT OFF" will be executed and the channel will be blocked.

| Behaviour at end of all alarms | Nothing                 |
|--------------------------------|-------------------------|
|                                | ON                      |
|                                | OFF                     |
|                                | Timer 1 reaction at ON  |
|                                | Timer 1 reaction at OFF |
|                                | Set to tracked state    |

Attention! The "Behaviour at end of all alarms" will only be executed with no active & acknowledged channel alarms, and if the "disable channel function" is in enabled state. Only then, the channel will be unblocked.

Here you can define the behaviour of the current channel when no alarm is active anymore.

<u>Important note</u>: in the General Settings tab you can configure whether or not the alarms must be acknowledged. The "Behaviour at end of all alarms" will only be executed with no active & acknowledged channel alarms, and if the "disable channel function" is in enabled state. Only then, the channel will be unblocked.

Nothing: the channel will not do anything when enabled.

ON: the channel will be switched ON when enabled.

OFF: the channel will be switched OFF when enabled.

Each output has two timer functions. Only the first timer can be assigned to the behaviour at enabling:

Timer 1 reaction at ON: the function that has been chosen under "OUTPUTS/Timer 1/REACTION AT ON" will be executed when enabled.

**Timer 1 reaction at OFF:** the function that has been chosen under "OUTPUTS/Timer 1/REACTION AT OFF" will be executed when enabled.

**Set to tracked state:** while the channel is blocked, the other channel-related objects might receive telegrams. Nevertheless, since the channel is blocked, it does not switch ON or OFF.

Even though the actuator does not switch ON or OFF, it does register all these events in order to be able to go to the state where it would have been at enabling (if the channel had not been blocked).

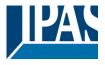

#### 3.3 Parameter page: OUTPUTS / Channel X1 (Shutter / blind)

One channel can be used as either two separate relay outputs or as one Shutter / Blind channel. When selecting blind/shutter, the outputs will be interlocked with each other. Meaning that only one output relay can be closed at a time. In order to close one of the channels the other must first be opened.

With these two outputs the blind can be moved (up/down or to a specific position). The channel must always know its current position and therefore it must sometimes be calibrated.

The blind will always be calibrated on the first movement after an ETS download. This calibration procedure can always be interrupted by sending any movement or stop telegram to the channel.

Please, see OUTPUT: CHANNEL TYPE SELECTION and OUTPUT TYPE SELECTION before proceeding.

| 1 bit Move object               | Value received = 0 | UP movement   |
|---------------------------------|--------------------|---------------|
|                                 | Value received = 1 | DOWN movement |
|                                 |                    |               |
| Absolute position shutter/blind | Totally UP         | 0%            |
|                                 | Totally DOWN       | 100%          |
|                                 |                    |               |
| Absolute position slat          | Totally UP         | 0%            |
|                                 | Totally OPEN       | 50% (usually) |
|                                 | Totally DOWN       | 100%          |

SHUTTER TABLE: KNX standard specifications for shutter/blinds

After choosing "Shutter / Blind", the following two tabs will be automatically activated, as well as the relevant Shutter objects.

- 1.- Shutter tab for the current Channel: in this tab you must select the type of drive connected to the channel.
- 2.- Shutter Status tab for the current Channel

#### 3.4 Parameter page: OUTPUTS / Channel X1 (Shutter / blind)

| Parameter | Settings                                   |
|-----------|--------------------------------------------|
| Туре      | Shutter (without slats) Blind (with slats) |
|           |                                            |

Attention! All slats parameters will be ignored

Important note "Shutters": due to ETS technical characteristics, it is not practical to hide all non-applicable, slat related options in the Shutter drop down context menus. So, when you select "Shutter (without slats)", please ignore the slats parameters (if you select any slat parameter while configuring shutters, these will have no effect at all).

By working this way, the common objects and the assigned group addresses will not be deleted when changing from shutters to blinds or vice versa. This could be a great advantage, should the final user change the elements of the installation at any point in time.

Important note "Blinds": if you select "Blinds (with slats)", all Shutter parameters still apply identically (only Status tab is a totally new one). Furthermore, you will find these additional functions:

The "SLATS PARAMETERS" general configuration menu.

Also the additional slats options will be now applicable in the Shutter drop down context menus.

In this manual, those additional parameters that apply only to slats (blinds) configuration, will appear in brown colour.

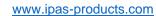

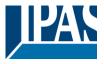

| Travel time movement UP                                                                                                    | 1 s       |  |
|----------------------------------------------------------------------------------------------------|-----------|--|
| This is the period of time during which the current Channel's UP (first) relay will be closed and then opened again for a full movement (from 100% to 0%).                                                                                                    |           |  |
| To calculate the total Travel Time of a blind (with slats) changing. Only the time while the blind is moving UP/D                                                                                                    |           |  |
| Different travel time for movement DOWN                                                                                                    | No<br>Yes |  |
| Sometimes (especially when controlling heavy shutters) the shutter moves much faster DOWN than UP. Here you can parameterize the travel time for a full DOWN movement (from 0% to 100%).                                                                                                    |           |  |
| This is important for the actuator to be able to calculate the absolute position (0-100%) correctly.                                                                                                    |           |  |
| Time for direction change                                                                                                    | 500 ms    |  |
| This is the time that must go by while moving in one direction to change to the opposite direction.                                                                                                    |           |  |
| For instance, if you receive a movement DOWN while the shutter is moving UP (first relay of the channel is closed), then the first relay must open and the second relay must close in order to move the blind DOWN. The time for closing the second relay (after opening the first relay) is configured here. |           |  |
| This time must be, at least, 500ms, since the two relays for the Shutter output may never be closed at the same time.                                                                                                    |           |  |

# 3.4.1 Parameter page: OUTPUTS / Channel X1 (Shutter / blind) / SLAT PARAMETERS

Practical tip: due to the inertia of heavy shutters, you must be able to extend this time in order to give the shutter

This functionality only appears when you have chosen "Blinds (with slats)".

the chance to stop before changing direction.

| Parameter                                                                     | Settings |
|-------------------------------------------------------------------------------|----------|
| Total slat time from 0 to 100%                                                | 100 ms   |
|                                                                               | 500 ms   |
|                                                                               | 1 s      |
|                                                                               | 10 s     |
|                                                                               | 1 min    |
|                                                                               | 10 min   |
|                                                                               | 1 h      |
| Attention! This time should be longer than time for long oper, in push button |          |
| _                                                                             |          |

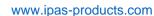

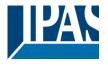

Here you can configure (unlike with many other blinds actuators in the market) not the time for each slat movement, but the total time for a slat to execute a full movement from 0 to 100%.

The reason for this is the fact that the slat movement steps are very short and are difficult to calculate. Also, usually it is more practical to configure the NUMBER OF SLATS STEPS to complete a full movement (than calculating each step time).

Note: the time you choose here should be longer than that used for the long press of a standard KNX shutter/blind push button. Otherwise, the blind will have an undesired behaviour as in the following sequence:

MOVE: By pressing the button (most push buttons immediately send the first telegram), the blind will immediately start to move during the time configured here.

STOP: So. because this time is shorter, the blind will stop before the time for long operation in the push button has

| elapsed.                                                                                                    | op access the mine is is is greater that have been a small re-                                                           |  |
|----------------------------------------------------------------------------------------------------|----------------------------------------------------------------------------------------------------|--|
| •                                                                                                    | atton when the time for long operation in the push button has                                                            |  |
| been reached, the blind will start moving UP/DOWN (fo                                                                                                   |                                                                                                    |  |
| Number of slats steps                                                                                                    | 5                                                                                                    |  |
| Here you can configure the number of steps to be made                                                                                                   | e in a full slat movement from 0 to 100%.                                                                                |  |
| Maintain slat position after blind movement                                                                                                    | No<br>Yes                                                                                                    |  |
| When this option has been selected (as it is by default), the slats will automatically return to the position they were in before the UP/DOWN movement. |                                                                                                    |  |
| Take into account that the next parameter option "Slat prameter and if it is selected, the previous slat position was                                   | position after reaching bottom" has priority over this pa-<br>vill not be maintained.                                    |  |
| Slat position after reaching bottom position % (100%=disabled)                                                                                          | 100                                                                                                    |  |
| Here you can enter the position the slat must move to a                                                                                                 | after a full movement DOWN (100%).                                                                                       |  |
|                                                                                                    |                                                                                                    |  |
| This option can be disabled by entering the value 100 (                                                                                                 | %).                                                                                                    |  |
| Also note that it has preference over "Maintain slat posi-                                                                                              | tion after blind movement".                                                                                              |  |
| Bus failure                                                                                                    | No                                                                                                    |  |
|                                                                                                    | Yes                                                                                                    |  |
|                                                                                                    | tions. If the blind is moving when the bus fails it will stop ition in the non-volatile memory. Therefore on bus voltage |  |
|                                                                                                    | the configuration of the reaction of the channel on bus volt-                                                            |  |
| Advanced functions                                                                                                    | No                                                                                                    |  |
|                                                                                                    | Yes                                                                                                    |  |
| The Power Block Actuator range is also a powerful con                                                                                                   | troller module (logic, timer, counter, etc. module). You can                                                             |  |
| find Advanced Functions:                                                                                                    |                                                                                                    |  |
| In the General Settings parameter page: this a totally in objects, which can work autonomously (no need to be I                                         | idependent controller module, with its own input and output inked to any actuator function).                             |  |
| On top of that, the most common advanced functions a                                                                                                    | re also available within each and every channel. The main annot be used independent from it. This has the advantage      |  |

Attention! Manual control must be activated in outputs

Manual control

No Yes www.ipas-products.com

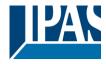

The Power Block actuator has 2 push buttons and status LEDs per each channel on the front side. These buttons can be used to control the current channel if you select "yes" in this parameter option.

Please, see Annex 1 to learn more about manual control.

## 3.4.1.1 Parameter page: OUTPUTS / Channel X1 (Shutter / blind) / SLAT PARAMETERS / Bus failure

| Parameter                       | Settings  |
|---------------------------------|-----------|
| Reaction on bus voltage failure | Unchanged |
|                                 | Up        |
|                                 | Down      |
|                                 | Stop      |

Attention! When selecting "Up" or "Down", the relay will close and stay closed. In case of direction change it will be almost immediate ("Time for direction change" cannot be executed).

**Unchanged:** whenever the bus voltage fails, the contact stays the same.

Up: whenever the bus voltage fails, the first relay will be opened and the second closed.

**Down:** whenever the bus voltage fails, the second relay will be opened and the first closed.

Important note for UP/DOWN: since the actuator only has a short time buffer to do the actions on bus voltage failure, it cannot open the relay again after UP/DOWN movement. Therefore, the relay will stay in the same position until bus voltage recovery (depending on the Bus voltage recovery configuration). This can be dangerous because the relay will be permanently closed and could still be under tension.

If the bus fails while the blind was moving and if this parameter "Reaction on bus voltage failure" is set to either "Unchanged", "Up" or "Down" the blind will make a calibration movement on the next telegram received to move the blind. In this case it will also do a calibration movement if the next parameter "Reaction on bus voltage recovery" is set to "Position", "Move to slat and blind position", "Preset" or "Recovery status before bus failure" as soon as the bus recovers.

**Stop:** whenever the bus voltage fails, both contacts open. With this option selected the blind will not do a calibration movement when bus voltage returns nor when receiving a telegram to move the blind.

| Reaction on bus voltage recovery | Stop                               |
|----------------------------------|------------------------------------|
|                                  | Up                                 |
|                                  | Down                               |
|                                  | Position                           |
|                                  | Move to slat and blind position    |
|                                  | Preset                             |
|                                  | Recovery status before bus failure |

**Stop:** whenever the bus voltage returns, both contacts open.

**Up:** whenever the bus voltage returns, the channel moves UP. The second relay will be opened; and the first relay will be closed for the full "Travel time movement UP", independent of the current blind position.

**Down:** whenever the bus voltage returns, the channel moves DOWN. The first relay will be opened; and the second relay will be closed for the full "Travel time movement UP", independent of the current blind position. If a different time has been defined for moving down, then the time for a full movement will be the DIFFERENT TRAVEL TIME FOR MOVEMENT DOWN.

**Position:** whenever the bus voltage returns, the shutter will move to a certain position (0-100%), which can be parameterized here.

Move to slat and blind position: not applicable for shutter configuration.

Blinds (with slats): whenever the bus voltage returns, the blind and the slats will move to a certain position (0-100%)

Preset: you can select one of the four previously configured PRESETS (Channel/Advanced Functions) to be executed on bus voltage recovery.

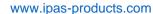

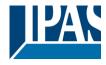

Attention! Presets parameters must be configured in Channel -> Advanced functions

Recovery status before bus failure: the status of the output will be saved in the actuator's non-volatile memory; therefore, when the actuator initializes, if this option has been chosen, it will move the shutter to the position previous to the bus failure.

**Important note on calibration**: for "Position", "Move to slat and blind position", "Preset" and "Recovery status before bus failure".

Attention! An absolute position on bus power recovery will cause a calibration movement to the upper end position

Sometimes it is impossible for the actuator to know the exact position of the shutter: for instance, on bus voltage return (the power failure of the bus and that of the current shutter are independent from each other) or with heavy shutters having made several absolute position movements (without having reached the end position).

In these cases, the actuator needs to calibrate itself by making a full movement to the 0/100% position (upper/lower end position) before moving to the desired absolute position.

After calibration, the shutter now has a reference from where to part again for the next movement.

www.ipas-products.com

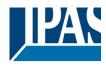

# 3.4.1.2 Parameter page: OUTPUTS / Channel X1 (Shutter / blind) / SLAT PARAMETERS / Advanced functions

| Parameter                                                                                                    | Settings                                                                                                    |  |
|----------------------------------------------------------------------------------------------------|----------------------------------------------------------------------------------------------------|--|
| Scenes                                                                                                    | No<br>Yes                                                                                                    |  |
|                                                                                                    | it. The advantage of having a Scene object per channel (and<br>me Scene number, different scenes can be executed (since |  |
| Up to 8 scenes can be configured per channel.                                                                                                    |                                                                                                    |  |
| <b>No:</b> this option hides the Scenes tab and all scene related functions and object for the current channel. <b>Yes:</b> this option activates the Scene tab, with the following functions and the Scene object for this channel. <u>Important note</u> : please see END-USER PARAMETERS                                                                                                    |                                                                                                    |  |
| Presets                                                                                                    | No                                                                                                    |  |
| Presets are fixed absolute-positions of the shutter which are executed with a 1 bit object to move the shutter to a specific position.  KNX Scenes are always executed with the 1 byte KNX scene object. But sometimes you might want to set the shutter to a specific position with, for instance, a central ON/OFF 1 bit command. In these cases, you can use a                                                                                                    |                                                                                                    |  |
| Preset, instead of a scene.  No: this option hides the preset tab and related objects.  Yes: this option activates the preset tab and, by default, also the first preset and its object.                                                                                                    |                                                                                                    |  |
| Alarms                                                                                                    | No                                                                                                    |  |
| Yes  Attention! Alarm function must be activated in "General Settings" tab                                                                                                    |                                                                                                    |  |
| First of all, in order for the channel-related Alarms to we tings/Advanced Functions/Alarms. In this tab you can continue to the channel for the channel for t | ork, the Alarms must be activated in General Set-<br>configure up to 8 alarms to be either "analogue" or "digital".     |  |
| CHANNEL-DEPENDENT ALARMS  Now, in the Advanced Functions of the current channel, you can configure the behaviour of the channel when the alarm objects receive a telegram.                                                                                                    |                                                                                                    |  |
| After choosing the "Yes" option, the channel-related Alarms tab will be displayed.                                                                                                    |                                                                                                    |  |
| Alarm telegrams are used to block the channel. The reaction of the current channel when any/several of the 8 available alarms have been activated can be configured in the next tab.                                                                                                    |                                                                                                    |  |
| Disable                                                                                                    | No<br>Yes                                                                                                    |  |
| Apart from the Alarms, this is another way to block the ject for each channel, whereas the Alarm objects are co                                                                                                    | channel. The main difference is that there is a Disable ob-                                                             |  |
| <b>No:</b> this option hides this functionality and its related of <b>Yes:</b> this option activates the Disable tab.                                                                                                    | pject.                                                                                                    |  |
| Inverted movement object                                                                                                    | No<br>Yes                                                                                                    |  |
| <b>No:</b> this option hides the "Move inverted" object. <b>Yes:</b> this option activates the so called "Move inverted"                                                                                                    | " object, which is an additional object to the normal "Move"                                                            |  |

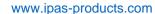

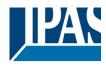

object. As you can see in the Shuter table, the shutter usually moves down with a "1" and up with a "0". With this object you can invert those values.

| Central UP/DOWN function | No reaction          |
|--------------------------|----------------------|
|                          | Any value = Up       |
|                          | Any value = Down     |
|                          | Any value = Position |
|                          | 0 = Up, 1 = Down     |
|                          | 1 = Up, 0 = Down     |
|                          | 0 = X, $1 = Down$    |
|                          | 0 = Up, 1 = X        |

Attention! Alarm function must be activated in "General Settings" tab

In order to do a classic KNX "Central function", this actuator has a specific option that allows all the channel actions at once with only one or two objects. This considerably reduces the amount of group address associations (both meant to ease programmers work load, but also to reduce the actuator's association table).

Before we configure the function within the channel, we must go to GENERAL SETTINGS / CENTRAL ON/OFF, UP/DOWN OBJECT and activate one of the objects.

The actuator has 1 or 2 Central ON/OFF, UP/DOWN objects for binary outputs and/or shutter (depending on the configuration in "General Settings/Outputs"):

1 common object = "Central switching/move blind"

2 separate objects = "Central switching" + "Central move"

**No reaction:** the channel has no reaction when the Central UP/DOWN object/s receive/s a telegram.

Any value = Up: the channel moves UP when the Central UP/DOWN object/s receive/s any telegram (no matter whether "0" or "1" is received).

**Any value = Down:** the channel moves DOWN when the Central UP/DOWN object/s receive/s any telegram (no matter whether "0" or "1" is received).

**Any value = Position:** the channel moves to a certain position when the Central UP/DOWN object/s receive/s any telegram (no matter whether "0" or "1" is received).

**0 = Up, 1 = Down:** the channel moves UP when the Central UP/DOWN object/s receive/s a "0" and moves DOWN when receiving a "1".

**1 = Up, 0 = Down:** the channel moves UP when the Central UP/DOWN object/s receive/s a "1" and moves DOWN when receiving a "0".

**0 = X, 1 = Down:** the channel has no reaction when the Central UP/DOWN object/s receive/s a "0" and moves DOWN when receiving a "1".

**0 = Up, 1 = X:** the channel moves UP when the Central UP/DOWN object/s receive/s a "0" and has no reaction when receiving a "1".

| Limit travelling range / Manual calibration |  |
|---------------------------------------------|--|
|                                             |  |

#### Attention! upper limit must be smaller than lower limit, otherwise it will be ignored

#### Attention! Calibration forces movement to end position, even if limits have been set

With this option you can change both the limits maximum and minimum end positions. The upper limit must be smaller than the lower limit, otherwise it will be ignored.

**No:** the blind moves from 0-100%.

With "No", the option "Additional time (after reaching end position" appears:

This is the additional time (in seconds) after having reached one of the end positions (0-100%) during which the output will still be closed in order to make sure that the end position has been reached. When the blind is in 0% and a up command is received the blind will move up during this "Additional time...". The same will happen when receiving a command to move down while the blind is at 100%.

Due to the mechanical friction of the shutter, which is not identical in each movement, the time to move the shutter

www.ipas-products.com

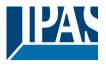

UP/DOWN might sometimes be longer than the previously measured shutter time. This fact can cause that the shutter never reaches the end position (top/bottom) as expected. By using this additional time, the relay will stay closed for this period of time even though the actuator might have already reached 0-100%, thus ensuring that the end position is reached in any case.

Parameters: here you can adjust the upper and lower limits of the shutter's course of movement. This option will also activate a 1 bit object which can be used to disable the limits and enable them while forcing a calibration movement. Disable = 0 / Enable and calibrate = 1

Practical tip: should no limits be needed, this function could be used to manually calibrate the blinds by setting the upper limit to 0% and the lower limit to 100% and to send a 0 followed by 1 to the "Disable limits / calibrate" object.

Via two 1 byte objects: the two 1 byte scaling (0-100%) objects "Change upper limit" and "Change lower limit" are activated. They can be used to set the shutter's maximum and minimum end-position. If you send an invalid value (upper limit > lower limit or vice versa) to any of the limit objects, this value will be discarded and the object will resend the previous value to the bus. This way the user will note that this value was invalid.

This option will also activate a 1 bit object which can be used to disable the limits and enable them while forcing a calibration movement. Disable = 0 / Enable and calibrate = 1

Both: this option activates both the Parameters and the 1 byte objects. The goal is to have initial limits that can be changed in a later stage.

| Calibrate blinds outputs by moving to end position | No                 |
|----------------------------------------------------|--------------------|
|                                                    | Shortest way       |
|                                                    | Upper end position |
|                                                    | Lower end position |

Sometimes the current blind position and the actuators status blind position get out of sync, especially with heavy shutters having made several absolute position movements (without having reached the end position).

In these cases, the actuator needs to calibrate itself by making a full movement to the 0/100% position (upper/lower end position) before moving to the desired absolute position.

After calibration, the shutter now has a reference from where to part again for the next movement.

No: no calibration will be executed.

Shortest way: the actuator calculates the shortest distance to the end position and makes a full movement of the shutter in that direction to ensure that the end position has been reached.

Upper end position: the shutter makes a full movement UP (the first relay will be closed during the configured TRAVEL TIME MOVEMENT UP) to ensure that the end position has been reached.

Lower end position: the shutter makes a full movement DOWN (the second relay will be closed during the configured TRAVEL TIME MOVEMENT UP. If a different time has been defined for moving down, then the time will be the DIFFERENT TRAVEL TIME FOR MOVEMENT DOWN) to ensure that the end position has been reached.

Manual control No Yes

#### Attention! Manual control must be activated in outputs

The Power Block actuator has 2 push buttons and status LEDs per each channel on the front side. These buttons can be used to control the current channel if you select "yes" in this parameter option.

You can see the exact behaviour of these buttons in OUTPUTS / MANUAL CONTROL.

www.ipas-products.com

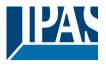

# 3.4.1.3 Parameter page: OUTPUTS / Channel X1 (Shutter / blind) / SLAT PARAMETERS / Advanced functions / Scenes

Parameter page: OUTPUTS / Channel X1 (Shutter / blind) / SLAT PARAMETERS / Advanced functions / Scenes / Enable / Disable object

| Parameter                                                                                                    | Settings                                   |
|----------------------------------------------------------------------------------------------------|--------------------------------------------|
| Attention! The end-user parameter values will only be maintained when "overwrite end-user" in general tab were set to "Don't overwrite". |                                            |
| Important note: please see END-USER PARAMETERS                                                                                           |                                            |
| Enable / Disable objects                                                                                                    | No<br>En = 1 / Dis = 0<br>En = 0 / Dis = 1 |
| Most of the actuator's modules can be deactivated with a " disable" object. The value (1 or 0) used to disable can                       |                                            |

Most of the actuator's modules can be deactivated with a "... disable" object. The value (1 or 0) used to disable can also be configured.

This option can be very useful for many reasons, including simplifying the configuration: for instance, the logic functions might be a complex task that can take a while to finish; in the meantime, you don't want these modules to be active and cause unwanted actions. Therefore, you can disable them until you finish programming. Another example: you can simply activate/deactivate the timers for the irrigation system when not needed.

Parameter page: OUTPUTS / Channel X1 (Shutter / blind) / SLAT PARAMETERS / Advanced functions / Scenes / Common scene parameters

As mentioned before, up to 8 scenes can be configured per channel with identical parameters.

| Parameter                                                                                                    | Settings                                                                                                    |  |
|----------------------------------------------------------------------------------------------------|----------------------------------------------------------------------------------------------------|--|
| Attention! Same scene number may not be used twice! Only the first one (top) will prevail                                                                                                    |                                                                                                    |  |
|                                                                                                    |                                                                                                    |  |
| Important note: you may not use the same Scene number twice! Should you choose the same Scene number in more than one of the 8 available scene options, only the first one (from top to bottom) will prevail; the other will be ignored. |                                                                                                    |  |
| Reaction of channel for                                                                                                    | Scene 1                                                                                                    |  |
|                                                                                                    |                                                                                                    |  |
|                                                                                                    | Scene 64                                                                                                    |  |
| Here you can define the Scene number where this channel should participate in.                                                                                                    |                                                                                                    |  |
|                                                                                                    | in the KNX specifications, in order to reproduce scene 1, annel and so on (0=play_scene1 63= play_scene64). |  |
| Output state for scene                                                                                                    | No function                                                                                                 |  |
|                                                                                                    | Up                                                                                                    |  |
|                                                                                                    | Down                                                                                                    |  |
|                                                                                                    | Move to position                                                                                            |  |
|                                                                                                    | Move to slat and blind position                                                                             |  |
|                                                                                                    | Move to preset                                                                                              |  |

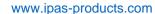

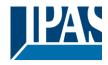

**No function**: the channel will have no reaction in the initial stage; the channel will only react to this scene (If "save scene" is active), and it has been saved by the scene object.

**UP:** the channel moves UP when executing the scene (unless otherwise saved via channel scene object) **DOWN:** the channel moves DOWN when executing the scene (unless otherwise saved via channel scene object) **Move to position:** the shutter will move to a certain position (0-100%) when executing the scene (unless otherwise saved via channel scene object); the exact position can be parameterized here.

Move to slat and blind position: not applicable for shutter configuration.

Blinds (with slats): the blind and the slats will move to a certain position (0-100%), which can be parameterized here.

**Move to preset:** the shutter will move to one of the four previously configured PRESETS (Channel/Advanced Functions) when executing the scene (unless otherwise saved via channel scene object).

Possible to save scene No Yes

It is possible to save the current position of the shutter as the new scene state.

As described in the KNX specifications, in order to save scene 1, the value 128 has to be sent to the scene object of the channel and so on until 192 (128=save\_scene1 .... 192= save\_scene64).

The configured parameter in OUTPUT STATE FOR SCENE will be overwritten. For example, the end user of the installation can move the shutter UP/DOWN as wished and then save the current position for this scene via long press of a standard KNX scene push button.

No: the scene cannot be saved with the KNX scene object.

**Yes:** this option allows to overwrite the current position of the shutter as the new OUTPUT STATE FOR SCENE, according to the KNX standardization.

#### Important note:

The END-USER PARAMETERS (like this one) can be configured in GENERAL SETTINGS/OVERWRITE END-USER PARAMETER VALUES AT DOWNLOAD. Here you can choose for the "Output state for scene" not to be overwritten by ETS download.

# 3.4.1.4 Parameter page: OUTPUTS / Channel X1 (Shutter / blind) / SLAT PARAMETERS / Advanced functions / Presets

| Parameter                                                                             | Settings                                            |
|---------------------------------------------------------------------------------------|-----------------------------------------------------|
| Attention! The end-user parameter values will only tab were set to "Don't overwrite". | be maintained when "overwrite end-user…" in general |
| Important note: please see END-USER PARAMETERS                                        |                                                     |
| PRESET 1                                                                              | Yes                                                 |
|                                                                                       | No                                                  |
| PRESET 2                                                                              | Yes                                                 |
|                                                                                       | No                                                  |
| PRESET 4                                                                              |                                                     |
| There are 4 Process available (only the first of which is                             | by default petiyeted)                               |

There are 4 Presets available (only the first of which is, by default, activated)

Presets are predefined positions of the blind and or slat position which can be reproduced by sending a "1" to the object to execute the preset.

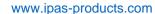

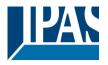

Set initial default positions

No function

Only movement position

Only slat position

Movement and slat position

**No function:** no preset position can be set as default value in the parameters; the 1 bit preset object is still available, though. In order to set the preset position, the CHANGE MOVEMENT POSITION BY OBJECT must be activated. The preset position can be set afterwards by using this object.

**Only movement position:** the shutter will move to a certain position (0-100%) when executing the preset (unless otherwise saved in CHANGE MOVEMENT POSITION BY OBJECT); the exact position can be parameterized here. **Only slat position**: not applicable for shutter configuration.

Blinds (with slats): the slats will move to a certain position (0-100%), which can be parameterized here.

**Movement and slat position**: not applicable for shutter configuration.

Blinds (with slats): the blind and the slats will move to a certain position (0-100%), which can be parameterized here.

| Change movement position by object | No function                |
|------------------------------------|----------------------------|
|                                    | Only movement position     |
|                                    | Only slat position         |
|                                    | Movement and slat position |

No function: this functionality is hidden.

**Only movement position**: the absolute position (0-100%) of the shutter can be changed with the "Preset X change move position" object.

Only slat position: not applicable for shutter configuration.

Blinds (with slats): the absolute position (0-100%) of the slats can be changed with the "Preset X change slat position" object.

**Movement and slat position**: not applicable for shutter configuration.

Blinds (with slats): the absolute position (0-100%) of the blind and the slats can be changed with the "Preset X change move position" and "Preset X change slat position" objects.

| One bit object to save current blind/slat position as the | No function                |
|-----------------------------------------------------------|----------------------------|
| new preset value                                          | Only movement position     |
|                                                           | Only slat position         |
|                                                           | Movement and slat position |

No function: this functionality is hidden.

**Only movement position**: This activates a 1 bit object to save only the current movement position as the new preset value by sending a 1 to this object. The slat position will not be saved.

**Only slat position**: not applicable for shutter configuration.

Blinds (with slats): This activates a 1 bit object to save only the current slat position as the new preset value by sending a 1 to this object. The movement position will not be saved.

**Movement and slat position**: not applicable for shutter configuration.

Blinds (with slats): This activates a 1 bit object to save the current movement and slat position as the new preset value by sending a 1 to this object.

# 3.4.1.5 Parameter page: OUTPUTS / Channel X1 (Shutter / blind) / SLAT PARAMETERS / Advanced functions / (channel dependent) Alarms

Alarm telegrams are used to block the channel. The reaction of the current channel when any/several of the 8 available alarms have been activated can be configured here:

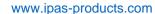

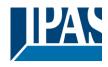

| Parameter | Settings            |
|-----------|---------------------|
| Alarm 1   | Nothing             |
|           | Block channel as is |
| Alarm 8   | Move Up             |
|           | Move Down.          |
|           | Move to position    |
|           | Move to preset      |

Nothing: the channel will not participate in the alarm. Thus, it will not be blocked.

**Block channel as is:** the channel will be blocked, but not move when activating the alarm. Should the alarm be triggered while the blind is moving, the blind will stop immediately and the current status will be sent to the bus. **Move Up:** the channel moves UP. The second relay will be opened; and the first relay will be closed during the remaining time (since the actuator knows the complete TRAVEL TIME MOVEMENT UP, it will now calculate the travel time still needed to complete the full movement depending on the current position)

**Move Down:** the channel moves DOWN. The first relay will be opened; and the second relay will be closed during the remaining time (since the actuator knows the complete TRAVEL TIME MOVEMENT UP, it will now calculate the travel time still needed to complete the full movement depending on the current position). If a different time has been defined for moving down, then the time for a full movement will be the DIFFERENT TRAVEL TIME FOR MOVEMENT DOWN, and thus the remaining time will be calculated accordingly.

Move to position: the shutter will move to a certain position (0-100%) when executing the alarm:

**Only movement position**: the exact position can be parameterized:

Only slat position: not applicable for shutter configuration.

Blinds (with slats): the exact position of the slats can be parameterized here.

**Movement and slat position**: not applicable for shutter configuration.

Blinds (with slats): the exact position of the blind and of the slats can be parameterized:

**Move to preset**: you can select one of the four previously configured PRESETS (Channel/Advanced Functions) to be executed on alarm.

| De excedica on alam.           |                      |
|--------------------------------|----------------------|
| Behaviour at end of all alarms | Nothing              |
|                                | Move Up              |
|                                | Move Down            |
|                                | Move to position     |
|                                | Move to preset       |
|                                | Set to tracked state |

Here you can define the behaviour of the current channel when no alarm is active anymore.

<u>Important note</u>: in the General Settings tab you can configure whether or not the alarms must be acknowledged. The "Behaviour at end of all alarms" will only be executed with no active & acknowledged channel alarms, and if the "disable channel function" is in enabled state. Only then, the channel will be unblocked.

**Nothing:** the channel will not do anything at the end of all alarms.

**Move Up:** the channel moves UP. The second relay will be opened; and the first relay will be closed during the remaining time (since the actuator knows the complete TRAVEL TIME MOVEMENT UP, it will now calculate the travel time still needed to complete the full movement depending on the current position)

**Move Down:** the channel moves DOWN. The first relay will be opened; and the second relay will be closed during the remaining time (since the actuator knows the complete TRAVEL TIME MOVEMENT UP, it will now calculate the travel time still needed to complete the full movement depending on the current position). If a different time has been defined for moving down, then the time for a full movement will be the DIFFERENT TRAVEL TIME FOR MOVEMENT DOWN, and thus the remaining time will be calculated accordingly.

Move to position: the shutter will move to a certain position (0-100%) at the end of all alarms.

Only movement position: the exact position can be parameterized:

Only slat position: not applicable for shutter configuration.

www.ipas-products.com

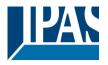

Blinds (with slats): the exact position of the slats can be parameterized.

Movement and slat position: not applicable for shutter configuration.

Blinds (with slats): the exact position of the blind and of the slats can be parameterized.

**Move to preset**: you can select one of the four previously configured PRESETS (Channel/Advanced Functions) to be executed at the end of all alarms.

**Set to tracked state:** while the channel is blocked, the other channel-related objects might receive telegrams. Nevertheless, since the channel is blocked, it does not move.

Even though the actuator does not move, it does register all the absolute position events (not the one bit movements, like up/down, slat up/down) in order to be able to go to the state where it would have been at enabling (if the channel had not been blocked).

Attention! The "Behaviour at the end of all alarms" will only be executed with no active & acknowledged channel alarms, and if the "disable channel function" is in enabled state. Only then, the channel will be unblocked.

# 3.4.1.6 Parameter page: OUTPUTS / Channel X1 (Shutter / blind) / SLAT PARAMETERS / Advanced functions / Disable

| Parameter                                                                                                    | Settings                                                        |  |
|----------------------------------------------------------------------------------------------------|-----------------------------------------------------------------|--|
| Disable object                                                                                                    | Disable with ON                                                 |  |
|                                                                                                    | Disable with OFF                                                |  |
| This is the object that can be used to block the channe                                                                 | I. The priority of all the disable objects (of all channels to- |  |
|                                                                                                    | ms, can be configured in GENERAL SETTINGS / ALARMS /            |  |
| PRIORITY OF DISABLE OBJECT FOR ALL CHANNE                                                                               | LS.                                                             |  |
|                                                                                                    |                                                                 |  |
| Disable with ON: the current channel will be blocked w                                                                  | ith a "1" (ON telegram).                                        |  |
| Disable with OFF: the current channel will be blocked v                                                                 |                                                                 |  |
| - Reaction on bus voltage recovery                                                                                      | Enable                                                          |  |
| ,                                                                                                    | Disable                                                         |  |
|                                                                                                    | Last object status                                              |  |
|                                                                                                    |                                                                 |  |
| Attention! Establish the priority in general function                                                                   | s                                                               |  |
| Enable: the channel will be enabled.                                                                                    |                                                                 |  |
| Disable: the channel will be blocked.                                                                                   |                                                                 |  |
| Last object status: the status of the Enable object will                                                                | be saved in the actuator's non-volatile memory; therefore,      |  |
| when the actuator initializes, if this option has been chosen, it will set the object as it was before the bus failure. |                                                                 |  |
| Behaviour at disabling                                                                                                  | Block channel as is                                             |  |
| -                                                                                                    | Move Up                                                         |  |
|                                                                                                    | Move Down                                                       |  |
|                                                                                                    | Move to position                                                |  |
|                                                                                                    | Move to slat and blind position                                 |  |
|                                                                                                    | Move to preset                                                  |  |
| Block channel as is: the channel will be blocked, but not move on disabling. Should the alarm be triggered while        |                                                                 |  |
| the blind is moving, the blind will stop immediately and the current status will be sent to the bus                     |                                                                 |  |
| Move Up: the channel moves UP. The second relay will be opened; and the first relay will be closed during the           |                                                                 |  |

remaining time (since the actuator knows the complete TRAVEL TIME MOVEMENT UP, it will now calculate the

**Move Down:** the channel moves DOWN. The first relay will be opened; and the second relay will be closed during the remaining time (since the actuator knows the complete TRAVEL TIME MOVEMENT UP, it will now calculate

travel time still needed to complete the full movement depending on the current position)

www.ipas-products.com

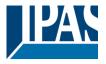

the travel time still needed to complete the full movement depending on the current position). If a different time has been defined for moving down, then the time for a full movement will be the DIFFERENT TRAVEL TIME FOR MOVEMENT DOWN, and thus the remaining time will be calculated accordingly.

**Move to position:** the shutter will move to a certain position (0-100%) on disabling. The exact position can be parameterized here.

Move to slat and blind position: not applicable for shutter configuration.

Blinds (with slats): the blind and the slats will move to a certain position (0-100%) on disabling. The exact position can be parameterized here.

**Move to preset**: you can select one of the four previously configured PRESETS (Channel/Advanced Functions) to be executed on disabling.

| Behaviour at enabling | Enable and leave channel as is  |  |
|-----------------------|---------------------------------|--|
|                       | Move Up                         |  |
|                       | Move Down                       |  |
|                       | Move to position                |  |
|                       | Move to slat and blind position |  |
|                       | Move to preset                  |  |
|                       | Set to tracked state            |  |

Enable and leave channel as is: the channel will not do anything when enabled.

**Move Up:** the channel moves UP. The second relay will be opened; and the first relay will be closed during the remaining time (since the actuator knows the complete TRAVEL TIME MOVEMENT UP, it will now calculate the travel time still needed to complete the full movement depending on the current position)

**Move Down:** the channel moves DOWN. The first relay will be opened; and the second relay will be closed during the remaining time (since the actuator knows the complete TRAVEL TIME MOVEMENT UP, it will now calculate the travel time still needed to complete the full movement depending on the current position). If a different time has been defined for moving down, then the time for a full movement will be the DIFFERENT TRAVEL TIME FOR MOVEMENT DOWN, and thus the remaining time will be calculated accordingly.

**Move to position:** the shutter will move to a certain position (0-100%) on enabling. The exact position can be parameterized here.

**Move to slat and blind position**: not applicable for shutter configuration.

Blinds (with slats): the blind and the slats will move to a certain position (0-100%) on enabling. The exact position can be parameterized here.

**Move to preset**: you can select one of the four previously configured PRESETS (Channel/Advanced Functions) to be executed on enabling.

**Set to tracked state:** while the channel is blocked, the other channel-related objects might receive telegrams. Nevertheless, since the channel is blocked, it does not move.

Even though the actuator does not move, it does register all the absolute position events (not the one bit movements, like up/down, slat up/down) in order to be able to go to the state where it would have been at enabling (if the channel had not been blocked).

Attention! Enable channel will trigger the behaviour of the next active (lower priority) alarm. Also the "Behaviour at enabling" will only be executed with no active & acknowledged channel alarms.

# 3.4.2 Parameter page: OUTPUTS / Channel X1 (Shutter / blind) / Status shutter / blind

Whenever you choose in OUTPUTS, for channel X "SHUTTER" and then, within the channel, "SHUTTER (WITH-OUT SLATS)", the "Status Shutter" tab is automatically activated (and, unlike in the binary outputs, cannot be hidden).

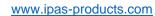

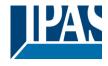

On the other hand, if you choose in "BLIND (WITH SLATS)", the "Status Blind" tab is automatically activated.

In the "Status shutter" and "Status blind" tabs you can define which and when the different status telegrams will be sent.

| Parameter                                                                                                    | Settings                                                            |  |
|----------------------------------------------------------------------------------------------------|---------------------------------------------------------------------|--|
| Send 1 byte position status telegram                                                                                                    | At end of movement                                                  |  |
| John Tayto position status torograms                                                                                                    | During movement and at end                                          |  |
|                                                                                                    | No                                                                  |  |
| At end of movement: only after reaching the comman                                                                                                    | ded position on any movement, will the 1 byte "Status blind         |  |
| position" object send this position.                                                                                                    |                                                                     |  |
| During movement and at end: both during the course                                                                                                    | of the movement and after reaching the commanded posi-              |  |
| tion on any movement, the 1 byte "Status blind position                                                                                                    |                                                                     |  |
| The frequency of sending the status telegram during m                                                                                                    | ovement can be adjusted here.                                       |  |
| No: the 1 byte "Status blind position" object will be hidd                                                                                                    | den.                                                                |  |
| Send 1 byte slat position status telegram                                                                                                    | No                                                                  |  |
|                                                                                                    | Yes                                                                 |  |
| When you select "Yes" in this option, the "Status slat po                                                                                                    | osition" object will be activated, which can be used to inform      |  |
| about the exact position of the slats after each moveme                                                                                                    | ent.                                                                |  |
| Cyclic sending time for blind/slats position                                                                                                    | No                                                                  |  |
|                                                                                                    | Yes                                                                 |  |
| If you choose to activate this option, you can adjust the                                                                                                    | frequency on which:                                                 |  |
| The 1 byte "Status blind position" (Shutters) object will                                                                                                    | be sent.                                                            |  |
| The 1 byte "Status blind position" and the "Status slat p                                                                                                    |                                                                     |  |
| Should the slat be set to a new position, this new future                                                                                                    | e position will be sent cyclic and not the current position of      |  |
| the slat during its movement.                                                                                                    |                                                                     |  |
| 1 bit status object for blind at lower end position                                                                                                    | No<br>Yes                                                           |  |
| If you select "Yes" on this menu, the 1 bit "Status blind 100%" object will be activated. Only if the shutter has completed its full (lower-end position) movement (100%), will this object = 1. With any other shutter position, the object value = 0.                                                                                                    |                                                                     |  |
| 1 bit status object for blind at upper end position                                                                                                    | No                                                                  |  |
| The state of the state of the s | Yes                                                                 |  |
| If you select "Yes" on this menu. the 1 bit "Status blind                                                                                                    | 0%" object will be activated. Only if the shutter is at its start / |  |
| upper-end position (0%), will this object = 1. With any other shutter position, the object value = 0.                                                                                                    |                                                                     |  |
| Send status telegram at bus recovery                                                                                                    | No                                                                  |  |
|                                                                                                    | Yes                                                                 |  |
| With this option, the channel's status telegram can also be sent as soon as the device has initialized after bus recovery.                                                                                                    |                                                                     |  |
| You can also configure a delay for sending this status telegram, which can be done in GENERAL SETTINGS / ADVANCED FUNCTIONS / BEHAVIOUR AT BUS RECOVERY / DELAY FOR SENDING ALL STATUS TELEGRAMS.                                                                                                    |                                                                     |  |
|                                                                                                    |                                                                     |  |

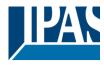

### 4 Parameter page: ADVANCED FUNCTIONS

Tip! REDUCE CONFIG TIME! All repetitive Tab & Sub-Tab parameters (Ex. "Channel A1...X" or "Logic 1...X"...) can be changed at the same time by selecting multiple tabs with "CTRL + Click".

#### 4.1 Parameter page: Alarms

| Parameter | Settings |
|-----------|----------|
| Alarms    | No       |
|           | Yes      |

First of all, in order for the channel-related Alarms to work, the Alarms must be activated by selecting yes.

Then up to 8 alarms to be either "analog" or "digital" can configured

Now, in the Advanced Functions of the channel-dependent alarms which can be found in OUTPUTS/Channel X/Advanced functions/Alarms, you can configure the behaviour of the channel when the alarm objects receive a telegram.

Alarm telegrams are used to block the channel. The reaction of the current channel when any/several of the 8 available alarms have been activated can be configured in the Alarms tab in the output.

#### Terminology for alarms:

Alarm X enabled / disabled: The alarm can be disabled with the "Alarm X disable" object. This leaves the alarm without any function.

Alarm active / Alarm activated: This means that the alarm has receive a telegram on its "Alarm X" object which triggers the alarm in its active state. This causes the channels (depending on the channel parameters) to be blocked.

Alarm is triggered: if the alarm is activated while it was already active it will not be triggered if "only the first time" is selected in the trigger parameter.

Alarm inactive / Alarm deactivated / Alarm not active / Alarm ended: This means that the alarm has receive a telegram on its "Alarm X" object which ends the alarm in its inactive state.

Channel disabled: Each channel has a "[X] Disable channel" object with which the channel can be blocked.

Channel enabled: Each channel has a "[X] Disable channel" object with which the channel can be enabled. It will only be unblocked though with no active and acknowledged channel alarms

Channel blocked: Due to an active alarm or if the channel was disabled with the "[X] Disable channel" object the channel will be blocked.

Channel unblocked: The channel will only be unblocked with no active and acknowledged channel alarms and if the "disable channel function" is in the enabled state.

Alarm acknowledged: An alarm can only be acknowledged if it is not active. If the acknowledge function is active the channel will have no reaction (no change in the output nor can it be unblocked) until the alarm is acknowledged. This is independent of the "disable channel object" i.e. the alarm can be acknowledged even though the channel is disabled

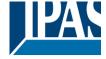

www.ipas-products.com

Example Alarms Table with "Acknowledge needed" active, and "Priority of disable object for all channels" > Alarm 2.

This table describes the different behaviours (on the right of the grey column) with consecutive events (left side of the grey column) The order of the events and their respective behaviours are indicated by a number starting from the first event/behaviour with 1 and counting up with each new event. For example line two:

| Event (left side of the grey column) | Behaviour (on the right of the grey column)         |
|--------------------------------------|-----------------------------------------------------|
| 1) Alarm 1 is activated              | 1) Behaviour alarm 1 & Block channel                |
| 2) An acknowledge is received        | 2) No reaction                                      |
| 3) Alarm 1 is deactivated            | 3) No reaction                                      |
| 4) An acknowledge is received        | 4) Behaviour at end of all alarms & Unblock Channel |

| Alarm 1 = 0 | <u> </u> | Alaill | Disable |   | Enable | Alarm 2 = 0 | Alarm 2 = 1 | 1      | NO. |   | Behaviour alarm 1 |        | Behaviour at disable | Behaviour at enable |      | Behaviour alarm 2 | Behaviour at end of all alarms | Block channel | Unblock Channel | 1         | No reaction | Alarms ACK but do Nothing |
|-------------|----------|--------|---------|---|--------|-------------|-------------|--------|-----|---|-------------------|--------|----------------------|---------------------|------|-------------------|--------------------------------|---------------|-----------------|-----------|-------------|---------------------------|
| 3           | 1        |        |         |   |        |             |             | 2, 4   |     | 1 |                   |        |                      |                     |      |                   | 4                              | 1             | 4               | 2, 3      |             |                           |
| 2           | 1        |        |         |   |        |             |             | 3      |     | 1 |                   |        |                      |                     |      |                   | 3                              | 1             | 3               | 2         |             |                           |
|             |          | 1      |         | 2 |        |             |             |        |     |   |                   | 1      |                      | 2                   |      |                   |                                | 1             | 2               |           |             |                           |
|             |          |        |         |   |        | 2           | 1           | 3      |     |   |                   |        |                      |                     | 1    | ;                 | 3                              | 1             | 3               | 2         |             |                           |
| 3.1         | 1        | 2      | )       | 4 |        |             |             | 3.2, 5 |     | 1 |                   | 3.2    |                      | 4                   |      |                   |                                | 1             | 4               | 2         |             |                           |
| 3           | 1        | 2      |         | 4 |        |             |             | 5      |     | 1 |                   |        |                      | 4                   |      |                   | 5                              | 1             | 5               | 2, 3, 4   |             |                           |
| 3.1         | 1        |        |         |   |        | 4           | 2           | 3.2, 5 |     | 1 |                   |        |                      |                     | 3.2  | . !               | 5                              | 1             | 5               | 2, 3.1, 4 |             |                           |
| 3           | 2        | 1      |         | 5 |        |             |             | 4      |     | 2 |                   | 1, 4   |                      | 5                   |      |                   |                                | 1             | 5               | 3         |             |                           |
|             |          | 2      |         | 5 |        | 3           | 1           | 4      |     |   |                   | 2      |                      | 5                   | 1    |                   |                                | 1             | 5               | 3         |             | 4                         |
|             |          | 2      |         | 4 |        | 3           | 1           | 5      |     |   |                   | 2      |                      |                     | 1    |                   | 5                              | 1             | 5               | 3, 4      |             |                           |
| 6           | 3        | 2      |         | 5 |        | 4           | 1           | 7      |     | 3 |                   | 2      |                      |                     | 1    |                   | 7                              | 1             | 7               | 4, 5, 6   |             |                           |
| 5           | 3        | 2      |         | 7 |        | 4           | 1           | 6      |     | 3 |                   | 2, 6   |                      | 7                   | 1    |                   |                                | 1             | 7               | 4, 5      |             | 6                         |
|             |          | 2      |         | 3 |        | 4           | 1           | 5      |     |   |                   | 2      |                      |                     | 1, 3 |                   | 5                              | 1             | 5               | 4         |             |                           |
| 4.1         | 3        | 2      | )       | 5 |        | 6           | 1           | 4.2, 7 |     | 3 |                   | 2, 4.2 |                      |                     | 1, 5 |                   | 7                              | 1             | 7               | 6, 4.1    |             |                           |
| 3           | 1        | 2      |         | 5 |        |             |             | 4      |     | 1 |                   | 4      |                      | 5                   |      |                   |                                | 1             | 5               | 2, 3      |             |                           |
|             |          | 2      | 2       | 4 |        | 3           | 1           |        |     | 1 |                   | 2      |                      | 4                   |      |                   |                                | 1             |                 | 3         |             |                           |

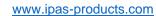

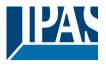

| Parameter                                                                                                    | Settings                                                                                           |  |  |  |
|----------------------------------------------------------------------------------------------------|----------------------------------------------------------------------------------------------------|--|--|--|
| Alarm 1                                                                                                    | No                                                                                                 |  |  |  |
|                                                                                                    | Yes                                                                                                |  |  |  |
| By default the first alarm is activated. This option activa                                                                                                    | tes or hides the alarm tab with all its parameters.                                                |  |  |  |
| Alarm 28                                                                                                    | No                                                                                                 |  |  |  |
|                                                                                                    | Yes                                                                                                |  |  |  |
| By default the first alarm is deactivated. This option activated                                                                                                    | vates or hides the alarm tab with all its parameters.                                              |  |  |  |
| Acknowledge needed                                                                                                    | Ack. with 0                                                                                        |  |  |  |
|                                                                                                    | Ack. with 1                                                                                        |  |  |  |
|                                                                                                    | No                                                                                                 |  |  |  |
| * Ack. with 0 / 1: Attention! Acknowledge will not exechannel object" is in disabled state, but if all alarms                                                                                                    | ecute the "Behaviour at end of all alarms" if the "disable shave ended, they will be acknowledged. |  |  |  |
| By activating this function the alarm must be acknowledged (either with a 1 or with a 0 depending on the above parameter selection) in order to unblock the channel. An alarm can only be acknowledged if it is not active. The channel will have no reaction (no change in the output nor can it be unblocked) until the alarm is acknowledged. This is independent of the "disable channel object" i.e. the alarm can be acknowledged even though the channel is disabled. |                                                                                                    |  |  |  |
| Priority of disable object for all channels                                                                                                    | < Alarm 8                                                                                          |  |  |  |
| •                                                                                                    | > Alarm 1                                                                                          |  |  |  |
|                                                                                                    | > Alarm 2                                                                                          |  |  |  |
|                                                                                                    | > Alarm 3                                                                                          |  |  |  |
|                                                                                                    | > Alarm 4                                                                                          |  |  |  |
|                                                                                                    | > Alarm 5                                                                                          |  |  |  |
|                                                                                                    | > Alarm 6                                                                                          |  |  |  |
|                                                                                                    | > Alarm 7                                                                                          |  |  |  |
|                                                                                                    | > Alarm 8                                                                                          |  |  |  |
| Each and every channel has a Disable object, which blocks all other functions of the channel. The behaviour at Disabling/Enabling can be configured per channel.                                                                                                    |                                                                                                    |  |  |  |
| The priority of all Disable objects can here be adjusted to have higher/lower priority as the alarms.                                                                                                    |                                                                                                    |  |  |  |

### 4.1.1 Parameter page: Alarm 1...8

| Parameter                                               | Settings                                                                         |  |  |  |  |
|---------------------------------------------------------|----------------------------------------------------------------------------------|--|--|--|--|
| Description                                             |                                                                                  |  |  |  |  |
|                                                         |                                                                                  |  |  |  |  |
| This enables the integrator to add a personalized descr | This enables the integrator to add a personalized description in the text field. |  |  |  |  |
|                                                         |                                                                                  |  |  |  |  |
| Type of alarm                                           | Digital                                                                          |  |  |  |  |
|                                                         | Analog                                                                           |  |  |  |  |
| Both digital and analog alarms can be used.             |                                                                                  |  |  |  |  |
|                                                         |                                                                                  |  |  |  |  |

### 4.1.2 Parameter page: Alarms / Digital

| Parameter                              | Settings |
|----------------------------------------|----------|
| Digital alarm is active when receiving | On       |
|                                        | Off      |

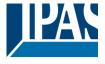

www.ipas-products.com

| This parameter is to decide with which useful data of th                                                                              | e telegram the alarm will be activated.                     |  |  |  |
|----------------------------------------------------------------------------------------------------|-------------------------------------------------------------|--|--|--|
| Object to disable Alarm                                                                                                    | No                                                          |  |  |  |
| ,                                                                                                    | Yes                                                         |  |  |  |
| The alarm can be disabled with a one bit object. It will be                                                                           | be disabled with a 1 and enabled with a 0                   |  |  |  |
| Reaction on bus voltage recovery                                                                                                    | Enable                                                      |  |  |  |
|                                                                                                    | Disable                                                     |  |  |  |
|                                                                                                    | Last object status                                          |  |  |  |
| On bus voltage recovery the alarm can be enabled, dispending on the above selection.                                                  | abled, or have the same state as before the bus failure de- |  |  |  |
| Monitoring time base                                                                                                    | 10 s                                                        |  |  |  |
| -                                                                                                    | 1 min                                                       |  |  |  |
|                                                                                                    | 5 min                                                       |  |  |  |
|                                                                                                    | 10 min                                                      |  |  |  |
|                                                                                                    | 1 h                                                         |  |  |  |
| The alarm object must receive a telegram within this tin                                                                              | ne, otherwise the alarm will become active.                 |  |  |  |
| Alarm is triggered                                                                                                    | Always                                                      |  |  |  |
|                                                                                                    | Only first time                                             |  |  |  |
| This parameter indicates if the alarm should be triggered each time it is activated or if it should only be triggered the first time. |                                                             |  |  |  |
| If the alarm is activated while it was already active it wil                                                                          | I not be triggered if "only the first time" is selected.    |  |  |  |

### 4.1.3 Parameter page: Alarms / Analog

| Parameter                                                | Settings                                                                                                    |
|----------------------------------------------------------|----------------------------------------------------------------------------------------------------|
| Input value Analog alarm                                 | 1 byte unsigned                                                                                                    |
|                                                          | 1 byte scaling                                                                                                    |
|                                                          | 2 bytes float                                                                                                    |
|                                                          | 4 bytes unsigned                                                                                                    |
|                                                          | 4 bytes float                                                                                                    |
| sors to send the analog values. You are not forced to u  | nt types. With the analog alarms you only need to have sen-<br>use the usually very "rigid" logic of a KNX whether station. |
|                                                          | tion one only disposes of the number of threshold of the                                                                    |
| weather station. On the other hand with this function in |                                                                                                    |
| Alarm setpoint [x 0.1]                                   | 300                                                                                                    |
| This is the setpoint of the analog alarm.                |                                                                                                    |
| Hysteresis [x 0.1]                                       | 10                                                                                                    |
| This is the hysteresis of the analog alarm               |                                                                                                    |
| Type of Hysteresis (Threshold calculation)               | Setpoint = Upper Threshold                                                                                                  |
|                                                          | Setpoint = Lower Threshold                                                                                                  |
|                                                          | Setpoint = Symmetric (1/2 between THs)                                                                                      |

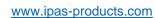

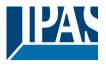

| The hysteresis can be asymmetric or symmetric as car                                                                                                    | be seen in the above options.                                  |  |  |  |
|----------------------------------------------------------------------------------------------------|----------------------------------------------------------------|--|--|--|
| If Setpoint = Upper Threshold then the Lower Threshol                                                                                                    |                                                                |  |  |  |
|                                                                                                    | '                                                              |  |  |  |
| If Setpoint = Lower Threshold then the Upper Threshol                                                                                                    | d = Setpoint + Hysteresis                                      |  |  |  |
| If Setpoint = Symmetric (1/2 between THs) then the Un                                                                                                    | per Threshold = Setpoint + ½ Hysteresis and the Lower          |  |  |  |
| Threshold = Setpoint - ½ Hysteresis                                                                                                    | por rindonoid – corponit i 72 riyotoroolo and and 20 wor       |  |  |  |
| Timedial Colponit 72 Hydrorodia                                                                                                    |                                                                |  |  |  |
|                                                                                                    |                                                                |  |  |  |
| Objects for changing Setpoint/Hysteresis values                                                                                                    | No                                                             |  |  |  |
|                                                                                                    | Yes                                                            |  |  |  |
| * With Yes                                                                                                    |                                                                |  |  |  |
| Attention! The end-user parameter values will only                                                                                                    | be maintained when "Overwrite end-user" in general             |  |  |  |
| tab were set to "Don't overwrite".                                                                                                    | _                                                              |  |  |  |
| Both the setpoint value and the Hysteresis can be char                                                                                                    | nged from the bus. Together with a visualization the custom-   |  |  |  |
|                                                                                                    | ria. E.g. Wind speed for the awnings, light lux level for the  |  |  |  |
| blind position, sun position to move the slats of the blin                                                                                                    | ds, etc.                                                       |  |  |  |
| Analog alarm is active when                                                                                                    | Exceeding/equal upper threshold                                |  |  |  |
|                                                                                                    | Falling below/equal lower threshold                            |  |  |  |
|                                                                                                    | Between upper and lower threshold                              |  |  |  |
| >/= upper or = lower threshold</td                                                                                                    |                                                                |  |  |  |
| This is to decide when the analog alarm should be acti                                                                                                    | ve and when it should end (be inactive).                       |  |  |  |
|                                                                                                    |                                                                |  |  |  |
| Object to disable alarm                                                                                                    | No                                                             |  |  |  |
| ·                                                                                                    | Yes                                                            |  |  |  |
| The alarm can be disabled with the "Alarm X disable" of                                                                                                    | bject. This leaves the alarm without any function.             |  |  |  |
| Reaction on bus voltage recovery                                                                                                    | Enable                                                         |  |  |  |
| , and the state of the state of | Disable                                                        |  |  |  |
|                                                                                                    | Last object status                                             |  |  |  |
| On bus voltage recovery the alarm can be enabled, dis                                                                                                    | abled, or have the same state as before the bus failure de-    |  |  |  |
| pending on the above selection.                                                                                                    |                                                                |  |  |  |
| Monitoring time base                                                                                                    | 10 s                                                           |  |  |  |
|                                                                                                    | 1 min                                                          |  |  |  |
|                                                                                                    | 5 min                                                          |  |  |  |
|                                                                                                    | 10 min                                                         |  |  |  |
|                                                                                                    | 1 h                                                            |  |  |  |
| The alarm object must receive a telegram within this tir                                                                                                    | ne, otherwise the alarm will become active.                    |  |  |  |
| Alarm is triggered                                                                                                    | Always                                                         |  |  |  |
| 307 77                                                                                                    | Only first time                                                |  |  |  |
| This parameter indicates if the alarm should be triggere                                                                                                    | ed each time it is activated or if it should only be triggered |  |  |  |
| the first time.                                                                                                    |                                                                |  |  |  |
| If the alarm is activated while it was already active it wi                                                                                                    | Il not be triggered if "only the first time" is selected.      |  |  |  |

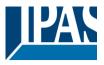

### 4.2 Parameter page: Logics

There are 20 logic functions available

| Parameter                                  | Settings |  |  |  |  |
|--------------------------------------------|----------|--|--|--|--|
| Logics                                     | No       |  |  |  |  |
|                                            | Yes      |  |  |  |  |
| The logic functions can be activated here. |          |  |  |  |  |

| Parameter                                                | Settings                   |
|----------------------------------------------------------|----------------------------|
| Description                                              |                            |
|                                                          |                            |
| This enables the integrator to add a personalized descri | ription in the text field. |
|                                                          |                            |
| Type of logic                                            | No function                |
|                                                          | Boolean                    |
|                                                          | Gate / Filter              |
|                                                          | Mathematical               |
|                                                          | Comparators                |
|                                                          | Converters                 |
| One of the above logic functions can be selected.        |                            |
|                                                          |                            |

### 4.2.1 Parameter page: Logics / Boolean

| Parameter                                   | Settings                                                                |  |  |  |  |
|---------------------------------------------|-------------------------------------------------------------------------|--|--|--|--|
| Enable / Disable object                     | No                                                                      |  |  |  |  |
| •                                           | En = 1 / Dis = 0                                                        |  |  |  |  |
|                                             | En = 0 / Dis = 1                                                        |  |  |  |  |
| The function can be enabled or disabled I   | by object when selecting this parameter. It can be configured to enable |  |  |  |  |
| with an ON telegram and to disable with a   | an OFF telegram or vice versa.                                          |  |  |  |  |
| Type of Boolean function                    | AND                                                                     |  |  |  |  |
|                                             | NAND                                                                    |  |  |  |  |
|                                             | OR                                                                      |  |  |  |  |
|                                             | NOR                                                                     |  |  |  |  |
|                                             | XOR                                                                     |  |  |  |  |
|                                             | XNOR                                                                    |  |  |  |  |
| One of the following Boolean logic function | One of the following Boolean logic functions can be configured.         |  |  |  |  |
| <u> </u>                                    | -                                                                       |  |  |  |  |

### 4.2.1.1 Parameter page: Logics / Boolean / Input

| Parameter                               | Settings      |  |  |  |  |
|-----------------------------------------|---------------|--|--|--|--|
| Input 1                                 | Yes           |  |  |  |  |
| Input 2                                 | Yes, inverted |  |  |  |  |
| The inputs can be activated or inverted |               |  |  |  |  |
|                                         |               |  |  |  |  |

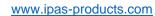

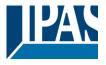

| Input 3                                                | NO                                                                   |
|--------------------------------------------------------|----------------------------------------------------------------------|
| Input 4                                                | Yes                                                                  |
| •                                                      | Yes, inverted                                                        |
| The inputs can be activated, deactivated or inverted   |                                                                      |
|                                                        |                                                                      |
| Reaction with event on input                           | Execute logic                                                        |
|                                                        | Don't execute logic                                                  |
| The logic can be executed (triggered) with an event    | on the input or not depending on the above selection. If "Don't      |
| execute logic" is selected the input will change and w | vill not execute the logic, but if another input receives a value it |
| will take the received value into account.             |                                                                      |
| Input constant / value after bus recovery              | Value before bus failure                                             |
|                                                        | Read on init after initial delay                                     |
|                                                        | Set input to 0                                                       |
|                                                        | Set input to 1                                                       |
| The input can be set to a constant value by the parai  | meter "set input to X" given it is not changed from the bus af-      |
| terwards                                               |                                                                      |
|                                                        |                                                                      |

bus voltage recovery.

When it is get to read the value after his recovery, and in the output of the legic "Execute on init " is get to "Yee"

It can also read the value from the bus after bus recovery, or be saved on bus failure in order to set this value on

When it is set to read the value after bus recovery, and in the output of the logic "Execute on init." is set to "Yes", then the answers of the read requests will not execute the logic. (unless the delay of the read requests is set to be greater than 2 seconds) The output will be sent with the reaction of the "Execute on init." command.

#### 4.2.1.2 Parameter page: Logics / Boolean / Output

| Parameter                                                                                                    | Settings                    |  |
|----------------------------------------------------------------------------------------------------|-----------------------------|--|
| Datapoint type of output                                                                                           | 1 bit                       |  |
|                                                                                                    | 1 byte scaling              |  |
|                                                                                                    | 1 byte unsigned             |  |
|                                                                                                    | 1 byte signed               |  |
|                                                                                                    | 2 bytes unsigned            |  |
|                                                                                                    | 2 bytes signed              |  |
|                                                                                                    | 2 bytes float               |  |
|                                                                                                    | 4 bytes unsigned            |  |
|                                                                                                    | 4 bytes signed              |  |
|                                                                                                    | 4 bytes float               |  |
| For this function one of the above standard KNX datap                                                              | oint types can be selected. |  |
|                                                                                                    |                             |  |
| Sending condition                                                                                                  | On change                   |  |
|                                                                                                    | Always                      |  |
| In this parameter one can decide when the value must be sent. If the value must change in order to send it or not. |                             |  |
| Send when true                                                                                                    | No                          |  |
|                                                                                                    | Yes                         |  |
| If a value should be sent when true                                                                                |                             |  |
|                                                                                                    |                             |  |
| Value when true                                                                                                    | 1                           |  |
|                                                                                                    |                             |  |
| Set here the value that should be sent when true                                                                   |                             |  |
| Send when false                                                                                                    | No                          |  |
|                                                                                                    | Yes                         |  |

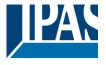

www.ipas-products.com

| If a value should be sent when false                                                                                                    |           |  |
|----------------------------------------------------------------------------------------------------|-----------|--|
| Value when false                                                                                                    | 0         |  |
| Set here the value that should be sent when false                                                                                                    |           |  |
| Cyclic sending time  No Send when true Send when false Both                                                                                                    |           |  |
| If a value should be sent cyclically when true, false or both.                                                                                                    |           |  |
| Execute on init                                                                                                    | No<br>Yes |  |
| The function will be executed after bus voltage recovery if "yes" is selected.                                                                                                    |           |  |
| With "No": Attention! If No is selected, not even the response of the read on init will execute the logic With "Yes" and the inputs set to read on init, the output is calculated with all response telegrams |           |  |

### 4.2.2 Parameter page: Logics / Gate / Filter

| Parameter                                                                                                    | Settings           |  |
|----------------------------------------------------------------------------------------------------|--------------------|--|
| Enable / Disable object                                                                                                    | No                 |  |
|                                                                                                    | En = 1 / Dis = 0   |  |
|                                                                                                    | En = 0 / Dis = 1   |  |
| The function can be enabled or disabled by object when selecting this parameter. It can be configured to enable with an ON telegram and to disable with an OFF telegram or vice versa. |                    |  |
| Reaction on bus voltage recovery of both disable ob-                                                                                                    | Enable             |  |
| jects                                                                                                    | Disable            |  |
|                                                                                                    | Last object status |  |
| On bus voltage recovery the logic can be enabled, disabled, or have the same state as before the bus failure depending on the above selection.                                         |                    |  |

### 4.2.2.1 Parameter page: Logics / Gate/Filter / Input

| Parameter                                                                        | Settings            |
|----------------------------------------------------------------------------------|---------------------|
| Datapoint type                                                                   | 1 bit               |
|                                                                                  | 1 byte scaling      |
|                                                                                  | 1 byte unsigned     |
|                                                                                  | 1 byte signed       |
|                                                                                  | 2 bytes unsigned    |
|                                                                                  | 2 bytes signed      |
|                                                                                  | 2 bytes float       |
|                                                                                  | 4 bytes unsigned    |
|                                                                                  | 4 bytes signed      |
|                                                                                  | 4 bytes float       |
| For this function one of the above standard KNX datapoint types can be selected. |                     |
| Reaction of output with event on input                                           | Always              |
|                                                                                  | On change           |
|                                                                                  | Don't send telegram |

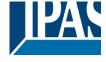

www.ipas-products.com

| The reaction of output with event on input can be configured with the above options                                                                                                    |                                                                                                    |  |
|----------------------------------------------------------------------------------------------------|----------------------------------------------------------------------------------------------------|--|
| Enable / Disable GATE/FILTER                                                                                                    | No                                                                                                    |  |
|                                                                                                    | En = 1 / Dis = 0                                                                                                    |  |
|                                                                                                    | En = 0 / Dis = 1                                                                                                    |  |
| This is the enable / disable input of the gate (not of the let the values of the input through to the output or not.                                                                                       | logic block) Depending of the above selection the gate will                                                                                                    |  |
| Trigger input to output on en-/disable                                                                                                    | Nothing Always, on every enable telegram Only when changed from disabled to enabled Always, on every disable telegram Only when changed from enabled to disabled Always, on every en-/disable telegram |  |
| The input will be triggered to the output when receiving a telegram on the Enable / disable input independent of the in/out sending conditions. One can decide with this parameter when to do the trigger. |                                                                                                    |  |
| Input constant / value after bus recovery                                                                                                    | Value before bus failure                                                                                                    |  |
|                                                                                                    | Read on init after initial delay                                                                                                    |  |
|                                                                                                    | Set input to value                                                                                                    |  |
| The input can be set to a constant value by the parameter "set input to value" given it is not changed from the bus afterwards                                                                             |                                                                                                    |  |
| It can also read the value from the bus after bus recovery, or be saved on bus failure in order to set this value on bus voltage recovery.                                                                 |                                                                                                    |  |

### 4.2.2.2 Parameter page: Logics / Gate/Filter / Output

| Parameter                                                                                                    | Settings                          |  |
|----------------------------------------------------------------------------------------------------|-----------------------------------|--|
| Datapoint type of output                                                                                           | 1 bit                             |  |
|                                                                                                    | 1 byte scaling                    |  |
|                                                                                                    | 1 byte unsigned                   |  |
|                                                                                                    | 1 byte signed                     |  |
|                                                                                                    | 2 bytes unsigned                  |  |
|                                                                                                    | 2 bytes signed                    |  |
|                                                                                                    | 2 bytes float                     |  |
|                                                                                                    | 4 bytes unsigned                  |  |
|                                                                                                    | 4 bytes signed                    |  |
|                                                                                                    | 4 bytes float                     |  |
| For this function one of the above standard KNX datap                                                              | point types can be selected.      |  |
| Sending condition                                                                                                  | On change                         |  |
|                                                                                                    | Always                            |  |
| In this parameter one can decide when the value must be sent. If the value must change in order to send it or not. |                                   |  |
| Cyclic sending                                                                                                    | No                                |  |
| 3                                                                                                    | Yes                               |  |
| The telegram will be repeated cyclically (with a configurable frequency)                                           |                                   |  |
| Output filter                                                                                                    | No                                |  |
|                                                                                                    | Only let through within range     |  |
|                                                                                                    | Only let through outside of range |  |
| The values to be let through or not (filtered) can be configured here.                                             |                                   |  |
|                                                                                                    |                                   |  |

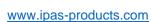

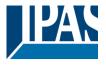

| Execute on init                                                                                     | No                                               |
|----------------------------------------------------------------------------------------------------|--------------------------------------------------|
|                                                                                                    | Yes                                              |
|                                                                                                    |                                                  |
|                                                                                                    |                                                  |
|                                                                                                    |                                                  |
| The function will be executed after bus voltage recovery                                            | y if "yes" is selected.                          |
|                                                                                                    |                                                  |
| With "No": Attention! If No is selected, not even the resp                                          | conse of the read on init will execute the logic |
| With "Yes" and the inputs set to read on init, the output is calculated with all response telegrams |                                                  |

### 4.2.3 Parameter page: Logics / Mathematical

| Parameter                                               | Settings                                                   |
|---------------------------------------------------------|------------------------------------------------------------|
| Enable / Disable object                                 | No                                                         |
|                                                         | En = 1 / Dis = 0                                           |
|                                                         | En = 0 / Dis = 1                                           |
| The function can be enabled or disabled by object whe   | n selecting this parameter. It can be configured to enable |
| with an ON telegram and to disable with an OFF telegram | am or vice versa.                                          |
| Type of mathematical function                           | ADD                                                        |
|                                                         | SUBSTRACT                                                  |
|                                                         | MULTIPLY                                                   |
|                                                         | DIVIDE                                                     |
|                                                         | MAXIMUM                                                    |
|                                                         | MINIMUM                                                    |
|                                                         | AVERAGE                                                    |
| The type of mathematical function can be selected from  | n one of the options above.                                |
|                                                         |                                                            |

### 4.2.3.1 Parameter page: Logics / Mathematical / Input

| Parameter                                              | Settings                    |
|--------------------------------------------------------|-----------------------------|
| Input 1                                                | No                          |
| Input 2                                                | Yes                         |
| The inputs can be activated or inverted                |                             |
|                                                        |                             |
| Input 3                                                | No                          |
| Input 4                                                | Yes                         |
| The inputs can be activated, deactivated or inverted   |                             |
|                                                        |                             |
| Datapoint type of input                                | 1 bit                       |
|                                                        | 1 byte scaling              |
|                                                        | 1 byte unsigned             |
|                                                        | 1 byte signed               |
|                                                        | 2 bytes unsigned            |
|                                                        | 2 bytes signed              |
|                                                        | 2 bytes float               |
|                                                        | 4 bytes unsigned            |
|                                                        | 4 bytes signed              |
|                                                        | 4 bytes float               |
| For this function one of the above standard KNX datape | oint types can be selected. |
|                                                        |                             |

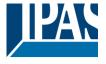

www.ipas-products.com

| Reaction with event on input                                                                                                    | Execute logic Don't execute logic                                            |  |
|----------------------------------------------------------------------------------------------------|------------------------------------------------------------------------------|--|
| The logic can be executed (triggered) with an event on the input or not depending on the above selection. If "Don't execute logic" is selected the input will change and will not execute the logic, but if another input receives a value it will take the received value into account. |                                                                              |  |
| Input constant / value after bus recovery                                                                                                    | Value before bus failure Read on init after initial delay Set input to value |  |
| The input can be set to a constant value by the parameter "set input to value" given it is not changed from the bus afterwards                                                                                                    |                                                                              |  |
| It can also read the value from the bus after bus recovery, or be saved on bus failure in order to set this value on bus voltage recovery.                                                                                                    |                                                                              |  |

### 4.2.3.2 Parameter page: Logics / Mathematical / Output

| Parameter                                                                                                    | Settings                          |  |
|----------------------------------------------------------------------------------------------------|-----------------------------------|--|
| Datapoint type of output                                                                                           | 1 bit                             |  |
|                                                                                                    | 1 byte scaling                    |  |
|                                                                                                    | 1 byte unsigned                   |  |
|                                                                                                    | 1 byte signed                     |  |
|                                                                                                    | 2 bytes unsigned                  |  |
|                                                                                                    | 2 bytes signed                    |  |
|                                                                                                    | 2 bytes float                     |  |
|                                                                                                    | 4 bytes unsigned                  |  |
|                                                                                                    | 4 bytes signed                    |  |
|                                                                                                    | 4 bytes float                     |  |
| For this function one of the above standard KNX datap                                                              | oint types can be selected.       |  |
| Sending condition                                                                                                  | On change                         |  |
|                                                                                                    | Always                            |  |
| In this parameter one can decide when the value must be sent. If the value must change in order to send it or not. |                                   |  |
| Cyclic sending                                                                                                    | No                                |  |
|                                                                                                    | Yes                               |  |
| The telegram will be repeated cyclically (with a configurable frequency)                                           |                                   |  |
| Output filter                                                                                                    | No                                |  |
| ·                                                                                                    | Only let through within range     |  |
|                                                                                                    | Only let through outside of range |  |
| The values to be let through or not (filtered) can be configured here.                                             |                                   |  |
| Execute on init                                                                                                    | No                                |  |
|                                                                                                    | Yes                               |  |
|                                                                                                    |                                   |  |
| The function will be executed after bus voltage recovery if "yes" is selected.                                     |                                   |  |
| With "No": Attention! If No is selected, not even the response of the read on init will execute the logic          |                                   |  |
| With "Yes" and the inputs set to read on init, the output is calculated with all response telegrams                |                                   |  |

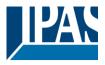

### 4.2.4 Parameter page: Logics / Comparators

| Parameter                                               | Settings                                                   |
|---------------------------------------------------------|------------------------------------------------------------|
| Enable / Disable object                                 | No                                                         |
|                                                         | En = 1 / Dis = 0                                           |
|                                                         | En = 0 / Dis = 1                                           |
|                                                         | n selecting this parameter. It can be configured to enable |
| with an ON telegram and to disable with an OFF telegram | am or vice versa.                                          |
| Type of comparators function                            | EQUAL                                                      |
|                                                         | GREATER                                                    |
|                                                         | SMALLER                                                    |
|                                                         | GREATER OR EQUAL                                           |
|                                                         | SMALLER OR EQUAL                                           |
|                                                         | DISTINCT                                                   |
| The type of comparator function can be selected from o  | one of the options above.                                  |
|                                                         |                                                            |

### 4.2.4.1 Parameter page: Logics / Comparators / Input

| Parameter                                                                                                    | Settings                         |  |
|----------------------------------------------------------------------------------------------------|----------------------------------|--|
| Input 1                                                                                                    | No                               |  |
| Input 2                                                                                                    | Yes                              |  |
| The inputs can be activated or inverted                                                                                                    |                                  |  |
|                                                                                                    |                                  |  |
| Input 3                                                                                                    | No                               |  |
| Input 4                                                                                                    | Yes                              |  |
| The inputs can be activated, deactivated or inverted                                                                                                    |                                  |  |
| Datapoint type of input                                                                                                    | 1 bit                            |  |
|                                                                                                    | 1 byte scaling                   |  |
|                                                                                                    | 1 byte unsigned                  |  |
|                                                                                                    | 1 byte signed                    |  |
|                                                                                                    | 2 bytes unsigned                 |  |
|                                                                                                    | 2 bytes signed                   |  |
|                                                                                                    | 2 bytes float                    |  |
|                                                                                                    | 4 bytes unsigned                 |  |
|                                                                                                    | 4 bytes signed                   |  |
|                                                                                                    | 4 bytes float                    |  |
| For this function one of the above standard KNX datapoint types can be selected.                                                                                                    |                                  |  |
| Reaction with event on input                                                                                                    | Execute logic                    |  |
| ·                                                                                                    | Don't execute logic              |  |
| The logic can be executed (triggered) with an event on the input or not depending on the above selection. If "Don't execute logic" is selected the input will change and will not execute the logic, but if another input receives a value it will take the received value into account. |                                  |  |
| Input constant / value after bus recovery                                                                                                    | Value before bus failure         |  |
|                                                                                                    | Read on init after initial delay |  |
|                                                                                                    | Set input to value               |  |
| The input can be set to a constant value by the parameter "set input to value" given it is not changed from the bus afterwards                                                                                                    |                                  |  |
| It can also read the value from the bus after bus recovery, or be saved on bus failure in order to set this value on bus voltage recovery.                                                                                                    |                                  |  |

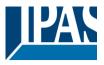

### 4.2.4.2 Parameter page: Logics / Comparators / Output

| Parameter                                                                                                    | Settings                                                                                                    |  |  |
|----------------------------------------------------------------------------------------------------|----------------------------------------------------------------------------------------------------|--|--|
| Datapoint type of output                                                                                                    | 1 bit                                                                                                    |  |  |
|                                                                                                    | 1 byte scaling                                                                                                    |  |  |
|                                                                                                    | 1 byte unsigned                                                                                                    |  |  |
|                                                                                                    | 1 byte signed                                                                                                    |  |  |
|                                                                                                    | 2 bytes unsigned                                                                                                    |  |  |
|                                                                                                    | 2 bytes signed                                                                                                    |  |  |
|                                                                                                    | 2 bytes float                                                                                                    |  |  |
|                                                                                                    | 4 bytes unsigned                                                                                                    |  |  |
|                                                                                                    | 4 bytes signed                                                                                                    |  |  |
|                                                                                                    | 4 bytes float                                                                                                    |  |  |
| For this function one of the above standard KNX datapoint types can be selected.                                                                                                    |                                                                                                    |  |  |
| Sending condition                                                                                                    | On change                                                                                                    |  |  |
| 3                                                                                                    | Always                                                                                                    |  |  |
| In this parameter one can decide when the value must                                                                                                    | In this parameter one can decide when the value must be sent. If the value must change in order to send it or not.                                                                                                    |  |  |
| Send when true                                                                                                    | No                                                                                                    |  |  |
|                                                                                                    | Yes                                                                                                    |  |  |
| If a value should be sent when true                                                                                                    |                                                                                                    |  |  |
| Value when true                                                                                                    | 1                                                                                                    |  |  |
| Set here the value that should be sent when true                                                                                                    |                                                                                                    |  |  |
| Send when false                                                                                                    | No                                                                                                    |  |  |
|                                                                                                    | Yes                                                                                                    |  |  |
| If a value should be sent when false                                                                                                    |                                                                                                    |  |  |
| Value when false                                                                                                    | 0                                                                                                    |  |  |
|                                                                                                    |                                                                                                    |  |  |
| Set here the value that should be sent when false                                                                                                    |                                                                                                    |  |  |
| Cyclic sending time                                                                                                    | No                                                                                                    |  |  |
|                                                                                                    | Send when true                                                                                                    |  |  |
|                                                                                                    | Send when false                                                                                                    |  |  |
|                                                                                                    | Both                                                                                                    |  |  |
| If a value should be sent cyclically when true, false or both.                                                                                                    |                                                                                                    |  |  |
| Execute on init                                                                                                    | No                                                                                                    |  |  |
|                                                                                                    | Yes                                                                                                    |  |  |
| The function will be executed after bus voltage recover                                                                                                    |                                                                                                    |  |  |
| With "No": Attention! If No is selected, not even the response of the read on init will execute the logic With "Yes" and the inputs set to read on init, the output is calculated with all response telegrams |                                                                                                    |  |  |
|                                                                                                    | The same and the same and the s |  |  |

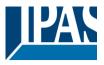

### 4.2.5 Parameter page: Logics / Converters

| Parameter                                                                                                    | Settings                     |
|----------------------------------------------------------------------------------------------------|------------------------------|
| Enable / Disable object                                                                                         | No                           |
|                                                                                                    | En = 1 / Dis = 0             |
|                                                                                                    | En = 0 / Dis = 1             |
| The function can be enabled or disabled by object when selecting this parameter. It can be configured to enable |                              |
| with an ON telegram and to disable with an                                                                      | n OFF telegram or vice versa |

### 4.2.5.1 Parameter page: Logics / Converters / Input

| Parameter                                                                                                    | Cottings                                                      |  |
|----------------------------------------------------------------------------------------------------|---------------------------------------------------------------|--|
|                                                                                                    | Settings                                                      |  |
| Datapoint type of input                                                                                                   | 1 bit                                                         |  |
|                                                                                                    | 1 byte scaling                                                |  |
|                                                                                                    | 1 byte unsigned                                               |  |
|                                                                                                    | 1 byte signed                                                 |  |
|                                                                                                    | 2 bytes unsigned                                              |  |
|                                                                                                    | 2 bytes signed                                                |  |
|                                                                                                    | 2 bytes float                                                 |  |
|                                                                                                    | 4 bytes unsigned                                              |  |
|                                                                                                    | 4 bytes signed                                                |  |
|                                                                                                    | 4 bytes float                                                 |  |
| For this function one of the above standard KNX datap                                                                     | oint types can be selected.                                   |  |
| ·                                                                                                    |                                                               |  |
| Reaction with event on input                                                                                              | Execute logic                                                 |  |
| ·                                                                                                    | Don't execute logic                                           |  |
| The logic can be executed (triggered) with an event on the input or not depending on the above selection. If "Don't       |                                                               |  |
| execute logic" is selected the input will change and will not execute the logic, but if another input receives a value it |                                                               |  |
| will take the received value into account.                                                                                |                                                               |  |
| Input constant / value after bus recovery                                                                                 | Value before bus failure                                      |  |
|                                                                                                    | Read on init after initial delay                              |  |
|                                                                                                    | Set input to value                                            |  |
| The input can be set to a constant value by the parameter "set input to value" given it is not changed from the bus       |                                                               |  |
| afterwards                                                                                                    |                                                               |  |
|                                                                                                    |                                                               |  |
| It can also read the value from the bus after bus recover                                                                 | ery, or be saved on bus failure in order to set this value on |  |
| bus voltage recovery.                                                                                                    |                                                               |  |
| buo voltago rocovery.                                                                                                    |                                                               |  |

### 4.2.5.2 Parameter page: Logics / Converters / Output

| Parameter   | Settings |  |
|-------------|----------|--|
| 1 didinotoi | Counge   |  |

www.ipas-products.com

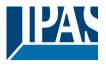

| Datapoint type of output                                                                                                    | 1 bit<br>1 byte scaling                                                                                                    |
|----------------------------------------------------------------------------------------------------|----------------------------------------------------------------------------------------------------|
|                                                                                                    | 1 byte unsigned                                                                                                    |
|                                                                                                    | 1 byte signed                                                                                                    |
|                                                                                                    | 2 bytes unsigned                                                                                                    |
|                                                                                                    | 2 bytes signed                                                                                                    |
|                                                                                                    | 2 bytes float                                                                                                    |
|                                                                                                    | 4 bytes unsigned                                                                                                    |
|                                                                                                    | 4 bytes signed                                                                                                    |
|                                                                                                    | 4 bytes float                                                                                                    |
| For this function one of the above standard KNX datape                                                                                                    | pint types can be selected.                                                                                                    |
| Sending condition                                                                                                    | On change                                                                                                    |
| 3                                                                                                    | Always                                                                                                    |
| In this parameter one can decide when the value must                                                                                                    | be sent. If the value must change in order to send it or not.                                                                                                    |
| Cyclic sending                                                                                                    | No                                                                                                    |
| ,                                                                                                    | Yes                                                                                                    |
| The telegram will be repeated cyclically (with a configuration)                                                                                                    | rable frequency)                                                                                                    |
| When result value exceeds max. allowed DPT of out-                                                                                                    | Don't send                                                                                                    |
| put value:                                                                                                    | Send max. value of output                                                                                                    |
|                                                                                                    | Send value                                                                                                    |
|                                                                                                    | the maximum value of the selected data point type. For                                                                                                    |
| example, the maximum value of a 1 byte unsigned value value exceeds 255.                                                                                                    | e is 255; therefore, the overflow is reached when the object                                                                                                    |
| value exceeds 255.                                                                                                    | select to not send anything, send max. value of output, or                                                                                                    |
| value exceeds 255.  If the result exceeds this maximum DPT value one can                                                                                                    | select to not send anything, send max. value of output, or                                                                                                    |
| value exceeds 255.  If the result exceeds this maximum DPT value one can send a predefined value.                                                                                                    | select to not send anything, send max. value of output, or                                                                                                    |
| value exceeds 255.  If the result exceeds this maximum DPT value one can send a predefined value.  When result value is lower than allowed DPT of output                                                                                                    | select to not send anything, send max. value of output, or Don't send                                                                                                    |
| value exceeds 255.  If the result exceeds this maximum DPT value one can send a predefined value.  When result value is lower than allowed DPT of output value:                                                                                                    | select to not send anything, send max. value of output, or  Don't send  Send min. value of output  Send absolute value (without sign)  Send value                                                                                                    |
| value exceeds 255.  If the result exceeds this maximum DPT value one can send a predefined value.  When result value is lower than allowed DPT of output value:  If the result is lower than the minimum value of the DPT                                                                                                    | Don't send Send min. value of output Send absolute value (without sign) Send value one can select to not send anything, send min. value of                                                                                                    |
| value exceeds 255.  If the result exceeds this maximum DPT value one can send a predefined value.  When result value is lower than allowed DPT of output value:  If the result is lower than the minimum value of the DPT output, Send absolute value (without sign) or send a predefined that the result is lower than the minimum value of the DPT output, Send absolute value (without sign) or send a predefined that the result is lower than the minimum value of the DPT output, Send absolute value (without sign) or send a predefined that the result is lower than the minimum value of the DPT output, Send absolute value (without sign) or send a predefined that the result is lower than the minimum value of the DPT output, Send absolute value (without sign) or send a predefined that the result is lower than the minimum value of the DPT output, Send absolute value (without sign) or send a predefined that the result is lower than the minimum value of the DPT output, Send absolute value (without sign) or send a predefined that the result is lower than the minimum value of the DPT output, Send absolute value (without sign) or send a predefined that the result is lower than the minimum value of the DPT output, Send absolute value (without sign) or send a predefined that the result is lower than the minimum value of the DPT output, Send absolute value (without sign) or send a predefined that the result is lower than the result is lower than th | Don't send Send min. value of output Send absolute value (without sign) Send value one can select to not send anything, send min. value of edefined value.                                                                                                    |
| value exceeds 255.  If the result exceeds this maximum DPT value one can send a predefined value.  When result value is lower than allowed DPT of output value:  If the result is lower than the minimum value of the DPT                                                                                                    | Select to not send anything, send max. value of output, or  Don't send  Send min. value of output  Send absolute value (without sign)  Send value  one can select to not send anything, send min. value of edefined value.  No                                                                                         |
| value exceeds 255.  If the result exceeds this maximum DPT value one can send a predefined value.  When result value is lower than allowed DPT of output value:  If the result is lower than the minimum value of the DPT output, Send absolute value (without sign) or send a predefined that the result is lower than the minimum value of the DPT output, Send absolute value (without sign) or send a predefined that the result is lower than the minimum value of the DPT output, Send absolute value (without sign) or send a predefined that the result is lower than the minimum value of the DPT output, Send absolute value (without sign) or send a predefined that the result is lower than the minimum value of the DPT output, Send absolute value (without sign) or send a predefined that the result is lower than the minimum value of the DPT output, Send absolute value (without sign) or send a predefined that the result is lower than the minimum value of the DPT output, Send absolute value (without sign) or send a predefined that the result is lower than the minimum value of the DPT output, Send absolute value (without sign) or send a predefined that the result is lower than the minimum value of the DPT output, Send absolute value (without sign) or send a predefined that the result is lower than the minimum value of the DPT output, Send absolute value (without sign) or send a predefined that the result is lower than the result is lower than th | Don't send Send min. value of output Send absolute value (without sign) Send value one can select to not send anything, send min. value of edefined value.  No Only let through within range                                                                                                    |
| value exceeds 255.  If the result exceeds this maximum DPT value one can send a predefined value.  When result value is lower than allowed DPT of output value:  If the result is lower than the minimum value of the DPT output, Send absolute value (without sign) or send a predefined that the result is lower than the minimum value of the DPT output, Send absolute value (without sign) or send a predefined that the result is lower than the minimum value of the DPT output, Send absolute value (without sign) or send a predefined that the result is lower than the minimum value of the DPT output, Send absolute value (without sign) or send a predefined that the result is lower than the minimum value of the DPT output, Send absolute value (without sign) or send a predefined that the result is lower than the minimum value of the DPT output, Send absolute value (without sign) or send a predefined that the result is lower than the minimum value of the DPT output, Send absolute value (without sign) or send a predefined that the result is lower than the minimum value of the DPT output, Send absolute value (without sign) or send a predefined that the result is lower than the minimum value of the DPT output, Send absolute value (without sign) or send a predefined that the result is lower than the minimum value of the DPT output, Send absolute value (without sign) or send a predefined that the result is lower than the result is lower than th | Select to not send anything, send max. value of output, or  Don't send  Send min. value of output  Send absolute value (without sign)  Send value  one can select to not send anything, send min. value of edefined value.  No  Only let through within range Only let through outside of range                        |
| value exceeds 255.  If the result exceeds this maximum DPT value one can send a predefined value.  When result value is lower than allowed DPT of output value:  If the result is lower than the minimum value of the DPT output, Send absolute value (without sign) or send a produput filter  The values to be let through or not (filtered) can be continued to the continued of the product of the product of the produ | Don't send Send min. value of output Send absolute value (without sign) Send value one can select to not send anything, send min. value of edefined value.  No Only let through within range Only let through outside of range figured here.                                                                           |
| value exceeds 255.  If the result exceeds this maximum DPT value one can send a predefined value.  When result value is lower than allowed DPT of output value:  If the result is lower than the minimum value of the DPT output, Send absolute value (without sign) or send a prooutput filter                                                                                                    | Don't send Send min. value of output Send absolute value (without sign) Send value one can select to not send anything, send min. value of edefined value.  No Only let through within range Only let through outside of range figured here.                                                                           |
| value exceeds 255.  If the result exceeds this maximum DPT value one can send a predefined value.  When result value is lower than allowed DPT of output value:  If the result is lower than the minimum value of the DPT output, Send absolute value (without sign) or send a produput filter  The values to be let through or not (filtered) can be continued by the continued of the DPT output filter.                                                                                                    | Select to not send anything, send max. value of output, or  Don't send  Send min. value of output  Send absolute value (without sign)  Send value  one can select to not send anything, send min. value of edefined value.  No  Only let through within range Only let through outside of range figured here.  No  Yes |
| value exceeds 255.  If the result exceeds this maximum DPT value one can send a predefined value.  When result value is lower than allowed DPT of output value:  If the result is lower than the minimum value of the DPT output, Send absolute value (without sign) or send a produput filter  The values to be let through or not (filtered) can be continued to the continued of the product of the product of the produ | Select to not send anything, send max. value of output, or  Don't send  Send min. value of output  Send absolute value (without sign)  Send value  one can select to not send anything, send min. value of edefined value.  No  Only let through within range Only let through outside of range figured here.  No  Yes |
| value exceeds 255.  If the result exceeds this maximum DPT value one can send a predefined value.  When result value is lower than allowed DPT of output value:  If the result is lower than the minimum value of the DPT output, Send absolute value (without sign) or send a produput filter  The values to be let through or not (filtered) can be continued by the continued of the DPT output filter.                                                                                                    | Don't send Send min. value of output Send absolute value (without sign) Send value one can select to not send anything, send min. value of edefined value.  No Only let through within range Only let through outside of range figured here.  No Yes y if "yes" is selected.                                           |

### 4.3 Parameter page: Scene controller

| Parameter                                                                                                    | Settings |
|----------------------------------------------------------------------------------------------------|----------|
| Scene controller                                                                                                 | No       |
|                                                                                                    | Yes      |
| The actuator can also be used as a scene controller with a KNX scene input object (play and record function) and |          |
| with up to 8 output objects each with its own DPT and values                                                     |          |

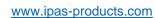

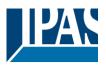

| Parameter                                                                                                    | Settings                                                    |  |
|----------------------------------------------------------------------------------------------------|-------------------------------------------------------------|--|
| Attention! The end-user parameter values will only be maintained when "Overwrite end-user" in general tab were set to "Don't overwrite".                                                                    |                                                             |  |
| tab wore dot to Ben to to mine .                                                                                                    |                                                             |  |
| First scene                                                                                                    | No                                                          |  |
|                                                                                                    | Yes                                                         |  |
| Second scene                                                                                                    | No<br>Yes                                                   |  |
| Tenth scene                                                                                                    | res                                                         |  |
| There are 10 scenes which can be individually activate                                                                                                    | d here                                                      |  |
|                                                                                                    | _                                                           |  |
| Description                                                                                                    | To-win m                                                    |  |
| Parameter Description                                                                                                    | Settings                                                    |  |
| Description                                                                                                    |                                                             |  |
| This enables the integrator to add a personalized desc                                                                                                    | ription in the text field.                                  |  |
| Scene number                                                                                                    | Scene 1                                                     |  |
| Occine Humber                                                                                                    |                                                             |  |
|                                                                                                    | Scene 64                                                    |  |
|                                                                                                    | ent input KNX scene number. Any of the 64 possible num-     |  |
| and so forth up to value Scene 64 = value 63.                                                                                                    | an be configured here. Scene 1 = value 0, Scene 2 = value 1 |  |
| and so form up to value coone of a value co.                                                                                                    |                                                             |  |
| Possible to save scene                                                                                                    | No                                                          |  |
|                                                                                                    | Yes                                                         |  |
| With this selection the scene can be saved. Saving Scene 1 will requires the value 128, Scene 2 requires value 129 and so forth up to Scene 64 requires value 191 to be received in the scene input object. |                                                             |  |
| Object values are updated with                                                                                                    | Read request to bus                                         |  |
|                                                                                                    | Last values stored in the objects                           |  |
| The values to be used when saving can be configured here, either with a read request to bus or with the last values                                                                                         |                                                             |  |
| received in the objects. Thus the user can set the desired values (e.g. using normal pushbuttons or with a visuali-                                                                                         |                                                             |  |
| zation) of the loads and then save the new scene with a long press of the button. (according to the KNX scene standard)                                                                                     |                                                             |  |
| Enable / Disable object                                                                                                    | No                                                          |  |
|                                                                                                    | En = 1 / Dis = 0                                            |  |
|                                                                                                    | En = 0 / Dis = 1                                            |  |
|                                                                                                    |                                                             |  |
| The function can be enabled or disabled by object whe                                                                                                    | n selecting this parameter. It can be configured to enable  |  |
| with an ON telegram and to disable with an OFF telegr                                                                                                    |                                                             |  |
| Output value for event 1                                                                                                    | No function                                                 |  |

Output value for event 8

1 bit

1 byte scaling 1 byte unsigned 1 byte signed

2 bytes unsigned2 bytes signed2 bytes float4 bytes unsigned4 bytes signed4 bytes float

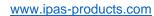

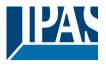

Each output can have its own DPT, even 4 byte values.

### 4.3.1 Parameter page: Advanced scene controller

| Parameter                                                                                                    | Settings |
|----------------------------------------------------------------------------------------------------|----------|
| Advanced scene controller                                                                                           | No       |
|                                                                                                    | Yes      |
| The actuator can also be used as an advanced scene controller with a free configurable input object (with different |          |
| DPTs and triggers) and with up to 8 output objects each with its own DPT and values. These outputs can even         |          |
| have a delay between events.                                                                                        |          |

| Parameter                                                                                                    | Settings          |
|----------------------------------------------------------------------------------------------------|-------------------|
| Attention! The end-user parameter values will only be maintained when "Overwrite end-user" in general tab were set to "Don't overwrite". |                   |
| First scene                                                                                                    | No<br>Yes         |
| Second scene                                                                                                    | No                |
| <br>Tenth scene                                                                                                    | Yes               |
| There are 10 advanced scenes which can be individual                                                                                     | ly activated here |

| Parameter                                                                                                    | Settings         |  |
|----------------------------------------------------------------------------------------------------|------------------|--|
| Description                                                                                                   |                  |  |
|                                                                                                    |                  |  |
| This enables the integrator to add a personalized description in the text field.                              |                  |  |
|                                                                                                    |                  |  |
| DPT for Play, Record, Restore and Stop                                                                        | 1 bit            |  |
|                                                                                                    | 1 byte scaling   |  |
|                                                                                                    | 1 byte unsigned  |  |
|                                                                                                    | 1 byte signed    |  |
|                                                                                                    | 2 bytes unsigned |  |
|                                                                                                    | 2 bytes signed   |  |
|                                                                                                    | 2 bytes float    |  |
|                                                                                                    | 4 bytes unsigned |  |
|                                                                                                    | 4 bytes signed   |  |
|                                                                                                    | 4 bytes float    |  |
| The input object, unlike the standard KNX scene, can have any of the above DPTs and have different values for |                  |  |
| the following trigger events: Play, Record, Restore and Stop                                                  |                  |  |
| Play value                                                                                                    | 0                |  |
|                                                                                                    |                  |  |
| Value to start the scene                                                                                      |                  |  |
|                                                                                                    |                  |  |
| Record                                                                                                    | No function      |  |
|                                                                                                    | Set record value |  |
| Value to record the scene                                                                                     |                  |  |
|                                                                                                    |                  |  |
|                                                                                                    |                  |  |

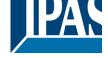

www.ipas-products.com

| Restore                                                                                                    | No function                                                                  |  |  |
|----------------------------------------------------------------------------------------------------|------------------------------------------------------------------------------|--|--|
|                                                                                                    | Set record value                                                             |  |  |
| Value to restore the scene. All the previous values of the output objects are always stored in a buffer in order to be                 |                                                                              |  |  |
| able to restore to the previous values before the scene                                                                                | able to restore to the previous values before the scene was executed.        |  |  |
| Stop                                                                                                    | No function                                                                  |  |  |
|                                                                                                    | Set record value                                                             |  |  |
| The scene can have delay between events and can be                                                                                     | stopped with this value at any time.                                         |  |  |
| Enable / Disable object                                                                                                    | No                                                                           |  |  |
| ·                                                                                                    | En = 1 / Dis = 0                                                             |  |  |
|                                                                                                    | En = 0 / Dis = 1                                                             |  |  |
| The function can be enabled or disabled by object whe with an ON telegram and to disable with an OFF telegram                          | n selecting this parameter. It can be configured to enable am or vice versa. |  |  |
| Behaviour at reception of new play value while exe-                                                                                    | Restart scene                                                                |  |  |
| cuting scene                                                                                                    | Do nothing                                                                   |  |  |
| The behaviour at reception of new play value while executing the scene can be configured to either do nothing or to restart the scene. |                                                                              |  |  |
| Output value for event 1                                                                                                    | No function                                                                  |  |  |
| '                                                                                                    | 1 bit                                                                        |  |  |
| Output value for event 8                                                                                                    | 1 byte scaling                                                               |  |  |
|                                                                                                    | 1 byte unsigned                                                              |  |  |
|                                                                                                    | 1 byte signed                                                                |  |  |
|                                                                                                    | 2 bytes unsigned                                                             |  |  |
|                                                                                                    | 2 bytes signed                                                               |  |  |
|                                                                                                    | 2 bytes float                                                                |  |  |
|                                                                                                    | 4 bytes unsigned                                                             |  |  |
|                                                                                                    | 4 bytes signed                                                               |  |  |
|                                                                                                    | 4 bytes float                                                                |  |  |
| Each output can have its own DPT, even 4 byte values.                                                                                  |                                                                              |  |  |

## 4.4 Parameter page: Timers

| Parameter                                                                                                    | Settings |
|----------------------------------------------------------------------------------------------------|----------|
| Timers                                                                                                    | No       |
|                                                                                                    | Yes      |
| The actuator can be used as a timer module with many advanced functions. It can delay any DPT or it can be used as a 1 bit very advanced staircase controller |          |

| Settings               |                 |
|------------------------|-----------------|
| No                     |                 |
| Yes                    |                 |
| No                     |                 |
| Yes                    |                 |
|                        |                 |
| dually activated here. |                 |
| _                      | No<br>Yes<br>No |

| Parameter   | Settings |
|-------------|----------|
| Description |          |
|             |          |

This enables the integrator to add a personalized description in the text field.

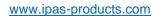

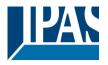

| Timer type                                                                                        | Delay                                                                                                    |
|---------------------------------------------------------------------------------------------------|----------------------------------------------------------------------------------------------------|
|                                                                                                   | Staircase                                                                                                    |
|                                                                                                   | Delay and staircase                                                                                                    |
| The times can be used as any of the above times to make                                           | Only ON (without delay/staircase)                                                                                                    |
|                                                                                                   | . Only the delay can have different DPTs; the rest the of the fferent behaviours when receiving an ON or OFF respective-                                                     |
| This are the possible actions to be executed when the                                             | timer trigger object receives an ON ("1"):                                                                                                    |
| Only "Reaction at OFF": the timer will not be executed.                                           |                                                                                                    |
| Delay: the channel switches ON after a time delay.                                                |                                                                                                    |
| Staircase: the channel immediately switches ON and switches OFF again.                            | tays ON for the configured staircase time and thereafter                                                                                                    |
| Delay and staircase: the channel switches ON after a titime and thereafter switches OFF again.    | me delay and then stays ON for the configured staircase                                                                                                    |
| Only ON (without delay/staircase): the channel immedi                                             | ately switches ON and stays ON.                                                                                                    |
|                                                                                                   |                                                                                                    |
| Parameter                                                                                         | Settings                                                                                                    |
| - Staircase time (ON duration) Base                                                               | 1 s                                                                                                    |
|                                                                                                   | 5 s                                                                                                    |
|                                                                                                   | 10 s                                                                                                    |
|                                                                                                   | 1 min<br>5 min                                                                                                    |
|                                                                                                   | 10 min                                                                                                    |
|                                                                                                   | 1 h                                                                                                    |
| - Staircase time (ON duration) Factor                                                             | 60                                                                                                    |
| Establish here the wished time for the channel to be Ol                                           | <u> </u><br>                                                                                                    |
|                                                                                                   |                                                                                                    |
| The Staircase time is the period of time during which the lapses, the channel switches OFF again. | e actuator channel will be switched ON. After this time                                                                                                    |
| Staircase time Factor changeable by object                                                        | No                                                                                                    |
| No (default option): staircase time only configurable via                                         | Yes                                                                                                    |
| default option). Stallcase liftle only configurable via                                           | parameters.                                                                                                    |
| Yes: this option activates an object to change staircase Base can be any of the following:        | time factor. As you can see in the picture below, the time                                                                                                    |
|                                                                                                   | alues received in this object will be in "seconds". If you have conds" and multiplied by 5 (base "5 s" x value received at e Base has been selected in "minutes" or "hours". |
| ON.                                                                                               | se factor" the staircase will switch ON with a "1" and stay                                                                                                    |
| Advanced staircase function                                                                       | No<br>Yes                                                                                                    |
| Here the advanced functions can be activated.                                                     |                                                                                                    |

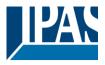

#### 4.4.1 Parameter page: Timers/Advanced staircase function

| Parameter                                                          | Settings                                                           |
|--------------------------------------------------------------------|--------------------------------------------------------------------|
| Multiply staircase                                                 | No                                                                 |
|                                                                    | Yes                                                                |
| * With Yes: Attention! Total staircase time = staircase time x num | ber of consecutive ON telegrams separated by less than 1 sec. from |
| each other                                                         |                                                                    |

Here you can activate the possibility to multiply the staircase time in order to extend the time during which the channel will stay ON. The total staircase ON time is calculated by taking the parameterized staircase time and multiplying it by the number of consecutive ON telegrams received.

Keep in mind that the multiplication telegrams (consecutive ON telegrams) must be separated by less than 1 second from each other. Should more than 1 second elapse between two telegrams, then it will only do the multiplication of the previous pulses received. The telegrams received after this, will be ignored or interpreted as a retrigger timer function (if parameterized), see next parameter "Retrigger timer" option.

This resulting multiplication time will never exceed the maximum staircase time as can be configured in the parameter option "Maximum staircase time Base/Factor"

<u>Practical example:</u> as implied by its name, the staircase time is frequently used in staircases. With the purpose of lowering the costs, instead of using a movement detector for switching ON/OFF, often push buttons are used with the staircase time as defined in the actuator. In order to save energy, the staircase time should be as short as possible, but sometimes you may wish to have the lights longer ON. In this case, this option can be very useful because it allows the end user to easily extend the staircase time by pressing several times (depending on how long the light should stay ON).

| · · · · · · · · · · · · · · · · · · · |                               |
|---------------------------------------|-------------------------------|
| Retrigger timer                       | No                            |
|                                       | Yes, excluding multiplication |
|                                       | Yes, including multiplication |

It is possible to extend the staircase time by retriggering it (in other words, the timer starts counting again from the start) with an ON telegram. But this function will only be executed after more than 1 second has elapsed between the triggering events of the timer (for trigger events less than 1 second, see the behaviour in the section "MULTI-PLY STAIRCASE").

Keep in mind that only the "Staircase time (ON duration)" will be extended. (So if the staircase is configured with an ON delay, when receiving the retrigger telegram it will NOT switch OFF, and the ON delay will be ignored)

If the previous parameter option "Multiply staircase" is activated, the retrigger telegrams will also do the multiplication, given the consecutive ON telegrams are separated by less than 1 second from each other.

No: the staircase will not be retriggered.

Yes, excluding multiplication (default option): this option will retrigger the staircase to be reset to the time (Base/Factor) as configured in the ETS application program.

For example: you have configure the staircase time in the ETS application program to be 1 minute; should the staircase time be, for instance, 1 hour as the result of a previous multiplication (Multiply staircase option), the moment you receive the retrigger telegram it will be reset to 1 minute again.

Yes, including multiplication: this option will retrigger the staircase to be reset to the current staircase time (it could be the parameterized time or the multiplied staircase time).

For example: you have configure the staircase time in the ETS application program to be 1 minute; should the staircase time be, for instance, 1 hour as the result of a previous multiplication (Multiply staircase option), the moment you receive the retrigger telegram it will be reset to 1 hour again.

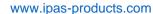

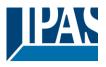

Warning pulse

No function

With own output

With additional object

The warning pulse is meant to inform the end user about the fact that the staircase time is about to expire.

No function (default option): the light will go OFF without previous warning after the staircase time elapses.

With own output: the same channel will be used for this warning pulse.

According to the default parameters, the output will switch OFF 10 seconds before the end of the staircase time and it will switch ON again 2 seconds thereafter. This creates a short blinking effect as a visual warning.

It is important to be able to configure the OFF time because not all loads can switch OFF immediately (for example, lights using transformers). So, if you have selected 1 second as a warning time, it might not switch OFF at all.

With additional object: this option serves the same purpose of warning before the staircase time elapses. It is specially indicated for those places where the channel can/may not be switched ON and OFF quickly. In these cases, the additional object can send a warning pulse to another channel (different load) just before the end of the staircase time of the main load.

<u>Practical example:</u> let's say this channel is used to control the flood lights of a tennis court via contactor. These lights take long to switch ON again (after they have been switched OFF), which is not energy-efficient nor practical. Therefore, to be able to generate a warning pulse, you can use an additional warning light connected to another channel, which this additional object is linked to.

1 action: ON: the additional object only sends a "1" at the configured point in time before the staircase time elapses.

2 actions: 1st OFF, 2nd ON: the additional object can execute two actions by sending:

Time before end of staircase for 1st action: a "0" at the configured point in time before the staircase time elapses. Time before end of staircase for 2nd action: a "1" at the configured point in time before the staircase time elapses.

Time before end of staircase for 1st action: a "1" at the configured point in time before the staircase time elapses. Time before end of staircase for 2nd action: a "0" at the configured point in time before the staircase time elapses.

3 actions: 1st OFF, 2nd ON, 3rd OFF (default option): the additional object can execute three actions by sending: Time before end of staircase for 1st action: a "0" at the configured point in time before the staircase time elapses. Time before end of staircase for 2nd action: a "1" at the configured point in time before the staircase time elapses. Time before end of staircase for 3rd action: a "0" at the configured point in time before the staircase time elapses.

| Parameter       | Settings          |
|-----------------|-------------------|
| REACTION AT OFF | No action         |
|                 | OFF without delay |
|                 | OFF with delay    |

#### Attention! Reaction at OFF cancels the running staircase

This are the possible actions to be executed when the timer trigger object receives an OFF ("0"):

No action: the timer will not be interrupted.

OFF without delay (default option): the channel immediately switches OFF and the timer function is cancelled.

OFF with delay: the channel switches OFF after a time delay.

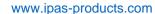

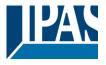

#### OFF WITH DELAY

As soon as the OFF telegram is received, the Timer is cancelled.

Object to disable timer

Yes, immediately
Yes, on ending current timer
No

The disable object will always react as follows (and cannot be otherwise configured):

"0": disable.

"1": enable.

Yes, immediately: as soon as the Disable object receives a "0", the timer will be cancelled and disabled. This option activates the parameter "Reaction on bus voltage recovery".

Yes, on ending current timer: whenever the Disable object receives a "0", the timer will be not cancelled, but disabled. Thus, the current timer will finalize normally. This option activates the parameter "Reaction on bus voltage recovery".

No (default option): the disable object, including the "Reaction on bus voltage recovery" will be hidden.

#### Object to disable timer:

With "Object to disable timer:"

Yes, immediately

Yes, on ending current timer

| Parameter                                                                                                    | Settings           |
|----------------------------------------------------------------------------------------------------|--------------------|
| Reaction on bus voltage recovery                                                                                                    | Enable             |
|                                                                                                    | Disable            |
|                                                                                                    | Last object status |
| On bus voltage recovery the timer can be enabled, disabled, or have the same state as before the bus failure depending on the above selection. |                    |

### 4.5 Parameter page: Setpoints

| Parameter                           | Settings                                                                      |
|-------------------------------------|-------------------------------------------------------------------------------|
| Setpoints                           | No                                                                            |
|                                     | Yes                                                                           |
| Here the cotrointe can be activated | Cotrointe can be used as a two point regulator (2 thresholds) or as an window |

Here the setpoints can be activated. Setpoints can be used as a two-point regulator (2 thresholds) or as an window comparator (2 thresholds + within thresholds)

| Parameter                                                        | Settings |
|------------------------------------------------------------------|----------|
| Practical example: Thermostat mode control by using 3 setpoints. |          |
| Setpoint 1 = 22°C > Enable value = 1 > Comfort mode              |          |
| Setpoint 2 = 20°C > Enable value = 2 > Standby mode              |          |
| Setpoint 3 = 18°C > Enable value = 3 > Night mode                |          |

www.ipas-products.com

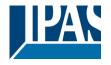

| Setpoint 1                                                | No                                                        |
|-----------------------------------------------------------|-----------------------------------------------------------|
|                                                           | Yes                                                       |
| Setpoint 3                                                |                                                           |
| Thermostat controller by using the first 3 setpoints. The | y have been activated by default and the parameters in    |
| each setpoint have been selected individually to build a  | full KNX room thermostat.                                 |
| Setpoint 4                                                | No                                                        |
| ·                                                         | Yes                                                       |
| Setpoint 30                                               |                                                           |
| Here the individual setpoints to use as a Two-point Reg   | gulator (2 thresholds), Window comparator (2 thresholds + |
| within thresholds) or simple thermostat can be activated  | d.                                                        |

## 4.5.1 Parameter page: Setpoints 1 ... 3

| Parameter   | Settings                                 |
|-------------|------------------------------------------|
| Description | Setpoint 1 default parameter:            |
|             | Comfort Mode Heat=22°C, Cool=(22+2)=24°C |
|             | Setpoint 2 default parameter:            |
|             | Standby Mode Heat=20°C, Cool=(20+6)=26°C |
|             | Setpoint 3 default parameter:            |
|             | Night Mode Heat=18°C, Cool=(18+10)=28°C  |

This enables the integrator to add a personalized description in the text field.

The actuator does not have a full thermostat module integrated, nevertheless by using 3 setpoints this can be achieved. In order to facilitate the understanding of how to configure the 3 setpoints they have been activated by default and the parameters in each setpoint have been selected individually to build a full KNX room thermostat. It is important to treat these 3 setpoints as "one". Meaning that the same objects in each of the three setpoints should be linked with the same group address.

E.g. to change the "HVAC mode" i.e. comfort, standby and night mode, the enable object is set to 1 byte and in each setpoint the value to enable the setpoint is different. In the example for Setpoint 1 the enable value is 1, Setpoint 2 the enable value is 2 and Setpoint 3 the enable value is 3. So if the same group address is connected to all three objects, by sending the value 1 the setpoint 1 will be enabled and the other two setpoints disabled. (all other values but the enable value disables the setpoint)

To change the new current setpoint temperature one should, as previously described also connect the same group address to the three "Setpoint X setpoint value/status" objects. Only the enabled setpoint would accept the new setpoint change, thus unlike other room thermostats when changing the current setpoint with the same group address it always changes the value of the current selected mode. Let's have a detailed look at the default parameter example which uses the first three setpoints:

#### Thermostat mode control by using 3 setpoints.

- 1) Setpoint 1 = 22°C > Enable value = 1 > Heat/Cool = 1 > Mode = Comfort-Heat 2) Setpoint 2 = 20°C > Enable value = 2 > Heat/Cool = 1 > Mode = Standby-Heat 3) Setpoint 3 = 18°C > Enable value = 3 > Heat/Cool = 1 > Mode = Night-Heat
- 4) Setp.1=22°C+(2°C Cool offset)=24°C > Enable=1 > Heat/Cool=0 >Mode=Comfort-Cool 5) Setp.2=20°C+(6°C Cool offset)=26°C > Enable=2 > Heat/Cool=0 >Mode=Standby-Cool 6) Setp.3=18°C+(10°C Cool offset)=28°C > Enable=3 > Heat/Cool=0 >Mode=Night-Cool
- As we can see the "Room Thermostat" can be set in 6 states. Now referring to the above states "1) 6)" let's see

what happens when sending the new setpoint value to all three setpoints at the same time.

Let's say we start off in state 1) now we send the value 21 as the new setpoint value, this will result in the following:

1) Setpoint 1 = 21°C > Enable value = 1 > Heat/Cool = 1 > Mode = Comfort-Heat

Setpoint 2 = 20°C > Enable value = 2 > Heat/Cool = 1 > Mode = Standby-Heat

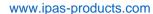

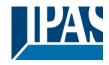

3) Setpoint 3 = 18°C > Enable value = 3 > Heat/Cool = 1 > Mode = Night-Heat

- 4) Setp.1=21°C+(2°C Cool offset)=23°C > Enable=1 > Heat/Cool=0 >Mode=Comfort-Cool 5) Setp.2=20°C+(6°C Cool offset)=26°C > Enable=2 > Heat/Cool=0 >Mode=Standby-Cool 6) Setp.3=18°C+(10°C Cool offset)=28°C > Enable=3 > Heat/Cool=0 >Mode=Night-Cool

Now let's say we change to state 2) now we send the value 19 as the new setpoint value, this will result in the following:

- 1) Setpoint 1 = 21°C > Enable value = 1 > Heat/Cool = 1 > Mode = Comfort-Heat
- 2) Setpoint 2 = 19°C > Enable value = 2 > Heat/Cool = 1 > Mode = Standby-Heat
- 3) Setpoint 3 = 18°C > Enable value = 3 > Heat/Cool = 1 > Mode = Night-Heat
- 4) Setp.1=21°C+(2°C Cool offset)=23°C > Enable=1 > Heat/Cool=0 >Mode=Comfort-Cool 5) Setp.2=19°C+(6°C Cool offset)=25°C > Enable=2 > Heat/Cool=0 >Mode=Standby-Cool
- 6) Setp.3=18°C+(10°C Cool offset)=28°C > Enable=3 > Heat/Cool=0 >Mode=Night-Cool

Now let's say we change to state 6) now we send the value 27 as the new setpoint value, this will result in the following:

- 1) Setpoint 1 = 21°C > Enable value = 1 > Heat/Cool = 1 > Mode = Comfort-Heat 2) Setpoint 2 = 19°C > Enable value = 2 > Heat/Cool = 1 > Mode = Standby-Heat
- 3) Setpoint 3 = 17°C > Enable value = 3 > Heat/Cool = 1 > Mode = Night-Heat
- 4) Setp.1=21°C+(2°C Cool offset)=23°C > Enable=1 > Heat/Cool=0 > Mode=Comfort-Cool 5) Setp.2=19°C+(6°C Cool offset)=25°C > Enable=2 > Heat/Cool=0 > Mode=Standby-Cool 6) Setp.3=17°C+(10°C Cool offset)=27°C > Enable=3 > Heat/Cool=0 > Mode=Night-Cool 6) Setp.3=17°C+(10°C Cool offset)=27°C > Enable=3 > Heat/Cool=0 > Mode=Night-Cool 6) Setp.3=17°C+(10°C Cool offset)=27°C > Enable=3 > Heat/Cool=0 > Mode=Night-Cool 6) Setp.3=17°C+(10°C Cool offset)=27°C > Enable=3 > Heat/Cool=0 > Mode=Night-Cool 6) Setp.3=17°C+(10°C Cool offset)=27°C > Enable=3 > Heat/Cool=0 > Mode=Night-Cool 6) Setp.3=17°C+(10°C Cool offset)=27°C > Enable=3 > Heat/Cool=0 > Mode=Night-Cool 6) Setp.3=17°C+(10°C Cool offset)=27°C > Enable=3 > Heat/Cool=0 > Mode=Night-Cool 6) Setp.3=17°C+(10°C Cool offset)=27°C > Enable=3 > Heat/Cool=0 > Mode=Night-Cool 6) Setp.3=17°C+(10°C Cool offset)=27°C > Enable=3 > Heat/Cool=0 > Mode=Night-Cool 6) Setp.3=17°C+(10°C Cool offset)=27°C > Enable=3 > Heat/Cool=0 > Mode=Night-Cool 6) Setp.3=17°C > Enable=3 > Heat/Cool=0 > Mode=Night-Cool 6) Setp.3=17°C > Enable=3 > Heat/Cool=0 > Mode=Night-Cool 6) Setp.3=17°C > Enable=3 > Heat/Cool=0 > Mode=Night-Cool 6) Setp.3=17°C > Enable=3 > Heat/Cool=0 > Mode=Night-Cool 6) Setp.3=17°C > Enable=3 > Heat/Cool=0 > Mode=Night-Cool 6) Setp.3=17°C > Enable=3 > Heat/Cool=0 > Mode=Night-Cool 6) Setp.3=17°C > Enable=3 > Heat/Cool=0 > Mode=Night-Cool 6) Setp.3=17°C > Enable=3 > Heat/Cool=0 > Mode=Night-Cool 6) Setp.3=17°C > Enable=3 > Heat/Cool=0 > Mode=Night-Cool 6) Setp.3=17°C > Enable=3 > Heat/Cool=0 > Mode=Night-Cool 6) Setp.3=17°C > Enable=3 > Heat/Cool=0 > Mode=Night-Cool 6) Setp.3=17°C > Enable=3 > Heat/Cool=0 > Mode=Night-Cool 6) Setp.3=17°C > Heat/Cool=0 > Mode=Night-Cool 6) Setp.3=17°C > Heat/Cool=0 > Mode=Night-Cool 6) Setp.3=17°C > Heat/Cool=0 > Mode=Night-Cool 6) Setp.3=17°C > Heat/Cool=0 > Mode=Night-Cool 6) Setp.3=17°C > Heat/Cool=0 > Mode=Night-Cool 6) Setp.3=17°C > Heat/Cool=0 > Mode=Night-Cool 6) Setp.3=17°C > Heat/Cool=0 > Mode=Night-Cool 6) Setp.3=17°C > Heat/Cool=0 > Mod

So as can be seen in this last step the setpoint change will always change the current setpoint status (not the parameter value) It does not matter in which KNX HVAC mode or in Heat/Cool state it is in.

This is a big advantage over most KNX room thermostats. To change the setpoint from a visualization you only need one control element to set the desired current setpoint value and it will always correspond to the current setpoint status.

Parameter page: Setpoints 1...3/DTP

| Parameter                          | Settings         |
|------------------------------------|------------------|
| Datapoint type of setpoint objects | 1 byte unsigned  |
|                                    | 1 byte scaling   |
|                                    | 2 bytes unsigned |
|                                    | 2 bytes float    |
|                                    | 4 bytes unsigned |
|                                    | 4 bytes float    |

Attention! The "... setpoint value/status" object can only be changed if the Setpoint is enabled. Initial setpoint status value if Heat/Cool modes are used: Heating = parameter value, Cooling = parameter value + "Cool offset"

Here the DPT for both the setpoint and the hysteresis can be set.

Setpoint for most of the important DPTs (not only temperature) This allows for instance in combination with energy meters and visualization systems to set the maximum consumption for each load and use the 4 byte values as a setpoint in order not to exceed the appointed maximum 1/4 hour energy values and therefore reduce the monthly costs.

Parameter page: Setpoints 1 ... 3 / DPT / X bytes float

| Parameter                                                    | Settings      |
|--------------------------------------------------------------|---------------|
| Datapoint type of setpoint objects                           |               |
|                                                              | 2 bytes float |
|                                                              | 4 bytes float |
| The usual DPT for temperature values is a 2 byte float value |               |

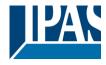

www.ipas-products.com

| Setpoint [x 0.1]                                                                                                    | Setpoint 1 default parameter:                                    |
|----------------------------------------------------------------------------------------------------|------------------------------------------------------------------|
|                                                                                                    | 220   Setpoint 2 default parameter:                              |
|                                                                                                    | 200                                                              |
|                                                                                                    | Setpoint 3 default parameter: 180                                |
|                                                                                                    | changed from the bus and depending on the end-user pa-           |
| rameters be overwritten or not when downloading with                                                                                                    | the E15.                                                         |
| <b>Higher than normal temperature setpoint value</b> ; use setpoints (as a thermostat) to control high setpoint temperature values. (most devices in the market don't allow temp. setpoint higher than 45°C) Very useful for solar panel installation control.                               |                                                                  |
| Hysteresis [x 0.1]                                                                                                    | 10                                                               |
| Here the hyptoresis value can be set                                                                                                    |                                                                  |
| Here the hysteresis value can be set.                                                                                                    |                                                                  |
| Type of Hysteresis (Threshold calculation)                                                                                                    | Setpoint = Upper threshold                                       |
|                                                                                                    | Setpoint = Lower threshold                                       |
|                                                                                                    | Setpoint = Symmetric (1/2 between THs)  Heating / Cooling object |
| Here the type of hysteresis for the threshold calculation                                                                                                    |                                                                  |
| When selecting "Setpoint = Upper threshold" the Lowe                                                                                                    | r Threshold = Setpoint – Hysteresis (typically for heating)      |
| This is typically used for an analogue value that starts                                                                                                    | off from a lower value and when reaching the higher thresh-      |
| old value sends a telegram to switch the load. E.g. swit                                                                                                    |                                                                  |
| When selecting "Setpoint = Lower threshold" the Upper Threshold = Setpoint + Hysteresis (typically for cooling)                                                                                                    |                                                                  |
| This is typically used for an analogue value that starts off from a higher value and when reaching the lower threshold value sends a telegram to switch the load. E.g. switch off the cooling, switching on a light when getting too dark, etc.                                              |                                                                  |
| When selecting "Setpoint = Symmetric (1/2 between THs)" the Upper Threshold = Setpoint + ½ Hysteresis and the Lower Threshold = Setpoint - ½ Hysteresis.                                                                                                    |                                                                  |
| When selecting "Heating / Cooling object" it switches between the first two options by sending to this object a 1 for Heating or a 0 for Cooling. In this case the "reaction exceeding,falling, andwithin" cannot be selected in the parameters. It is fixed to the following:  For Heating: |                                                                  |
| Reaction exceeding/equal upper threshold = OFF Reaction falling below/equal lower threshold = ON For Cooling:                                                                                                    |                                                                  |
| Reaction exceeding/equal upper threshold = ON                                                                                                    |                                                                  |
| Reaction falling below/equal lower threshold = OFF                                                                                                    |                                                                  |
| Send output value                                                                                                    | On change                                                        |
| ·                                                                                                    | Always                                                           |
| When selecting "On change" the output will only be sent the first time reaching/crossing the threshold. It will only send again when reaching/crossing the other threshold.                                                                                                    |                                                                  |
| "Always" on the other hand will send the output on each input event.                                                                                                    |                                                                  |
| Offset in setpoint for Cooling [x0.1]                                                                                                    | Setpoint 1 default parameter:                                    |
|                                                                                                    | 20<br>Setpoint 2 default parameter:<br>60                        |
|                                                                                                    | ı                                                                |

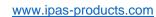

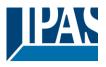

|                                                                                                    | Setpoint 3 default parameter: <b>100</b>                      |  |
|----------------------------------------------------------------------------------------------------|---------------------------------------------------------------|--|
| Here the offset of the setpoint temperature when changing to the cool mode can be selected.                                              |                                                               |  |
| Example: Assuming the setpoint is $22^{\circ}$ C, when the value will be $22 + 2 = 24^{\circ}$ C                                         | e in this parameter is 20 (2K), then the setpoint for cooling |  |
| Enable / disable function                                                                                                    | No                                                            |  |
|                                                                                                    | Yes                                                           |  |
| The setpoint can be enabled or disabled by object when selecting this parameter.                                                         |                                                               |  |
| Attention! The end-user parameter values will only be maintained when "Overwrite end-user" in general tab were set to "Don't overwrite". |                                                               |  |
|                                                                                                    |                                                               |  |

Parameter page: Setpoints 1 ... 3/Enable/Disable function

| Parameter                                                                                                    | Settings                                                                                                    |
|----------------------------------------------------------------------------------------------------|----------------------------------------------------------------------------------------------------|
| Enable / disable object                                                                                                    | 1 bit                                                                                                    |
| ,                                                                                                    | 1 byte unsigned                                                                                                    |
| The setpoint can be enabled with a 1 bit on/off telegrar                                                                                          | m or with a 1 byte unsigned telegram. The latter can be used                                                          |
| for instance to set the HVAC mode.                                                                                                    | , ,                                                                                                    |
| Enable / Disable                                                                                                    | Setpoint 1 default parameter:                                                                                         |
|                                                                                                    | 1                                                                                                    |
|                                                                                                    | Setpoint 2 default parameter:                                                                                         |
|                                                                                                    | 2                                                                                                    |
|                                                                                                    | Setpoint 3 default parameter:                                                                                         |
|                                                                                                    | 3                                                                                                    |
|                                                                                                    | th an ON telegram and to disable with an OFF telegram or                                                              |
| vice versa.                                                                                                    |                                                                                                    |
|                                                                                                    | le value can be set in the parameters. When sending this any other value disables the setpoint. When using it for the |
| - Reaction on bus voltage recovery                                                                                                    | Enable                                                                                                    |
|                                                                                                    | Disable                                                                                                    |
|                                                                                                    | Last object status                                                                                                    |
| Whether the setpoint will be active or not on bus voltag                                                                                          | e recovery can be configured here.                                                                                    |
| On bus voltage recovery the setpoint can be enabled, disabled, or have the same state as before the bus failure depending on the above selection. |                                                                                                    |
| Enable: the setpoint will be enabled.                                                                                                    |                                                                                                    |
| <b>Disable:</b> the setpoint will be disabled.                                                                                                    |                                                                                                    |
|                                                                                                    | be saved in the actuator's non-volatile memory; therefore,                                                            |
|                                                                                                    | osen, it will set the object as it was before the bus failure.                                                        |
| Reaction of output and setpoint at enabling                                                                                                    | Nothing                                                                                                    |
|                                                                                                    | Set calculated output                                                                                                 |
|                                                                                                    | Send setpoint                                                                                                    |
|                                                                                                    | Both                                                                                                    |

Status (01.03.2021) www.ipas-products.com

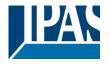

The reaction of output and setpoint at enabling can be selected to send the Send setpoint, Set calculated output or both the former.

This is especially useful to control Air Condition systems as additional heating and/or cooling. Most KNX thermostats don't send the setpoint values with each change (heat/cool, Comfort/Standby/...) to the bus. In order to control a Split unit as an additional cooling via a gateway it is essential to send the new setpoint on each and every change.

Reaction of output and setpoint at disabling

Block and send nothing

Block and set output to 0 and send

The reaction of output and setpoint at disabling can be selected to block and send nothing or to block and set output to 0 and send the setpoint value. This is also useful for the above example.

#### 4.5.2 Parameter page: Setpoints 4 ... 30

| Parameter                                                                                                    | Settings                   |
|----------------------------------------------------------------------------------------------------|----------------------------|
| Description                                                                                                    |                            |
|                                                                                                    |                            |
| This enables the integrator to add a personalized descri                                                          | ription in the text field. |
|                                                                                                    |                            |
| Input value                                                                                                    | By object                  |
|                                                                                                    | Temp. sensor 1 result      |
|                                                                                                    | Temp. sensor 2 result      |
|                                                                                                    | Temp. sensor 3 result      |
|                                                                                                    | Temp. sensor 4 result      |
|                                                                                                    | Temp. sensor 5 result      |
|                                                                                                    | Temp. sensor 6 result      |
| The reference value for the setpoint can be either one of the temperature sensors resulting values (weighted out- |                            |
| put) of the inputs or it can receive its value from the bus by selecting "By object"                              |                            |

Parameter page: Setpoints 4 ... 30/DPT

| Parameter                          | Settings         |
|------------------------------------|------------------|
| Datapoint type of setpoint objects | 1 byte unsigned  |
|                                    | 1 byte scaling   |
|                                    | 2 bytes unsigned |
|                                    | 2 bytes float    |
|                                    | 4 bytes unsigned |
|                                    | 4 bytes float    |

Attention! The "... setpoint value/status" object can only be changed if the Setpoint is enabled. Initial setpoint status value if Heat/Cool modes are used: Heating = parameter value, Cooling = parameter value + "Cool offset"

Here the DPT for both the setpoint and the hysteresis can be set.

**Setpoint for most of the important DPTs (not only temperature)** This allows for instance in combination with energy meters and visualization systems to set the maximum consumption for each load and use the 4 byte values as a setpoint in order not to exceed the appointed maximum ½ hour energy values and therefore reduce the monthly costs.

Parameter page: Setpoints 4...30/DPT/X bytes float

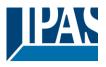

| Doromotor                                                                                                    | Cottings                                                                                                    |
|----------------------------------------------------------------------------------------------------|----------------------------------------------------------------------------------------------------|
| Parameter  Determine the parameter of actualists abjects                                                                                                    | Settings                                                                                                    |
| Datapoint type of setpoint objects                                                                                                    | 2 bytes float                                                                                                    |
|                                                                                                    | 4 bytes float                                                                                                    |
|                                                                                                    |                                                                                                    |
| Setpoint [x 0.1]                                                                                                    | 220                                                                                                    |
| Here the initial setpoint value can be set. It can also be changed from the bus and depending on the end-user parameters be overwritten or not when downloading with the ETS.                                                                                                    |                                                                                                    |
| <b>Higher than normal temperature setpoint value</b> ; use setpoints (as a thermostat) to control high setpoint temperature values. (most devices in the market don't allow temp. setpoint higher than 45°C) Very useful for solar panel installation control.                                                                                                    |                                                                                                    |
| Hysteresis [x 0.1]                                                                                                    | 10                                                                                                    |
| Here the hysteresis value can be set.                                                                                                    |                                                                                                    |
| Type of Hysteresis (Threshold calculation)                                                                                                    | Setpoint = Upper threshold Setpoint = Lower threshold Setpoint = Symmetric (1/2 between THs) Heating / Cooling object |
| Here the type of hysteresis for the threshold calculation                                                                                                    |                                                                                                    |
| When selecting "Setpoint = Upper threshold" the Lower Threshold = Setpoint – Hysteresis (typically for heating)                                                                                                    |                                                                                                    |
| This is typically used for an analogue value that starts off from a lower value and when reaching the higher threshold value sends a telegram to switch the load. E.g. switch off the heating, lower the shades, etc.                                                                                                    |                                                                                                    |
| When selecting "Setpoint = Lower threshold" the Upper                                                                                                    | r Threshold = Setpoint + Hysteresis (typically for cooling)                                                           |
| This is typically used for an analogue value that starts off from a higher value and when reaching the lower threshold value sends a telegram to switch the load. E.g. switch off the cooling, switching on a light when getting too dark, etc.                                                                                                    |                                                                                                    |
| When selecting "Setpoint = Symmetric (1/2 between THs)" the Upper Threshold = Setpoint + $\frac{1}{2}$ Hysteresis and the Lower Threshold = Setpoint - $\frac{1}{2}$ Hysteresis.                                                                                                    |                                                                                                    |
| When selecting "Heating / Cooling object" it switches between the first two options by sending to this object a 1 for Heating or a 0 for Cooling. In this case the "reaction exceeding,falling, andwithin" cannot be selected in the parameters. It is fixed to the following:  For Heating:  Reaction exceeding/equal upper threshold = OFF  Reaction falling below/equal lower threshold = ON  For Cooling:  Reaction exceeding/equal upper threshold = ON  Reaction falling below/equal lower threshold = OFF |                                                                                                    |
| Treaction failing below/equal lower tilleshold – Of I                                                                                                    |                                                                                                    |
| Reaction exceeding/equal upper threshold                                                                                                    | No reaction On Off On, first time exceeding Off, first time exceeding                                                 |

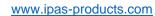

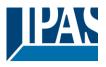

| Here the reaction exceeding/equal upper threshold                                   | can be set.                                            |
|-------------------------------------------------------------------------------------|--------------------------------------------------------|
| Reaction falling below/equal lower threshold                                        | No reaction                                            |
|                                                                                     | On                                                     |
|                                                                                     | Off                                                    |
|                                                                                     | On, first time falling below                           |
|                                                                                     | Off, first time falling below                          |
| Here the reaction falling below/equal lower threshold                               | d can be set.                                          |
| Reaction within threshold                                                           | No reaction                                            |
|                                                                                     | On                                                     |
|                                                                                     | Off                                                    |
|                                                                                     | On, first time entering                                |
|                                                                                     | Off, first time entering                               |
| Here the reaction within threshold can be set                                       |                                                        |
| Enable / disable function                                                           | No                                                     |
|                                                                                     | Yes                                                    |
| The setpoint can be enabled or disabled by object w                                 | when selecting this parameter.                         |
| Attention! The end-user parameter values will on tab were set to "Don't overwrite". | nly be maintained when "Overwrite end-user" in general |
|                                                                                     |                                                        |

Parameter page: Setpoints 4... 30/DPT/X bytes float/Enable/Disable function

| Parameter                                                                                                    | Settings                                                         |
|----------------------------------------------------------------------------------------------------|------------------------------------------------------------------|
| Enable / disable object                                                                                             | 1 bit                                                            |
|                                                                                                    | 1 byte unsigned                                                  |
| The setpoint can be enabled with a 1 bit on/off telegram or with a 1 byte unsigned telegram. The latter can be used |                                                                  |
| for instance to set the HVAC mode.                                                                                  |                                                                  |
| Enable / Disable                                                                                                    | En =1 / Dis = 0                                                  |
|                                                                                                    | En =0 / Dis = 1                                                  |
| When selecting 1 bit, it can be configured to enable with an ON telegram and to disable with an OFF telegram or     |                                                                  |
| vice versa.                                                                                                    |                                                                  |
|                                                                                                    |                                                                  |
|                                                                                                    | hable value can be set in the parameters. When sending this      |
|                                                                                                    | ed, any other value disables the setpoint. When using it for the |
| HVAC mode use one of the following enable values:                                                                   |                                                                  |
| Comfort mode = 1                                                                                                    |                                                                  |
| Standby mode = 2                                                                                                    |                                                                  |
| Night/saving mode = 3                                                                                               |                                                                  |
| Frost/Heat protection = 4                                                                                           |                                                                  |
| - Reaction on bus voltage recovery                                                                                  | Enable                                                           |
|                                                                                                    | Disable                                                          |
|                                                                                                    | Last object status                                               |

Whether the setpoint will be active or not on bus voltage recovery can be configured here.

On bus voltage recovery the setpoint can be enabled, disabled, or have the same state as before the bus failure depending on the above selection.

**Enable:** the setpoint will be enabled. **Disable:** the setpoint will be disabled.

**Last object status:** the status of the Enable object will be saved in the actuator's non-volatile memory; therefore, when the actuator initializes, if this option has been chosen, it will set the object as it was before the bus failure.

**JPAS** 

www.ipas-products.com

| Reaction of output and setpoint at enabling                                                                                                    | Nothing Set calculated output Send setpoint Both |  |
|----------------------------------------------------------------------------------------------------|--------------------------------------------------|--|
| The reaction of output and setpoint at enabling can be selected to send the Send setpoint, Set calculated output or both the former.                                                                                                    |                                                  |  |
| This is especially useful to control Air Condition systems as additional heating and/or cooling. Most KNX thermostats don't send the setpoint values with each change (heat/cool, Comfort/Standby/) to the bus. In order to control a Split unit as an additional cooling via a gateway it is essential to send the new setpoint on each and every change. |                                                  |  |
| Reaction of output and setpoint at disabling                                                                                                    | Block and send nothing                           |  |
|                                                                                                    | Block and set output to 0 and send               |  |
| The reaction of output and setpoint at disabling can be selected to block and send nothing or to block and set out-                                                                                                    |                                                  |  |

## 4.6 Parameter page: Internal variables

put to 0 and send the setpoint value. This is also useful for the above example.

| Parameter                                                                                                    | Settings |
|----------------------------------------------------------------------------------------------------|----------|
| Internal variables                                                                                                    | No       |
|                                                                                                    | Yes      |
| This can be used to make internal links like the links done by using group addresses but with the main difference that they are not sent to the bus.                                                                                                    |          |
| Only output objects can be linked to input objects. Care should be taken to link only objects with the same DPT, this must be checked by the integrator, it is not checked by the application program. Should they have different sizes it will not work. |          |

| Parameter                                                                                                    | Settings |
|----------------------------------------------------------------------------------------------------|----------|
| Internal variables 110                                                                                                    | No       |
|                                                                                                    | Yes      |
| Internal variables 1120                                                                                                    | No       |
| Internal variables 2130                                                                                                    | Yes      |
| Internal variables 3140                                                                                                    |          |
| Internal variables 4150                                                                                                    |          |
| Attention! It is recommended to only use variables for internal links. If group addresses are also linked, execution will take longer. |          |
| A total of 50 internal links can be done                                                                                               |          |
| A total of 50 internal links can be done                                                                                               |          |

### 4.6.1 Parameter page: Variables 1...10

| Parameter                                                                        | Settings |
|----------------------------------------------------------------------------------|----------|
| Description                                                                      |          |
|                                                                                  |          |
| This enables the integrator to add a personalized description in the text field. |          |
|                                                                                  |          |

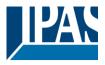

| Parameter                                 | Settings |
|-------------------------------------------|----------|
| Variable 1                                | No       |
|                                           | Yes      |
| Variable 2                                | No       |
|                                           | Yes      |
| Variable 10                               |          |
| There are a total of 10 variable per page |          |
|                                           |          |

### 4.6.1.1 Parameter page: Variables 1...10 / Output object

| Parameter                                                                                                    | Settings           |
|----------------------------------------------------------------------------------------------------|--------------------|
| Output object to send variable                                                                                          | General            |
|                                                                                                    | Switching channels |
|                                                                                                    | Blind channels     |
|                                                                                                    | Logic              |
|                                                                                                    | Scenes             |
|                                                                                                    | Advanced scenes    |
|                                                                                                    | Timers             |
|                                                                                                    | Setpoints          |
| In order to find and select the output object to be linked with the input object one has different filters. This is the |                    |
| main filter where all main functions of the actuator are I                                                              | isted.             |

| Parameter                                                                                                    | Settings |  |
|----------------------------------------------------------------------------------------------------|----------|--|
| Output object to send variable                                                                                                | General  |  |
|                                                                                                    |          |  |
| In order to find and select the output object to be linked with the input object one has different filters. This is the       |          |  |
| main filter where all main functions of the actuator are listed.                                                              |          |  |
| Object name Central cyclic telegram for monitoring                                                                            |          |  |
| Telegram at bus recovery                                                                                                    |          |  |
| In order to find and select the output object to be linked with the input object one has different filters. This is the first |          |  |
| sub-filter where all the sub functions of the previously selected main function of the actuator are listed.                   |          |  |

| Parameter                                                                                                    | Settings                                                     |  |
|----------------------------------------------------------------------------------------------------|--------------------------------------------------------------|--|
| Output object to send variable                                                                                                    | Switching channels                                           |  |
|                                                                                                    |                                                              |  |
|                                                                                                    | with the input object one has different filters. This is the |  |
| main filter where all main functions of the actuator are I                                                                                                    | isted.                                                       |  |
| Select channel                                                                                                    | A1                                                           |  |
|                                                                                                    | A2                                                           |  |
|                                                                                                    | B1                                                           |  |
|                                                                                                    | B2                                                           |  |
|                                                                                                    | C1                                                           |  |
|                                                                                                    | C2                                                           |  |
| In order to find and select the output object to be linked with the input object one has different filters. This is the first sub-filter where all the sub functions of the previously selected main function of the actuator are listed. |                                                              |  |
| Object name                                                                                                    | Switching status                                             |  |
| ,                                                                                                    | RunHour counter                                              |  |
|                                                                                                    | RunHour counter alarm                                        |  |
|                                                                                                    | RunHour counter value at reset                               |  |
|                                                                                                    | Switching counter                                            |  |
|                                                                                                    | Switching counter alarm                                      |  |

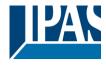

www.ipas-products.com

|                                                                                                    | Switching counter value at reset Timer 1 warning pulse      |
|----------------------------------------------------------------------------------------------------|-------------------------------------------------------------|
|                                                                                                    | Timer 2 warning pulse                                       |
| In order to find and select the output object to be linked with the input object one has different filters. This is the |                                                             |
| second sub-filter where all the secondary sub functions                                                                 | of the previously selected sub-function of the actuator are |
| listed.                                                                                                    |                                                             |

| Parameter                                                                                                    | Settings                                                                 |  |
|----------------------------------------------------------------------------------------------------|--------------------------------------------------------------------------|--|
| Output object to send variable                                                                                                    | Blind channels                                                           |  |
|                                                                                                    |                                                                          |  |
| In order to find and select the output object to be linked with the input object one has different filters. This is the main filter where all main functions of the actuator are listed.                                                  |                                                                          |  |
| Select channel                                                                                                    | Α                                                                        |  |
|                                                                                                    | В                                                                        |  |
|                                                                                                    | C                                                                        |  |
| In order to find and select the output object to be linked with the input object one has different filters. This is the first sub-filter where all the sub functions of the previously selected main function of the actuator are listed. |                                                                          |  |
| Object name                                                                                                    | Status blind position                                                    |  |
| •                                                                                                    | Status blind 100%                                                        |  |
|                                                                                                    | Status blind 0%                                                          |  |
|                                                                                                    | Status slat position                                                     |  |
| In order to find and select the output object to be linked with the input object one has different filters. This is the                                                                                                    |                                                                          |  |
| second sub-filter where all the secondary solisted.                                                                                                    | ub functions of the previously selected sub-function of the actuator are |  |

| Parameter                                                                                                    | Settings                                                     |  |
|----------------------------------------------------------------------------------------------------|--------------------------------------------------------------|--|
| Output object to send variable                                                                                                | Logics                                                       |  |
|                                                                                                    |                                                              |  |
|                                                                                                    | with the input object one has different filters. This is the |  |
| main filter where all main functions of the actuator are li                                                                   | sted.                                                        |  |
| Select logic                                                                                                    | Logic 1                                                      |  |
|                                                                                                    |                                                              |  |
|                                                                                                    | Logic 20                                                     |  |
| In order to find and select the output object to be linked with the input object one has different filters. This is the first |                                                              |  |
| sub-filter where all the sub functions of the previously selected main function of the actuator are listed.                   |                                                              |  |
| Object name                                                                                                    | Logic output                                                 |  |
|                                                                                                    |                                                              |  |
| In order to find and select the output object to be linked with the input object one has different filters. This is the       |                                                              |  |
| second sub-filter where all the secondary sub functions of the previously selected sub-function of the actuator are listed.   |                                                              |  |

| Parameter                                                                                                    | Settings      |
|----------------------------------------------------------------------------------------------------|---------------|
| Output object to send variable                                                                                                    | Scenes        |
|                                                                                                    |               |
| In order to find and select the output object to be linked with the input object one has different filters. This is the main filter where all main functions of the actuator are listed. |               |
| Select KNX scene                                                                                                    | Scene 1       |
|                                                                                                    |               |
|                                                                                                    | Scene 10      |
| In order to find and select the output object to be linked with the input object one has different filters. This is the first                                                            |               |
| sub-filter where all the sub functions of the previously selected main function of the actuator are listed.                                                                              |               |
| Object name                                                                                                    | Scene event 1 |
|                                                                                                    |               |
|                                                                                                    | Scene event 8 |

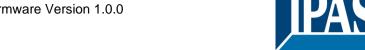

www.ipas-products.com

In order to find and select the output object to be linked with the input object one has different filters. This is the second sub-filter where all the secondary sub functions of the previously selected sub-function of the actuator are listed.

| Parameter                                                                                                    | Settings                                                            |  |
|----------------------------------------------------------------------------------------------------|---------------------------------------------------------------------|--|
| Output object to send variable                                                                                                    | Advanced scenes                                                     |  |
| In order to find and select the output object to be linked main filter where all main functions of the actuator are li                                                                                                    | with the input object one has different filters. This is the isted. |  |
| Select flexible scene                                                                                                    | Scene 1                                                             |  |
|                                                                                                    | Scene 10                                                            |  |
| In order to find and select the output object to be linked with the input object one has different filters. This is the first sub-filter where all the sub functions of the previously selected main function of the actuator are listed.           |                                                                     |  |
| Object name                                                                                                    | Advanced scene event 1                                              |  |
|                                                                                                    | Advanced scene event 8                                              |  |
| In order to find and select the output object to be linked with the input object one has different filters. This is the second sub-filter where all the secondary sub functions of the previously selected sub-function of the actuator are listed. |                                                                     |  |

| Parameter                                                                                                    | Settings                                                            |  |
|----------------------------------------------------------------------------------------------------|---------------------------------------------------------------------|--|
| Output object to send variable                                                                                          | Timers                                                              |  |
| In order to find and select the output object to be linked main filter where all main functions of the actuator are I   | with the input object one has different filters. This is the isted. |  |
| Select timer                                                                                                    | Timer 1                                                             |  |
|                                                                                                    |                                                                     |  |
|                                                                                                    | Timer 10                                                            |  |
| In order to find and select the output object to be linked                                                              | with the input object one has different filters. This is the first  |  |
| sub-filter where all the sub functions of the previously selected main function of the actuator are listed.             |                                                                     |  |
| Object name                                                                                                    | Timer warning pulse                                                 |  |
|                                                                                                    | Timer output                                                        |  |
| In order to find and select the output object to be linked with the input object one has different filters. This is the |                                                                     |  |
| second sub-filter where all the secondary sub functions                                                                 | of the previously selected sub-function of the actuator are         |  |
| listed.                                                                                                    |                                                                     |  |

| Parameter                                                                                                    | Settings                  |  |
|----------------------------------------------------------------------------------------------------|---------------------------|--|
| Output object to send variable                                                                                                    | Setpoints                 |  |
|                                                                                                    |                           |  |
| Select setpoint                                                                                                    | Setpoint 1                |  |
|                                                                                                    |                           |  |
|                                                                                                    | Setpoint 30               |  |
| In order to find and select the output object to be linked with the input object one has different filters. This is the first sub-filter where all the sub functions of the previously selected main function of the actuator are listed.           |                           |  |
| Object name                                                                                                    | Setpoint output regulator |  |
| In order to find and select the output object to be linked with the input object one has different filters. This is the second sub-filter where all the secondary sub functions of the previously selected sub-function of the actuator are listed. |                           |  |

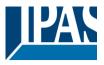

### 4.6.1.2 Parameter page: Variables 1...10 / Input object

| Parameter                                                                                                    | Settings           |
|----------------------------------------------------------------------------------------------------|--------------------|
| Input object to send variable                                                                                           | General            |
|                                                                                                    | Switching channels |
|                                                                                                    | Blind channels     |
|                                                                                                    | Alarms             |
|                                                                                                    | Logic              |
|                                                                                                    | Scenes             |
|                                                                                                    | Advanced scenes    |
|                                                                                                    | Timers             |
|                                                                                                    | Setpoints          |
| In order to find and select the input object to be linked with the output object one has different filters. This is the |                    |
| main filter where all main functions of the actuator are I                                                              | isted.             |

| Parameter                                                                                                    | Settings                     |  |
|----------------------------------------------------------------------------------------------------|------------------------------|--|
| Input object to send variable                                                                                                    | General                      |  |
|                                                                                                    |                              |  |
| In order to find and select the input object to be linked with the output object one has different filters. This is the                                                                                                    |                              |  |
| main filter where all main functions of the actuator are listed.                                                                                                    |                              |  |
| Object name                                                                                                    | Central switching/move blind |  |
|                                                                                                    | Central move                 |  |
|                                                                                                    | Manual control disable       |  |
| In order to find and select the input object to be linked with the output object one has different filters. This is the first sub-filter where all the sub functions of the previously selected main function of the actuator are listed. |                              |  |

| Parameter                                                                                                    | Settings                         |
|----------------------------------------------------------------------------------------------------|----------------------------------|
| Input object to send variable                                                                                                    | Switching channels               |
| In order to find and select the input object to be linked with the output object one has different filters. This is the main filter where all main functions of the actuator are listed.                                                  |                                  |
| Select channel                                                                                                    | A1<br>A2<br>B1<br>B2<br>C1<br>C2 |
| In order to find and select the input object to be linked with the output object one has different filters. This is the first sub-filter where all the sub functions of the previously selected main function of the actuator are listed. |                                  |

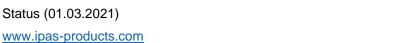

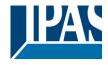

| Object name                           | Switching Switching toggle / inverted RunHour counter threshold RunHour counter reset Switching counter threshold Switching counter reset Scene number Scene disable Timer 1 trigger Timer 1 change staircase factor Timer 2 trigger Timer 2 change staircase factor |
|---------------------------------------|----------------------------------------------------------------------------------------------------|
|                                       | Timer 2 change staircase factor Timer 2 disable                                                                                                    |
|                                       | Disable channel                                                                                                    |
| In order to find and select the input | phiect to be linked with the output object one has different filters. This is the                                                                                                    |

In order to find and select the input object to be linked with the output object one has different filters. This is the second sub-filter where all the secondary sub functions of the previously selected sub-function of the actuator are listed.

| Parameter                                                  | Settings                                                            |
|------------------------------------------------------------|---------------------------------------------------------------------|
| Input object to send variable                              | Blind channels                                                      |
|                                                            |                                                                     |
|                                                            | with the output object one has different filters. This is the       |
| main filter where all main functions of the actuator are I | isted.                                                              |
| Select channel                                             | A                                                                   |
|                                                            | B                                                                   |
|                                                            | C                                                                   |
|                                                            | with the output object one has different filters. This is the first |
| sub-filter where all the sub functions of the previously s |                                                                     |
| Object name                                                | Move                                                                |
|                                                            | Stop (Blind = Stop/Step)                                            |
|                                                            | Move to position                                                    |
|                                                            | Move to slat                                                        |
|                                                            | Change upper limit                                                  |
|                                                            | Change lower limit                                                  |
|                                                            | Preset 1 execute                                                    |
|                                                            | Preset 2 execute Preset 3 execute                                   |
|                                                            | Preset 4 execute                                                    |
|                                                            | Preset 1 change move position                                       |
|                                                            | Preset 2 change move position                                       |
|                                                            | Preset 3 change move position                                       |
|                                                            | Preset 4 change move position                                       |
|                                                            | Preset 1 change slat position                                       |
|                                                            | Preset 2 change slat position                                       |
|                                                            | Preset 3 change slat position                                       |
|                                                            | Preset 4 change slat position                                       |
|                                                            | Preset 1 save                                                       |
|                                                            | Preset 2 save                                                       |
|                                                            | Preset 3 save                                                       |
|                                                            | Preset 4 save                                                       |
|                                                            | Scene number                                                        |
|                                                            | Scene disable                                                       |
|                                                            | Disable function                                                    |
|                                                            | Move inverted                                                       |

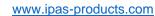

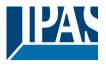

In order to find and select the input object to be linked with the output object one has different filters. This is the second sub-filter where all the secondary sub functions of the previously selected sub-function of the actuator are listed.

| Parameter                                                                                                    | Settings         |  |
|----------------------------------------------------------------------------------------------------|------------------|--|
| Input object to send variable                                                                                                    | Alarms           |  |
|                                                                                                    |                  |  |
| In order to find and select the input object to be linked with the output object one has different filters. This is the main filter where all main functions of the actuator are listed.                                                  |                  |  |
| Select alarm                                                                                                    | Alarm 1          |  |
|                                                                                                    |                  |  |
|                                                                                                    | Alarm 8          |  |
| In order to find and select the input object to be linked with the output object one has different filters. This is the first sub-filter where all the sub functions of the previously selected main function of the actuator are listed. |                  |  |
| Object name                                                                                                    | Alarm            |  |
|                                                                                                    | Alarm setpoint   |  |
|                                                                                                    | Alarm hysteresis |  |
|                                                                                                    | Alarm disable    |  |
| In order to find and select the input object to be linked with the output object one has different filters. This is the                                                                                                    |                  |  |
| second sub-filter where all the secondary sub functions of the previously selected sub-function of the actuator are listed.                                                                                                    |                  |  |

| Parameter                                                                                                    | Settings                                                      |  |
|----------------------------------------------------------------------------------------------------|---------------------------------------------------------------|--|
| Input object to send variable                                                                                                    | Logics                                                        |  |
|                                                                                                    |                                                               |  |
| · · ·                                                                                                    | with the output object one has different filters. This is the |  |
| main filter where all main functions of the actuator are I                                                                                                    | isted.                                                        |  |
| Select logic                                                                                                    | Logic 1                                                       |  |
|                                                                                                    |                                                               |  |
|                                                                                                    | Logic 20                                                      |  |
| In order to find and select the input object to be linked with the output object one has different filters. This is the first sub-filter where all the sub functions of the previously selected main function of the actuator are listed.           |                                                               |  |
| Object name                                                                                                    | Logic disable                                                 |  |
| ,                                                                                                    | Logic input 1                                                 |  |
|                                                                                                    | Logic input 2 / Enable Gate                                   |  |
|                                                                                                    | Logic input 3                                                 |  |
|                                                                                                    | Logic input 4                                                 |  |
| In order to find and select the input object to be linked with the output object one has different filters. This is the second sub-filter where all the secondary sub functions of the previously selected sub-function of the actuator are listed. |                                                               |  |

| Parameter                                                                                                    | Settings                                                      |
|----------------------------------------------------------------------------------------------------|---------------------------------------------------------------|
| Input object to send variable                                                                                                 | Scenes                                                        |
|                                                                                                    |                                                               |
|                                                                                                    | vith the output object one has different filters. This is the |
| main filter where all main functions of the actuator are li                                                                   | sted.                                                         |
| Select KNX scene                                                                                                    | Scene 1                                                       |
|                                                                                                    |                                                               |
|                                                                                                    | Scene 10                                                      |
| In order to find and select the input object to be linked with the output object one has different filters. This is the first |                                                               |
| sub-filter where all the sub functions of the previously selected main function of the actuator are listed.                   |                                                               |
| Object name                                                                                                    | Scene input                                                   |
|                                                                                                    | Scene disable                                                 |

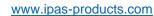

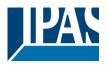

In order to find and select the input object to be linked with the output object one has different filters. This is the second sub-filter where all the secondary sub functions of the previously selected sub-function of the actuator are listed.

| Parameter                                                                                                    | Settings               |  |
|----------------------------------------------------------------------------------------------------|------------------------|--|
| Input object to send variable                                                                                                    | Advanced scenes        |  |
|                                                                                                    |                        |  |
| In order to find and select the input object to be linked with the output object one has different filters. This is the main filter where all main functions of the actuator are listed. |                        |  |
|                                                                                                    |                        |  |
| Select flexible scene                                                                                                    | Scene 1                |  |
|                                                                                                    |                        |  |
|                                                                                                    | Scene 10               |  |
| In order to find and select the input object to be linked with the output object one has different filters. This is the first                                                            |                        |  |
| sub-filter where all the sub functions of the previously selected main function of the actuator are listed.                                                                              |                        |  |
| Object name                                                                                                    | Advanced scene input   |  |
| ,                                                                                                    | Advanced scene disable |  |
| In order to find and select the input object to be linked with the output object one has different filters. This is the                                                                  |                        |  |
| second sub-filter where all the secondary sub functions of the previously selected sub-function of the actuator are                                                                      |                        |  |
| listed.                                                                                                    |                        |  |

| Parameter                                                                                                    | Settings                                                            |
|----------------------------------------------------------------------------------------------------|---------------------------------------------------------------------|
|                                                                                                    |                                                                     |
| Input object to send variable                                                                                           | Timers                                                              |
|                                                                                                    |                                                                     |
| In order to find and select the input object to be linked                                                               | with the output object one has different filters. This is the       |
| main filter where all main functions of the actuator are                                                                | listed.                                                             |
| Select timer                                                                                                    | Timer 1                                                             |
|                                                                                                    |                                                                     |
|                                                                                                    | Timer 10                                                            |
| In order to find and select the input object to be linked                                                               | with the output object one has different filters. This is the first |
| sub-filter where all the sub functions of the previously s                                                              | selected main function of the actuator are listed.                  |
| Object name                                                                                                    | Timer trigger                                                       |
|                                                                                                    | Timer change staircase factor                                       |
|                                                                                                    | Timer disable                                                       |
| In order to find and select the input object to be linked with the output object one has different filters. This is the |                                                                     |
| second sub-filter where all the secondary sub functions of the previously selected sub-function of the actuator are     |                                                                     |
| listed.                                                                                                    |                                                                     |

| Parameter                                                       | Settings                                                            |
|-----------------------------------------------------------------|---------------------------------------------------------------------|
| Input object to send variable                                   | Setpoints                                                           |
|                                                                 |                                                                     |
|                                                                 | with the output object one has different filters. This is the       |
| main filter where all main functions of the actuator are I      | isted.                                                              |
| Select setpoint                                                 | Setpoint 1                                                          |
|                                                                 |                                                                     |
|                                                                 | Setpoint 30                                                         |
| In order to find and select the input object to be linked v     | with the output object one has different filters. This is the first |
| sub-filter where all the sub functions of the previously s      | elected main function of the actuator are listed.                   |
| Object name                                                     | Setpoint Heat / Cool                                                |
|                                                                 | Setpoint disable                                                    |
|                                                                 | Setpoint value/status                                               |
|                                                                 | Setpoint input ext. sensor value                                    |
| In order to find and select the input object to be linked v     | with the output object one has different filters. This is the       |
| second sub-filter where all the secondary sub functions listed. | of the previously selected sub-function of the actuator are         |

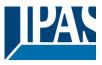

### 4.7 Parameter page: Overwrite end-user parameter values at download

| Parameter                                       | Settings |
|-------------------------------------------------|----------|
| Overwrite end-user parameter values at download | No       |
|                                                 | Yes      |
|                                                 | Custom   |

It is very important for the end user to be able to change (via dedicated objects linked, for instance, to a visualization) certain settings of his/her KNX installation. This actuator allows for these changes to be maintained even when downloading the application program with the ETS again.

If no end-user parameters should be downloaded the "No" option should be selected. But it is also possible by selecting "Custom" to individually decide whether or not the end-user parameters should be downloaded.

Parameter page: ENDUSER PARAMETERS

| Parameter                                                    | Settings                                                                  |
|--------------------------------------------------------------|---------------------------------------------------------------------------|
| Attention! For blind selection only Cha<br>Channel_2!        | nnel_1 parameters are used. In this case ignore parameters for            |
| The channels always are either two binary needed parameters. | channels or one shutter/blind channel. It is done like this to reduce the |

#### 4.7.1 Parameter page: ENDUSER PARAMETERS / ADVANCED FUNCTIONS

#### 4.7.1.1 Parameter page: ADVANCED FUNCTIONS / Alarms

| Parameter                                                                                                    | Settings                  |  |
|----------------------------------------------------------------------------------------------------|---------------------------|--|
| Alarms                                                                                                    | Overwrite complete module |  |
|                                                                                                    | Overwrite individually    |  |
|                                                                                                    | Don't overwrite           |  |
| If none of the Alarm end-user parameters should be downloaded the "Don't overwrite" option should be selected.       |                           |  |
| But it is also possible by selecting "Overwrite individually" to individually decide whether or not the end-user pa- |                           |  |
| rameters of any one of the 8 Alarms should be downloaded.                                                            |                           |  |

Parameter page: ADVANCED FUNCTIONS / Alarms / Overwrite individually

| Parameter                               | Settings               |
|-----------------------------------------|------------------------|
| Alarms                                  | Overwrite individually |
|                                         |                        |
| - Alarm 1                               | Overwrite              |
|                                         | Don't overwrite        |
| - Alarm 8                               |                        |
| Select here whether to overwrite or not |                        |
|                                         |                        |

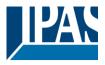

#### 4.7.1.2 Parameter page: ADVANCED FUNCTIONS / Scenes

| Parameter                                                                                                    | Settings                  |
|----------------------------------------------------------------------------------------------------|---------------------------|
| Scenes                                                                                                    | Overwrite complete module |
|                                                                                                    | Overwrite individually    |
|                                                                                                    | Don't overwrite           |
| If none of the Scene end-user parameters should be downloaded the "Don't overwrite" option should be selected.       |                           |
| But it is also possible by selecting "Overwrite individually" to individually decide whether or not the end-user pa- |                           |
| rameters of any one of the 10 scenes should be downlo                                                                | naded                     |

Parameter page: ADVANCED FUNCTIONS / Scenes / Overwrite individually

| Parameter                               | Settings               |
|-----------------------------------------|------------------------|
| Scenes                                  | Overwrite individually |
|                                         |                        |
| - First scene                           | Overwrite              |
|                                         | Don't overwrite        |
| - Tenth scene                           |                        |
| Select here whether to overwrite or not |                        |
|                                         |                        |

Parameter page: ADVANCED FUNCTIONS / Advanced scenes

| Parameter                                                                                                    | Settings                  |
|----------------------------------------------------------------------------------------------------|---------------------------|
| Advanced scenes                                                                                                    | Overwrite complete module |
|                                                                                                    | Overwrite individually    |
|                                                                                                    | Don't overwrite           |
| If none of the Advanced Scene end-user parameters should be downloaded the "Don't overwrite" option should be          |                           |
| selected. But it is also possible by selecting "Overwrite individually" to individually decide whether or not the end- |                           |
| user parameters of any one of the 10 Advanced scenes                                                                   | s should be downloaded.   |

Parameter page: ADVANCED FUNCTIONS / Advanced scenes / Overwrite individually

| Parameter                               | Settings               |
|-----------------------------------------|------------------------|
| Advanced scenes                         | Overwrite individually |
|                                         |                        |
| - First scene                           | Overwrite              |
|                                         | Don't overwrite        |
| - Tenth scene                           |                        |
| Select here whether to overwrite or not |                        |
|                                         |                        |

#### 4.7.1.3 Parameter page: ADVANCED FUNCTIONS/Timers

| Parameter                                                                                                    | Settings                  |
|----------------------------------------------------------------------------------------------------|---------------------------|
| Timers                                                                                                    | Overwrite complete module |
|                                                                                                    | Overwrite individually    |
|                                                                                                    | Don't overwrite           |
| If none of the Timers end-user parameters should be downloaded the "Don't overwrite" option should be selected.      |                           |
| But it is also possible by selecting "Overwrite individually" to individually decide whether or not the end-user pa- |                           |
| rameters of any one of the 10 Timers should be downloaded.                                                           |                           |

Parameter page: ADVANCED FUNCTIONS/Timers/Overwrite individually

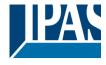

| Parameter                               | Settings               |
|-----------------------------------------|------------------------|
| Timers                                  | Overwrite individually |
|                                         |                        |
| - Timer 1                               | Overwrite              |
|                                         | Don't overwrite        |
| - Timer 10                              |                        |
| Select here whether to overwrite or not |                        |
|                                         |                        |

#### 4.7.1.4 Parameter page: ADVANCED FUNCTIONS / Setpoints

| Parameter                                                                                                    | Settings                  |
|----------------------------------------------------------------------------------------------------|---------------------------|
| Setpoints                                                                                                    | Overwrite complete module |
|                                                                                                    | Overwrite individually    |
|                                                                                                    | Don't overwrite           |
| If none of the Setpoints end-user parameters should be downloaded the "Don't overwrite" option should be select-     |                           |
| ed. But it is also possible by selecting "Overwrite individually" to individually decide whether or not the end-user |                           |
| parameters of any one of the 30 Setpoints should be downloaded.                                                      |                           |

Parameter page: ADVANCED FUNCTIONS/Setpoints/Overwrite individually

| Parameter                               | Settings               |
|-----------------------------------------|------------------------|
| Setpoints                               | Overwrite individually |
|                                         |                        |
| - Setpoint 1                            | Overwrite              |
|                                         | Don't overwrite        |
| - Setpoint 30                           |                        |
| Select here whether to overwrite or not |                        |
|                                         |                        |

### 4.7.2 Parameter page: ENDUSER PARAMETERS/OUTPUTS

| Parameter                                                  | Settings                                                      |
|------------------------------------------------------------|---------------------------------------------------------------|
| OUTPUTS                                                    | Overwrite all channels                                        |
|                                                            | Overwrite individually                                        |
|                                                            | Don't overwrite                                               |
| If none of the binary and blind outputs end-user parame    | eters should be downloaded the "Don't overwrite" option       |
| should be selected. But it is also possible by selecting ' | Overwrite individually" to individually decide whether or not |
| the end-user parameters of any one of the binary and b     | olind outputs parameters should be downloaded.                |

Parameter page: ENDUSER PARAMETERS / OUTPUTS / CHANNEL A1... C1 (BINNARY / CHANNEL A BLIND)

| Settings               |                                  |
|------------------------|----------------------------------|
| Overwrite individually |                                  |
|                        |                                  |
| Overwrite              |                                  |
| Don't overwrite        |                                  |
| •                      |                                  |
|                        | Overwrite individually Overwrite |

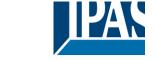

www.ipas-products.com

| - Counters                                  | Overwrite Don't overwrite |  |
|---------------------------------------------|---------------------------|--|
| Select here whether to overwrite or not     | Don't overwine            |  |
| - Presets / Limits (only for shutter/blind) | Overwrite Don't overwrite |  |
| Select here whether to overwrite or not     | •                         |  |

Parameter page: ENDUSER PARAMETERS / OUTPUTS / CHANNEL A2... C2 (ONLY BINARY)

| Parameter                               | Settings               |
|-----------------------------------------|------------------------|
| OUTPUTS                                 | Overwrite individually |
| - Scenes                                | Overwrite              |
|                                         | Don't overwrite        |
| Select here whether to overwrite or not |                        |
| - Counters                              | Overwrite              |
|                                         | Don't overwrite        |
| Select here whether to overwrite or not |                        |

## 4.8 Parameter page: Central sending object for monitoring device

| Parameter                                                                                                    | Settings |
|----------------------------------------------------------------------------------------------------|----------|
| Central sending object for monitoring device                                                                                                    | No       |
|                                                                                                    | Yes      |
| This activates a central cyclic sending object which can be used to monitor if the device is still sending this telegram. This way a KNX line and or the actuator can be supervised if they are still reachable. |          |

| Parameter                                                                                                    | Settings                      |
|----------------------------------------------------------------------------------------------------|-------------------------------|
| - Sending period (0=only answer) min.                                                                                 | 0                             |
|                                                                                                    |                               |
| The cyclic sending rate can be introduced here, should the object be polled it is not necessary to send it cyclically |                               |
| and therefore it can be set to zero. Then this object will                                                            | only answer to read requests. |

## 4.9 Parameter page: Behaviour at bus recovery

| Parameter                                                                                                    | Settings                                           |
|----------------------------------------------------------------------------------------------------|----------------------------------------------------|
| Behaviour at bus recovery                                                                                        | No                                                 |
|                                                                                                    | Yes                                                |
| The behaviour at bus voltage failure and recovery can be established in most parts (outputs, advanced functions) |                                                    |
| in the application program of the actuator, but the s                                                            | ending delays and frequencies can be adjusted here |

|  | Parameter | Settings |
|--|-----------|----------|
|--|-----------|----------|

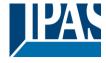

www.ipas-products.com

| - Send telegram for external use                                                                                                    | No<br>Yes   |  |
|----------------------------------------------------------------------------------------------------|-------------|--|
| It is very usual to have to do different actions when the KNX devices are powered up, like a scene to establish some default parameters (establish temperature setpoint values, trigger a scene, reset a variable, etc). By activating this function the actuator will send a telegram with a fixed value to the bus after bus recovery. The DPT can also be selected to be: 1 bit, 1 byte unsigned, 1 byte scaling and 2 byte float. |             |  |
| - Delay for sending all status telegrams                                                                                                    | Immediately |  |
|                                                                                                    | 1 s         |  |
|                                                                                                    | 5 s         |  |
|                                                                                                    | 10 s        |  |
|                                                                                                    | 20 s        |  |
|                                                                                                    | 30 s        |  |
|                                                                                                    | 1 min       |  |
|                                                                                                    | 3 min       |  |
|                                                                                                    | 5 min       |  |
|                                                                                                    | 10 min      |  |
| The behaviour at bus voltage failure and recovery can be established in most parts (outputs, advanced functions) in the application program of the actuator, which could cause generating status telegrams after recovery of the bus voltage, but some devices might take longer to start-up (like touch displays, visualization servers, etc.). In these cases the delay for sending the status telegrams can be set here.           |             |  |
| - Delay for all initial read request and execute on init                                                                                                    | Immediately |  |
| commands                                                                                                    | 1s          |  |
|                                                                                                    | 5 s         |  |
|                                                                                                    | 10 s        |  |
|                                                                                                    | 20 s        |  |
|                                                                                                    | 30 s        |  |
|                                                                                                    | 1 min       |  |
|                                                                                                    | 3 min       |  |
|                                                                                                    | 5 min       |  |
|                                                                                                    | 10 min      |  |
| The delay for all initial read request and execute on initialization commands can be set here.                                                                                                    |             |  |
| - Delay between read request / status telegrams                                                                                                    | Immediately |  |
|                                                                                                    | 500 ms      |  |
|                                                                                                    | 1 s         |  |
|                                                                                                    | 2 s         |  |
| Should the behaviour on bus voltage return be configured in many places in the actuator, this could cause multiple telegrams to the bus be sent at the same time. For this not to happen one can select here the delay between telegrams sent to the bus after bus recovery.                                                                                                    |             |  |

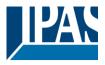

## 5 Firmware version and update

If there is a new firmware available, it can be updated via a micro SD card in only a couple of seconds. **Procedure:** 

- 1) Remove the bus connector of the device leaving it without bus voltage.
- 2) Copy the xxxxx.bin (e.g. for the Power Block device the file would be: P1\_o8.bin or P2\_o16.bin) file to the micro SD card and put it into the micro SD card slot of the device.
- 3) Press the ETS physical address programing button next to the bus connector of the device
- 4) Without releasing the button plug in the bus connection while maintaining to hold the button until the programming LED starts to flash and then release it (before it stops to flash)
- 5) Finished! Now the ETS application program can be download by using the normal procedure using the ETS.

Attention! Never insert the micro SD Card when the device is connected to the KNX bus voltage! This could cause the device to reset without storing the variables previously to the Flash memory. Thus all these variables (e.g. counter values, scene values ...) will be lost.

### 6 Reset to conditions at delivery

To reset the device to its original settings, repeat the same procedure as above using the last valid firmware.

This leads to a factory reset. All device settings return to their status at delivery and the device has the physical address 15.15.255.

#### 7 ANNEXES

#### 7.1 ANNEX 1: MANUAL CONTROL

The Power Block actuator has 2 push buttons and 2 status LEDs for each channel on the front side:

These buttons can be activated to control each and every channel/output individually if you select "yes" in the relevant parameter options in Binary outputs and/or Shutter/Blinds.

The LEDs are arranged in two rows, whereas the LEDs represent:

Binary outputs for Power Block o8: The top row: channels A1, A2, B1, B2

The bottom row: channels C1, C2, D1, D2

Shutter/blinds for Power Block o8:

The top row: channel's first relay A1->UP, A2->DOWN, B1->UP, B2->DOWN

The bottom row: channel's second relay C1->UP, C2-> DOWN, D1-> UP, D2->DOWN

Binary outputs for Power Block o16:

The top row: channels A1, A2, B1, B2, C1, C2, D1, D2. The bottom row: channels E1, E2, F1, F2, G1, G2, H1, H2

Shutter/blinds for Power Block o16:

The top row: channel's first relay A1->UP, A2->DOWN, B1-UP, etc.

The bottom row: channel's second relay E1->UP, E2-> DOWN, F1-> UP, etc.

#### MANUAL CONTROL - PARAMETER MODE

The Parameter Mode allows you to control all the channels of the actuator as configured in the ETS.

The Action simulates a telegram received at the switching object of the selected channel.

| BINARY                                                                    | SHUTTER/BLIND                                                                                                    |
|---------------------------------------------------------------------------|----------------------------------------------------------------------------------------------------|
| Press action: Sends Toggle ON/OFF command "0/1" to the "Switching" object | Long press action (Channel output 1): Sends a UP command "0" to the "Move" object.  Long press action (Channel output 2): Sends a DOWN command "1" to the "Move" object. |
| LED = ON (indicates channel status)  LED = OFF (indicates channel status) | Short press action (any output) (while shutter/blind is moving) of same button: sends a Stop/Step command to the "Stop" object.                                          |
|                                                                           | LED blinks while moving UP/DOWN during parameterized time                                                                                                    |

#### 7.2 Manual Control – Test Mode

#### MANUAL CONTROL - TEST MODE

The Test Mode allows you to test all the loads/wiring connected to the channels. It is independent from the ETS configuration of the actuator (since the "Manual Control / Param mode + Test mode" is a default option, you can use the Test mode even before programming the actuator).

Important note: Should a blind/shutter be connected to a channel, the 2 channels may never be closed at the same time. Therefore, even in Test mode, if the channel is configured as a blind, this safety measure is implemented. For this reason, it is better to first commission the OUTPUT: CHANNEL TYPE SELECTION before using the Test mode.

To change into the test mode, both of the buttons of any channel, must be pressed for 2 seconds. To change back to the normal "Parameter Mode" the same procedure should be repeated. Be aware by changing back to "Parameter Mode" the device will restart. Also after the device has restarted and if the channel is configured to be a blind channel, it will do a calibration movement on the first movement command.

In order to indicate that the actuator is in Manual Control / Test Mode, the LED of the selected channel is continuously making a short blinking action every second; no matter whether the channel is ON (LED ON) or OFF (LED OFF).

The Action switches/moves the channel, as you can see in the table below:

| BINARY                                                                                                    | SHUTTER/BLIND                                                                                                    |
|----------------------------------------------------------------------------------------------------|----------------------------------------------------------------------------------------------------|
| Press action: Sends toggle ON/OFF command to the relay (ON = Contact closed / OFF = Contact open)  LED = ON (indicates channel status)  LED = OFF (indicates channel status) | Rising edge press action (Channel X): Contact closed Falling edge press action (Channel X): Contact open  LED = ON (indicates channel status)  LED = OFF (indicates channel status) |

### 7.3 ANNEXES 2 FLOWCHARTS

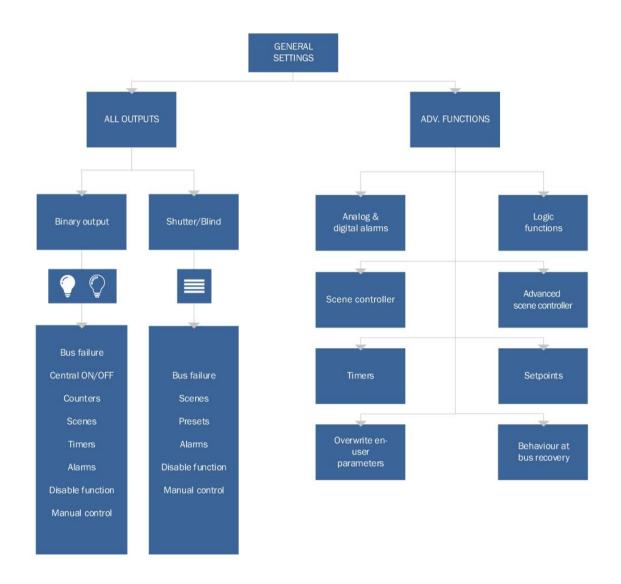

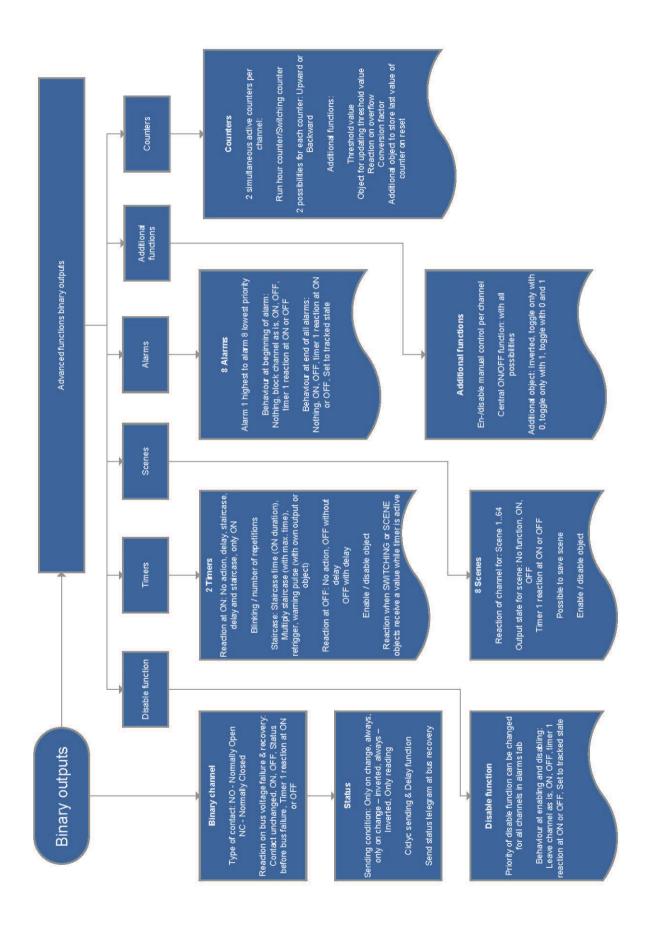

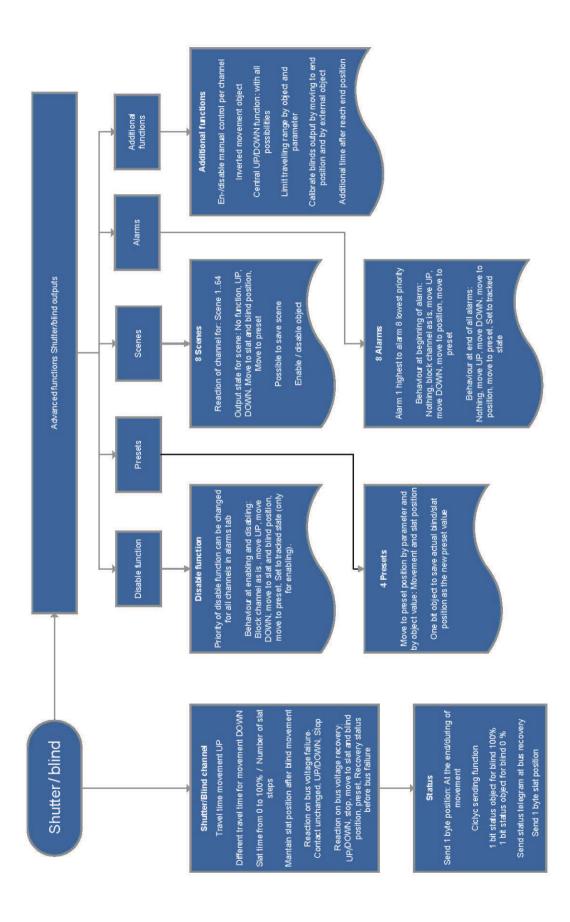

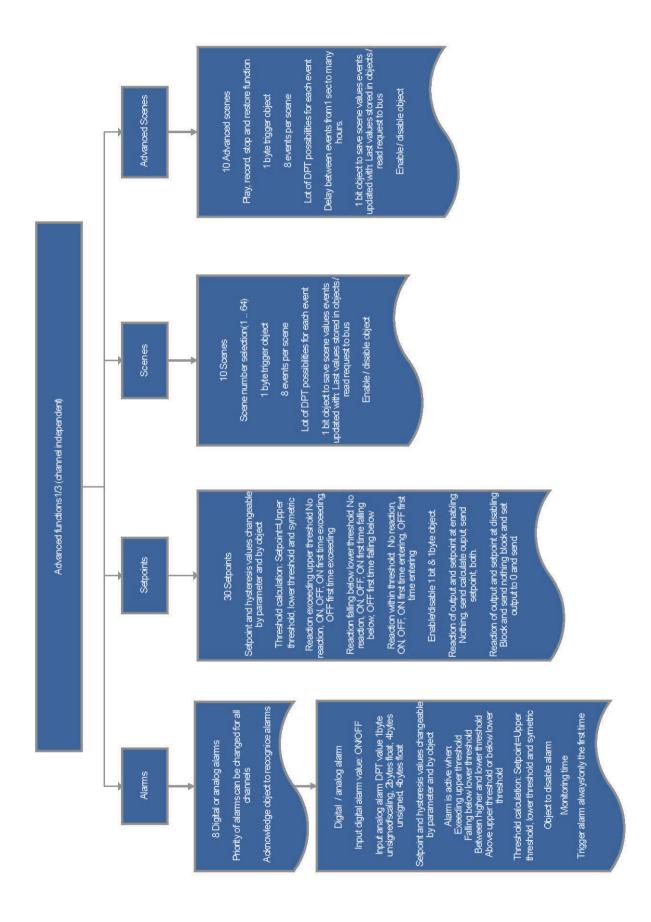

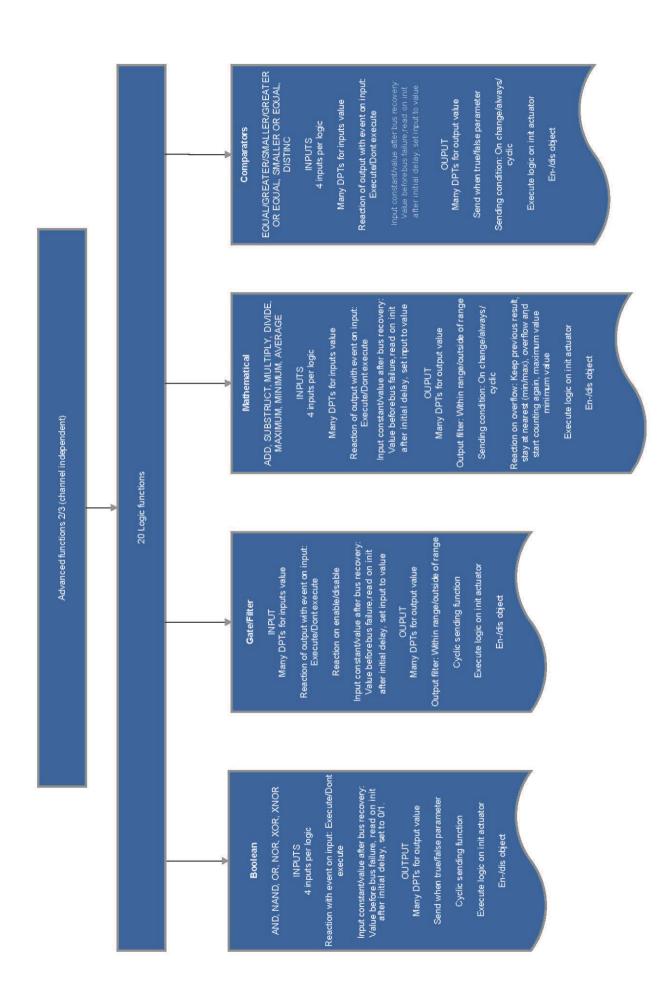

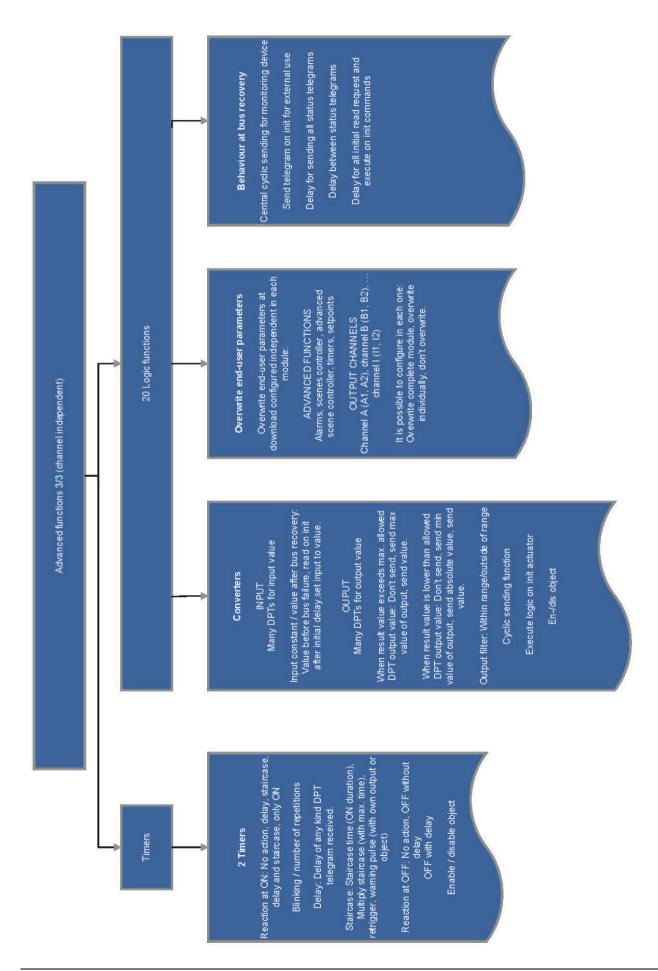